Université de Liège **Faculté des Sciences Appliquées Département d'Électricité, Electronique et Informatique** *(Institut Montefiore)*

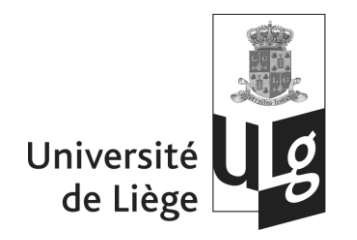

# **CIRCUITS ELECTRIQUES**

# **Exercices**

**Patricia ROUSSEAUX,** Chargé de Cours.

Janvier 2009

# Partie I

# **ENONCES**

# **Chapitre 1**

# **Regime continu ´**

Les exercices regroupés dans ce chapitre concernent des circuits fontionnnant en régime continu, c'est-à-dire des circuits dans lesquels les excitations (sources de tension et de courant) délivrent des signaux constants. Ces exercices exploitent les notions des chapitres 1 à 4 du cours théorique.

#### **Exercice 1.1**

Déterminer le bilan de puissance pour chacun des 3 circuits ci-dessous.

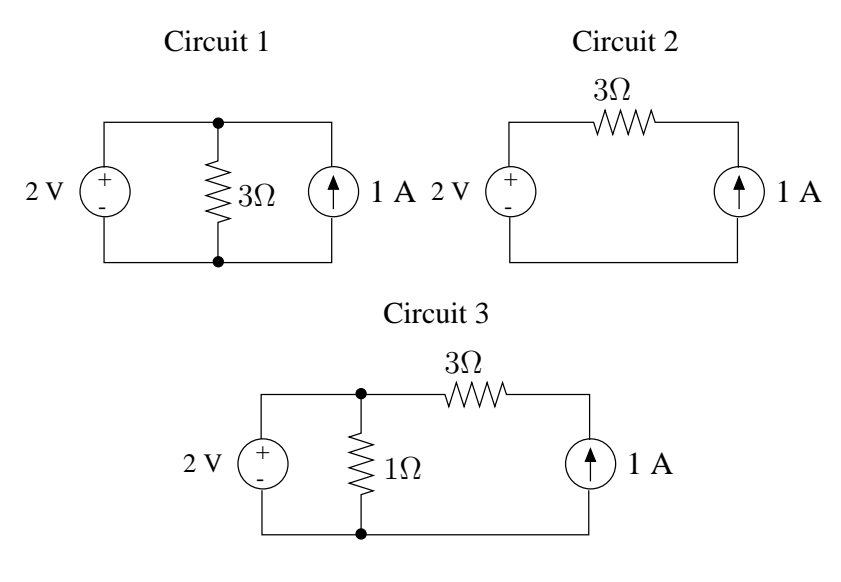

FIG. 1.1

Rép.: Circuit 1 :  $p_R = \frac{4}{3}$  W,  $p_J = 2$  W,  $p_E = -\frac{2}{3}$  W Circuit 2 :  $p_R = 3 \text{ W}, p_J = 5 \text{ W}, p_E = -2 \text{ W}$ Circuit 3 :  $p_{1\Omega} = 4 \text{ W}, p_{3\Omega} = 3 \text{ W}, p_E = 2 \text{ W}, p_J = 5 \text{ W}$ 

Déterminer le courant  $I_0$  débité par la source  $V_s$  du circuit de la Fig. 1.2 à l'aide des lois de Kirchhoff et de la loi d'Ohm.

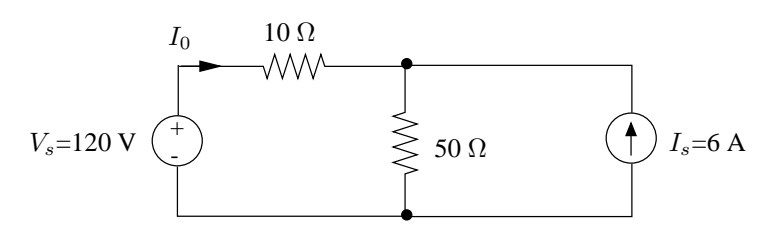

FIG. 1.2

Rép.:  $I_0 = -3$  A

#### **Exercice 1.3**

Determiner la résistance équivalente

- 1. à l'association en série des n résistances  $R_1, R_2, ..., R_n$ .
- 2. à l'association en parallèle des n résistances  $R_1, R_2, ..., R_n$ .
- 3. Déterminer la résistance équivalente du dipôle de la Fig. 1.3 à l'aide de réductions successives d'associations d'éléments en série ou en parallèle.

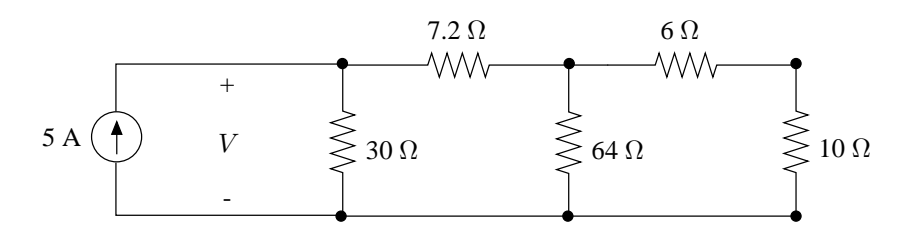

FIG. 1.3

Rép.: 1)  $R_{eq} = R_1 + R_2 + \ldots + R_n$ 2)  $G_{eq} = G_1 + G_2 + \ldots + G_n$ 3)  $R_{eq} = 12 \Omega$ 

#### **Exercice 1.4**

#### **Le diviseur potentiometrique ´**

1. Déterminer l'expression des tensions  $V_1$  et  $V_2$  aux bornes des résistances  $R_1$  et  $R_2$ du diviseur potentiométrique de la Fig. 1.4.

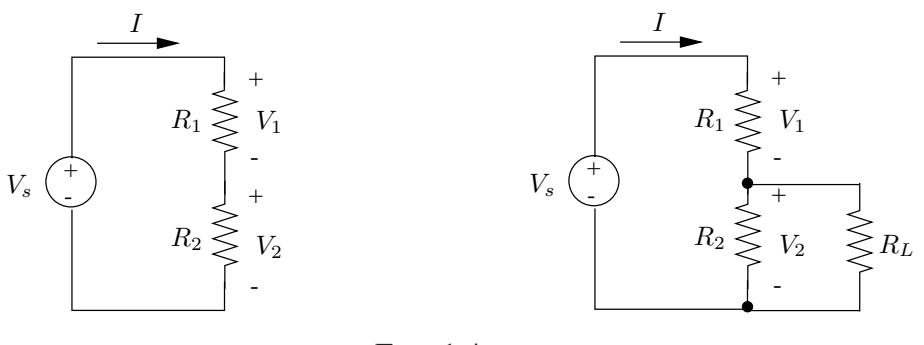

FIG. 1.4

2. On alimente une résistance de charge  $R_L$  par le tension  $V_2$ . Déterminer sous quelle condition la valeur de  $V_2$  est peu influencée par la résistance de charge  $R_L$ .

#### **Exercice 1.5**

#### **Le diviseur de courant**

Déterminer l'expression des courants  $I_1$  et  $I_2$  parcourant les résistances  $R_1$  et  $R_2$  de la Fig. 1.5.

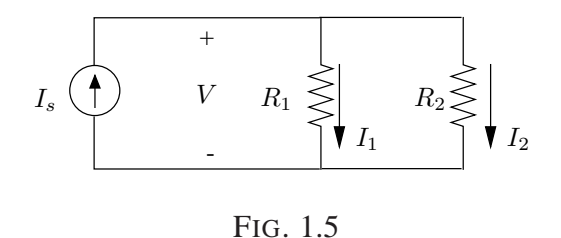

#### **Exercice 1.6**

#### **Sources reelles de tension et de courant ´**

Les sources réelles de tension ou de courant ne présentent généralement pas la caractéristique idéale d'indépendance entre d.d.p. à leurs bornes et courant.

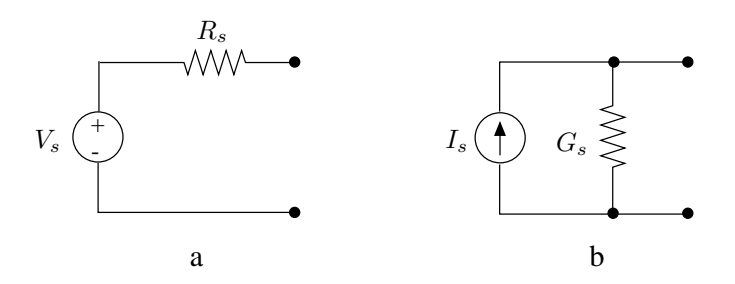

FIG. 1.6

Elles présentent en effet des pertes que l'on peut traduire par l'ajout d'une résistance interne  $R_s$  ou conductance  $G_s$  au modèle idéal. On modélise une source réelle de tension par un circuit de la forme de la Fig. 1.6.a et une source réelle de courant par un circuit de la forme de la forme de la Fig. 1.6.b

Montrer qu'une source réelle de tension alimentant une résistance de charge  $R_L$  se comporte comme une source idéale si  $R_s \ll R_L$ 

Montrer qu'une source réelle de courant alimentant une résistance de charge  $R_L$  se comporte comme une source idéale si  $G_s \ll G_L$ .

#### **Exercice 1.7**

#### **Equivalence de sources**

Montrer, comme indiqué à la Fig. 1.7, qu'un dipôle "source de tension" peut être remplacé par un dipôle équivalent "source de courant".

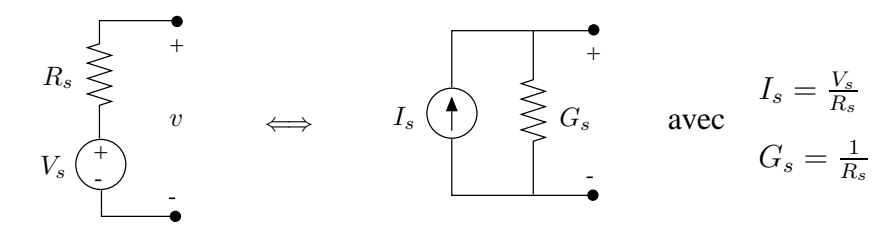

FIG. 1.7

Montrer, comme indiqué à la Fig. 1.8, qu'inversement, un dipôle "source de courant" peut être remplacé par un dipôle équivalent "source de tension".

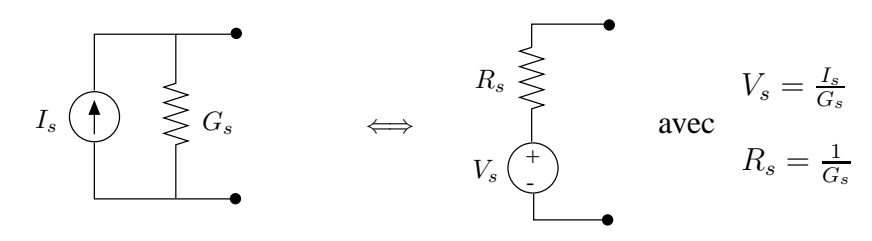

FIG. 1.8

Appliquer ces transformations pour réduire le dipôle ci-dessous à un dipôle équivalent "source de tension" ou "source de courant".

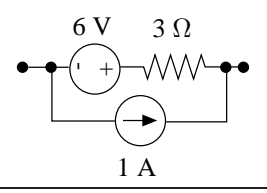

#### CHAPITRE 1. RÉGIME CONTINU  $E.7$

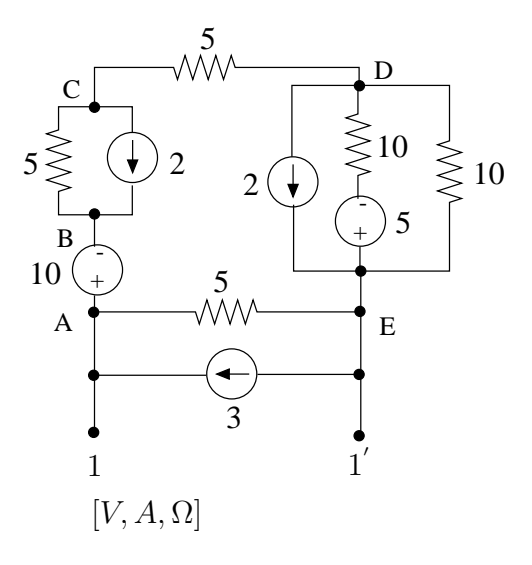

FIG. 1.9

#### **Exercice 1.8**

- 1. Réduire le circuit de la Fig. 1.9 à un dipôle équivalent comprenant une source de tension  $V_{eq}$  en série avec une résistance  $R_{eq}$  (dipôle "source de tension équivalente").
- 2. Si on connecte à l'accès 11' une résistance de charge  $R_L = 10 \Omega$ , calculer la puissance absorbée par  $R_L$  ainsi que l'état électrique complet du circuit.

Rép.: 1)  $V_{eq} = 13.125$  V,  $R_{eq} = 3.75$   $\Omega$ 2)  $p_{R_L} = 9.112$  W

#### **Exercice 1.9**

Calculer la valeur de la source de tension  $V_s$  de la Fig. 1.10 si le courant  $I_{\phi}$  est égal à 5 A.

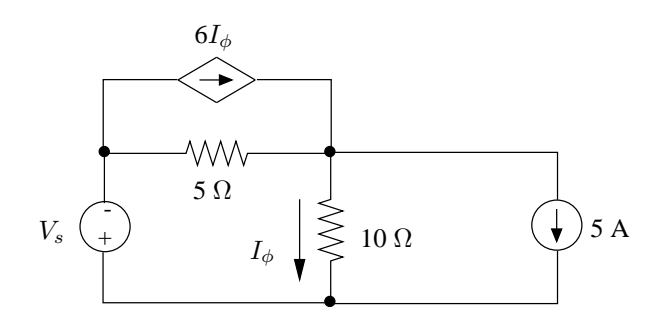

FIG. 1.10

Rép.:  $V_s = 50$  V

Déterminer la tension  $V_0$  aux bornes de la résistance de 3 k $\Omega$  du circuit de la Fig. 1.11. Réaliser ce calcul en utilisant le théorème de superposition. Montrer ensuite que ce théorème ne peut s'appliquer au calcul des puissances consommées par les différents éléments du circuit.

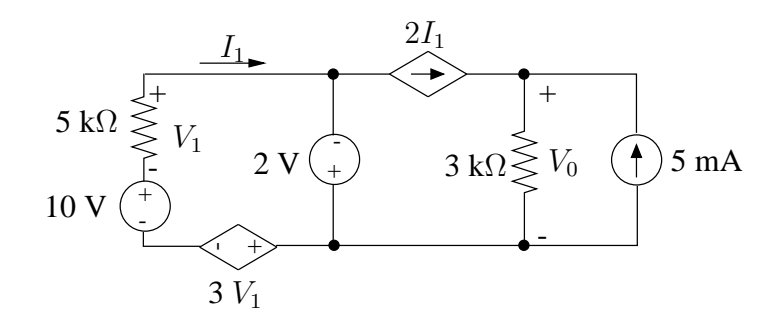

FIG. 1.11

Rép.:  $V_0 = 7.8 \text{ V}$ 

#### **Exercice 1.11**

La tension et le courant aux bornes d'un dipôle sont mesurés dans différentes situations. On relève les résultats suivants :

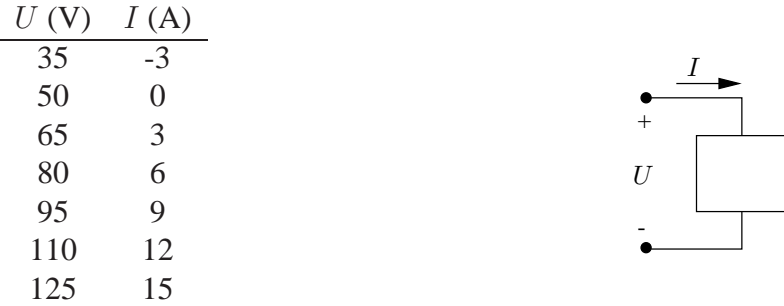

- 1. Construire, pour ce dipôle, un circuit équivalent constitué d'une source idéale de courant et d'une résistance.
- 2. Utiliser cet équivalent pour prédire la valeur du courant délivré à une résistance de  $20 \Omega$  connectée aux bornes du dipôle.

Rép.: 1)  $I_{No} = 10$  A,  $R_{No} = 5$  Ω 2)  $I = -2$  A

La tension et le courant aux bornes d'un dipôle sont mesurés dans différentes situations. On relève les résultats suivants :

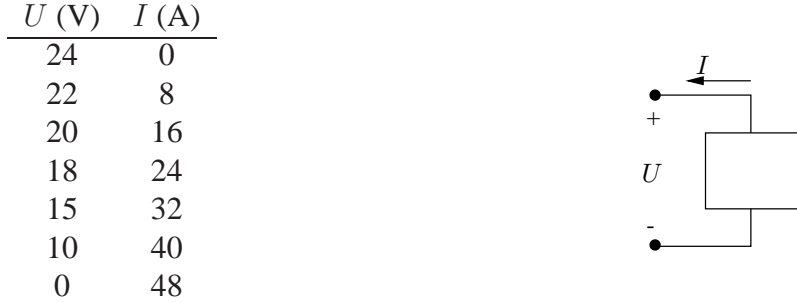

- 1. Est-il possible de construire un circuit équivalent, composé d'une source idéale de tension et d'une résistance, traduisant le fonctionnement de ce dipôle ?
- 2. Construire un tel équivalent valable dans la plage  $0 < I < 24$  A.
- 3. Utiliser cet équivalent pour prédire la valeur du courant délivré à une résistance de  $1 \Omega$  connectée aux bornes du dipôle. Le résultat trouvé est-il valide ?
- 4. Faire de même pour prédire le courant de court-circuit de ce dipôle. Le résultat trouvé est-il valide ?

Rép.: 2)  $V_{Th} = 24$  V,  $R_{Th} = \frac{1}{4}$   $\Omega$ 3)  $I = 19.2$  A

#### **Exercice 1.13**

Déterminer la résistance de charge  $R_L$  à connecter aux bornes AD du circuit de la Fig. 1.12 pour soutirer au circuit ci-dessous le maximum de puissance.

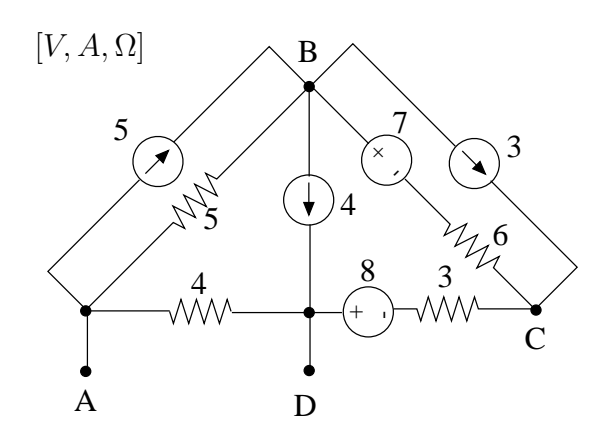

FIG. 1.12

Rép.:  $R_L = 3.11$  Ω,  $p_{R_L} = 25.47$  W

Déterminer le schéma équivalent de Thévenin du circuit de Fig. 1.13.

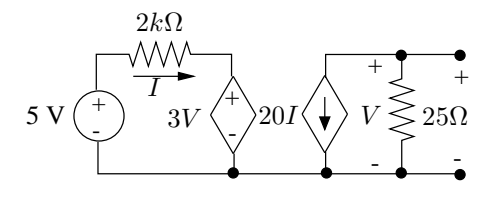

FIG. 1.13

Rép.:  $V_{Th} = -5$  V,  $R_{Th} = 100 \Omega$ 

#### **Exercice 1.15**

Etant donné le circcuit de la Fig. 1.14 :

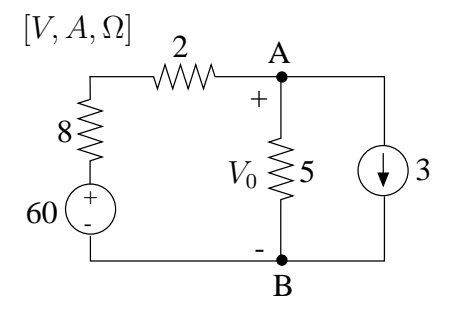

FIG. 1.14

- 1. Déterminer la valeur de la tension  $V_0$  aux bornes de la résistance de 5  $\Omega$ . Déterminer tout d'abord pour cela le schéma équivalent de Norton du circuit vu de l'accès AB.
- 2. Calculer les puissances fournies par les deux sources indépendantes.
- 3. Si on connecte une résistance de 100  $\Omega$  en série avec la source de courant de 3 A,
	- (a) que devient le schéma équivalent de Norton vu de l'accès AB ?
	- (b) Calculer dans ce cas, les puissances produites par les deux sources indépendantes.

Rép.: 1)  $V_0 = 10$  V<br>2)  $p_J = -30$  W,  $p_E = 300$  W 3)  $p_J = 870$  W,  $p_E = 300$  W

Etant donné le circuit de la Fig. 1.15, on demande :

- 1. de déterminer la valeur de la résistance  $R_L$  à connecter à l'accès ab de manière à soutirer au circuit une puissance maximale ;
- 2. de calculer cette puissance ;
- 3. de déterminer dans ces conditions, les puissances consommées par les différentes résistances ainsi que les puissances fournies par les différentes sources indépendantes d'énergie.

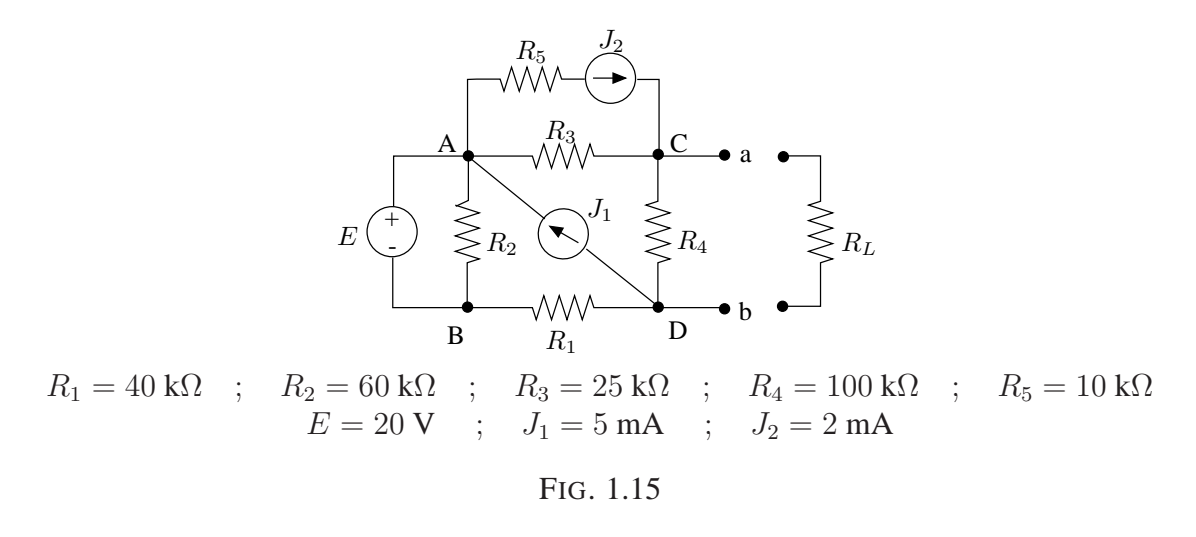

Rép.: 1)  $R_L = 39.4 \text{ k}\Omega$ 2)  $p_{R_L} = 0.17$  W

#### **Exercice 1.17**

Le réseau  $R$  de la Fig. 1.16 est constitué d'éléments linéaires, invariants et passifs et ne comporte pas de sources indépendantes d'énergie. La tension  $U$  est égale à 10 V lorsque la f.e.m  $E$  est égale à 0. Elle atteint 15 V lorsque la f.e.m  $E$  est égale à 10 V. On demande :

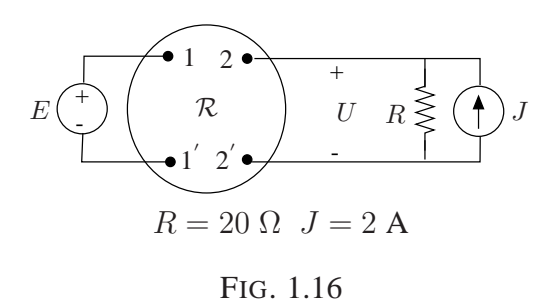

1. de déterminer le schéma équivalent de Thévenin du circuit à gauche de 22<sup>'</sup> lorsque  $E$  est égale à 30 V;

2. dans ces conditions, de calculer les puissances consommées ou fournies par les divers éléments du circuit qu'il est possible de déterminer.

> Rép.: 1)  $V_{Th} = 20$  V,  $R_{Th} = 6.67$  Ω 2)  $p_R = 31.25$  W,  $p_J = 50$  W,  $p_{\mathcal{R},E} = 18.75$  W

#### **Exercice 1.18**

Déterminer l'état électrique complet du réseau de la Fig. 1.17 au moyen de la méthode des noeuds.

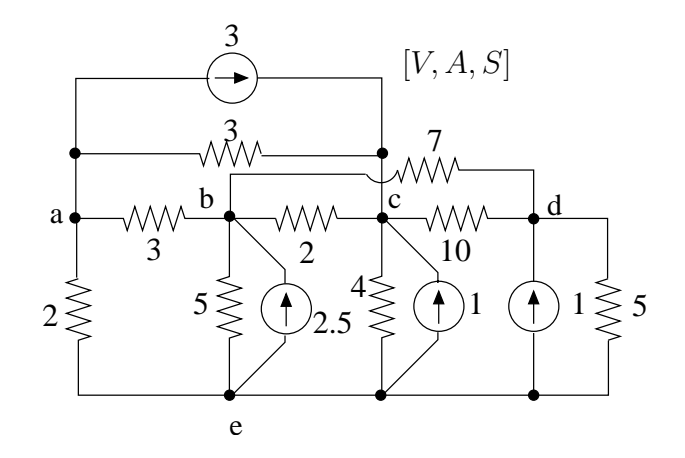

FIG. 1.17

Rép.:  $V_N = (-0.112, 0.306, 0.395, 0.322)^T$  V noeud de référence : e

#### **Exercice 1.19**

Déterminer l'état électrique complet du réseau de la Fig. 1.18 au moyen de la méthode des mailles.

> Rép.: I<sub>M</sub> = (0.224, 0.967, −0.612, −0.111, 1.479)<sup>T</sup> A arbre :  $3(R = 1/4, E = 1/4)$ -5 $(R = 1/3)$ -6 $(R = 1/2)$ -7 $(R = 1/10)$

#### **Exercice 1.20**

Déterminer l'état électrique complet du réseau de la Fig. 1.19. Déterminer tout d'abord la matrice d'impédances réduite aux accès vue des deux sources indépendantes de tension.

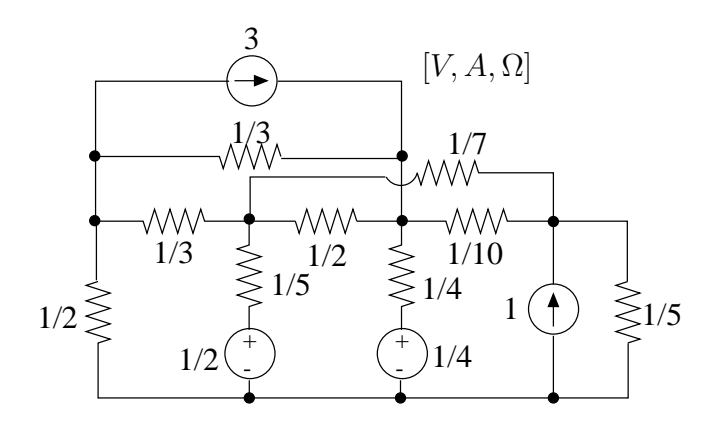

FIG. 1.18

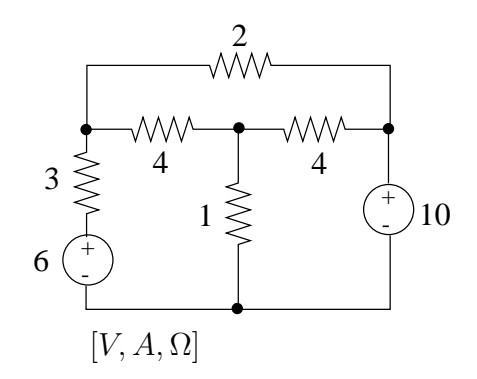

FIG. 1.19

Rép.:  $(I_1, I_2) = (-0.373, 3.227)$  A

#### **Exercice 1.21**

Déterminer le schéma équivalent de Norton du circuit de la Fig. 1.20 vu de l'accès 11'. Exprimer les paramètres de cet équivalent en fonction de E. En déduire le schéma équivalent de Thévenin vu de ce même accès.

$$
R\acute{e}p.: I_{No} = 1.89 10^{-2} E, G_{No} = 7.17 10^{-3} S
$$

#### **Exercice 1.22**

Déterminer le schéma équivalent de Norton du circuit de la Fig. 1.21 vu des accès 11' et  $22'.$ 

$$
\text{Rép.: } \mathbf{I}_{No} = \left(\frac{20}{7}, \frac{40}{7}\right)^{T} \text{ A, } \mathbf{G}_{No} = \left(\begin{array}{cc} 7.43 & -6.14 \\ -6.14 & 8.71 \end{array}\right) \text{S}
$$

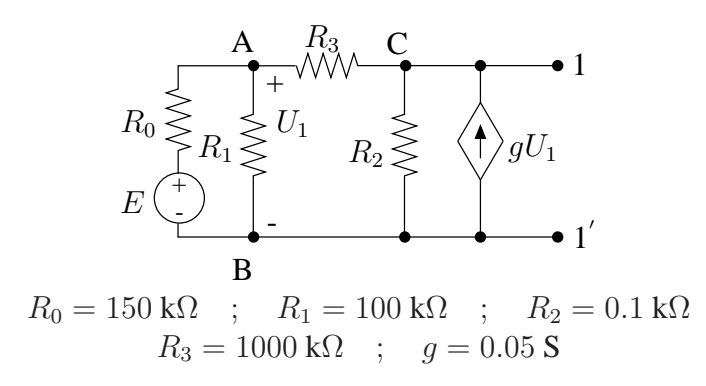

FIG. 1.20

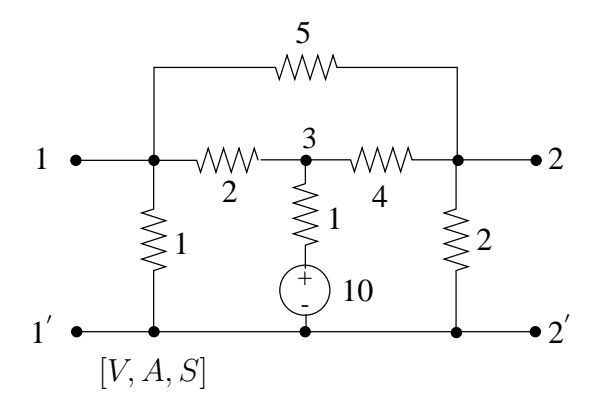

FIG. 1.21

Soit un cube dont chaque arête est occupée par une résistance de 1  $\Omega$  comme indiqué à la Fig. 1.22. Déterminer :

- la résistance équivalente  $R_a$  vue d'une arête ;
- la résistance équivalente  $R_d$  vue d'une diagonale d'une face du cube.

Rép.:  $R_a = R_{18} = 0.58 \Omega$ ,  $R_d = R_{13} = 0.75 \Omega$ 

#### **Exercice 1.24**

Déterminer l'expression des rapports  $\frac{V_5}{E}$  et  $\frac{V_5}{I}$  pour le circuit de la Fig. 1.23. Considérer le cas général et les cas particuliers :

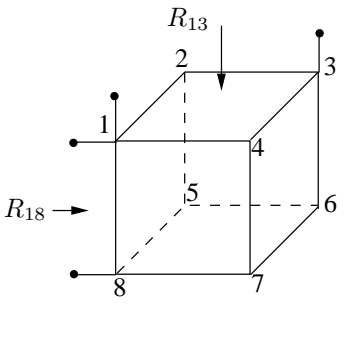

FIG. 1.22

- de la source idéale ( $R_6 = 0$ ),
- du détecteur d'impédance infinie ( $R_5 = \infty$ ).

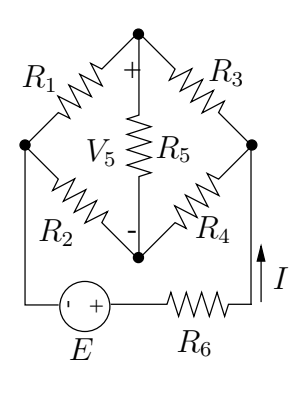

FIG. 1.23

Rép.:

#### **Exercice 1.25**

Déterminer le schéma équivalent de Thévenin du circuit de la Fig. 1.24 vu de l'accès 11<sup>'</sup>. Déterminer ensuite la puissance produite par la source de 12 V si l'accès 11<sup>'</sup> est laissé ouvert.

Rép.:  $V_{Th} = 9.71$  V,  $R_{Th} = 20.85 \Omega$ ,  $p_{12V} = 2.54$  W

#### **Exercice 1.26**

Déterminer la valeur de la résistance  $R_0$  du circuit de la Fig. 1.25 telle que cette résistance consomme une puissance de 1000 W.

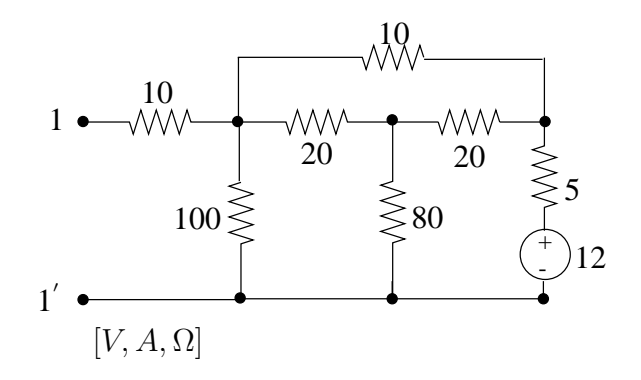

FIG. 1.24

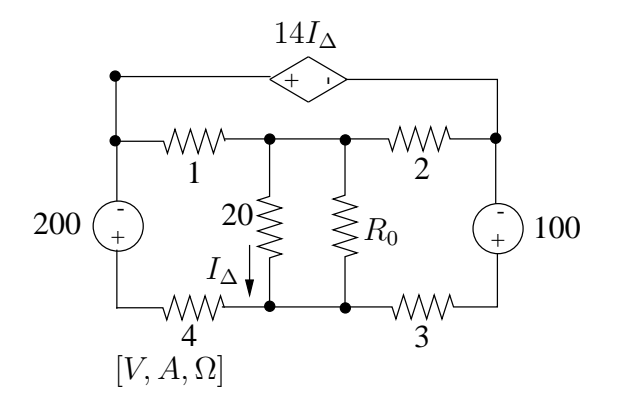

FIG. 1.25

$$
\text{Rép.: } R_0^{(1)} = 17.14 \, \Omega, R_0^{(2)} = 0.37 \, \Omega
$$

Déterminer la puissance dissipée dans la résistance  $R$  connectée aux bornes 14 du circuit de la Fig. 1.26.

Suggestion : utiliser la méthode des noeuds pour rechercher le schéma équivalent de Norton vu des bornes 14.

Rép.:  $p_R = 49.16$  W

#### **Exercice 1.28**

Déterminer la valeur de la résistance R telle que la résistance d'entrée  $R_{in}$  du circuit de la Fig. 1.27 vue de l'accès 11<sup>'</sup> soit égale à  $R$ .

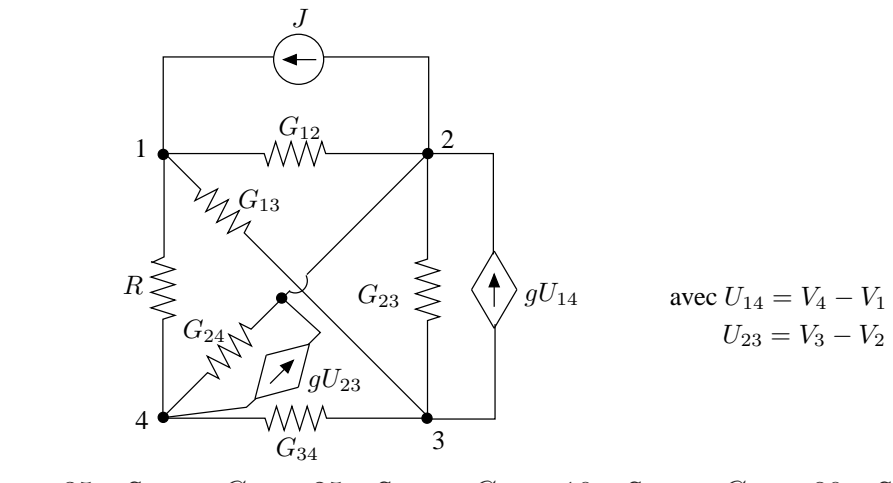

 $G_{12} = 35 \; \mathrm{mS} \quad ; \quad G_{13} = 25 \; \mathrm{mS} \quad ; \quad G_{23} = 10 \; \mathrm{mS} \quad ; \quad G_{24} = 80 \; \mathrm{mS}$  $G_{34} = 75 \text{ mS}$  ;  $g = 20 \text{ mS}$  ;  $R = 100 \Omega$  ;  $J = 5 \text{ A}$ On pose  $U_{14} = U_4 - U_1$  et  $U_{23} = U_3 - U_2$ 

FIG. 1.26

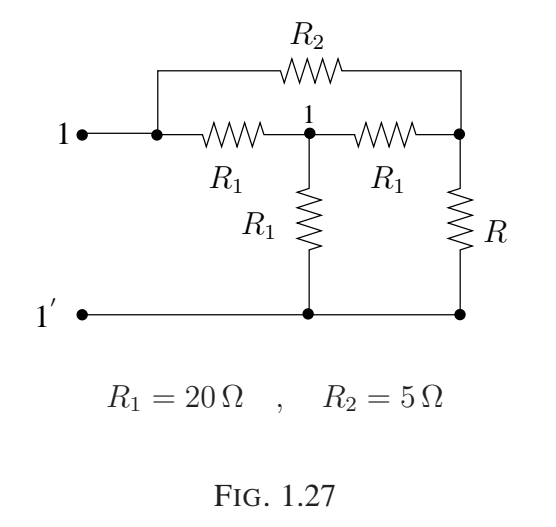

Rép.:  $R = 11.55 \Omega$ 

Déterminer la valeur de la source de courant  $J$  de façon à ce que la source de tension  $E = 10$  V fournisse au reste du circuit de la Fig. 1.28 une puissance de 20 W.

Etablir le bilan de puissance de ce circuit.

*Suggestion : rechercher dans un premier temps le schema ´ equivalent de Th ´ evenin du ´ circuit vu des bornes AB*

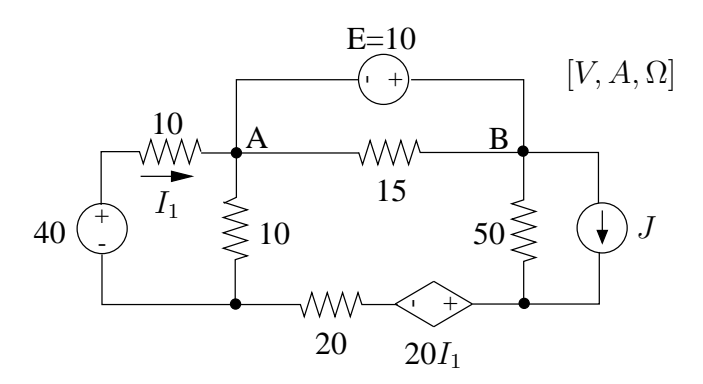

FIG. 1.28

Rép.:  $J = 2.47$  A

#### **Exercice 1.30**

Etant donné le circuit d la Fig. 1.29 on demande de déterminer son schéma equivalent de Thévenin vu des accès 11' et 22'.

On connecte ensuite une source de tension idéale  $E = 20$  V à l'accès 11' et une résistance de charge  $R_L = 30 \Omega \, \hat{a}$  l'accès 22'. Calculer dans ces conditions les puissances consommée par R<sub>L</sub> et fournie par E (penser à utiliser le schéma équivalent de Thévenin déterminé au préalable !).

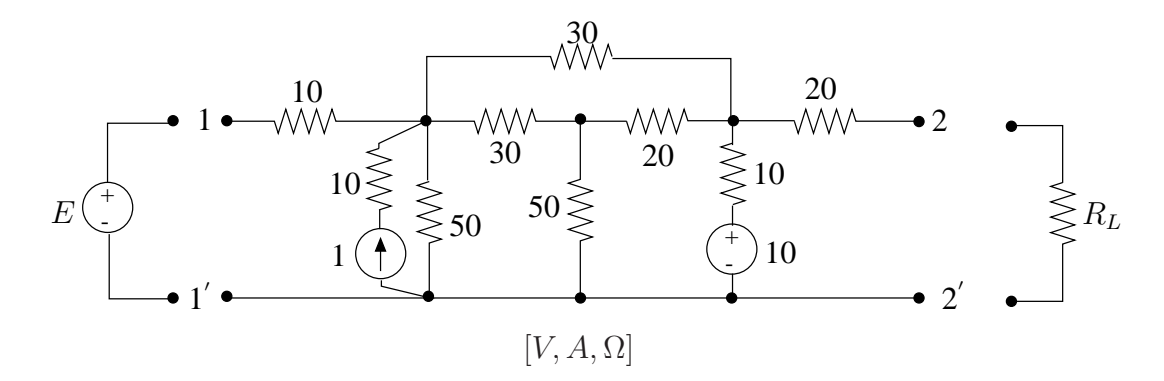

FIG. 1.29

$$
\text{Rép.: } \mathbf{E}_{Th} = \begin{pmatrix} 21.65 \\ 13.01 \end{pmatrix} , R_{Th} = \begin{pmatrix} 26.52 & 5.13 \\ 5.13 & 27.88 \end{pmatrix}
$$

$$
p_{R_L} = 1.49 \text{ W}, p_E = -0.38 \text{ W}
$$

On demande d'établir le bilan de puissance du circuit de la Fig. 1.30 sachant que  $I_d = 4$ A et  $I_q = 2$  A.

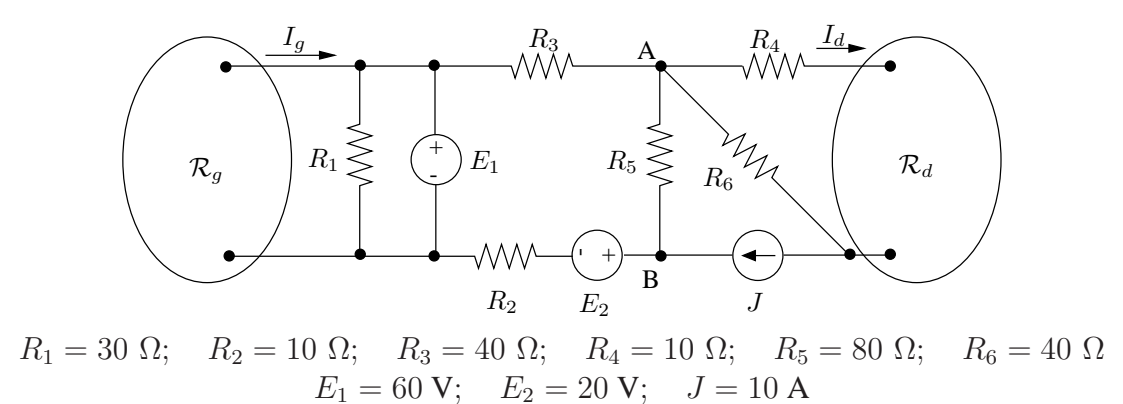

#### FIG. 1.30

 $\mathcal{R}_q$  est un circuit résistif linéaire et invariant comportant un certain nombre de sources indépendantes d'énergie.  $\mathcal{R}_d$  est un circuit résistif linéaire et invariant ne comportant pas de source indépendante d'énergie.

*Suggestion : en vue de calculer l'etat ´ electrique complet du circuit, remplacer dans un ´ premier temps le circuit à droite de AB par son schéma équivalent de Norton.* 

Rép.:  $U_{\mathcal{R}_q} = 60 \text{ V}, U_{\mathcal{R}_d} = 200 \text{ V}, U_J = 523.2 \text{ V}$ 

#### **Exercice 1.32**

Le circuit  $R$  de a Fig. 1.31 est constitué d'éléments linéaires, invariants et passifs et comporte des sources indépendantes d'énergie, notamment les sources de tension  $E_1$  et  $E_2$ . Si  $E_1 = 30$  V et  $E_2 = 10$  V, on relève  $U_{11'} = 22$  V. Si on double  $E_1, U_{11'}$  devient 35 V tandis que si on double  $E_2$ ,  $U_{11'}$  devient 25 V.

On demande de calculer  $E_1$  et  $E_2$  pour que la résistance  $R = 100 \Omega$  consomme une puissance de 4 W, la somme  $E_1 + E_2$  devant valoir 30 V.

Rép.:  $E_1 = 37.5$  V,  $E_2 = -7.5$  V

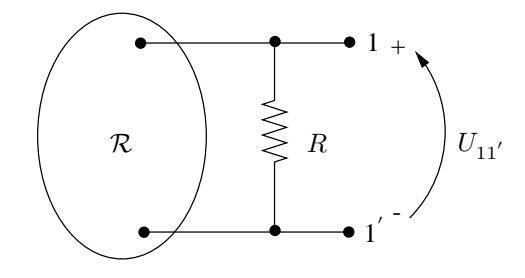

FIG. 1.31

Etant donné le circuit de la Fig. 1.32, on cherche à déterminer la valeur de  $E$  (positive) telle que le circuit fournisse une puissance égale à 20 W à la résistance de charge  $R_L$  =  $5 \Omega$  connectée à l'accès 11'. Pour cela :

- 1. utiliser la méthode des mailles pour dériver le schéma équivalent de Thévenin vu de l'accès  $11'$ ;
- 2. utiliser la méthode des noeuds pour dériver le schéma équivalent de Norton vu de l'accès  $11'$ .

Les paramètres de ces équivalents seront exprimés en fonction de  $E$ .

- 3. Montrer l'équivalence des deux approches ;
- 4. déduire d'un des deux équivalents la valeur de  $E$  cherchée.

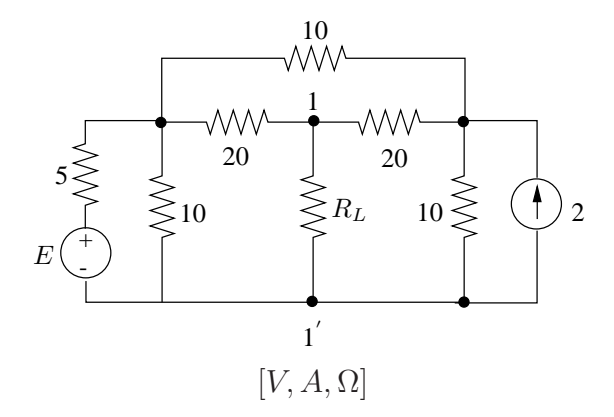

FIG. 1.32

Rép.:  $E = 65.7$  V

### **Chapitre 2**

# Régime sinusoïdal établi

#### **Exercice 2.1**

Une bobine est généralement représentée par une inductance en série avec une faible résistance, représentative des pertes inévitables de l'élément. Montrer, comme indiqué à la Fig. 2.1, que l'on peut aussi représenter cet élément par la mise en parallèle d'une résistance et d'une inductance. Déterminer l'expression des coefficients  $L'$  et  $R'$  en fonction de  $L$  et  $R$ .

De même, un condensateur est généralement représenté par la mise en parallèle d'un condensateur idéal et d'une faible conductance, représentative des pertes inévitables de l'élément. Montrer que l'on peut aussi représenter cet élément par la mise en série d'une conductance et d'un condensateur idéal. Déterminer l'expression des coefficients  $C'$  et  $G'$ en fonction de  $C$  et  $G$ .

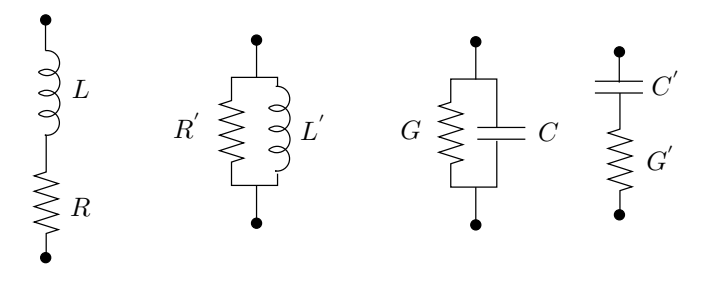

FIG. 2.1

$$
\text{Rép.: } R' = R\left(1 + \frac{\omega^2 L^2}{R^2}\right), \, L' = L\left(1 + \frac{R^2}{\omega^2 L^2}\right) \\
G' = G\left(1 + \frac{\omega^2 C^2}{G^2}\right), \, C' = C\left(1 + \frac{G^2}{\omega^2 C^2}\right)
$$

Dessiner un diagramme de phaseurs plausible représentant les grandeurs indiquées sur le circuit de la Fig. 2.2. Justifier la construction étape par étape. On prendra l'origine des phases pour la source  $\bar{E} = E \angle 0$ .

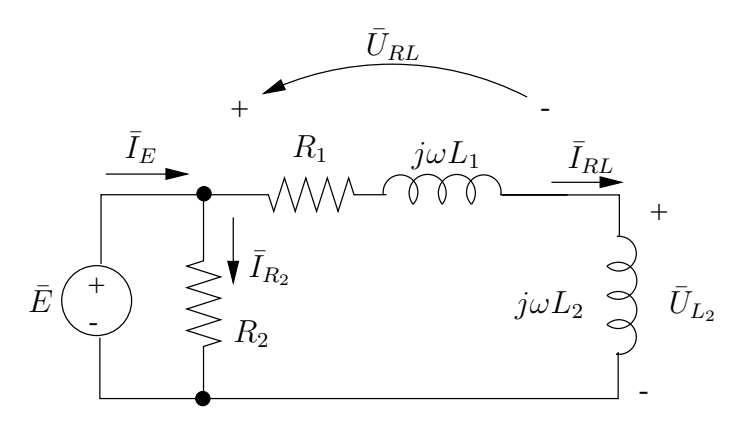

FIG. 2.2

Rép.:

#### **Exercice 2.3**

Une résistance de 5 kΩ est connectée en série avec la combinaison en parallèle d'un condensateur de capacité  $C$  et d'une inductance de 20 mH. Ce dipôle d'impédance  $Z$ est inséré dans un circuit fonctionnant en régime sinusoïdal établi à la pulsation de 1000 rad/s. On demande :

- de calculer la valeur de la capacité  $C$  du condensateur pour que le courant parcourant le dipôle soit en retard de 45° par rapport à la d.d.p. à ses bornes;
- si on connecte ce dipˆole aux bornes 11′ du circuit de la Fig. 2.3, dessiner le diagramme de phaseurs reprenant les tensions aux bornes des éléments du circuit. Rép.:  $C = 49.8 \mu\text{F}$ ,  $U_Z = 97.25 + j16.11 \text{ V}$

#### **Exercice 2.4**

Etant donné le circuit de la Fig. 2.4 fonctionnant en régime sinusoïdal établi, déterminer la valeur de  $\bar{E}_1$  pour que le circuit vu des bornes AA $'$  se réduise à un schéma équivalent de Thévenin avec  $\bar{V}_{Th} = 50\angle 45^{\circ}$ .

Rép.:  $\bar{E}_1 = 175.06 + j72.12$  V

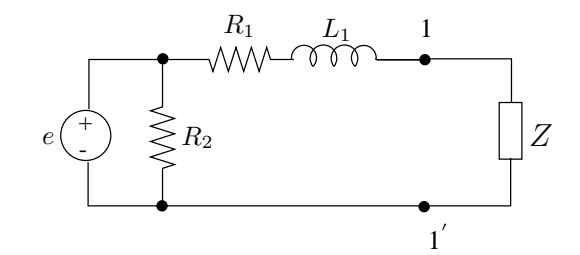

 $R_1 = 2 \text{ k}\Omega$  ;  $R_2 = 4 \text{ k}\Omega$  ;  $L_1 = 10 \text{ mH}$  ;  $\overline{E} = 120\angle 0 \text{ V}$ , valeur efficace

FIG. 2.3

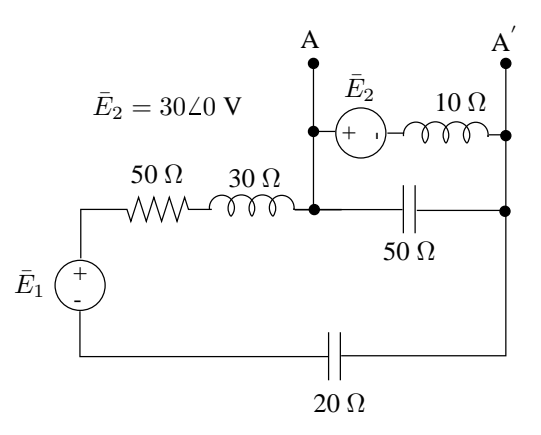

FIG. 2.4

Calculer les puissances actives et réactives consommées ou produites par les divers éléments du circuit de la Fig. 2.5. Etablir les bilans de puissances correspondants. Donner les expressions des puissances instantanées et fluctuantes dans les divers éléments du circuit.

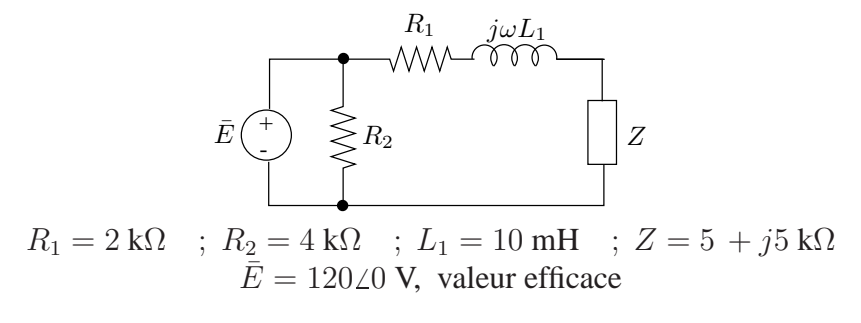

FIG. 2.5

Rép.:  $S_{R_2} = 3.6 + j0 \text{ VA}, S_{Z_1} = 0.386 + j0.002 \text{ VA}$  $S_Z = 0.966 + j0.966$  VA,  $S_E = 4.956 + j0.973$  VA

#### **Exercice 2.6**

Le circuit de la Fig. 2.6 fonctionne en régime sinusoïdal établi à la pulsation  $\omega$ . On demande:

- de déterminer la pulsation  $\omega$  pour laquelle la puissance fournie par le circuit à la charge  $Z_L$  connectée en 11' est purement active;
- à cette pulsation, de calculer la puissance active fournie à la charge ainsi que les puissances active, réactive, instantanée et fluctuante fournies par la source de tension à l'instant  $t = 10^{-3} s$ .

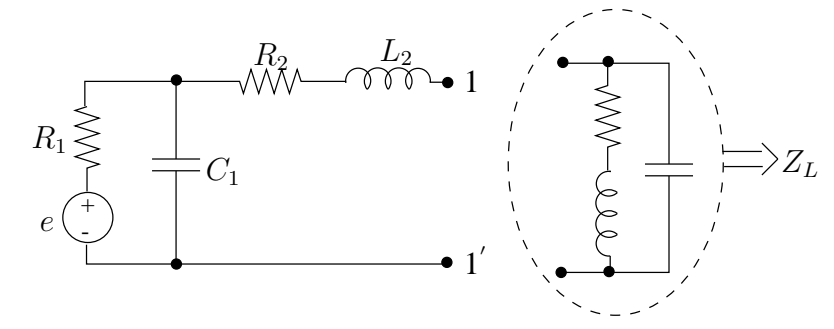

 $R_1 = 10 \ \Omega \quad ; \quad R_2 = 20 \ \Omega \quad ; \quad C_1 = 0.5 \ \mu \mathrm{F} \quad ; \quad L_2 = 0.1 \ \mathrm{mH}$  $R_L = 5 \Omega$ ;  $C_L = 0.2 \mu F$ ;  $L_L = 0.5 \text{ mH}$ ;  $\overline{E} = 20\angle 0 \text{ V (valueur efficace)}$ 

FIG. 2.6

Rép.:  $\omega = 9.95 \, 10^4 \text{ rad/s}, Z_L = 500 \, \Omega$  $P_Z = 0.575$  W,  $S_E = 8.3 - 15.5$  VA

#### **Exercice 2.7**

Le circuit de la Fig. 2.7 fonctionne en régime sinusoïdal établi à la fréquence de 100 Hz. On demande de déterminer la valeur de la f.e.m. E telle que le transfert de puissance à travers le transformateur idéal se réalise de la gauche vers la droite avec un facteur de puissance  $\cos \Phi = 1$ .

Rép.:  $E = 283.5$  V

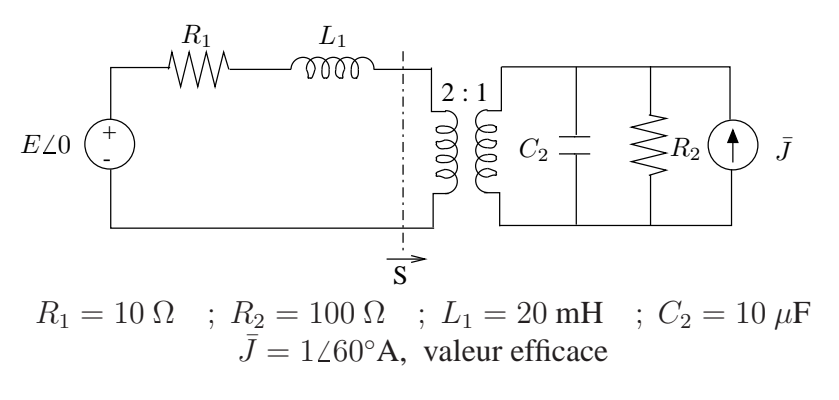

FIG. 2.7

Le circuit de la Fig. 2.8 est vu de l'accès 11' et fonctionne en régime sinusoïdal établi. On demande de déterminer la valeur du rapport de transformation  $n$  de façon à ce que la réactance de Thévenin  $X_{Th}$  soit de 20  $\Omega$ .

On connecte ensuite à l'accès  $11'$  un dipôle constitué de deux éléments (de type R et/ou  $C$  et/ou  $L$ ). Déterminer la nature et la valeur de ces éléments de manière à soutirer au circuit une puissance maximale. Calculer dans ce cas les puissances actives et réactives consommées par ce dipôle et par l'impédance  $Z_5$ . Donner l'expression (en fonction de t) de la puissance instantanée  $p(t)$  consommée par ces éléments ainsi que de la tension aux bornes  $u(t)$  et du courant  $i(t)$  traversant ces éléments.

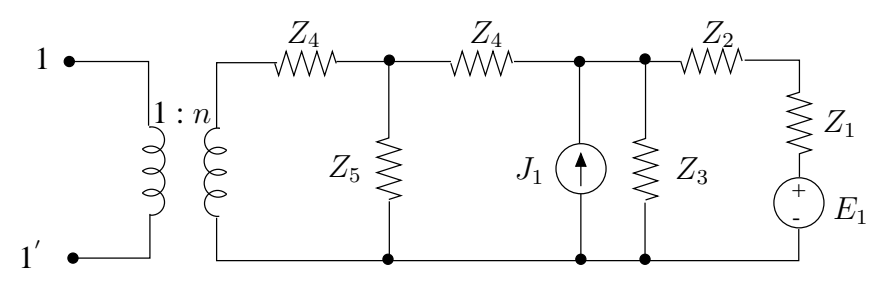

 $Z_1=30\,-\,j80$  ,  $\,Z_2=30\,+\,j20$  ,  $\,Z_3=40\,+\,j65$  ,  $\,Z_4=30\,+\,j40$  ,  $\,Z_5=30\,+\,j80$  ,  $\,\bar{E}_1=30\angle{0}$  ,  $\quad\, \bar{J}_1=2\angle{20}$  ,  $[V,A,\Omega,^\circ]$  ,  $\,\,\omega=10\,000$  rad/s Les grandeurs sinusoïdales sont exprimées en valeur efficace.

FIG. 2.8

Rép.:  $n = 1.995$ ,  $R_L = 15.44 \Omega$ ,  $C_L = 5 \mu$ F  $S_L = 20.6 - j26.7$  VA,  $S_{Z_5} = 13.67 + j36.45$  VA

Déterminer l'inductance équivalente du dipôle de la Fig. 2.9 sachant que les inductances  $L_1$  et  $L_4$  sont couplées avec un coefficient de couplage  $k = 0.7$ .

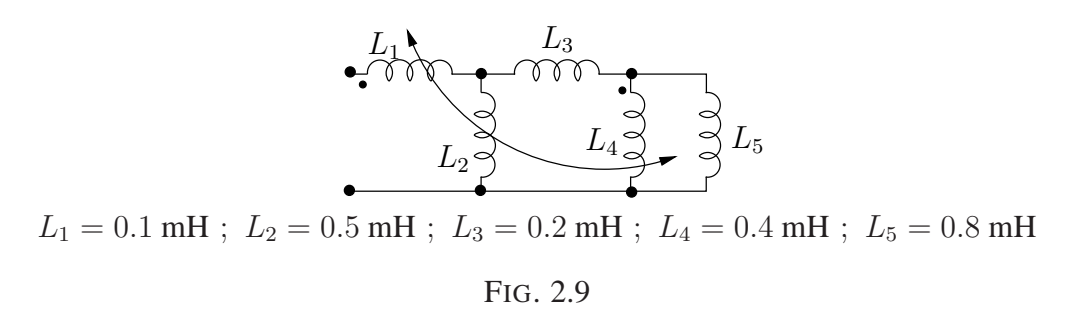

Rép.:  $L_{eq} = 0.413 \text{ mH}$ 

#### **Exercice 2.10**

Etant donné le circuit de la Fig. 2.10 fonctionnant en régime sinusoïdal établi :

- déterminer l'impédance  $Z_L$  à connecter aux bornes 11' pour soutirer au circuit le maximum de puissance;
- rechercher des éléments qui pourraient réaliser cette impédance;
- calculer la puissance complexe fournie à la charge  $Z_L$  dans ces conditions.

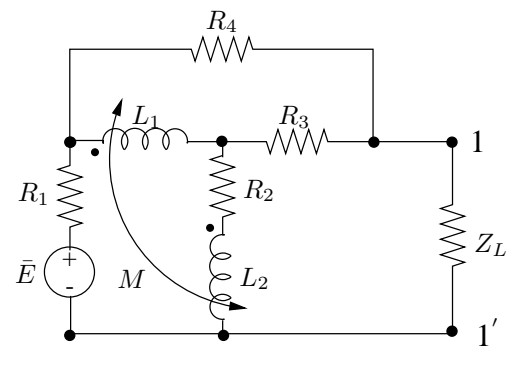

 $R_1 = 10 \Omega$  ;  $R_2 = 25 \Omega$ <br>
1  $R_3 = 50 \Omega$  ;  $R_4 = 50 \Omega$ <br>  $L_1 = 20 \text{ mH}$  ;  $L_2 = 80 \text{ mH}$ <br>  $M = 10 \text{ mH}$  ;  $ω = 1000 \text{ rad/s}$ <br>  $E = 100∠0°V$ , valeur efficace

FIG. 2.10

Rép.:  $Z_L = 33.31 - j3.47 \Omega$ ,  $R_L = 33.31 \Omega$ ,  $C_L = 288 \mu$ F  $S_{Z_L} = 55.4 - j5.77$  VA

Le schéma équivalent de Thévenin du circuit représenté à la Fig. 2.11, vu de l'accès 11', est composé d'une f.e.m.  $V_{Th} = 100\angle 0$  V en série avec l'impédance  $Z_{Th} = 500 + j500 \Omega$ . Le réseau  $R$  est composé d'éléments linéaires et invariants.

- 1. Déterminer les puissances complexes, actives et réactives, ainsi que les puissances instantanées et fluctuantes à l'instant  $t = 1$  s, fournies par la source de courant  $\bar{J}$  et le réseau  $R$  lorsque l'on ferme l'accès 11' sur une résistance de charge  $R_L = 100 \Omega$ .
- 2. Les données fournies permettent-elles de déterminer le schéma équivalent de Thévenin du réseau R vu des bornes  $22'$ ?

Si oui, expliciter, sans aucun calcul numérique, la procédure permettant de déterminer les paramètres de cet équivalent. Si non, justifier.

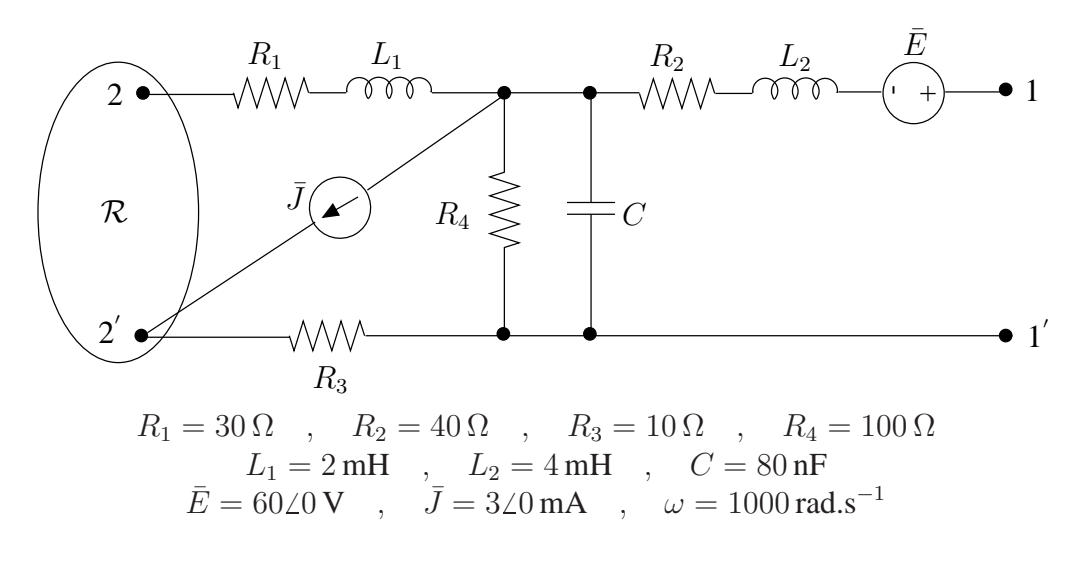

FIG. 2.11

Rép.:  $S_J = 0.148 + j0.039$  VA,  $p_{fJ} = -0.091$  W,  $p_J = 0.057$  W  $S_{\mathcal{R}} = 25.2 - j4.75$  VA,  $p_{f\mathcal{R}} = -23.87$  W,  $p_{\mathcal{R}} = 1.33$  W

#### **Exercice 2.12**

Etant donné le circuit de la Fig. 2.12 fonctionnant en régime sinusoïdal établi à la pulsation  $\omega = 1000$  rad/s, on demande:

- de déterminer l'expression des courants  $i(t)$ ,  $i_C(t)$  et  $i_{B_2}(t)$ ;
- d'établir les bilans de puissances active et réactive;
- $-$  à l'instant  $t = 0.001$ s, de calculer les puissances instantanées et fluctuantes consommées par la résistance  $R_2$  et le condensateur  $C$  et fournies par la source  $e$ .

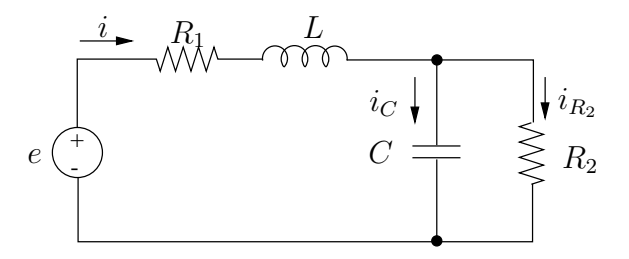

 $R_1 = 100 \Omega$ ,  $R_2 = 1 \text{ k}\Omega$ ,  $C = 5 \mu \text{F}$   $L = 2 \text{ mH}$ ,  $\overline{E} = 1020 \text{ V}$  (valeur efficace)

#### FIG. 2.12

Rép.:  $i(t) = 0.06 \cos(1000t + 0.94)$ ,  $i_C(t) = 0.0589 \cos(1000t + 1.14)$ ,  $i_{R_2}(t) = 0.0118 \cos(1000t - 0.43)$  $S_{Z_1} = 0.18 + j0.004$  VA,  $S_{Z_2} = 0.07 - j0.347$  VA  $p_{R_2} = 0.098 \text{ W}$  ,  $p_{fR_2} = 0.029 \text{ W}$  $p_C = -0.315 \text{ W}$ ,  $p_{fC} = -0.315 \text{ W}$  $p_E = -0.166 \text{ W}$ ,  $p_{fE} = -0.416 \text{ W}$ 

#### **Exercice 2.13**

On désire modifier le circuit de l'exercice 2.12 de manière à ce que la puissance réactive fournie par la source  $e$  soit nulle. Pour cela, on place une impédance soit en série, soit en parallèle avec la source e. Déterminer, dans chaque cas, la nature et la valeur du ou des  $e$ léments à placer ainsi que la nouvelle répartition des puissances actives.

> Rép.:  $L_s = 190.3$  mH,  $P_{R_1} = 0.522$  W,  $P_{R_2} = 0.2$  W,  $P_E = 0.722$  W  $L_{//} = 291 \text{ mH}$ ,  $P_{R_1} = 0.18 \text{ W}$ ,  $P_{R_2} = 0.07 \text{ W}$ ,  $P_E = 0.25 \text{ W}$

### **Chapitre 3**

# **Regime transitoire ´**

#### **Exercice 3.1**

Déterminer l'expression de l'inductance équivalente résultant de la mise en parallèle de la paire d'inductances couplées de la Fig. 3.1. Que devient cette inductance si la polarité magnétique de la bobine 2 est inversée ?

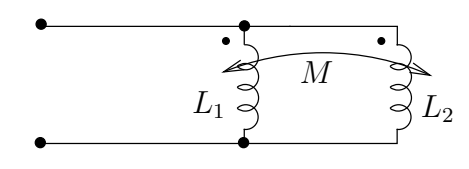

FIG. 3.1

$$
\text{Rép.: } L_{eq1} = \frac{L_1 L_2 - M^2}{L_1 + L_2 - 2M}
$$
\n
$$
L_{eq2} = \frac{L_1 L_2 - M^2}{L_1 + L_2 + 2M}
$$

#### **Exercice 3.2**

On considère le circuit de la Fig. 3.2. Déterminer l'évolution des courants  $i_0$ ,  $i_1$ ,  $i_2$  et de la tension  $v_0$  pour  $t \geq 0$  sachant que les deux inductances sont initialement relaxées. Vérifier la plausibilité des résultats trouvés :

- vérifier les valeurs initiales et finales des différentes grandeurs ;
- $-$  vérifier les lois de Kirchhoff.

$$
\begin{aligned} \text{Rép.: } i_0(t) &= 16 - 16e^{-5t} \text{ A, } t \ge 0, v_0(t) = 120e^{-5t} \text{ V, } t \ge 0\\ i_1(t) &= 24 - 24e^{-5t} \text{ A, } t \ge 0\\ i_2(t) &= -8 + 8e^{-5t} \text{ A, } t \ge 0 \end{aligned}
$$

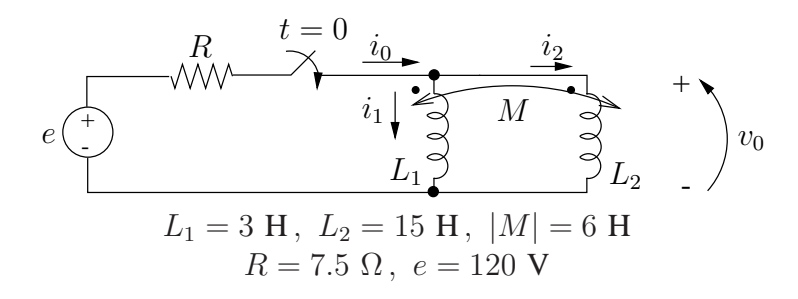

FIG. 3.2

On considère le circuit de la Fig. 3.3 et les conditions de fonctionnement suivantes :

- $-$  l'interrupteur est initialement en position a, le condensateur étant initialement relaxé ;
- à l'instant  $t = 0$ , l'interrupteur bascule en position b et y reste pendant 15 ms;
- à l'instant  $t = 15$  ms, l'interrupteur bascule en position c et y reste indéfiniment.

Dans ces conditions :

- 1. dériver l'expression numérique de la tension  $v<sub>C</sub>$  aux bornes du condensateur;
- 2. tracer le graphe de  $v<sub>C</sub>(t)$ ;
- 3. déterminer le ou les instant(s) auxquels la tension  $v<sub>C</sub>(t)$  est égale à 200 V.

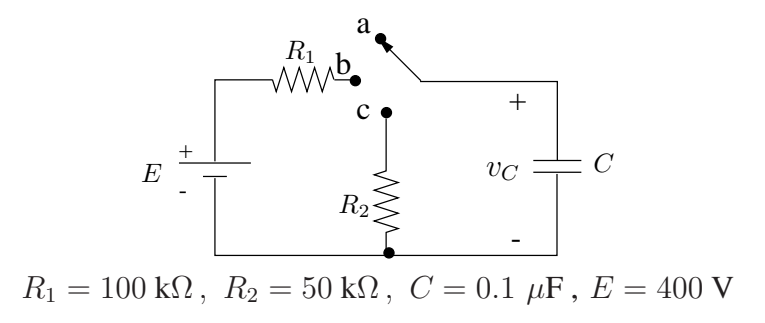

FIG. 3.3

Rép.: 1.  $v_C(t) = 400(1 - e^{-100t})$  V,  $0 \le t < 15$  ms  $v_C(t) = 310.75e^{-200(t-0.015)}$  V,  $t \ge 15$  ms 3.  $t_1 = 6.93$  ms,  $t_2 = 17.2$  ms

#### **Exercice 3.4**

On considère le circuit de la Fig. 3.4. Le condensateur  $C$  est initialement porté au potentiel de 10 V. Déterminer l'expression de la tension  $v<sub>C</sub>$  aux bornes du condensateur.

Comment se manifeste l'influence de la source commandée ?

On suppose que le condensateur claque (se court-circuite) lorsque la tension à ses bornes atteint 150 V. Déterminer l'instant auquel ce claquage se produit.

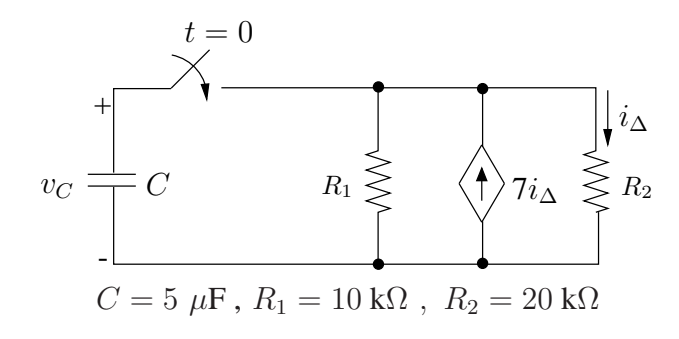

FIG. 3.4

Rép.:  $v_C = 10e^{40t}$  V,  $t \ge 0$  $t_{cc} = 67.7$  ms

#### **Exercice 3.5**

Déterminer la réponse libre du circuit de la Fig. 3.5 en fonction des conditions initiales :

$$
u_1(0) = 2V
$$
  

$$
u_2(0) = 5V
$$

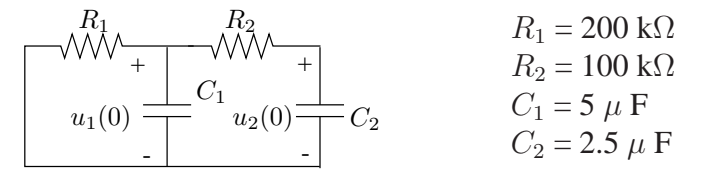

FIG. 3.5

Rép.:  $u_1(t) = 2.9e^{-0.63t} - 0.91e^{-6.37t}$  V  $u_2(t) = 3.46e^{-0.63t} + 1.54e^{-0.37t}$  V

On considère le circuit de la Fig. 3.6. Si la tension aux bornes de ce circuit s'écrit :

$$
v(t) = D_1 t e^{-4000t} + D_2 e^{-4000t} \text{ V}, t \ge 0
$$

déterminer la valeur des deux éléments R et C ainsi que des deux coefficients  $D_1$  et  $D_2$ sachant que :

- le courant initial  $i_0$  parcourant l'inductance est égal à 5 mA;
- la tension initiale  $v_0$  aux bornes du condensateur est égale à 25 V.

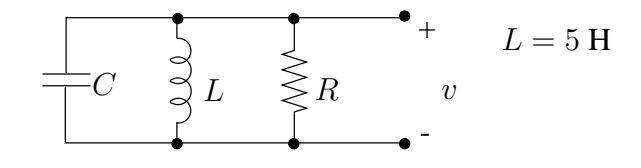

FIG. 3.6

Rép.:  $R = 10 \text{ k}\Omega$  ,  $C = 12.5 \text{ nF}$  ,  $D_1 = -3.2 \, 10^5$  ,  $D_2 = 25$ 

#### **Exercice 3.7**

On considère le circuit de la Fig. 3.7. L'interrupteur  $k$  est supposé fermé depuis un temps infini. A l'instant  $t = 0$  il s'ouvre. On suppose que les valeurs des éléments du circuit sont telles que la réponse est de type oscillatoire amorti. Dériver l'expression de  $v_0(t)$ pour  $t \geq 0$  en fonction des paramètres  $v_q$ ,  $\alpha$  et  $\omega_d$ .

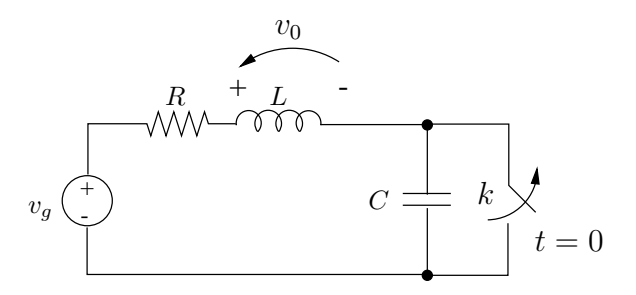

FIG. 3.7

$$
\text{Rép.: } v_0(t) = -v_g \left(\frac{\omega_d}{2\alpha} + \frac{\alpha}{2\omega_d}\right) e^{-\alpha t} \sin \omega_d t \text{ V, } t \ge 0
$$

On considère le circuit de la Fig. 3.8 et on demande de déterminer l'évolution de la tension  $v_{C_1}(t)$  aux bornes du condensateur  $C_1$  si :

- le condensateur est initialement porté au potentiel  $v_0$
- l'interrupteur  $k$  est fermé en  $t = 0$ .

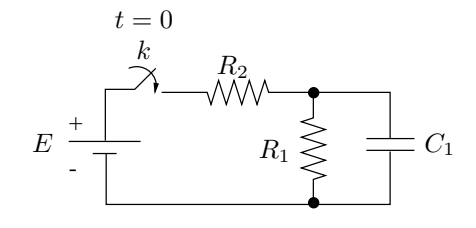

FIG. 3.8

$$
\text{Rép.: } v_{C_1}(t) = E \frac{R_1}{R_1 + R_2} (1 - e^{-t/\tau}) + v_0 e^{-t/\tau} \text{ V, } t \ge 0
$$

#### **Exercice 3.9**

Déterminer l'évolution du courant dans le circuit de la Fig. 3.9 lorsque la source  $e(t)$ délivre le signal représenté sur la partie droite de la figure.

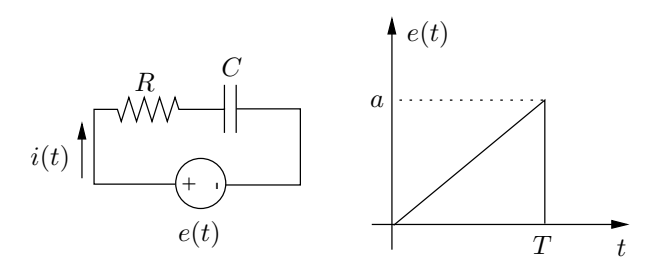

FIG. 3.9

$$
\text{Rép.: } i(t) = \frac{a\tau}{RT}(1 - e^{-t/\tau}) \text{ A, } 0 \le t < T
$$

$$
i(t) = e^{-t/\tau} \left(\frac{a\tau}{RT}(e^{T/\tau} - 1) - \frac{a}{R}e^{T/\tau}\right) \text{ A, } t \ge T
$$

Un générateur délivrant une f.e.m  $e(t) = E \sin \omega t$  est connecté, depuis en temps supposé infini, à un circuit  $R$  linéaire et invariant par l'intermédiaire d'une ligne, comme représenté à la Fig. 3.10. Cette ligne est modélisée par la mise en série d'une résistance  $R$ et d'une inductance L. A l'instant  $t = 0$ , un court-circuit se produit au point de connexion F. Déterminer l'évolution du courant  $i(t)$  dans l'intervalle  $t > 0$ .

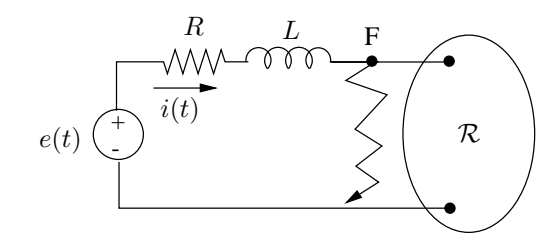

FIG. 3.10

$$
\text{Rép.: } i(t) = i_0 e^{-t/\tau} + \frac{E\omega L}{R^2 + \omega^2 L^2} e^{-t/\tau} + \frac{E}{\sqrt{R^2 + \omega^2 L^2}} \sin(\omega t - \arctg \frac{\omega L}{R}) \text{ A, } t \ge 0
$$

#### **Exercice 3.11**

Le circuit de la Fig. 3.11 est initialement relaxé, les deux interrupteurs  $k_1$  et  $k_2$  ouverts.

- A l'instant  $t = 0$ , l'interrupteur  $k_1$  se ferme,  $k_2$  reste ouvert.
- A l'instant où la tension  $u<sub>C</sub>(t)$  aux bornes du condensateur atteint 90% de la valeur finale qu'elle atteindrait si on laissait le régime s'établir, l'interrupteur  $k_1$  s'ouvre et  $k_2$  se ferme.

On demande de déterminer l'évolution de la tension  $u_C(t)$  pour  $t > 0$ .

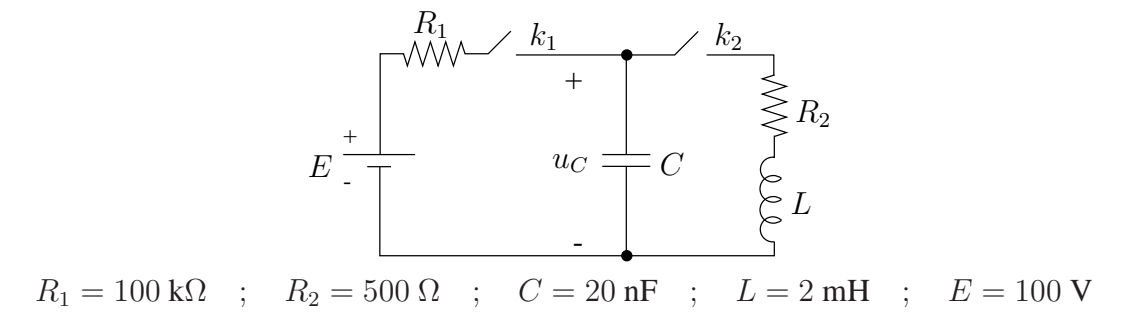

FIG. 3.11

$$
\text{Rép.: } u_C(t) = 100(1 - e^{-500t}) \text{ V, } 0 \le t < 4.6 \, 10^{-3} \, \text{s}
$$
\n
$$
u_C(t) = 147e^{-1.25 \, 10^5 (t - 4.6 \, 10^{-3})} \sin(9.68 \, 10^4 (t - 4.6 \, 10^{-3}) + 0.66) \text{ V, } t \ge 4.6 \, 10^{-3}
$$

On considère le circuit de la Fig. 3.12. Durant l'intervalle  $t < 0$ , l'interrupteur est en position 1 et la source continue E est établié depuis  $t = -\infty$ . A l'instant  $t = 0$ , l'interrupteur bascule instantanément en position 2. Déterminer l'évolution du courant  $i<sub>C</sub>$  parcourant le condensateur dans l'intervalle  $t > 0$ . Le condensateur C est supposé initialement relaxé.

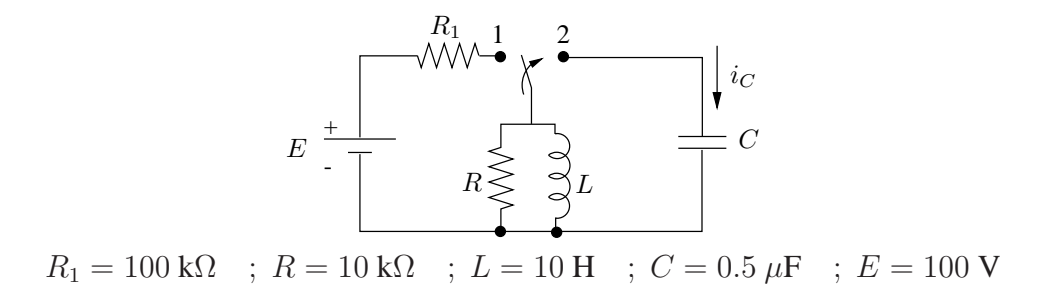

FIG. 3.12

$$
R\acute{e}p.: i_C(t) = 1.026 \, 10^{-3} e^{-100t} \sin(436t - 77.1^{\circ}) \, \text{V}, t \ge 0
$$

#### **Exercice 3.13**

On désire procéder au lancement d'un moteur à courant continu en insérant une résistance de démarrage  $R_d$ . Cette résistance est mise hors-circuit lorsque le courant délivré par la source devient inférieur à 15 A. On supposera un temps mort de 0.05 s pour la mise hors circuit de la résistance. Le moteur est modélisé par un schéma équivalent simplifié constitué d'une force contre-électromotrice, d'une résistance et d'une inductance comme indiqué à la Fig. 3.13. La force contre-électromotrice est supposée avoir la forme suivante :

$$
e_1(t) = 100(1 - e^{-t/1.5}) \text{ V}
$$

Déterminer l'évolution du courant  $i(t)$  pour  $t > 0$ 

$$
\begin{aligned} \text{Rép.: } i(t) &= 3.75 - 33.75e^{-4t} + 30e^{-\frac{2}{3}t} \text{ A, } 0 \le t < 1.51 \text{ s} \\ i(t) &= 7.5 - 414.25e^{-2t} + 75e^{-\frac{2}{3}t} \text{ A, } t \ge 1.51 \text{ s} \end{aligned}
$$
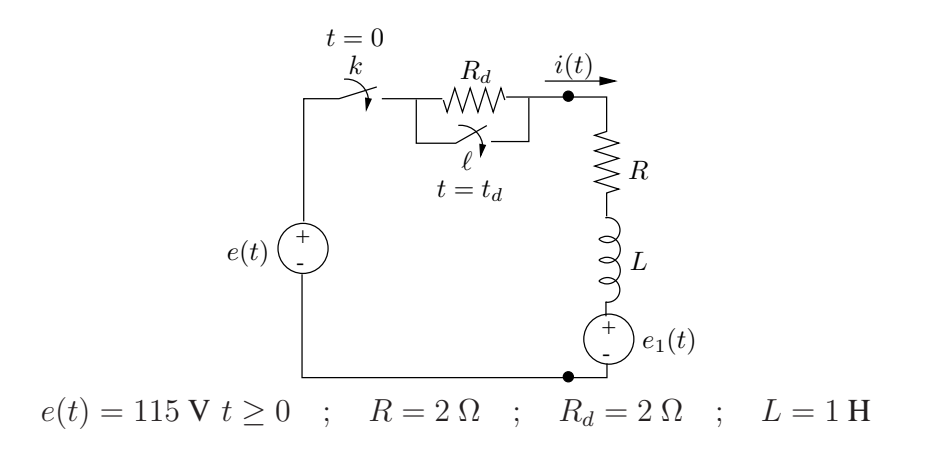

FIG. 3.13

On considère le circuit de la Fig. 3.14 et les conditions de fontionnement suivantes :

- depuis un temps supposé infini, le régime est établi avec l'interrupteur  $k_1$  fermé et l'interrupteur  $k_2$  ouvert

$$
e_1 = 120 \text{ V}; \quad e_2 = 100 \text{ V}
$$

- à l'instant  $t = 0$ , la f.e.m.  $e_1$  commence à décroître selon

$$
e_1(t) = 120e^{-10t}
$$

- soit  $t_0$  l'instant où le courant  $i(t)$  s'annule;
- après un temps mort de 0.05s, soit à l'instant  $t_d = t_0 + 0.05$ , l'interrupteur  $k_1$  s'ouvre et l'interrupteur  $k_2$  se ferme, et

$$
e_3 = 120 \text{ V}
$$

Déterminer dans ces conditions l'évolution du courant  $i(t)$ .

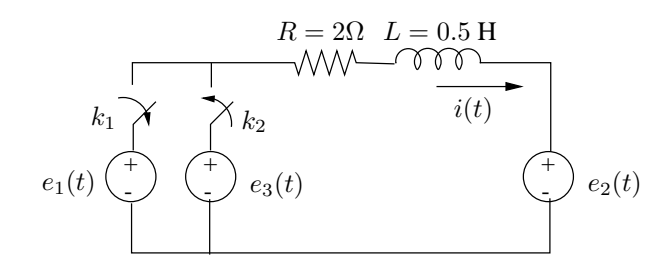

FIG. 3.14

$$
\text{Rép.: } i(t) = 100e^{-4t} - 50 - 40e^{-10t} \text{ A, } 0 \le t < 0.17 \text{ s}
$$
\n
$$
i(t) = 10 - 32.48e^{-4t} \text{ A, } t \ge 0.17 \text{ s}
$$

Le circuit de la Fig. 3.15 fonctionne en régime établi depuis en temps supposé infini. A l'instant  $t = 0$ , un court-circuit se produit au point A. Ce court-circuit est éliminé après 0.15 s. Déterminer l'évolution de la tension  $u(t)$  aux bornes du condensateur  $C_3$ .

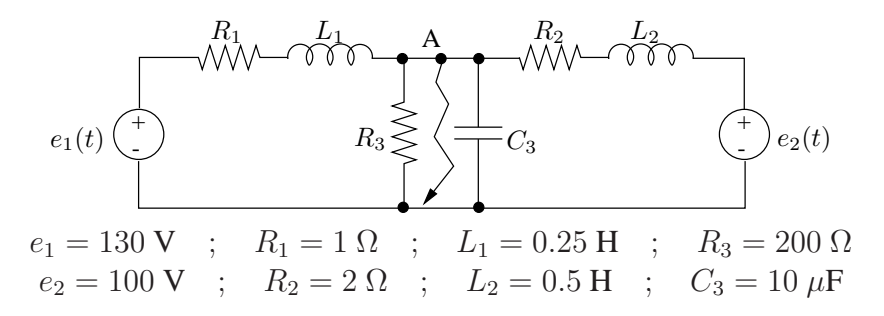

# FIG. 3.15

$$
\begin{array}{c} \texttt{R\'{e}p.: } u(t) = 119.6 \text{ V, } t \leq 0 \\ u(t) = 119.6 + 1.10710^4 e^{-252(t-0.15)} \sin(733.82(t-0.15) - 0.62^\circ) \text{ V, } t \geq 0.15 \text{ s} \end{array}
$$

## **Exercice 3.16**

On considère le circuit de la Fig. 3.16 et les conditions de fonctionnement suivantes :

 $-$  depuis un temps supposé infini, le régime est établi avec l'interrupteur k ouvert

$$
e = 60 V \quad , \quad j = 5 A
$$

– à l'instant  $t = 0$ , l'interrupteur k se ferme et la f.e.m e commence à décroître selon

$$
e(t) = 60e^{-5t},
$$

j reste constant. L'inductance  $L$  est supposée initialement relaxée.

Déterminer l'évolution de la tension  $v<sub>C</sub>(t)$  aux bornes du condensateur C pour  $t \in$  $[-\infty, +\infty]$ .

Vérifier les valeurs initiale ( $t = 0$ ) et finale ( $t = \infty$ ) de  $v_C$  et justifier par un raisonnement physique.

Quelles sont les fréquences naturelles du circuit ?

$$
\text{Rép.: } v_C(t) = 440 \text{ V, } t < 0
$$
\n
$$
v_C(t) = -60e^{-5t} + 707.06 e^{-5000t} \sin(5000t + \frac{\pi}{4}) \text{ V, } t \ge 0
$$

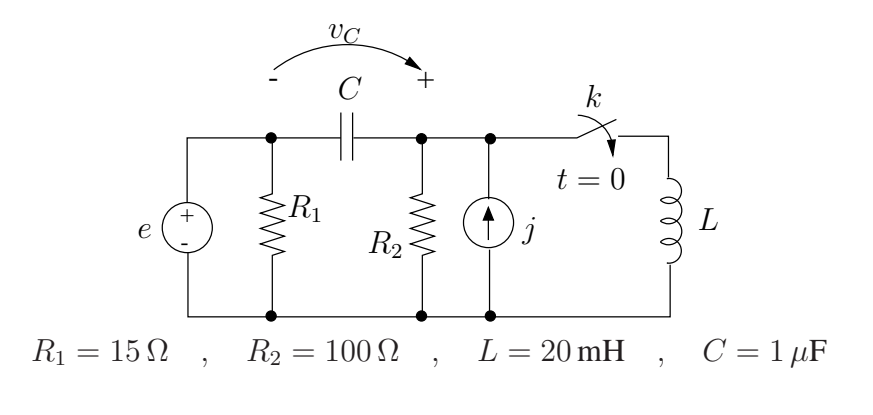

FIG. 3.16

On donne le circuit de la Fig. 3.17. On considère la tension  $u_2$  et on demande de déterminer :

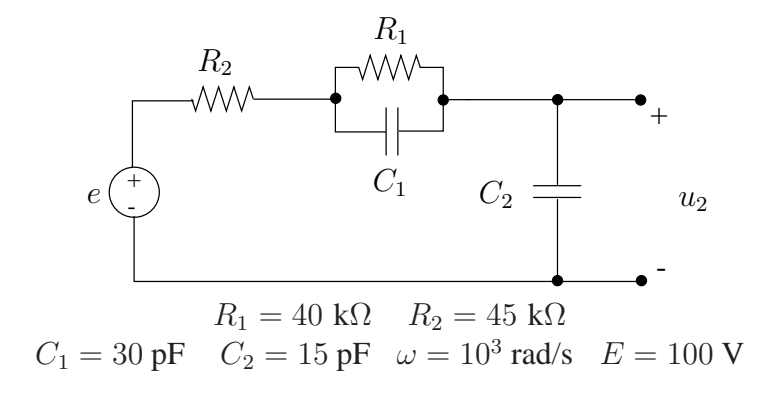

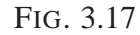

- l'expression générale de la réponse libre du circuit ;
- l'expression de  $u_2(t)$  lorsque  $e(t) = E(1 + \cos \omega t) \mathbf{1}(t)$ , le circuit étant initialement relaxé.

Rép.: Réponse libre :

$$
u_2(t) = (0.522e^{-4.792 \, 10^5 t} + 0.478e^{-2.577 \, 10^6 t})u_{C_2}(0)
$$
  
+ 0.706(e^{-4.792 \, 10^5 t} - e^{-2.577 \, 10^6 t})u\_{C\_1}(0) V

Réponse forcée :

$$
u_2(t) = 100 + 100 \sin(10^3 t + 89.9^\circ)
$$
  
+ -104.4e<sup>-4.792 10<sup>5</sup>t</sup> - 95.6e<sup>-2.577 10<sup>6</sup>t</sup> V, t \ge 0

# **Chapitre 4**

# **Quadripoles et ˆ amplificateur operationnel ´**

# **Exercice 4.1**

Déterminer l'expression du gain en boucle fermée, de l'impédance d'entrée et de l'impédance de sortie du montage isolateur représenté à la Fig. 4.1 lorsque :

- le gain en boucle ouverte de l'AO  $A = 10^5$ ;
- l'impédance d'entrée différentielle de l'AO  $Z_i = R_i = 100 \text{ k}\Omega$ ;
- l'impédance de sortie de l'AO  $Z_o = R_o = 10 \Omega$ ;
- l'impédance interne de la source  $Z_s = R_s = 1 \text{ k}\Omega$ ;
- l'impédance de charge  $Z_L = R_L = 1$  kΩ.

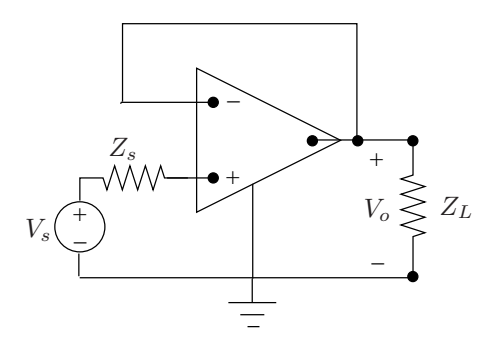

FIG. 4.1

$$
\text{Rep.: } \frac{V_o}{V_i} = \frac{Z_L(Z_o + AZ_i)}{(Z_i + Z_s)(Z_o + Z_L) + Z_L(AZ_i + Z_o)}
$$
\n
$$
Z_{in} = Z_i + Z_s + \frac{Z_o Z_L}{Z_o + Z_L} \left(1 + A \frac{Z_i}{Z_o}\right)
$$
\n
$$
Z_{out} = \frac{Z_o(Z_i + Z_s)}{Z_o + Z_s + (1 + A)Z_i}
$$

On considère le circuit gyrateur représenté à la Fig. 4.2. Déterminer les matrices de transfert, d'impédances et d'admittances de ce quadripôle. Le quadripôle est-il

- $-$  réciproque ?
- $-$  symétrique ?
- actif ou passif?

Montrer que terminé à l'accès 22' sur une capacité C, ce circuit se comporte, vu de l'accès 11', comme une inductance  $L$ .

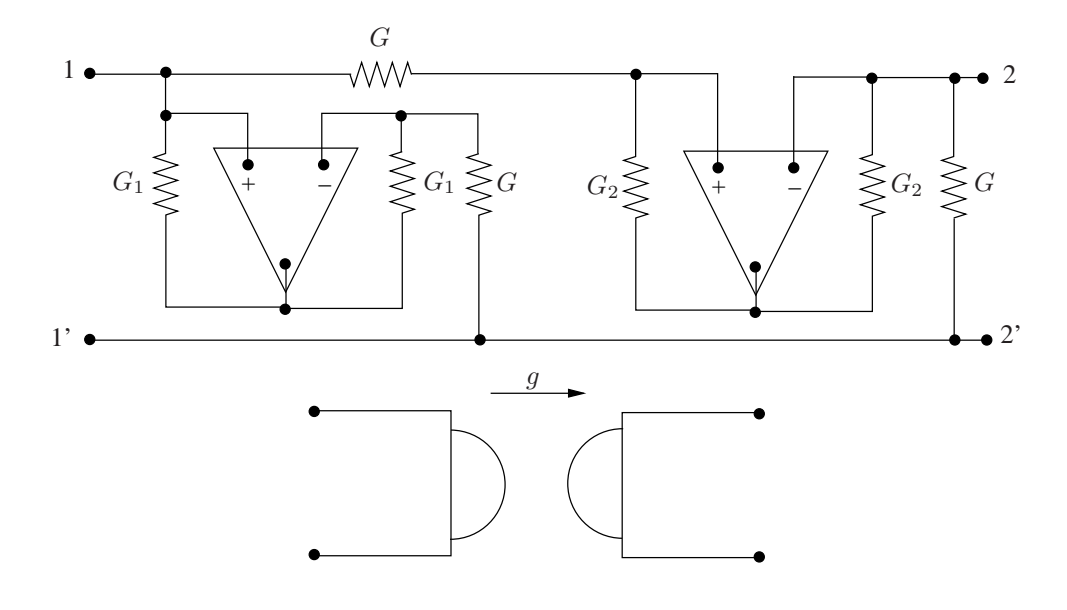

FIG. 4.2

$$
\text{Rép.: } \mathbf{T} = \left( \begin{array}{cc} 0 & \frac{-1}{G} \\ -G & 0 \end{array} \right)
$$

Pour chacun trois des quadripôles de la Fig. 4.3, déterminer une matrice de quadripôle qui le caractérise.

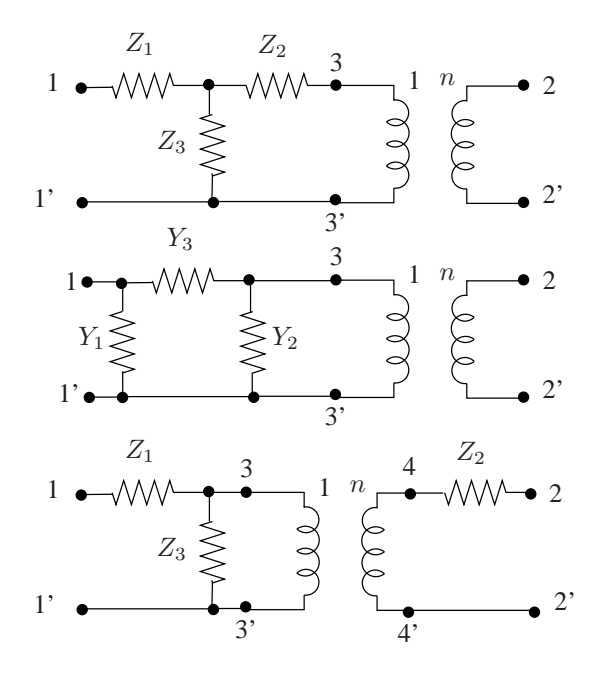

FIG. 4.3

Rép.:

# **Exercice 4.4**

Déterminer la matrice d'admittances Y du quadripôle de la Fig. 4.4.

On ferme l'accès 22' sur la résistance de charge  $R_L = 4 \Omega$ . On demande de déterminer dans ce cas la fonction de transfert gain en tension

$$
H(s) = \frac{U_2(s)}{U_1(s)}
$$

Quelles sont les fréquences naturelles du circuit ?

Déterminer ensuite la matrice de transfert  $T$  du quadripôle de la Fig. 4.5.

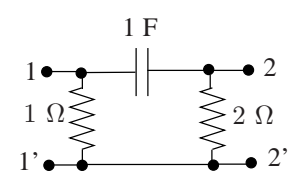

FIG. 4.4

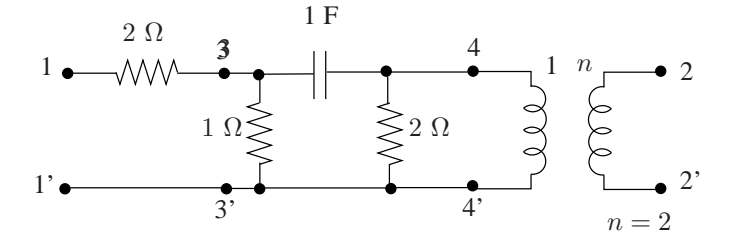

FIG. 4.5

$$
\begin{array}{ll} \mbox{R\'ep.:}~~\mathbf{Y}=\left( \begin{array}{cc} 1+s & -s \\ -s & \frac{1}{2}+s \end{array} \right) \\ H(s)=\frac{s}{s=\frac{3}{4}} \\ \mathbf{T}=\left( \begin{array}{cc} \frac{0.75+2s}{0.25+0.75s} & \frac{6+4s}{2+2s} \\ s \end{array} \right) \end{array}
$$

Etant donné le circuit de la Fig. 4.6, on demande de déterminer la valeur des résistances  $R_1$  et  $R_2$  telle que

- le rapport des tensions  $U_1$  et  $U_2$  soit une constante supérieure à 1

$$
\frac{U_1}{U_2} = \alpha \qquad \text{avec} \qquad \alpha > 1
$$

- la résistance d'entrée vue de l'accès 11' soit égale à la résistance de charge  $R_0$ 

$$
R_{in}=R_0
$$

Rép.:  $R_1 = \frac{\alpha - 1}{\alpha} R_0$ <br> $R_2 = \frac{R_0}{\alpha - 1}$ 

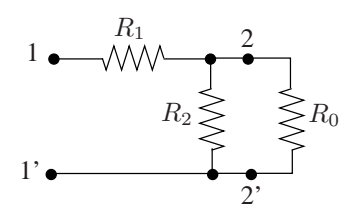

FIG. 4.6

On considère le quadripôle de la Fig. 4.7. On demande de déterminer :

– la fonction de transfert

$$
H(s) = \left. \frac{U_2}{I_1} \right|_{I_2=0}
$$

– ses pôles et zéros de transmission.

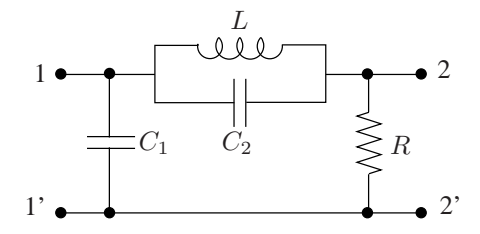

$$
C_1 = 15 \text{ nF}; C_2 = 5 \text{ nF}; L = 0.1 \text{ mH}; R = \frac{4}{3} 10^2 \Omega
$$

FIG. 4.7

Rép.:  $H(s) = \frac{s^2 + 210^{12}}{15,10^{-9}$  ( $\frac{3}{2},1005,2005$ )  $15 10^{-9} (s^3 + 210^6 s^2 + 210^{12} s + 10^{18})$ 

# **Exercice 4.7**

On considère le circuit de la Fig. 4.8. Déterminer

 $-$  la fonction de transfert gain en tension à circuit ouvert :

$$
H(s) = \left. \frac{V_0}{V_s} \right|_{I_2 = 0}
$$

– l'expression de  $v_0(t)$  si  $v_s(t) = 2 \cos 100t$ 

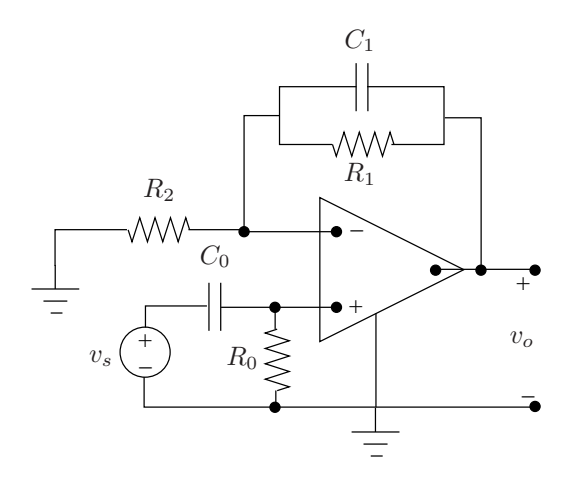

 $R_0 = 1 \text{ k}\Omega$ ,  $R_1 = 100 \Omega$ ,  $C_0 = 10 \mu \text{F}$ ,  $C_1 = 1 \mu \text{F}$ ,  $R_2 = 10 \text{ k}\Omega$ 

FIG. 4.8

$$
\text{Rép.: } H(s) = \frac{s + \frac{1}{R_1 C_1} + \frac{1}{R_2 C_1}}{s + \frac{1}{R_1 C_1}} \cdot \frac{s}{s + \frac{1}{R_0 C_0}}
$$

# **Exercice 4.8**

On considère un quadripôle dont la matrice d'impédances Z s'écrit :

$$
\mathbf{Z}(s) = \begin{pmatrix} 1510^3 + \frac{10^{12}}{20s} & \frac{10^{12}}{20s} \\ \frac{10^{12}}{20s} & 1010^3 + \frac{10^{12}}{20s} \end{pmatrix}
$$

- Déterminer un schéma équivalent de ce quadripôle.
- A l'instant  $t = 0$ , on connecte à l'accès 11' une source de tension  $e(t) = E 1(t)$ . Quel type de dipôle peut-on connecter à l'accès 22' pour que la tension aux bornes de ce dipôle décroisse exponentiellement sans terme oscillant en régime transitoire et soit nulle en régime établi ?

Rép.:

# **Exercice 4.9**

Déterminer la fonction de transfert gain en tension à circuit ouvert

$$
H(s) = \left. \frac{U_2}{U_1} \right|_{I_2 = 0}
$$

du quadripôle de la Fig. 4.9. Discuter sa stabilité en fonction du paramètre  $k$ .

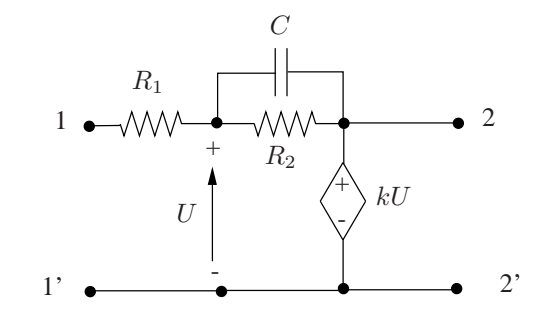

FIG. 4.9

$$
\text{Rép.: } H(s) = \frac{k}{(1-k)R_1C\left(s + \frac{1}{(1-k)R_1C} + \frac{1}{R_2C}\right)}
$$

# **Partie II**

# **SOLUTIONS**

# **Chapitre 1**

# **Regime continu ´**

**Notation** : en régime continu, nous représenterons les diverses grandeurs (courants et tensions) par des lettres majuscules :

$$
u(t) = U, \qquad i(t) = I \quad \forall t
$$

#### **Sens des courants et tensions.**

Avant d'écrire toute loi de Kirchhoff, il importe tout d'abord de définir, sur le circuit étudié, les sens associés aux différents courants et aux différentes tensions. Le choix du sens des courants et des tensions est totalement arbitraire et n'est pas imposé par des raisons physiques. Le signe trouvé pour la grandeur correspondante indique le sens réel du courant et de la tension.

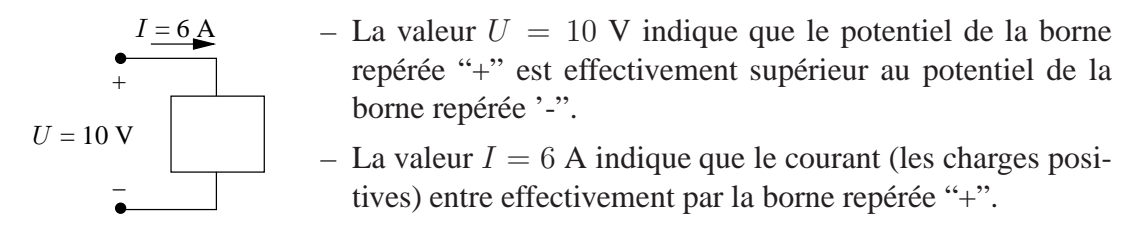

Si l'on choisit les sens opposés pour  $U$  et  $I$ , leur valeur respective présente un signe opposé :

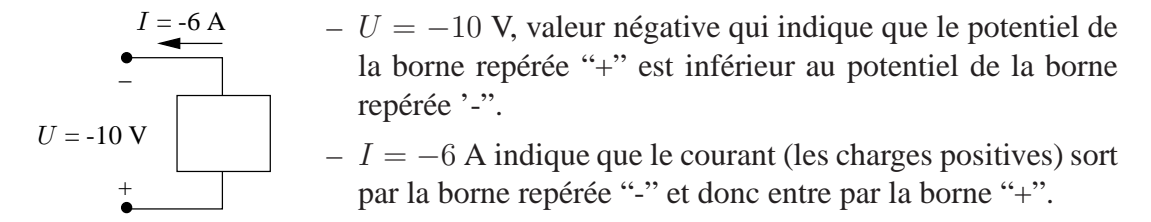

On remarque que le sens physique des courants et tensions est le même quel que soit les sens de référence choisis.

#### Sens conventionnels de référence et calcul des puissances.

Rappelons les sens conventionnels associés au calcul des puissances.

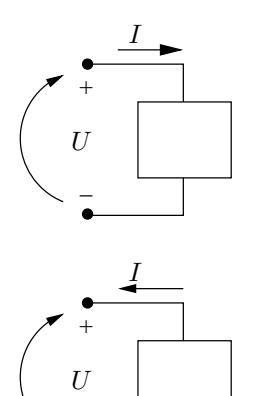

Les sens relatifs du courant et de la tension adoptés ci-contre correspondent aux *sens conventionnels de référence* : le courant entre par la borne "+" de la tension. Selon ce choix, le produit UI représente la puissance *absorbée (consommée)* par le dipôle. Cette puissance est fournie par le monde extérieur, c'est-à-dire le reste du circuit auquel le dipôle est connecté.

Si les sens du courant et de la tension sont choisis selon les sens de réference *non conventionnels*, le courant sort par la borne "+" de la tension, le produit *UI* représente la puissance *fournie par le dipôle* au reste du circuit.

#### **Exercice 1.1**

−

**Circuit 1**

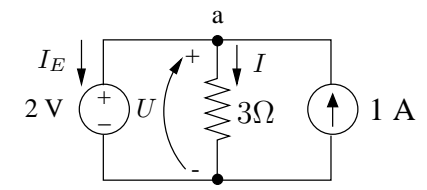

Choisissons le sens des courants  $I, I<sub>E</sub>$  et de la tension  $U$ comme indiqué ci-contre. Vu la présence de la source de tension, on a directement  $U = 2$  V.

La loi d'Ohm aux bornes d'une résistance s'écrit :

avec les sens conventionnels de référence

avec les sens non conventionnels de référence

 $U = -R.I$ 

I

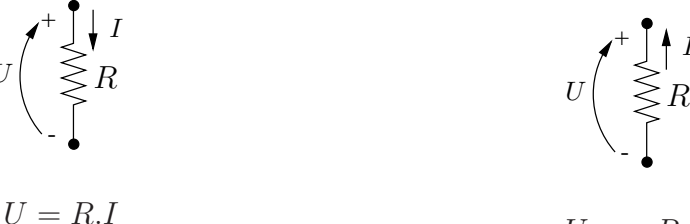

L'application de cette loi à la résistance  $R = 3 \Omega$  donne directement :

$$
I = \frac{U}{3} = \frac{2}{3} \text{ A}
$$

La première loi de Kirchhoff (PLK) au noeud a s'écrit :

$$
I + I_E - 1 = 0
$$
 on déduit  $I_E = 1 - I = \frac{1}{3} A$ 

L'état électrique complet du circuit est connu. On en déduit les puissances consommées ou fournies par les différents éléments.

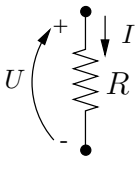

– Résistance  $R = 3 \Omega$  : les sens adoptés pour U et I sont les sens conventionnels de référence

$$
p_R = UI = RI^2 = \frac{4}{3} \mathbf{W}
$$

est la puissance consommée par cette résistance.

– Source  $J = 1$  A :

+

U

-

1 A

le courant et la tension aux bornes de cet élément sont orientés selon les sens de référence non conventionnels,

$$
p_J = U.1 = 2 \,\mathrm{W}
$$

est la puissance fournie par la source J.

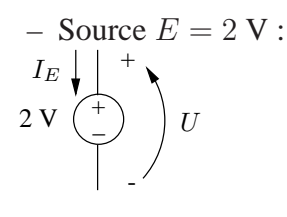

le courant et la tension aux bornes de cet élément sont orientés selon les sens de référence conventionnels,

$$
p_E = U.I_E = \frac{2}{3} \mathbf{W}
$$

est la puissance consommée par la source. La valeur trouvée est positive, cette source consomme effectivement de la puissance.

Si l'on avait adopté les sens non conventionnels de référence, on aurait :

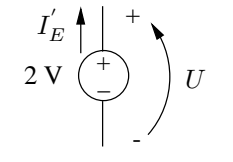

 $I_{E}^{'}=-I_{E}$  et  $p_{E}^{'}=U.I_{E}^{'}=-\frac{2}{3}$  W est la puissance fournie par la source. Elle est négative indiquant que  $E$  consomme de la puissance. Quels que soient les sens adoptés pour  $U$  et  $I$ , on constate que les résultats sont cohérents.

Le bilan de puissance s'établit comme suit :

$$
\Sigma p \text{ consonmées} = 0 \qquad p_E + p_R - p_J = 0
$$

ou

$$
\Sigma p \text{ consonmées} = \Sigma p \text{ fournies} \qquad p_E + p_R = p_J
$$

**Circuit 2**

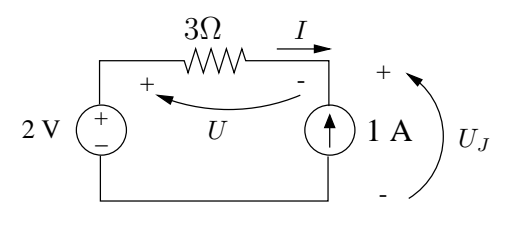

Choisissons le sens des courants  $I, I<sub>E</sub>$  et des tensions U et  $U_J$  comme indiqué ci-contre.

Vu la présence de la source de courant, on a directement  $I = -1$  A.

Par application de la loi d'Ohm :  $U = 3.I = -3$  V. La seconde loi de Kirchhoff (SLK) s'écrit :  $U + U<sub>J</sub> - 2 = 0 \Rightarrow U<sub>J</sub> = 5$  V.

On calcule les puissances relatives aux différents éléments :

- $p_R = RI^2 = 3$  W, est la puissance consommée par la résistance de 3  $\Omega$ .
- $p_J = 1.U_J = 5$  W est la puissance fournie par la source J.
- $-p_E = 2.I = -2$  W est la puissance fournie par E. Puisque la valeur est négative, E est en fait consommatrice de puissance.

Le bilan de puissance s'écrit :

$$
p_R = p_J + p_E
$$

#### **Circuit 3**

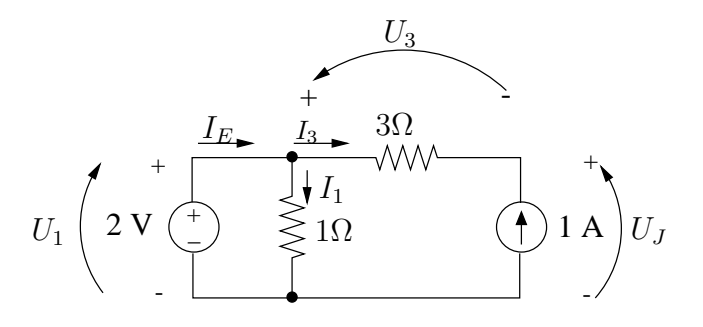

On trouve :

$$
U_1 = 2
$$
 V  $U_3 = -3$  V,  $U_J = 5$  V  
 $I_1 = 2$  A  $I_3 = -1$  A  $I_E = 1$  A

Puissances consommées par les résistances :

$$
p_{1\Omega} = R_1 I_1^2 = 4 \text{ W}, \quad p_{3\Omega} = R_3 I_3^2 = 3 \text{ W}
$$

Puissances fournies par les sources :

$$
p_E = U_1.I_E = 2 \text{ W}, \quad p_J = U_J.1 = 5 \text{ W}
$$

Bilan de puissance :

$$
p_{1\Omega} + p_{3\Omega} = p_E + p_J
$$

# **Exercice 1.2**

Adoptant les sens des courants et tensions de la Fig. 1.1, on trouve successivement :

– par application de la PLK au noeud b ou c :

$$
I_1 - I_0 - 6 = 0
$$

– par application de la SLK à la maille abca :

$$
120 - V_0 - V_1 = 0
$$

# *CHAPITRE 1. REGIME CONTINU ´* S.7

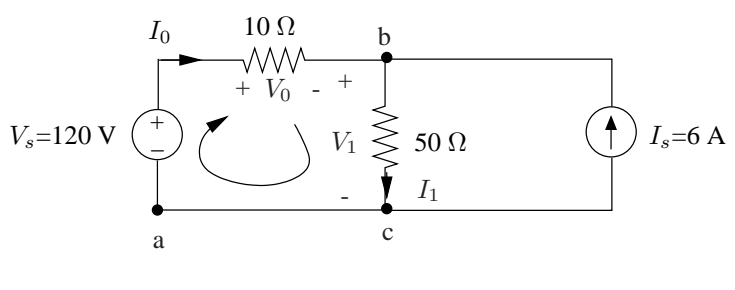

FIG. 1.1

– ou en appliquant la loi d'Ohm :

$$
120 - 10I_0 - 50I_1 = 0
$$

On trouve nalement :  $I_0 = -3$  A et  $I_1 = 3$  A On véri e le bilan de puissance : puissance totale produite par les deux sources  $=$  puissance totale consommée par les résistances

- puissance consommée par la résistance de 10  $\Omega$  :  $p_{10\Omega} = 10I_0^2 = 90$  W
- puissance consommée par la résistance de 50  $\Omega$  :  $p_{50\Omega} = 50I_1^2 = 450$  W
- puissance produite par la source de tension de 120 V :  $p_{120V} = 120I_0 = -360$  W cette source absorbe de la puissance !
- puissance produite par la source de courant de 6 A :  $p_{6A} = 6V_1 = 6.50 \cdot I_1 = 900$  W

On véri e bien :  $p_{10\Omega} + p_{50\Omega} = p_{120V} + p_{6A}$ 

# **Exercice 1.3**

#### **Equivalence entre deux dipôles**

*Deux dipoles sont ˆ equivalents si pour une m ´ eme d.d.p aux bornes ˆ* v*, ces dipoles sont parcourus par un meme courant ˆ* i *et inversement si, pour un meme courant inject ˆ e´* i*, il apparaˆıt une meme d.d.p. ˆ* v *aux bornes des deux dipoles. ˆ*

On ne change rien à l'état électrique d'un circuit si l'on remplace un des dipôles le constituant par un dipôle équivalent.

Nous appliquons ici ce principe au cas particulier de dipôles résistifs.

#### **1. Association en serie ´**

Alimentées par une source de tension  $V_s$ , les résistances  $R_1, R_2, \ldots, R_n$  connectées en série sont parcourues par le même courant  $I_s$ .

Nous recherchons une résistance équivalente  $R_{eq}$  telle que

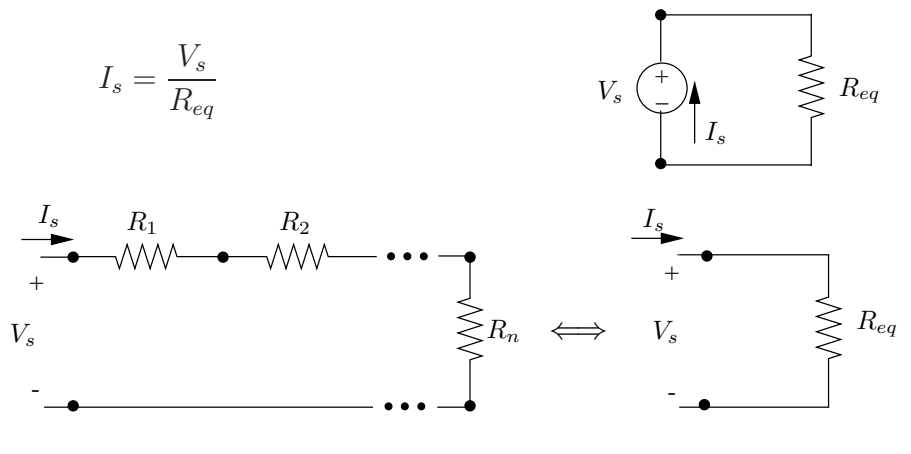

FIG. 1.2

La SLK et la loi d'Ohm appliquées dans la maille fournissent :

$$
V_s = R_1 I_s + R_2 I_s + \ldots + R_n I_s
$$
 et  $I_s = \frac{V_s}{R_1 + R_2 + \ldots + R_n} = \frac{V_s}{R_{eq}}$ 

Finalement la résistance équivalente est donnée par la somme des  $n$  résistances

$$
R_{eq}=R_1+R_2+\ldots+R_n
$$

# **2. Association en parallele `**

Il existe une même d.d.p. aux bornes de tous les éléments. On écrit :

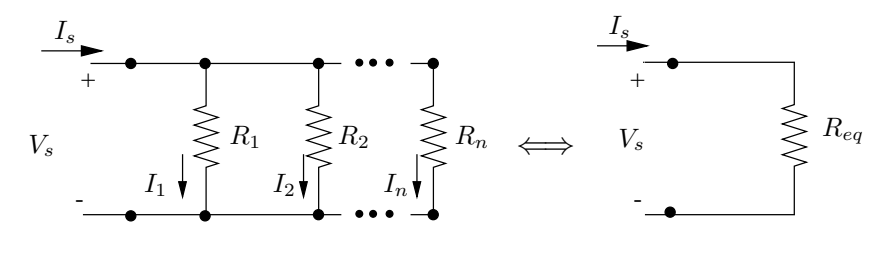

FIG. 1.3

$$
V_s = R_1 I_1 = R_2 I_2 = \dots = R_n I_n
$$
  

$$
I_s = I_1 + I_2 + \dots + I_n = V_s \left(\frac{1}{R_1} + \frac{1}{R_2} + \dots + \frac{1}{R_n}\right)
$$

On peut représenter ce dipôle par une résistance équivalente qui véri e :

$$
\frac{I_s}{V_s} = \frac{1}{R_{eq}} = \frac{1}{R_1} + \frac{1}{R_2} + \ldots + \frac{1}{R_n}
$$

ou en termes de conductances :

$$
G_{eq}=G_1+G_2+\ldots+G_n
$$

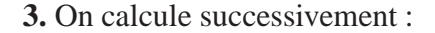

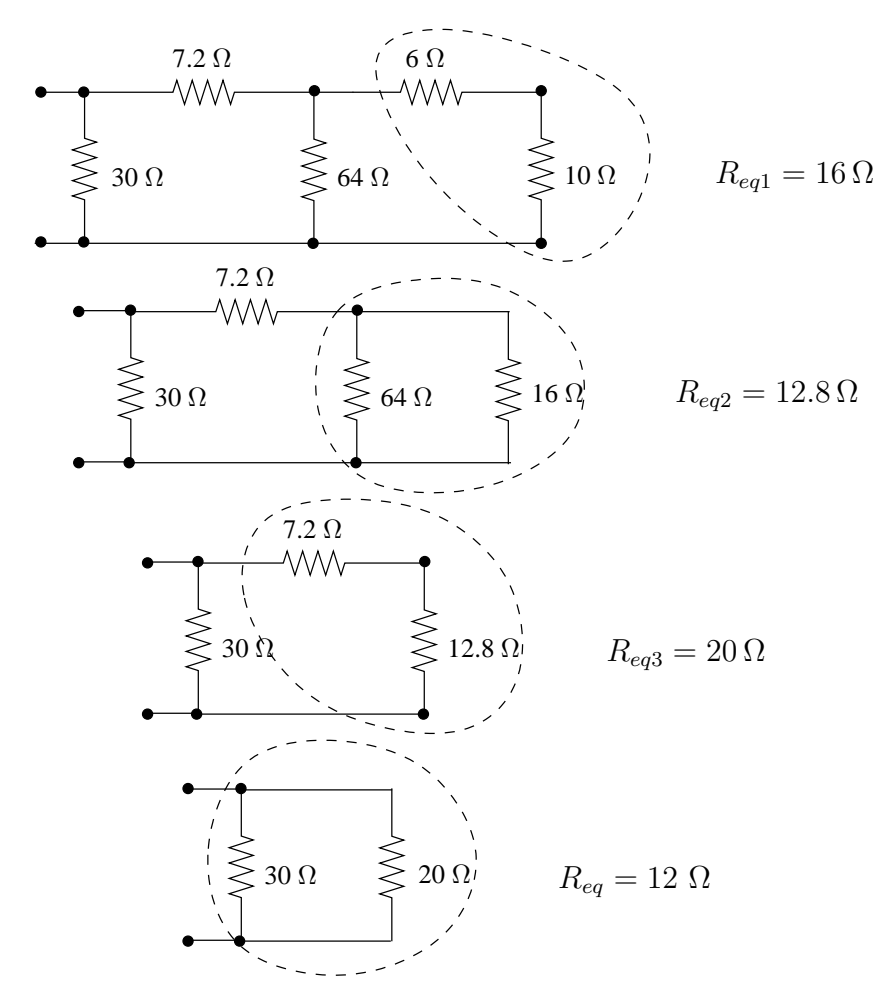

**1. Expression de**  $V_1$  **et**  $V_2$ 

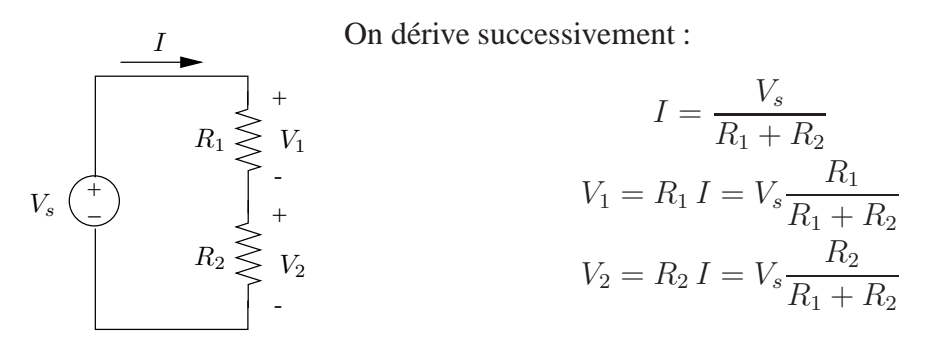

Le choix de  $R_1$  et $R_2$  permet de -xer la manière dont  $|V_s|$  est répartie entre  $V_1$  et  $V_2$ . Il existe une in nité de couples de valeurs  $(R_1, R_2)$  donnant lieu à la même répartition. Le choix des valeurs de ces deux résistances est aussi guidé par :

- la puissance qui peut être dissipée par chaque élément;
- la résistance de charge éventuelle que doit alimenter  $V_1$  ou  $V_2$  comme montré au point 2.
- **2. Influence de** R<sup>L</sup>

On derive successivement :  
\n
$$
R_1 \leq V_1
$$
  
\n $V_2 = \frac{R_{eq}}{R_{eq} + R_1} V_s$  avec  $R_{eq} = \frac{R_2 R_L}{R_2 + R_L}$   
\n $R_2 \leq V_2 \leq R_L$   
\n $V_2 = \frac{R_2}{R_1[1 + (R_2/R_L)] + R_2} V_s$ 

Nous aurons donc

$$
\frac{V_2}{V_s} \simeq \frac{R_2}{R_1 + R_2} \quad \text{si} \quad R_L \gg R_2
$$

# **Exercice 1.5**

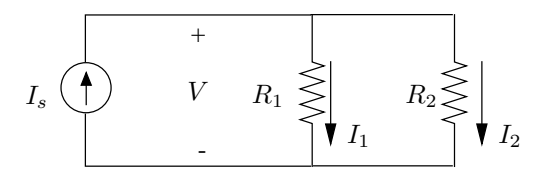

La tension aux bornes des deux résistances est donnée par

$$
V = I_s \frac{R_1 R_2}{R_1 + R_2}
$$

Le courant  $I_s$  se divise donc comme suit :

$$
I_1 = \frac{V}{R_1} = I_s \frac{R_2}{R_1 + R_2} \quad \text{ou} \quad I_s \frac{G_1}{G_1 + G_2}
$$

$$
I_2 = \frac{V}{R_2} = I_s \frac{R_1}{R_1 + R_2} \quad \text{ou} \quad I_s \frac{G_2}{G_1 + G_2}
$$

## **1. Source de tension**

La d.d.p.aux bornes de la résistance de charge  $R_L$  est donnée par :

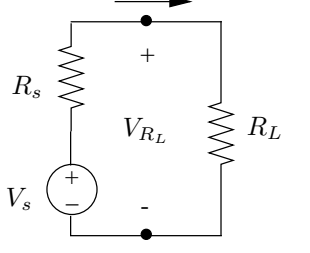

I

$$
V_{R_L} = V_s - R_s I
$$
  
= 
$$
R_L \frac{V_s}{R_L + R_s} = \frac{V_s}{1 + (R_s/R_L)}
$$

On a bien

$$
V_{R_L} \simeq V_s \quad \text{si} \quad R_s \ll R_L
$$

#### **2. Source de courant**

Le courant débité dans la résistance de charge  $R_L$  ou conductance  $G_L = \frac{1}{R}$  $\frac{1}{R_L}$  est donné par :

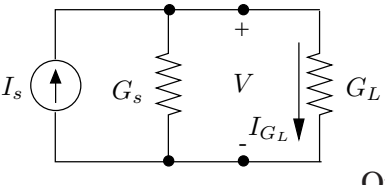

$$
I_{G_L} = I_s - G_s V
$$
  
= 
$$
G_L \frac{I_s}{G_L + G_s} = \frac{I_s}{1 + (G_s/G_L)}
$$

On a bien

$$
I_{G_L} \simeq I_s \quad \text{si} \quad G_s \ll G_L
$$

# **Exercice 1.7**

# **1. Equivalence source de tension** → **source de courant**

Les deux d $\hat{\rho}$ ôles sont équivalents si ils délivrent un même courant I sous une même tension  $V$ .

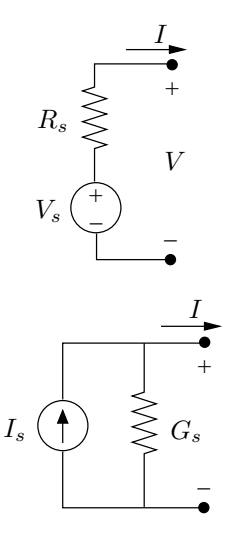

Le courant débité par le dipôle "source de tension" s'écrit :  $\overline{Y}$  $\mathbf{v}$ 

$$
I = \frac{V_s}{R_s} - \frac{V}{R_s}
$$

Le courant débité par le dipôle "source de courant" s'écrit :

$$
I = I_s - G_s V
$$

La condition d'équivalence s'écrit donc :

$$
\frac{V_s}{R_s} - \frac{V}{R_s} = I_s - G_s V
$$

Les paramètres du dipôle "source de courant" équivalent sont :

$$
I_s = \frac{V_s}{R_s}
$$

$$
G_s = \frac{1}{R_s}
$$

# **2. Equivalence source de courant** → **source de tension**

Les deux d $\hat{\rho}$ ôles sont équivalents si ils présentent une même tension  $V$  sous un même courant I.

$$
I_s \n\begin{array}{c}\n\begin{array}{c}\nI \\
\hline\n\end{array} \\
\hline\nI_s \n\end{array}\n\end{array}\n\qquad\n\begin{array}{c}\n\begin{array}{c}\n\searrow \\
\hline\n\end{array} \\
\hline\n\begin{array}{c}\n\searrow \\
\hline\n\end{array} \\
\hline\n\begin{array}{c}\n\searrow \\
\hline\n\end{array} \\
\hline\n\begin{array}{c}\n\searrow \\
\hline\n\end{array} \\
\hline\n\begin{array}{c}\nV = V_s - R_s I \\
\hline\n\end{array}
$$

La condition d'équivalence s'écrit donc :

$$
\frac{I_s}{G_s} - \frac{I}{G_s} = V_s - R_s I
$$

Les paramètres du dipôle "source de tension" équivalent sont :

$$
V_s = \frac{I_s}{G_s}
$$

$$
R_s = \frac{1}{G_s}
$$

# **3. Exemple**

On transforme successivement le circuit comme suit.

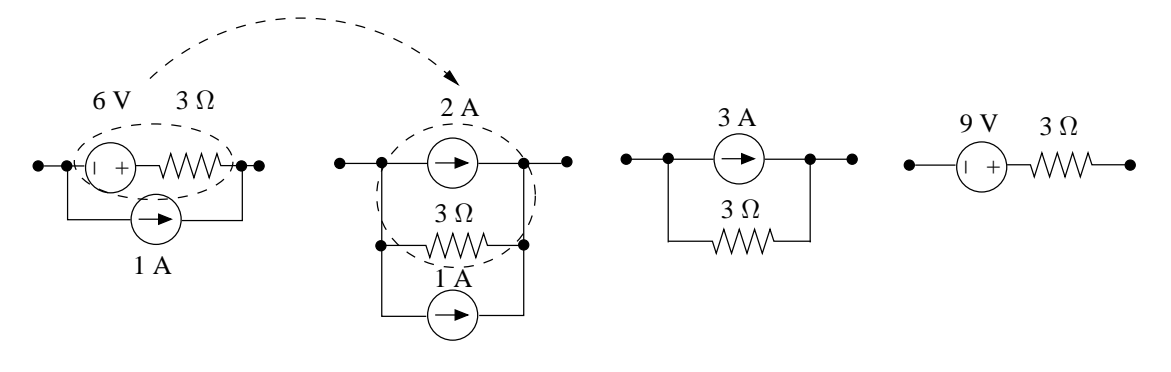

# **1. Source de tension equivalente ´**

On transforme successivement :

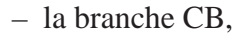

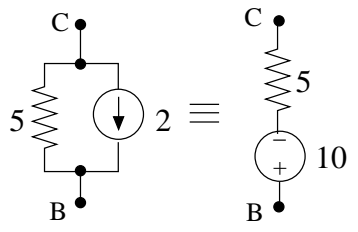

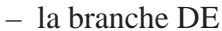

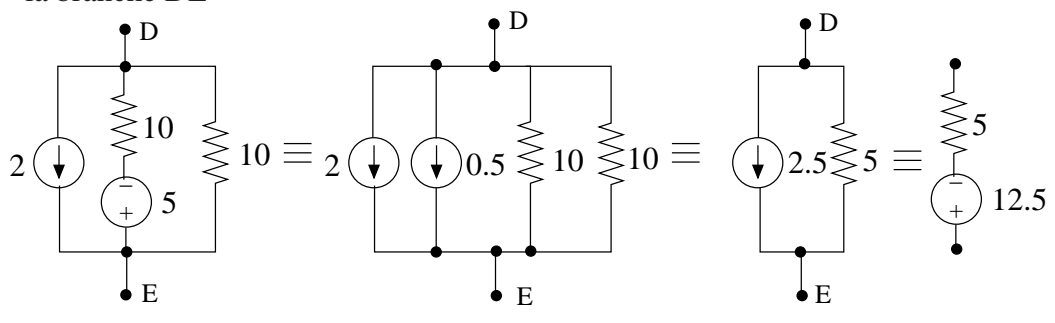

La partie du circuit située au-dessus de AE se réduit ainsi en la forme

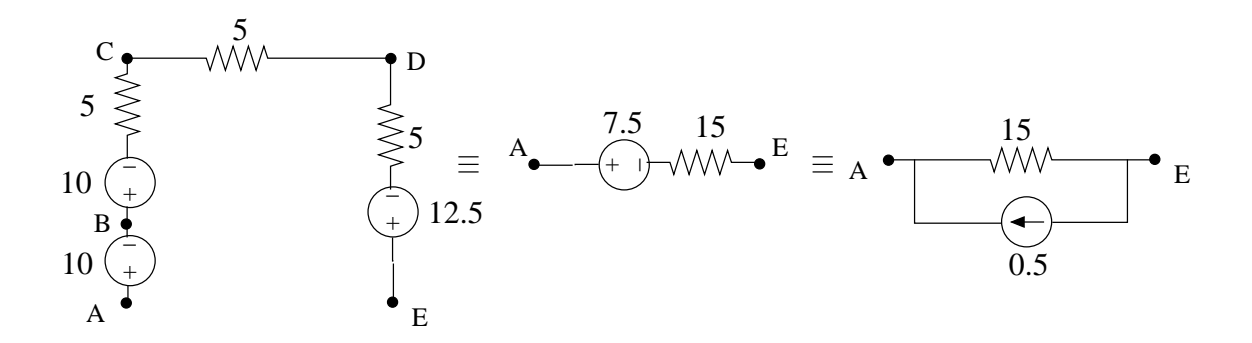

Connectant au reste du circuit, on a

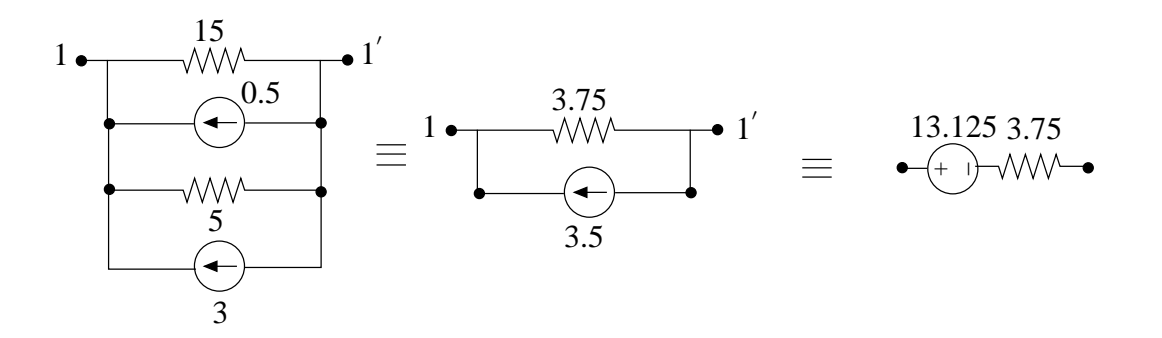

Finalement

$$
V_{eq} = 13.125 \text{ V}, \quad R_{eq} = 3.75 \text{ }\Omega
$$

# 2. Accès 11' fermé sur  $R_L = 10 \Omega$

Le circuit étant remplacé par son dipôle equivalent "source de tension", on connecte la résistance de charge à l'accès 11'.

On déduit le courant débité dans la résistance de charge :

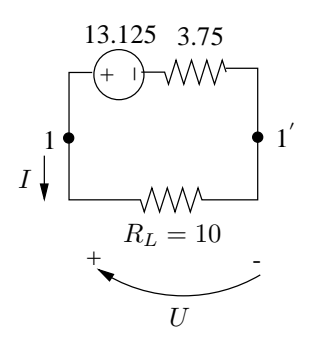

$$
I = \frac{V_{eq}}{R_{eq} + R_L} = 0.9545 \text{ A}
$$

La tension aux bornes de cette charge vaut :

$$
U = RI = 10I = 9.545 \text{ A}
$$

La puissance consommée par la charge vaut :

$$
p_{R_L} = R_L I^2 = 9.112
$$
 W

# 3. Etat électrique complet du circuit

Dans ce qui suit, les puissances calculées relatives aux résistances sont les puissances consommées par ces résistances. Les puissances calculées relatives aux sources de tension et de courant sont les puissances fournies par ces sources au reste du circuit.

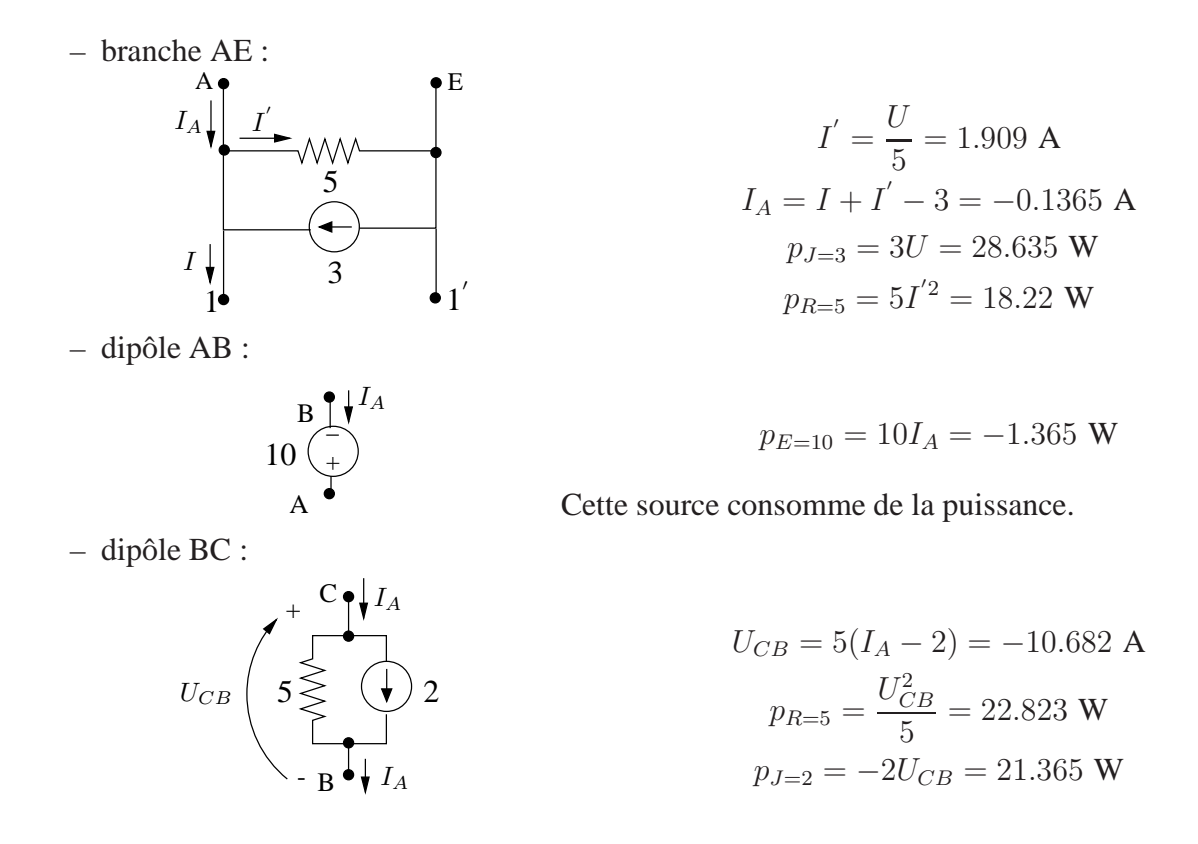

 $-$  dipôle CD :  ${\bf C}$  $\bullet$  D

 $-$  dipôle DE :

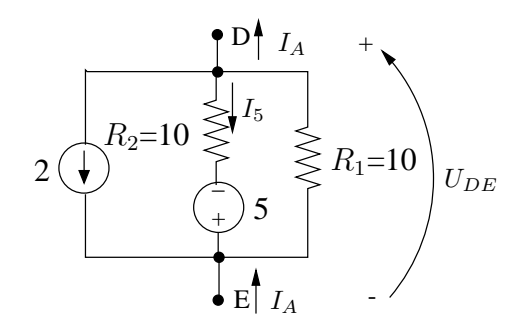

 $p_{R=5} = 5I_A^2 = 0.093$  W

$$
U_{DE} = U - 10 + U_{CB} + U_{DC} = -11.82 \text{ V}
$$
  
\n
$$
p_{J=2} = -2U_{DE} = 23.635 \text{ W}
$$
  
\n
$$
p_{R_1=10} = \frac{U_{DE}^2}{10} = 13.971 \text{ W}
$$
  
\n
$$
p_{R_2=10} = \frac{(U_{DE} + 5)^2}{10} = 4.648 \text{ W}
$$
  
\n
$$
I_5 = \frac{U_{DE} + 5}{10} = -0.682 \text{ V}
$$
  
\n
$$
p_{E=5} = 5I_5 = -3.409 \text{ W}
$$

Cette source consomme de la puissance.

**Exercice 1.9** 

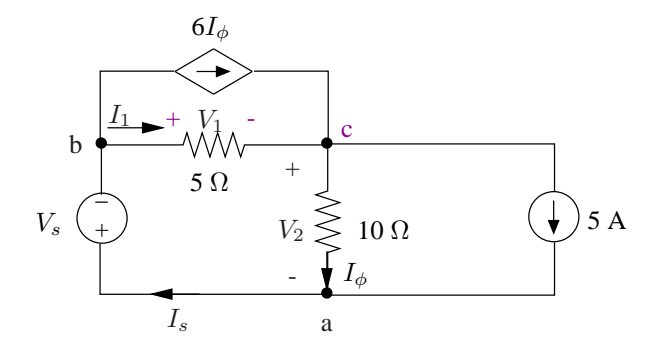

FIG. 1.4

La PLK appliquée au noeud a et b fournit :

$$
I_s = I_{\phi} + 5 = 10
$$
  

$$
I_s = 6I_{\phi} + I_1 \rightarrow I_1 = I_s - 6I_{\phi} = -20
$$

La SLK appliquée à la maille abca s'écrit :

$$
V_s + V_1 + V_2 = 0
$$
 avec  $V_2 = 10I_{\phi} = 50$   
 $V_1 = 5I_1 = -100$ 

Finalement :  $V_s = 50$  V

D'après le théorème de superposition, pour tout circuit linéaire, toute tension ou courant dans le circuit (réponse) est égale à la somme des réponses obtenues lorsque chaque source indépendante de courant ou de tension (excitation) agit seule, les autres sources ayant été rendues inactives, c'est-à-dire :

- les sources de tension court-circuitées ( $v = 0$ )
- les sources de courant ouvertes  $(i = 0)$

La tension cherchée  $V_0$  peut donc s'écrire :

$$
V_0 = V_0^{(1)} + V_0^{(2)} + V_0^{(3)}
$$

avec

- $-V_0^{(1)} = \alpha E_1$ , la tension  $V_0$  si la source  $E_1 = 10$  V agit seule;
- $-V_0^{(2)} = \beta E_2$ , la tension  $V_0$  si la source  $E_2 = 2$  V agit seule;
- $-V_0^{(3)} = \gamma J$ , la tension  $V_0$  si la source  $J = 5$  mA agit seule.

Chaque réponse partielle est proportionnelle à la source correspondante et la réponse totale s'exprime donc comme une combinaison linéaire des sources indépendantes.

Remarquons que seules les sources indépendantes constituent des excitations pour le théorème de superposition et non les sources commandées.

#### **1. La source**  $E = 10$  **V agit seule**

La source de tension  $E_2 = 2$  V est court-circuitée et la source de courant  $J = 5$  mA est remplacée par un circuit ouvert.

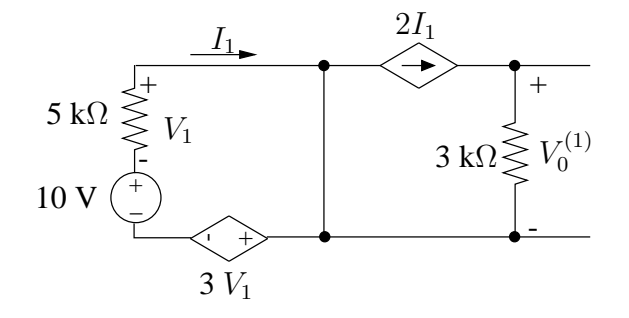

La SLK dans la maille gauche du circuit s'écrit :

$$
10 + V_1 - 3V_1 = 0 \implies V_1 = 5 \text{ V}
$$

On déduit :

$$
I_1 = -\frac{V_1}{5 \, 10^3} = -1 \, \text{mA}
$$

et :

$$
V_0^{(1)} = 310^3.2I_1 = -6
$$
 V

#### **2. La source**  $E = 2$  **V** agit seule

La source de tension  $E_1 = 10$  V est court-circuitée et la source de courant  $J = 5$  mA est remplacée par un circuit ouvert.

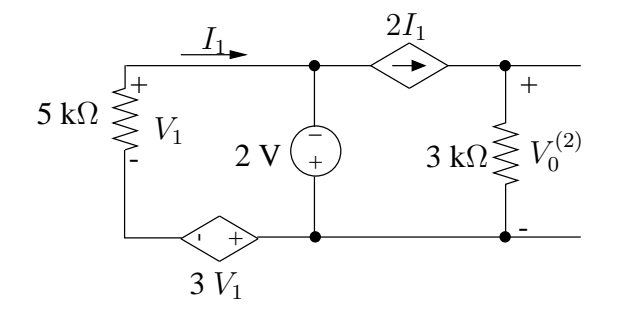

La topologie de ce circuit est identique à celle du circuit du point 1 : dans la maille gauche, on trouve une seule source indépendante de tension ; la tension imposée de 10 V du point est 1 est maintenant de 2 V. On déduit directement :

$$
V_0^{(2)} = \frac{2}{10} V_0^{(1)} = -1.2 \text{ V}
$$

#### **3. La source**  $J = 5$  **mA agit seule**

Les sources de tension  $E_1 = 10$  V et  $E_2 = 2$  V sont court-circuitées.

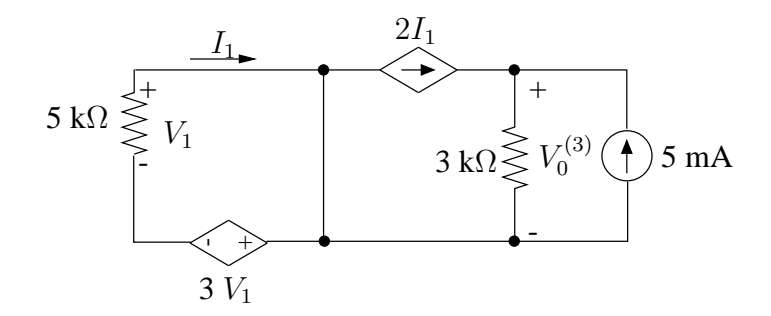

La SLK dans la maille gauche du circuit montre que  $I_1 = 0$ :

 $V_1 - 3V_1 = 0 \implies V_1 = 0$ ,  $I_1 = 0$ 

Le courant dans la résistance de 3 kΩ est donc égal à celui fourni par source de courant et

$$
V_0^{(3)} = 3 10^3 . 5 10^{-3} = 15 \text{ V}
$$

#### **4. Application du théorème de superposition**

Finalement pour le circuit complet :

$$
V_0 = V_0^{(1)} + V_0^{(2)} + V_0^{(3)} = 7.8 \text{ V}
$$

#### **5. Calcul de la puissance**

Le théorème de superposition s'applique au calcul de courants et tensions dans le circuit mais ne peut être utilisé pour dériver des puissances. En effet, alors que tensions et courants dérivent de relations linéaires (lois de Kirchhoff et loi d'Ohm), les puissances s'expriment sous une forme non linéaire, le produit d'une tension et d'un courant, forme à laquelle le principe de superposition ne peut évidemment s'appliquer.

Ainsi, la puissance consommée par la résistance de charge  $R_L = 3 \text{ k}\Omega$  est donnée par :

$$
p_{R_L} = \frac{V_0^2}{R_L} = 20.3 \text{ mW}
$$

Les puissances consommées par cette même résistance dans les trois situations intermédiaires sont respectivement :

$$
p_{R_L}^{(1)} = \frac{V_0^{(1)2}}{R_L} = 12 \text{ mW} , \quad p_{R_L}^{(2)} = \frac{V_0^{(2)2}}{R_L} = 0.5 \text{ mW} , \quad p_{R_L}^{(3)} = \frac{V_0^{(3)2}}{R_L} = 75 \text{ mW}
$$

Et l'on a évidemment  $\cdot$ 

$$
p_{R_L} \neq p_{R_L}^{(1)} + p_{R_L}^{(2)} + p_{R_L}^{(2)}
$$

$$
\frac{V_0^2}{R_L} = \frac{(V_0^{(1)} + V_0^{(2)} + V_0^{(3)})^2}{R_L} \neq \frac{V_0^{(1)2}}{R_L} + \frac{V_0^{(2)2}}{R_L} + \frac{V_0^{(3)2}}{R_L}
$$

## **Exercice 1.11**

## **1. Circuit equivalent ´**

Dans la plage de fonctionnement considérée, la relation  $I - U$  liant le courant à la tension aux bornes du circuit s'écrit sous la forme de l'équation d'une droite comme représenté à la Fig. 1.5.

Dans la plage de fonctionnement considérée, le circuit se comporte comme un circuit linéaire

La structure du circuit équivalent demandé correspond à celle d'un schéma équivalent de Norton.

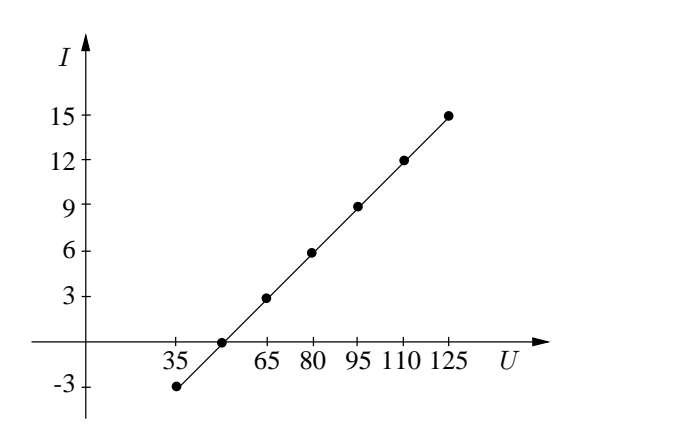

$$
I = \frac{1}{5}U - 10
$$

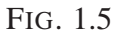

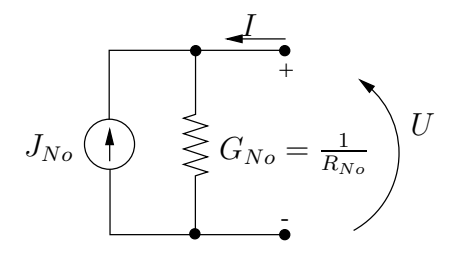

Pour cet équivalent, la relation  $I - U$  aux bornes s'écrit :

$$
I = -I_{No} + G_{No}U
$$

On déduit :

- la source de courant : 
$$
I_{No} = 10 \text{ A}
$$

- la résistance : 
$$
R_{No} = \frac{1}{G_{No}} = 5 \Omega
$$

#### **2. Circuit fermé sur une résistance de 20** Ω

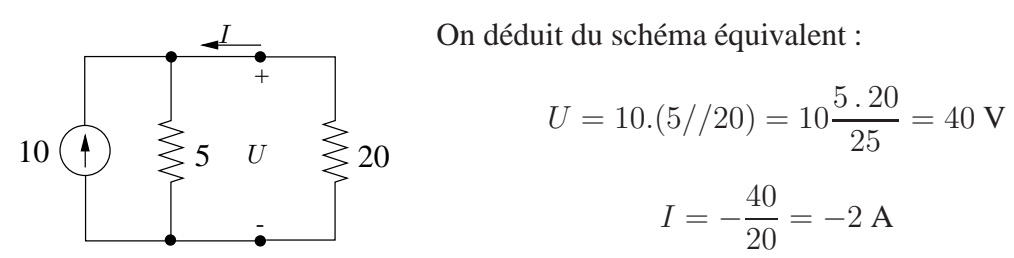

On véri e que le résultat trouvé se situe dans la plage de f onctionnement considérée pour laquelle le schéma équivalent est valide.

# **Exercice 1.12**

**1. Relation**  $U - I$  (Fig. 1.6)

Dans toute la plage de fonctionnement considérée, la relation  $U - I$  n'est pas linéaire. Le circuit ne se comporte pas comme un circuit linéaire et ne peut donc pas être remplacé par un schéma équivalent de Norton ou de Thévenin.

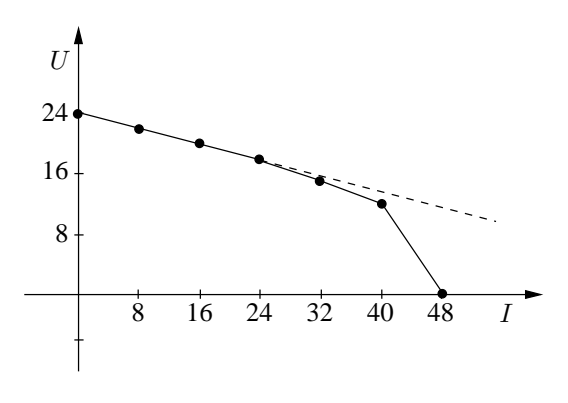

FIG. 1.6

#### **2. Limitation de la plage de fonctionnement**

Dans la plage  $0 < I < 24$  A, la relation  $U - I$  est linéaire. Elle s'écrit :

$$
U = 24 - \frac{1}{4}I
$$

Dans cette plage, le circuit peut être remplacé par un schéma équivalent de Thévenin.

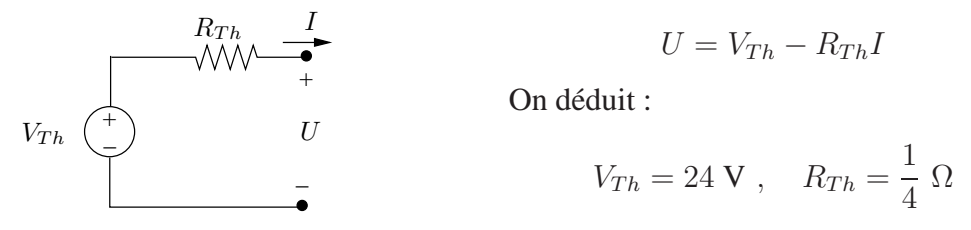

#### **3. Circuit fermé sur une résistance de 1** Ω

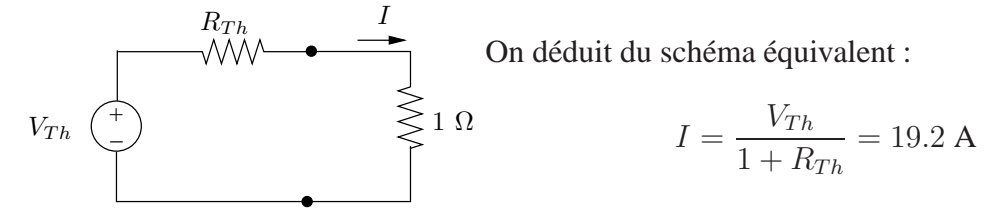

Le courant obtenu se trouve dans la plage de fonctionnement linéaire du circuit ( $0 < I <$ 24 A), le schéma équivalent et le résultat déduit sont valides.

# **4. Courant de court-circuit**

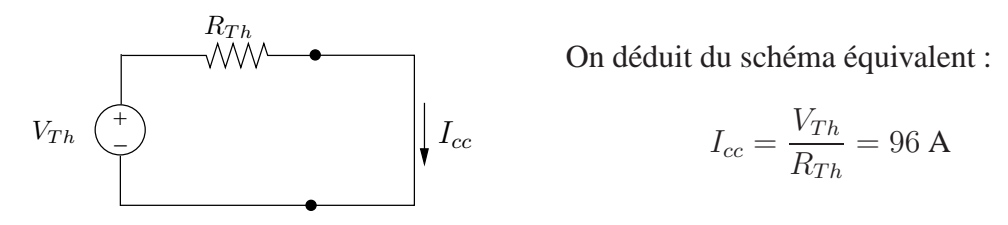

Ce résultat est différent du courant de court-circuit mentionné dans la table de mesures

(48 A) car on se trouve en dehors du domaine de fonctionnement linéaire du dipôle et le schéma équivalent de Thévenin n'est plus valide.

#### **Exercice 1.13**

### **1.** Le problème de l'adaptation des impédances en régime continu

Le problème consiste à déterminer la valeur de la résistance de charge  $R_L$  à connecter aux bornes d'un circuit linéaire comportant nécessairement des sources d'énergie pour que la charge soutire à ce circuit le maximum de puissance.

Puisqu'on s'intéresse à l'action du circuit sur une charge connectée à ses bornes, on peut le remplacer par son schéma équivalent de Thévenin.

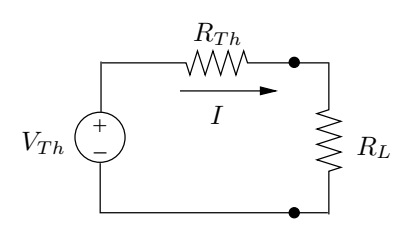

 $R_{Th}$  Calculons la puissance transmise à la charge :  $V_{\tau}$ 

$$
I = \frac{v_{Th}}{R_{Th} + R_L}
$$

$$
p_{R_L} = R_L I^2 = \frac{R_L}{(R_{Th} + R_L)^2} V_{Th}^2
$$

La puissance sera maximale si :

$$
\frac{d\,p_{R_L}}{d\,R_L} = 0
$$

On dérive

$$
\frac{d p_{R_L}}{d R_L} = \frac{R_{Th} - R_L}{(R_{Th} + R_L)^3} V_{Th}^2
$$

La valeur cherchée pour  $R_L$  est par conséquent :

$$
R_L=R_{Th}
$$

On véri era que l'on a bien  $\frac{d^2 p_{R_L}}{d R^2}$  $\frac{d^2 P R_L}{d R_L^2} < 0$  pour  $R_L = R_{Th}$ .

La puissance fournie par le circuit à l'adaptation vaut :

$$
p_{R_L} = R_L \frac{V_{Th}^2}{4R_L^2} = \frac{V_{Th}^2}{4R_L}
$$

## **2. Schema ´ equivalent de Th ´ evenin du circuit vu des bornes AD ´**

Dérivons tout d'abord le schéma équivalent de Thévenin du circuit en parallèle sur la résistance de 4  $\Omega$ .

La résistance de Thévenin est donnée par la résistance équivalente vue de l'accès du circuit passi é. On dérive :

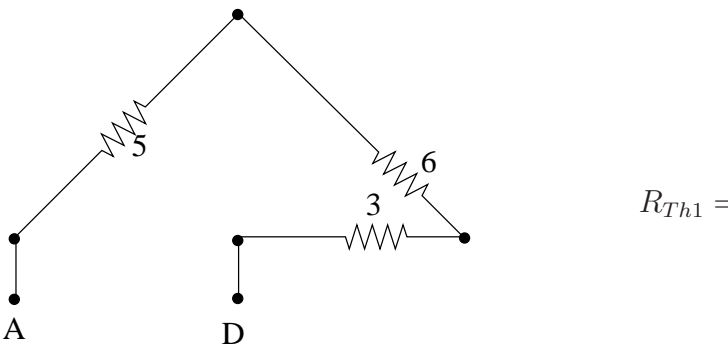

$$
R_{Th1} = 5 + 6 + 3 = 14 \Omega
$$

La f.e.m. de Thévenin est la tension apparaissant aux bornes du circuit à vide. Transformons tout d'abord les branches AB et BC comme suit :

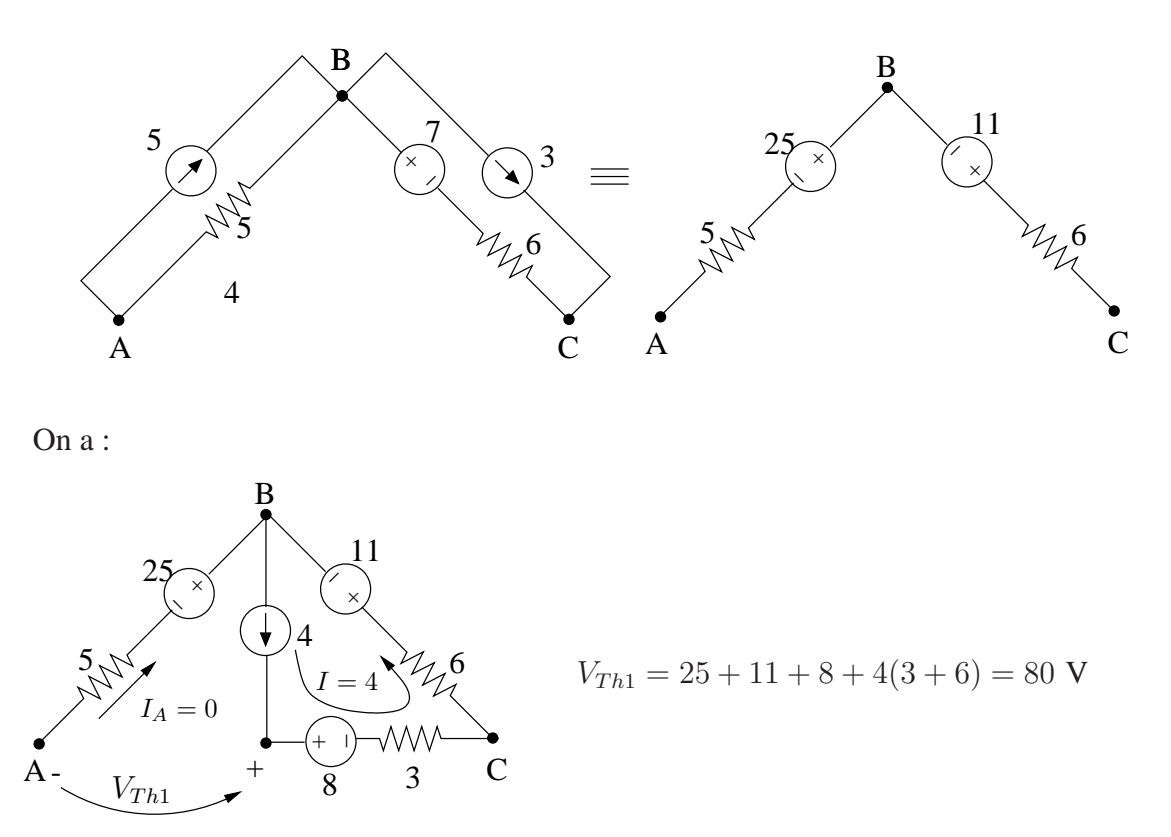

Finalement:

80 14  
\n
$$
R_{Th} = 4/14 = 3.11 \Omega, \qquad V_{Th} = 4 \frac{80}{4 + 14} = 17.8 \text{ V}
$$
\nA

#### **3. Realisation de l'adaptation ´**

Pour réaliser l'adaptation, on ferme le circuit sur la résistance de charge  $R_L = R_{Th} =$ 3.11 Ω.

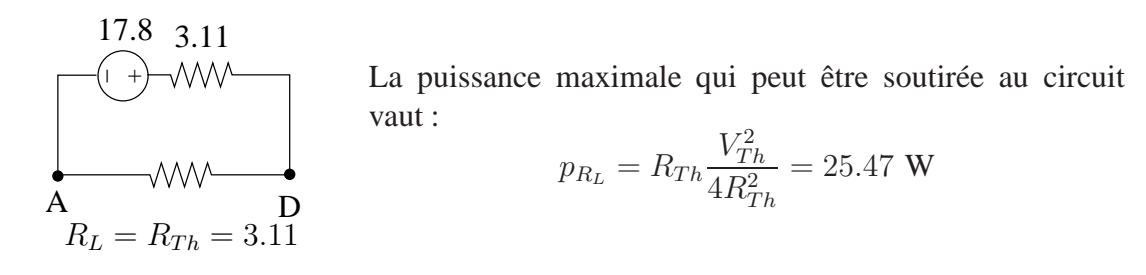

# **Exercice 1.14**

La f.e.m. de Thévenin est la tension qui appara^t à vide aux bornes du circuit.

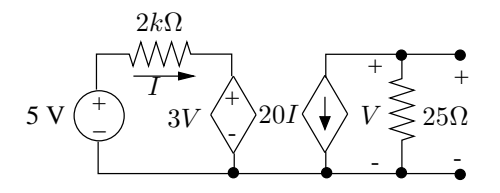

La résistance de 25  $\Omega$  étant parcourue par le courant de la source commandée 20I, on écrit :

$$
V_{Th} = V = (-20I).(25) = -500I
$$

La SLK écrite dans la maille de la partie gauche du circuit fournit :

$$
I = \frac{5 - 3V_{Th}}{2000}
$$

On déduit  $V_{Th} = -5$  V.

La résistance de Thévenin peut être déduite d'un essai en court-circuit.

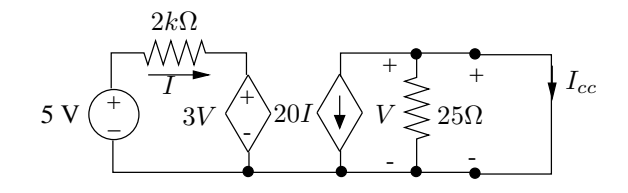

On dérive successivement :

$$
V = 0 \quad \rightarrow I_{cc} = -20I \quad I = 2.5 \text{ mA} \quad \rightarrow I_{cc} = -50 \text{ mA}
$$

Et nalement :

$$
R_{Th} = \frac{V_{Th}}{I_{cc}} = 100 \,\Omega
$$

Pour rechercher  $R_{Th}$ , on peut aussi rechercher la résistance d'entrée du circuit vue de l'accès mais étant donné la présence de sources commandées, on ne peut procéder par de simples réductions série/parallèle.

Il faut alors passi er le circuit, injecter  $1 \text{ A}$  à l'accès et déterminer  $V$ , la tension à l'accès, ou appliquer une tension de 1 V à l'accès et déterminer  $I$ , le courant circulant dans cet accès. Vu la présence de la source comandée de type VVT dans la partie gauche du circuit, il est ici plus simple d'appliquer  $1 \nabla \hat{a}$  l'accès et de déterminer le courant correspondant comme indiqué à la Fig. 1.7

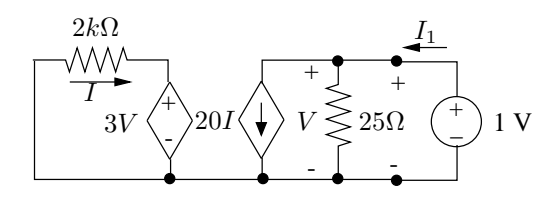

FIG. 1.7

On écrit pour la partie gauche du circuit :

$$
V = 1
$$
 V  $\rightarrow$   $I_1 = \frac{-3}{2000} = -1.5$  mA

La PLK appliquée à la partie droite du circuit fournit :

$$
I = 20I_1 + \frac{1}{25} = 10 \,\text{mA}
$$

Et nalement :

$$
R_{Th} = \frac{1}{i} = 100 \,\Omega
$$

# **Exercice 1.15**

#### **1. Schéma équivalent de Norton vu de AB et calcul de**  $V_0$

Par transformations de sources successives, on obtient :

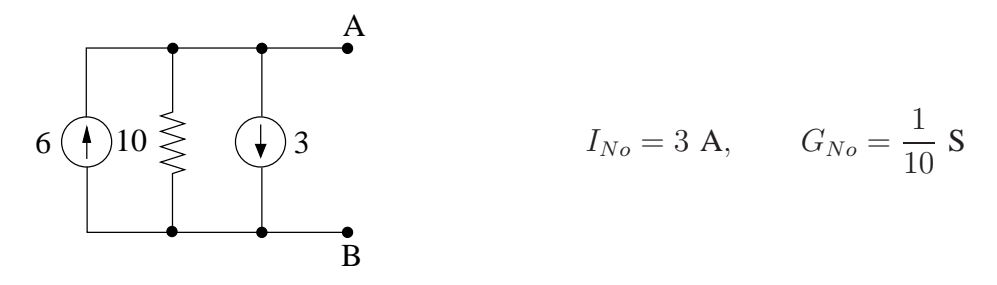

Connectant la résistance de 5  $\Omega$  aux bornes AB, on dérive :

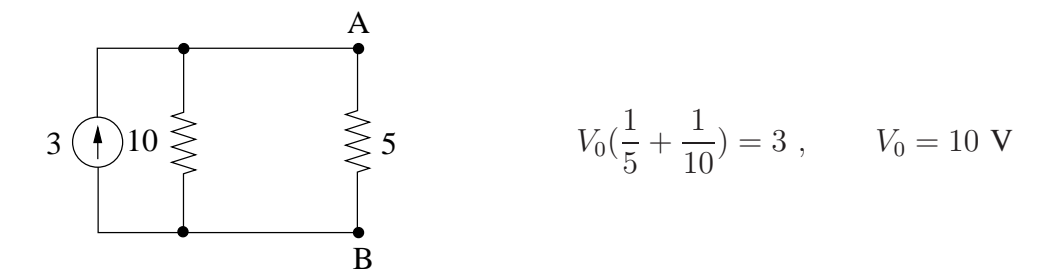

#### **2. Puissances fournies par les sources independantes ´**

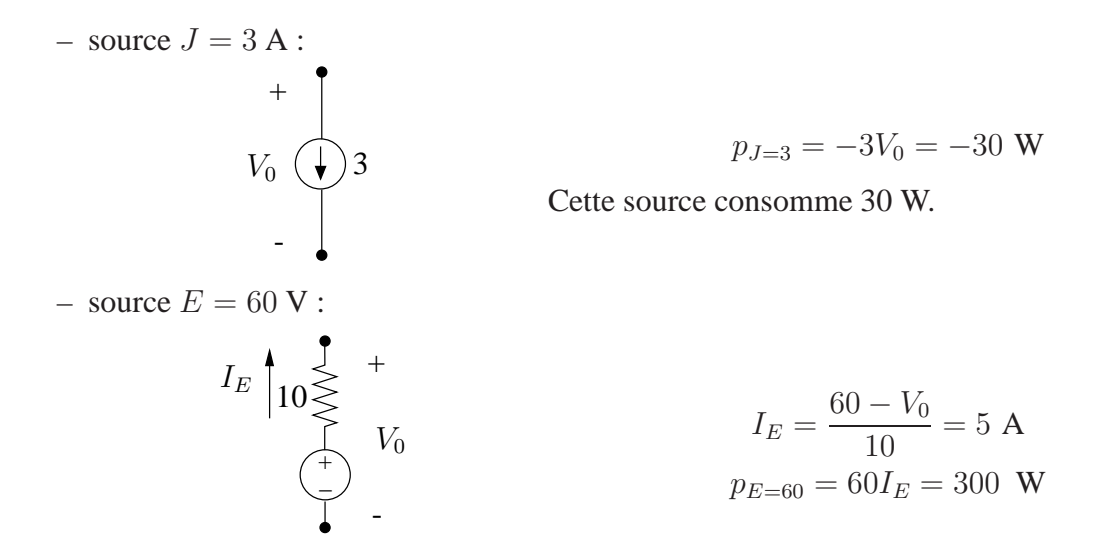

## **3. Ajout d'une resistance en s ´ erie avec la source de courant ´**

Le dipôle constitué d'une source de courant en série avec une résistance est équivalent à une source de courant pure. En effet, recherchons le schéma équivalent de Norton du dipôle :

$$
\begin{array}{c}\nA \\
\bullet \\
\bullet \\
\bullet \\
B\n\end{array}
$$

Le courant de Norton est donné par le courant traversant l'accès court-circuité, soit 3 A, le courant injecté par la source de courant quel que soit  $R$ . La conductance de Norton est donnée par la conductance du dipôle passi é, c'est-`a-dire la conductance d'un circuit ouvert, soit  $G_{No} = 0$ .

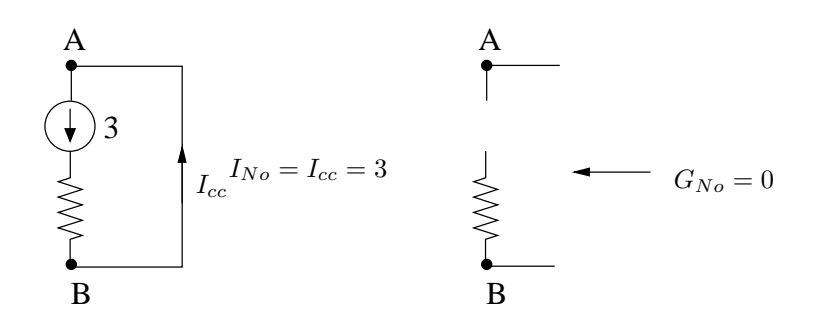

On a donc :

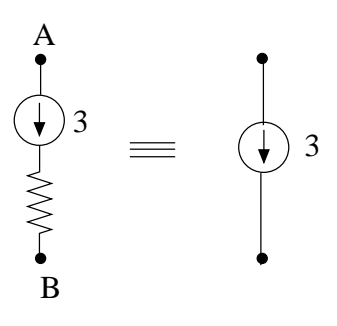

Il s'ensuit que le schéma équivalent de Norton ainsi que la valeur de la tension  $V_0$  sont inchangés par rapport à la situation du point 1.

L'état électrique du circuit connecté aux bornes de la source de courant est inchangé. La puissance fournie par la source  $E$  est donc inchangée. Par contre, l'état électrique de la branche contenant la source de courant est modi é. Ainsi, l a tension aux bornes de la source de courant vaut pour le circuit modi é :

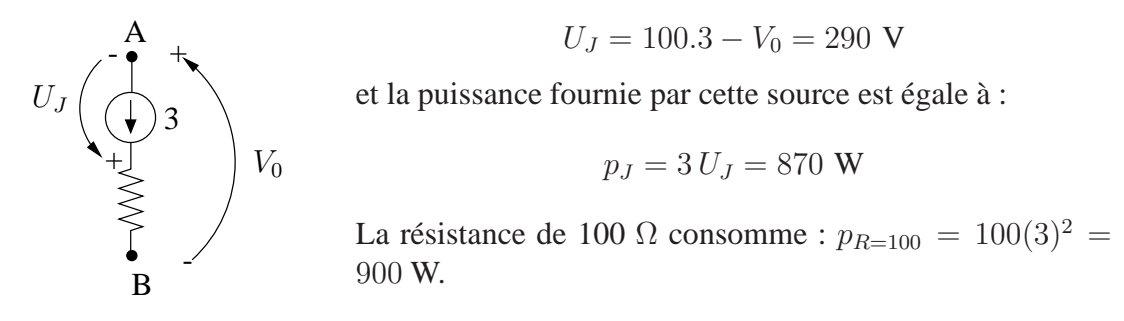

On remarque que globalement, la branche R−J consomme une puissance de 900-870=30 W, égale à la puissance consommée par la source  $J$  dans la situation initiale.
### **1. Résistance équivalente de Thévenin**  $R_{Th}$  **vue des bornes ab et adaptation**

Pour obtenir l'adaptation, il faut choisir une résistance de charge  $R_L = R_{Th}$ .

On détermine le schéma équivalent de Thévenin du circuit vu des bornes ab par transformations successives (équivalences de sources, schémas équivalents de Thévenin ou de Norton successifs).

1.

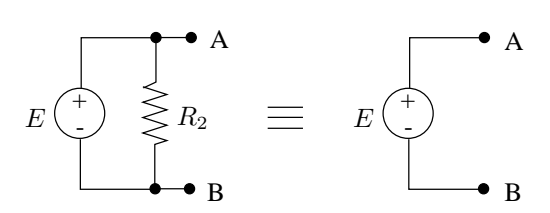

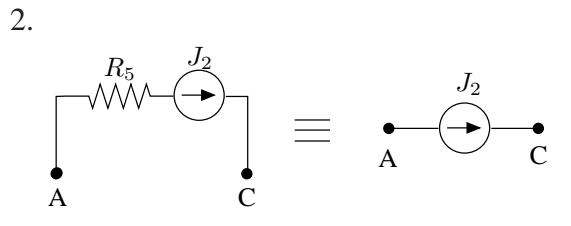

3.  $\vert \quad \vert = \quad \vert$ + .J- $R_3$  $A \quad C$  $_{R_3}$  $R_3J_2$ 

Schéma de Thévenin équivalent.

circuit) est nulle.

A vide, on a :  $V_{BA} = E$ La résistance équivalente vue de AB si  $E$  est passi é (remplacé par un court-

Schéma de Norton équivalent. Si l'on court-circuite les bornes AC, on a :  $I_{cc} = J_2$ . La conductance équivalente vue de AC si J est passi é (remplacé par un circuit ouvert) est nulle.

Equivalence source de courant - source de tension.

Le circuit se transforme en le circuit équivalent :

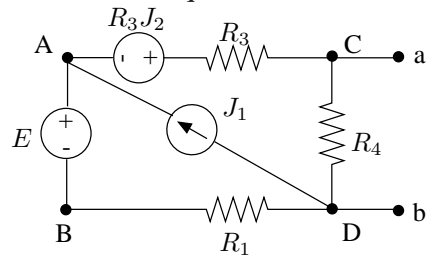

4.

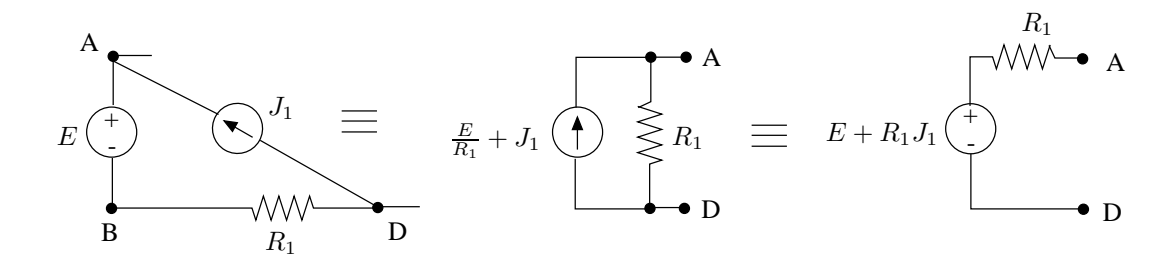

5. Finalement, le circuit devient :

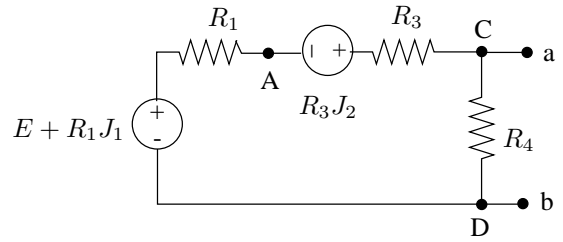

et vu de ab :

$$
V_{Th} = R_4 \frac{E + R_1 J_1 + R_3 J_2}{R_1 + R_3 + R4} = 163.6 \text{ V}
$$

$$
R_{Th} = R4 // (R_1 + R_3) = \frac{R_4 (R_1 + R_3)}{R_4 + R_1 + R_3} = 39.4 10^3 \Omega
$$

Pour soutirer au circuit une puissance maximale, il faut donc connecter une résistance de charge :

$$
R_L = R_{Th} = 39.4 \,\mathrm{k}\Omega
$$

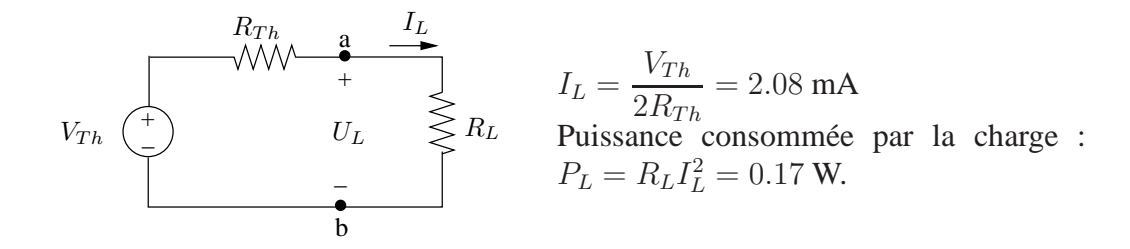

#### **2. Etat electrique complet du circuit ´**

La d.d.p. aux bornes de la charge est donnée par :

$$
U_L = R_L I_L = 81.8
$$
 V

A partir de la connaissance de  $I_L$  et  $U_L$ , on détermine successivement, en "remontant" dans le circuit, l'état électrique des différentes branches.

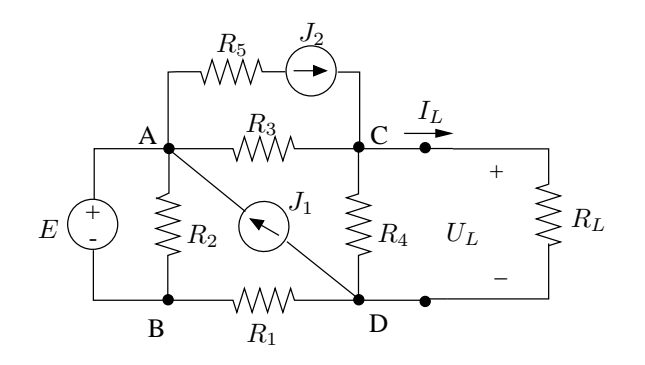

1. branche R<sup>4</sup>

$$
I_{R_4} \begin{cases} \n\frac{a}{2} + U_{R_4} = U_L, & I_{R_4} = \frac{U_{R_4}}{R_4} = 0.82 \text{ mA} \\ \n\text{Puissance consommée par la résistance } R_4: \\ \n\frac{U_{R_4}}{P_4} = R_4 I_{R_4}^2 = 0.067 \text{ W} \n\end{cases}
$$

2. branche  $R_3$ 

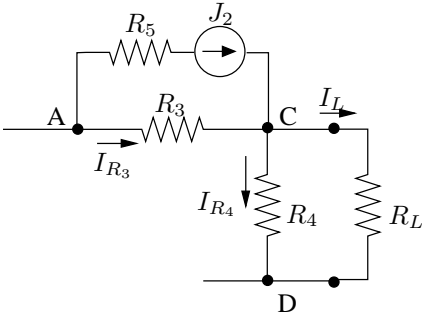

PLK au noeud C :  $I_{R_3} = I_{R_4} + I_L - J_2 = 0.9$  mA et  $U_{R_3} = R_3 I_{R_3} = 22.5$  V Puissance consommée par  $R_3$ :

$$
p_{R_3} = \frac{U_{R_3}^2}{R_3} = R_3 I_{R_3}^2 = 0.02 \text{ W}
$$

3. branche  $R_5 - J_2$ 

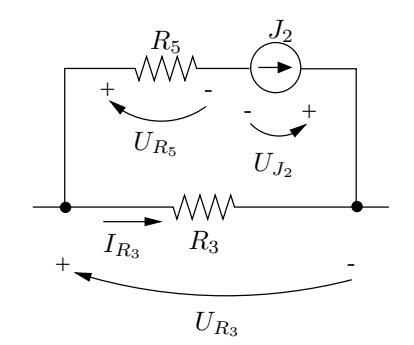

4. branche  $J_1$  :

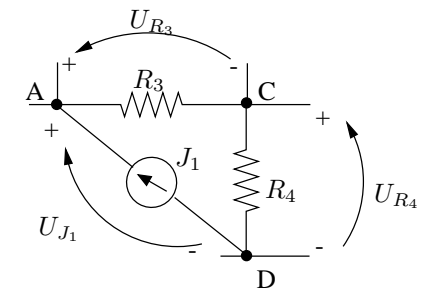

Puissance consommée par  $R_5$ :

$$
p_{R_5} = R_5 J_2^2 = 0.04 \, \text{W}
$$

On  $a:U_{R_5}=R_5J_2=20$  V Par la SLK :  $U_{J2} = U_{R_5} - R_3 I_{R_3} = -2.5 \text{ V}$ Puissance délivrée par la source  $J_2$  :

$$
p_{J_2} = J_2 U_{J_2} = -0.005 \, \text{W}
$$

La source  $J_2$  consomme de la puissance !

SLK dans la maille DCA :  $U_{J_1} = U_{R_4} + U_{R_3} = 104.3 \text{ V}$ Puissance délivrée par la source  $J_1$  :

$$
p_{J_1} = J_1 U_{J_1} = 0.52 \, \mathrm{W}
$$

5. branche  $R_1$ :

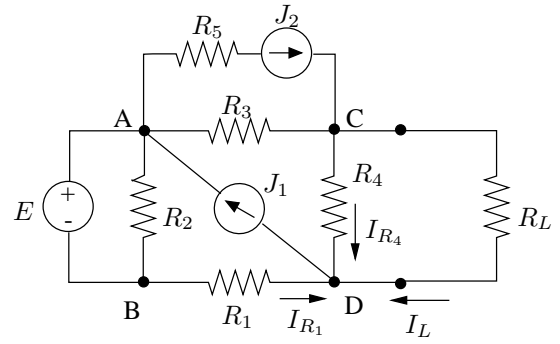

PLK au noeud D :  $I_{R_1} = J_1 - I_{R_4} - I_L = 2.1$  mA et  $U_{R_1} = R_1 I_{R_1} = 84$  V Puissance consommée par  $R_1$ :

$$
p_{R_1} = \frac{U_{R_1}^2}{R_1} = R_1 I_{R_1}^2 = 0.176 \text{ W}
$$

6. branches  $E$  et  $R_2$ :

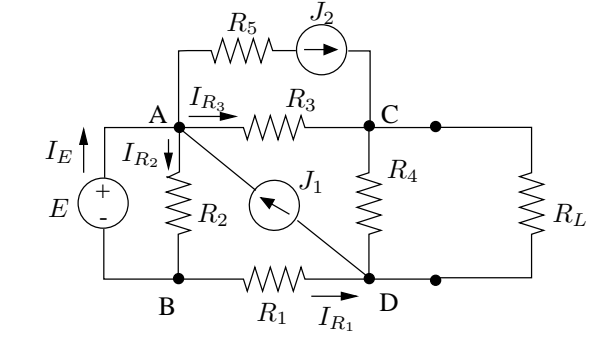

On a : 
$$
I_{R_2} = \frac{E}{R_2} = 0.33
$$
 mA  $(U_{R_2} = E!)$   
Puissance consommée par  $R_2$ :

$$
p_{R_2} = R_2 I_{R_2}^2 = 0.007 \text{ W}
$$

PLK au noeud B :  $I_E = I_{R_2} - I_{R_1} = -1.77$  mA Véri cation : PLK au noeud A :  $I_E + J_1 = I_{R_2} + J_2 + I_{R_3}$ Puissance délivrée par la source  $E$  :

$$
p_E = EI_E = -0.035
$$
 W

On véri e le bilan de puissance :

$$
p_{R_L} + p_{R_4} + p_{R_3} + p_{R_5} + p_{R_1} + p_{R_2} = p_{J_2} + p_{J_1} + p_E
$$

#### 1. Schéma équivalent de Thévenin

Le circuit à gauche de 22' est linéaire et résistif, il peut donc être remplacé par un schéma équivalent de Thévenin comprenant une source de tension  $V_{Th}$  en série avec une résistance  $R_{Th}$ .

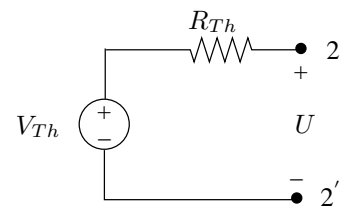

De plus, puisque  $E$  est la seule source indépendante d'énergie présente dans le circuit à gauche de 22',  $V_{Th}$  est directement proportionnelle à E :

$$
V_{Th} = \alpha E
$$

(a) Détermination de  $R_{Th}$ : lorsque  $E = 0$ , l'équivalent de Thévenin se simpli e en la seule résistance  $R_{Th}$ . Le circuit complet prend ainsi la forme :

$$
R_{Th} \geq \frac{2}{U} \qquad R \geq \frac{1}{V}
$$
  
\n $R_{Th} \geq \frac{1}{2}$   
\n $\frac{1}{2}$   
\n $\frac{1}{K}$   
\n $\frac{1}{2}$   
\n $\frac{1}{K}$   
\n $\frac{1}{2}$   
\n $\frac{1}{2}$   
\n $\frac{1}{2}$   
\n $\frac{1}{2}$   
\n $\frac{1}{2}$   
\n $\frac{1}{2}$   
\n $\frac{1}{2}$   
\n $\frac{1}{2}$   
\n $\frac{1}{2}$   
\n $\frac{1}{2}$   
\n $\frac{1}{2}$   
\n $\frac{1}{2}$   
\n $\frac{1}{2}$   
\n $\frac{1}{2}$   
\n $\frac{1}{2}$   
\n $\frac{1}{2}$   
\n $\frac{1}{2}$   
\n $\frac{1}{2}$   
\n $\frac{1}{2}$   
\n $\frac{1}{2}$   
\n $\frac{1}{2}$   
\n $\frac{1}{2}$   
\n $\frac{1}{2}$   
\n $\frac{1}{2}$   
\n $\frac{1}{2}$   
\n $\frac{1}{2}$   
\n $\frac{1}{2}$   
\n $\frac{1}{2}$   
\n $\frac{1}{2}$   
\n $\frac{1}{2}$   
\n $\frac{1}{2}$   
\n $\frac{1}{2}$   
\n $\frac{1}{2}$   
\n $\frac{1}{2}$   
\n $\frac{1}{2}$   
\n $\frac{1}{2}$   
\n $\frac{1}{2}$   
\n $\frac{1}{2}$   
\n $\frac{1}{2}$   
\n $\frac{1}{2}$   
\n $\frac{1}{2}$   
\n $\frac{1}{2}$   
\n $\frac{1}{2}$   
\n $\frac{1}{2}$   
\n $\frac{1}{2}$   
\n $\frac{1}{2}$   
\n $\frac{1}{2}$ 

(b) Détermination de  $V_{Th}$  pour  $E = 30$  V.

Deux procédures équivalentes sont possibles.

i. Déterminer le coef cient  $\alpha$  sur base de la valeur de U lorsque  $E = 10$  V et en déduire  $V_{Th}$  correspondant à  $E = 30$  V.

Si 
$$
E = 10
$$
 V, on a  $U_{E=10} = 15$  V

Finalement, pour  $E = 30$  V,  $V_{Th} = \alpha E = 20$  V

ii. Déterminer la valeur de U correspondant à  $E = 30$  V et en déduire directement la valeur de  $V_{Th}$  pour cette valeur de E.

Le circuit étant linéaire, d'après le théorème de superposition,  $U$  peut s'écrire

$$
U = \alpha' E + \beta' J = \alpha' E + \beta
$$
puisque J est xé

Des deux conditions

$$
E = 0 \leftrightarrow U = 10 \text{ V}
$$

$$
E = 10 \text{ V} \leftrightarrow U = 15 \text{ V}
$$

On déduit

 $U = 0.5E + 10$  et donc pour  $E = 30$  V,  $U = 25$  V

On a :

$$
V_{Th} \underbrace{+\frac{R_{Th}}{y} \underbrace{2} \underbrace{I}_{U} R \underbrace{2}_{N} \underbrace{1}_{U} \underbrace{I_{E=30}} = J - \frac{U_{E=30}}{R}
$$
\n
$$
V_{Th} = 2 - \frac{25}{20} = 0.75 \text{ A}
$$
\n
$$
V_{Th} = U_{E=30} - R_{Th} I_{E=30} = 20 \text{ V}
$$

#### **2. Calcul des puissances.**

Il est possible de déterminer :

– la puissance consommée par la résistance  $R$  :

$$
p_R = \frac{U_{E=30}^2}{R} = \frac{25^2}{20} = 31.25 \text{ W}
$$

 $-$  la puissance fournie par la source  $J$  :

$$
p_J = J.U_{E=30} = 2.25 = 50
$$
 W

- il n'est par contre pas possible de déterminer la puissance fournie par la source  $E$ : la constitution du circuit résistif compris entre les accès 11<sup>'</sup> et 22<sup>'</sup> étant inconnue, le courant débité par  $E$  ne peut être déterminé ;
- la bilan de puissance pour le circuit complet permet seulement de d´eduire que la puissance consommée par le circuit à gauche de 22<sup>'</sup> est égale à :

$$
p = p_J - p_R = 50 - 31.25 = 18.75
$$
 W

 $- c'$ est également la puissance consommée par le schéma équivalent de Thévenin. Par contre, la puissance fournie par la source de Thévenin  $V_{Th}$  et la puissance consommée par la résistance de Thévenin  $R_{Th}$  considérées isolément n'ont pas de signi cation physique.

La méthode des noeuds consiste à écrire  $n - 1$  PLK en  $n - 1$  noeuds du circuit, un des noeuds étant choisi comme référence des tensions. On exprime donc ces relations en fonction des potentiels de noeuds  $V_N$ :

$$
\mathbf{I}_{sN}=\mathbf{G}_N\,\mathbf{V}_N
$$

avec

- $-$  G<sub>N</sub> : la matrice des conductances aux noeuds;
- $I_{sN}$ : le vecteur des courants injectés aux noeuds par les sources indépendantes de courant.

Le calcul de l'état électrique complet comporte ainsi les étapes suivantes.

### **1. Choisir un noeud de référence**

On choisit le noeud e.

# **2. Détermination de la matrice des conductances aux noeuds**  $\mathbf{G}_N$

Cette matrice est donnée par

$$
\mathbf{G}_N = \mathbf{A}\, \mathbf{G}_B\, \mathbf{A}^T
$$

avec A la matrice d'incidence réduite du graphe orienté du circuit passi é représenté à la Fig. 1.8

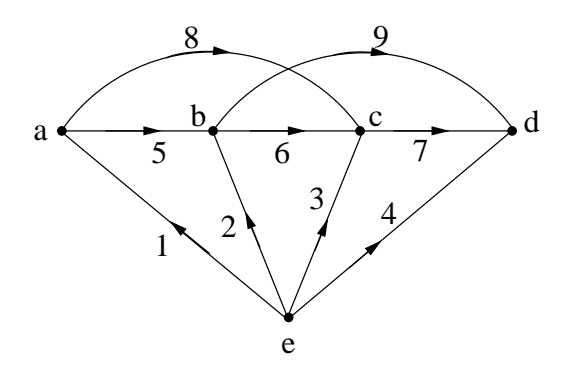

FIG. 1.8

$$
\mathbf{A} = \left( \begin{array}{cccccc} -1 & 0 & 0 & 0 & 1 & 0 & 0 & 1 & 0 \\ 0 & -1 & 0 & 0 & -1 & 1 & 0 & 0 & 1 \\ 0 & 0 & -1 & 0 & 0 & -1 & 1 & -1 & 0 \\ 0 & 0 & 0 & -1 & 0 & 0 & -1 & 0 & -1 \end{array} \right)
$$

 $G_B$  est la matrice des conductances de branches :

 $G_B = diag(2, 5, 4, 5, 3, 2, 10, 3, 7)$ 

Le circuit ne comporte que des résistances linéaires et des sources indépendantes de courant.  $G_N$  peut être déterminée directement par la règle d'inspection :

- élément diagonal  $G_{ii}$  = somme des conductances des branches incidentes au noeud i ;
- élément non idagonal  $ij =$  opposé de la conductance de la branche liant les noeuds  $i$  et  $j$ .

$$
\mathbf{G}_N = \begin{pmatrix} 2+3+3 & -3 & -3 & 0 \\ -3 & 3+5+2+7 & -2 & -7 \\ -3 & -2 & 2+4+10+3 & -10 \\ 0 & -7 & -10 & 10+7+5 \end{pmatrix} \mathbf{S}.
$$

On remarque que  $G_N$  est symétrique puisque le circuit ne comporte que des conductances linéaires et des sources indépendantes d'énergie.

#### **3. Détermination du vecteur des courants de noeuds**  $\mathbf{I}_{sN}$

L'élément relatif au noeud  $i$  est la somme des courants injectés à ce noeud par les sources indépendantes.

$$
\mathbf{I}_{sN} = \left( \begin{array}{c} -3 \\ 2.5 \\ 1+3 \\ 1 \end{array} \right)
$$

#### **4. Calcul des potentiels de noeuds**

De la relation  $I_{sN} = G_N V_N$ , on déduit :

$$
\mathbf{V}_N = \mathbf{G}_N^{-1} \mathbf{I}_{sN} = \begin{pmatrix} V_a \\ V_b \\ V_c \\ V_d \end{pmatrix} = \begin{pmatrix} -0.112 \\ 0.306 \\ 0.395 \\ 0.322 \end{pmatrix} \mathbf{V}.
$$

 $V_a$ ,  $V_b$ ,  $V_c$ ,  $V_d$  sont les potentiels des différents noeuds du circuit par rapport au noeud de référence e.

#### **5. Tensions et courants de branches**

Les tensions de branches se déduisent des SLK

$$
\mathbf{U}_B = \mathbf{A}^T \mathbf{V}_N.
$$

Les courants de branches se déduisent de la loi d'Ohm écrite pour chaque branche

$$
\mathbf{I}_B = \mathbf{G}_B \mathbf{U}_B.
$$

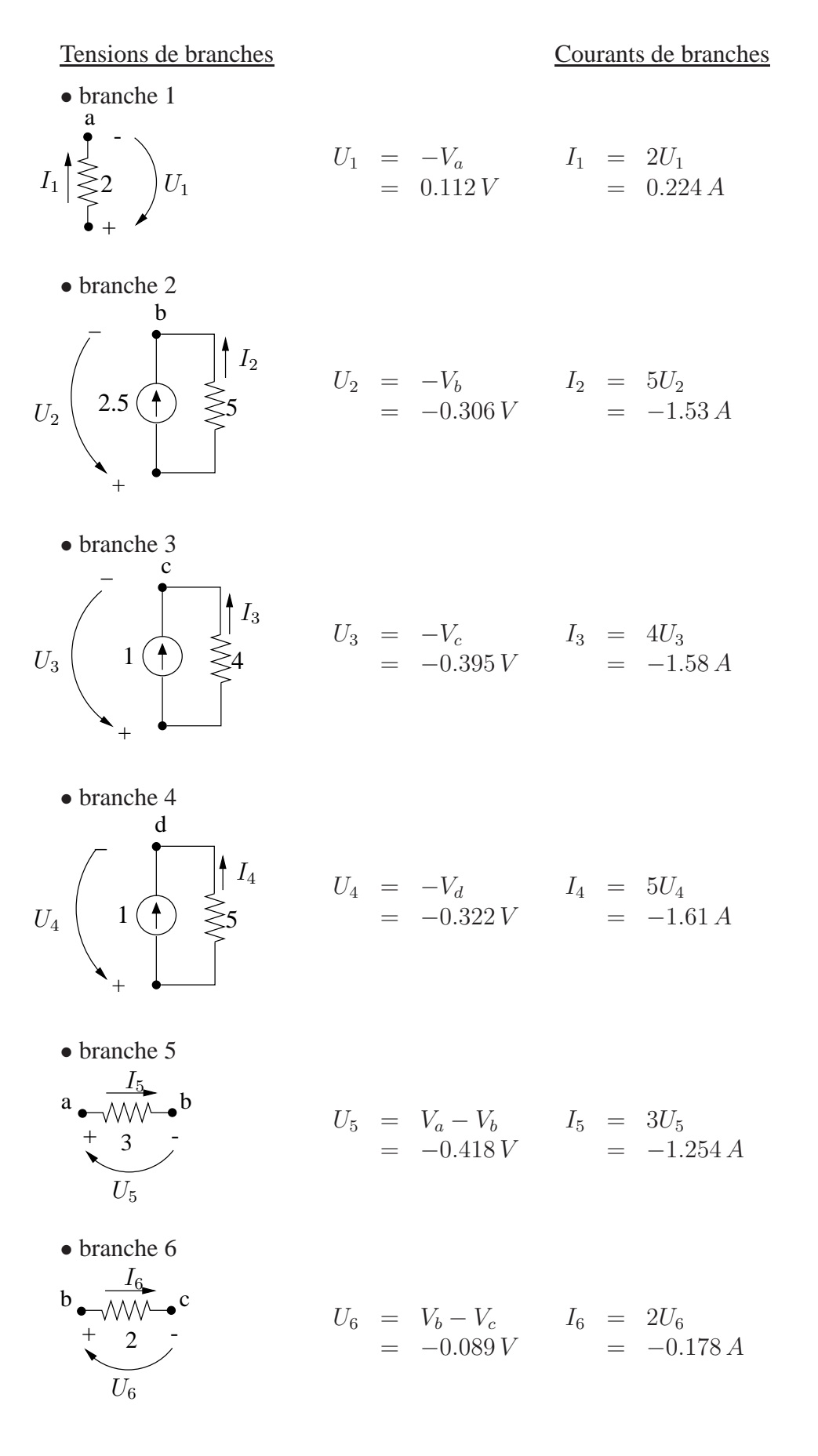

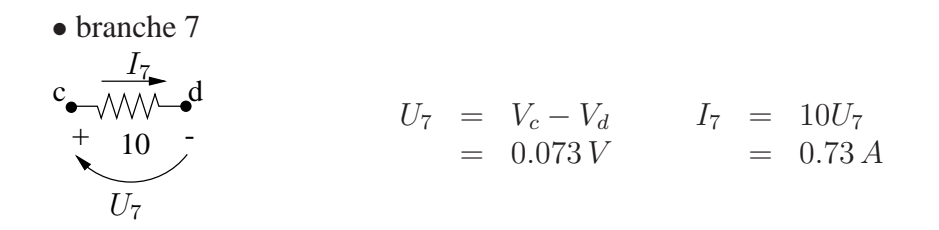

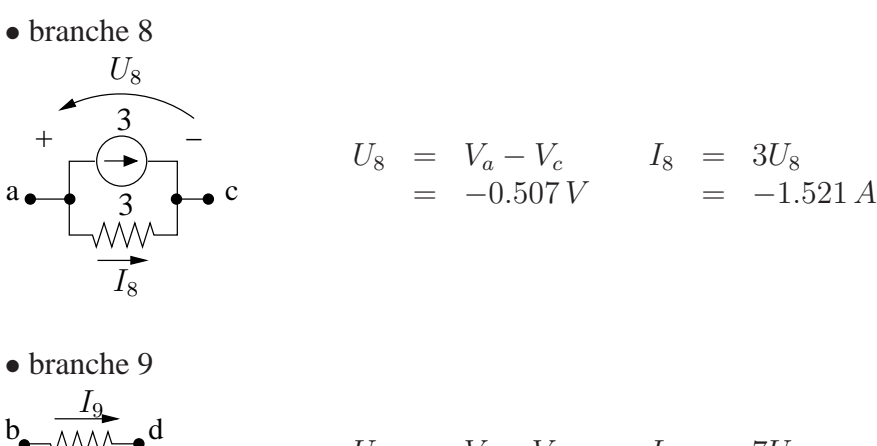

$$
U_9 = V_b - V_d \t I_9 = 7U_9
$$
  
= -0.016 V = -0.112 A

7

 $U_9$ 

 $+$   $7$  -

Remarquons que ce circuit est équivalent celui de l'exercice 1.18 si toutes les branches sources de tension sont remplacées par des branches sources de courant.

La méthode des mailles consiste à écrire  $b - (n - 1)$  SLK pour un ensemble de mailles fondamentales et à exprimer ces équations en fonction des courants de mailles  $I_M$ . Ces relations s'écrivent :

$$
\mathbf{V}_{sM}=\mathbf{R}_{M}\,\mathbf{I}_{M}
$$

avec :

- $\mathbf{R}_M$ : la matrice des résistances de mailles
- $V_{sM}$  : le vecteur des f.e.m. de mailles imposées par les sources indépendantes de tension.

Le calcul de l'état électrique complet comporte ainsi les étapes suivantes.

#### **1. Transformer les branches contenant une source independante de courant. ´**

Par simple équivalence de source de courant - source de tension, on transforme les branches de et ac comme indique à la Fig. 1.9

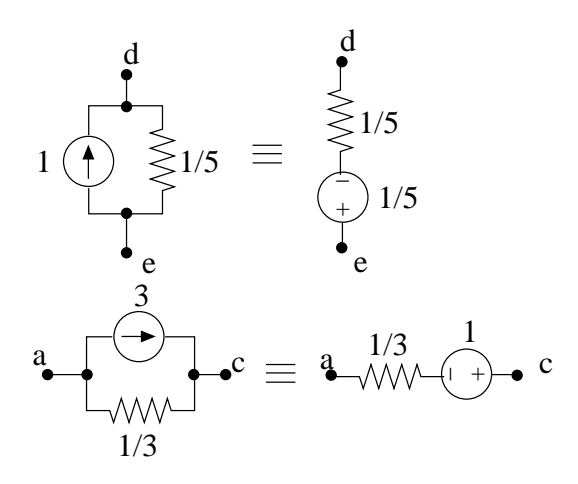

FIG. 1.9

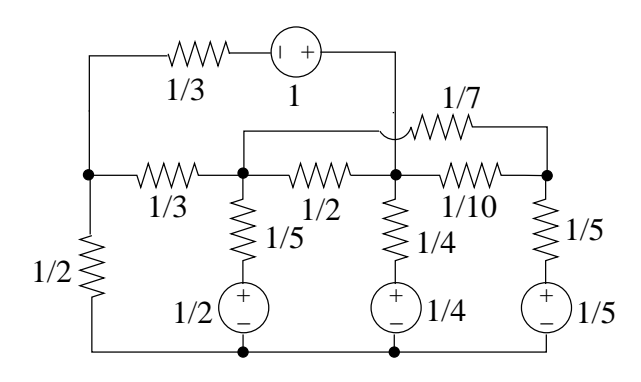

FIG. 1.10

Le circuit complet se transforme comme à la Fig. 1.10.

# **2. Choisir un arbre et definir les mailles fondamentales correspondantes. ´**

Le graphe du circuit est représenté à la Fig. 1.11. Le graphe orienté du circuit comporte 5 noeuds et 9 branches. Il y a  $b - (n - 1) = 9 - (5 - 1) = 5$  mailles fondamentales. On choisit par exemple l'arbre "3-5-6-7" représenté en traits discontinus sur la Fig. 1.11. Les maillons sont les branches 1,2,4,8 et 9. Chaque maille fondamentale, constituée d'un maillon et de branches de l'arbre, est orientée selon le sens de référence adopté dans le maillon.

# **3. Determination de la matrice des r ´ esistances de mailles. ´**

Cette matrice est donnée par

$$
\mathbf{R}_M=\mathbf{B}\mathbf{R}_B\mathbf{B}^T
$$

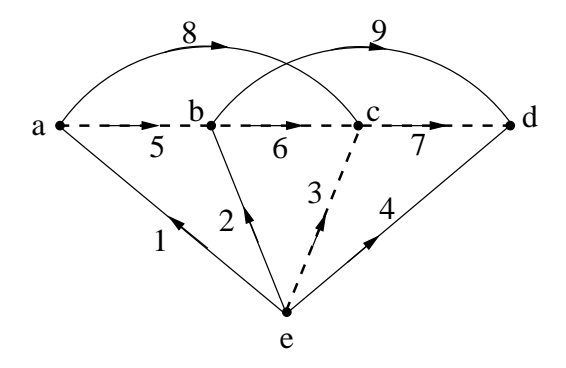

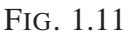

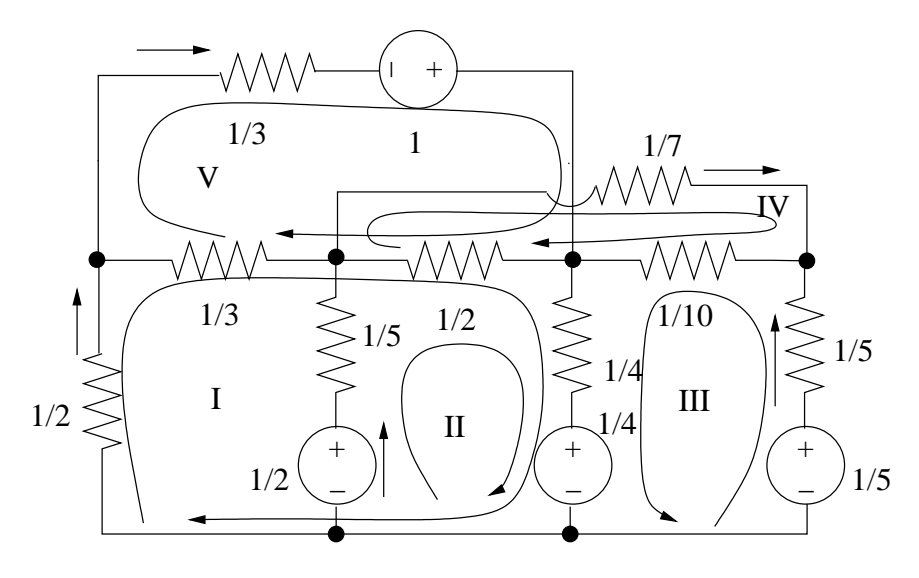

FIG. 1.12

avec B la matrice des mailles fondamentales qui s'écrit :

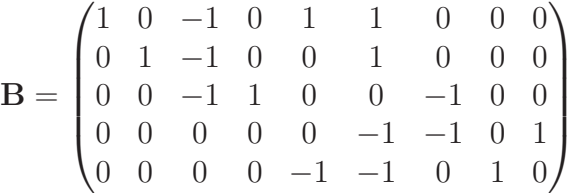

 $R_B$  est la matrice des résistances de branches :

$$
\mathbf{R}_B = \text{diag}\left(\frac{1}{2}, \frac{1}{5}, \frac{1}{4}, \frac{1}{5}, \frac{1}{3}, \frac{1}{2}, \frac{1}{10}, \frac{1}{3}, \frac{1}{7}\right)
$$

Le circuit ne comporte que des résistances linéaires et des sources indépendantes.  $\mathbf{R}_M$ peut être directement déterminée par la règle d'inspection :

– élément diagonal  $R_{ii}$  = somme des résistances des branches de la maille *i*;

– élément non-diagonal  $R_{ij}$  = somme des résistances des branches communes aux mailles  $i$  et  $j$ , prises avec le signe + si les sens de parcours des deux mailles co ncident, avec le signe - dans le cas contraire .

$$
\mathbf{R}_{M} = \begin{pmatrix} \frac{1}{2} + \frac{1}{3} + \frac{1}{2} + \frac{1}{4} & \frac{1}{2} + \frac{1}{4} & \frac{1}{4} & -\frac{1}{2} & -\frac{1}{3} - \frac{1}{2} \\ \frac{1}{2} + \frac{1}{4} & \frac{1}{2} + \frac{1}{4} + \frac{1}{5} & \frac{1}{4} & -\frac{1}{2} & -\frac{1}{2} \\ \frac{1}{4} & \frac{1}{4} & \frac{1}{5} + \frac{1}{10} + \frac{1}{4} & \frac{1}{10} & 0 \\ -\frac{1}{2} & -\frac{1}{2} & \frac{1}{10} & \frac{1}{7} + \frac{1}{10} + \frac{1}{2} & \frac{1}{2} \\ -\frac{1}{3} - \frac{1}{2} & -\frac{1}{2} & 0 & \frac{1}{2} & \frac{1}{3} + \frac{1}{3} + \frac{1}{2} \end{pmatrix} \\ = \begin{pmatrix} 1.5833 & 0.75 & 0.25 & 0.5 & -0.8333 \\ 0.75 & 0.05 & 0.25 & -0.5 & -0.5 \\ 0.25 & 0.25 & 0.55 & 0.1 & 0 \\ -0.5 & -0.5 & 0.1 & 0.743 & 0.5 \\ -0.8333 & -0.5 & 0 & 0.5 & 1.1667 \end{pmatrix} \Omega.
$$

Remarquons que cette matrice est symétrique puisque le circuit ne comporte que des résistances linéaires et des sources indépendantes d'énergie.

# **4. Determination du vecteur des f.e.m. de mailles ´**

L'élément relatif à la maille  $i$  est donné par la somme des f.e.m. imposées dans cette maille par les sources indépendantes comptées positivement si le sens de la d.d.p. de la source co ncide avec le sens de parcours de la maille et négativement sinon.

$$
\mathbf{V}_{sM} = \begin{pmatrix} -\frac{1}{4} \\ -\frac{1}{4} + \frac{1}{2} \\ \frac{1}{5} - \frac{1}{4} \\ 0 \\ 1 \end{pmatrix} = \begin{pmatrix} -0.25 \\ 0.25 \\ -0.05 \\ 0 \\ 1 \end{pmatrix} \mathbf{V}.
$$

#### **5. Calcul des courants de mailles**

Les courants de mailles sont les courants dans les maillons 1,2,4,8,9.

De la relation  $V_{sM} = R_M I_M$ , on déduit :

$$
\mathbf{I}_M = \begin{pmatrix} I_1 \\ I_2 \\ I_4 \\ I_8 \\ I_9 \end{pmatrix} = \mathbf{R}_M^{-1} \mathbf{V}_{sM} = \begin{pmatrix} 0.2239 \\ 0.9675 \\ -0.6122 \\ -0.1114 \\ 1.4794 \end{pmatrix} A.
$$

#### **6. Courants de branches**

Les courants dans les branches restantes (les branches de l'arbre) se déduisent des PLK

 $\mathbf{I}_B = \mathbf{B}^T \mathbf{I}_M.$ 

 ${\cal I}_4$ 

$$
I_3 = -I_4 - I_2 - I_1 = -0.5792 \text{ A}
$$
  
\n
$$
I_5 = I_1 - I_8 = -1.2555 \text{ A}
$$
  
\n
$$
I_6 = I_1 + I_2 - I_8 - I_9 = -0.1766 \text{ A}
$$
  
\n
$$
I_7 = -I_4 - I_9 = 0.7236 \text{ A}
$$

# **7. Tensions de branches**

Elles se déduisent de la loi d'Ohm et des lois de Kirchhoff.

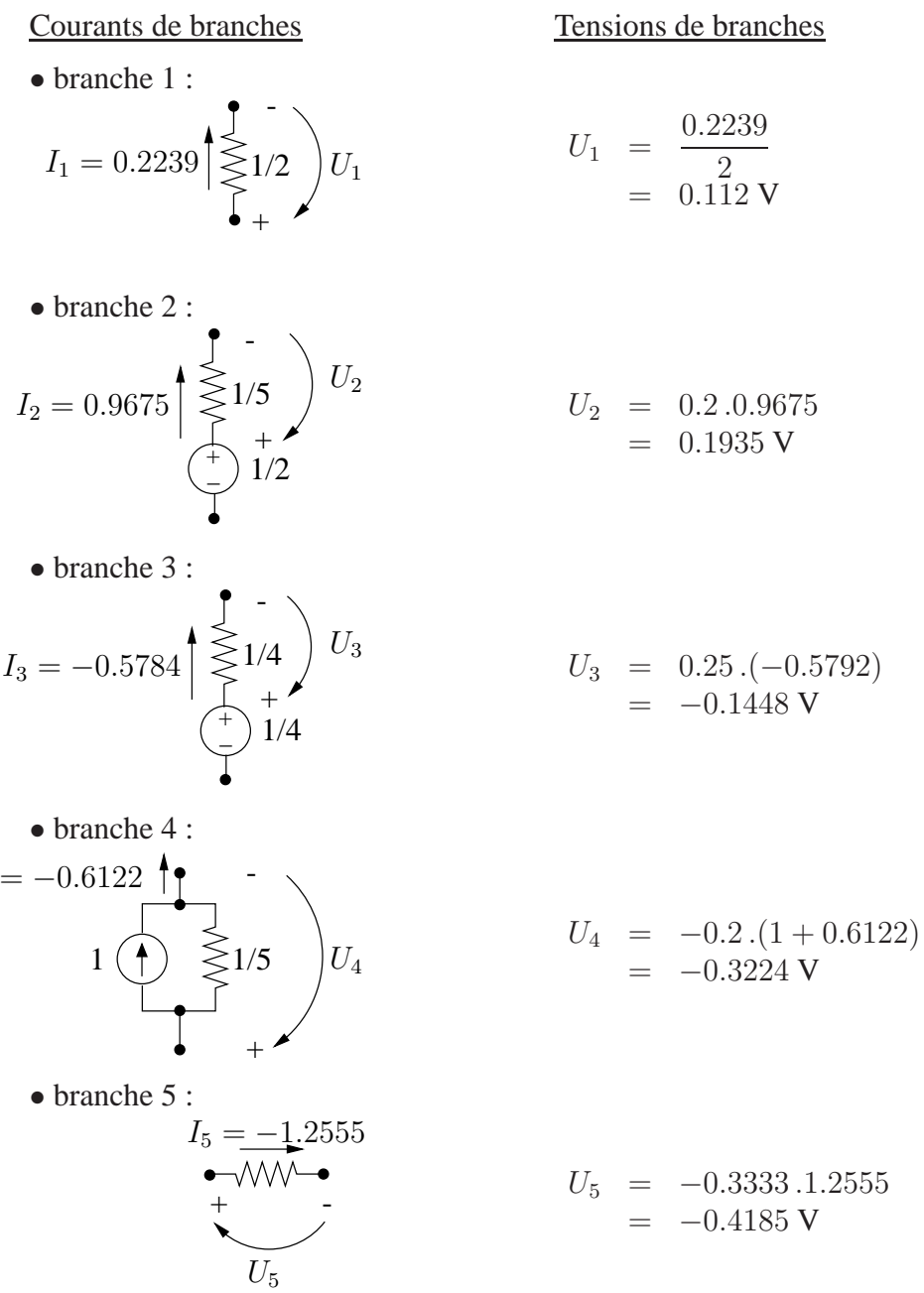

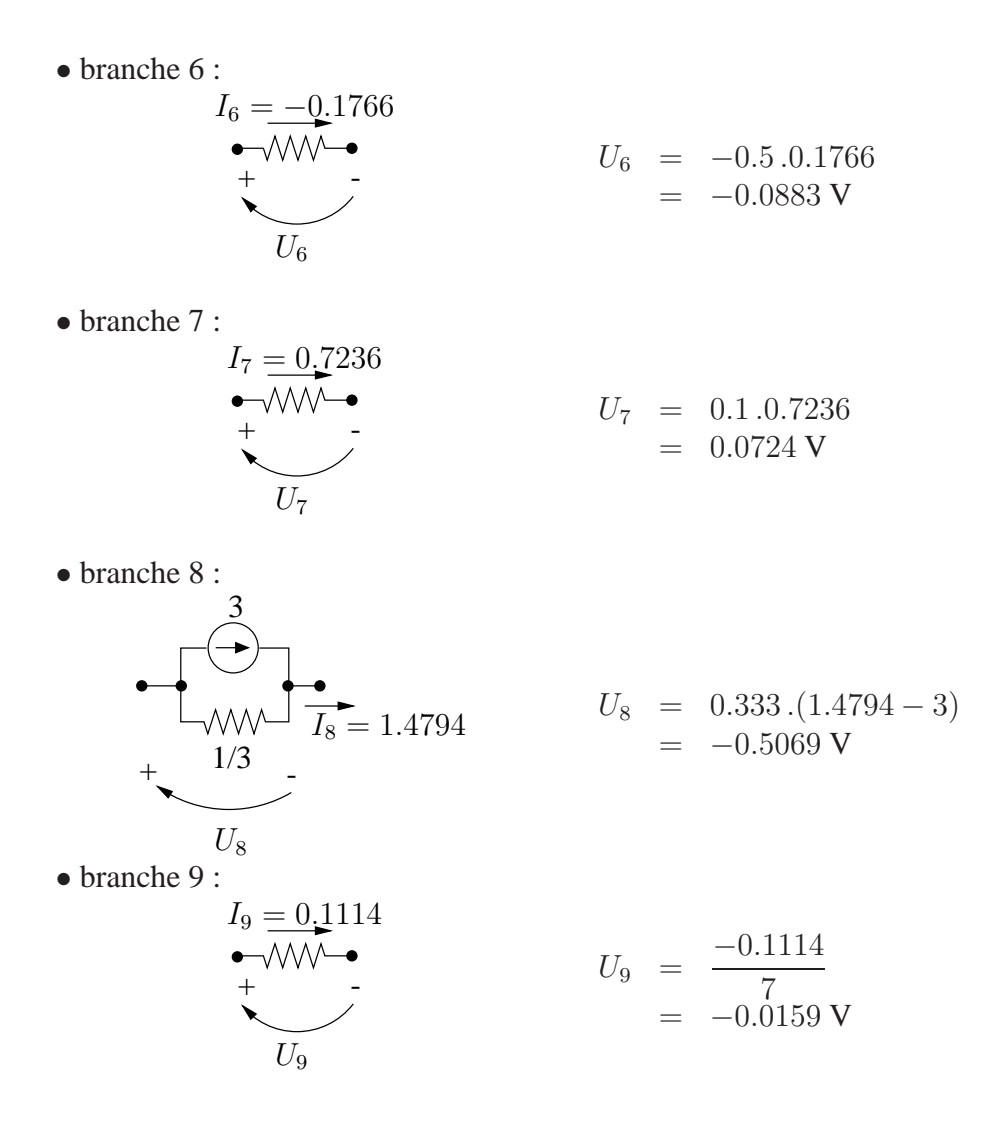

# **1. Réduction de la matrice de résistances de mailles**  $\mathbf{R}_M$  - Elimination d'accès

Selon la méthode des mailles, un circuit est vu comme un circuit passi é à  $M$  accès auquel sont connectées les sources indépendantes de tension (Fig 1.13). Le circuit passi é est caractérisé par la matrice de résistances des mailles  $\mathbf{R}_M$ .

Il y a un accès dans chaque maillon.

Si certains accès sont dépourvus de source indépendante, comme indiqué à la Fig. 1.14, on a, pour ces accès,  $U = 0$  (accès M ici).

Si l'on élimine l'accès auquel aucune source n'agit, c'est-à-dire si l'on élimine la variable  $I_M$ , le circuit sera caractérisé par une matrice de résistances de mailles réduite  $R_{\text{red}}$ . Cette matrice s'obtient de la manière suivante :

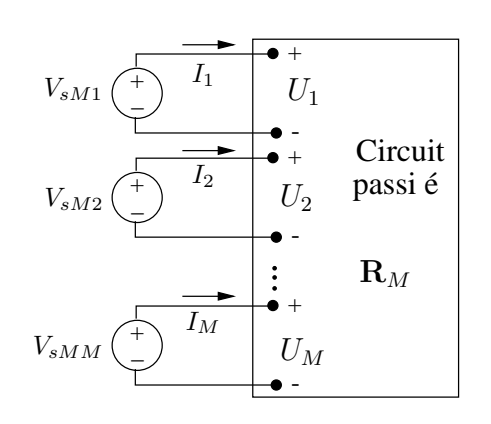

On peut écrire

$$
\mathbf{U}=\mathbf{R}_M\,\mathbf{I}
$$

$$
f_{\rm{max}}
$$

ou

$$
\mathbf{V}_{sM}=\mathbf{R}_M\,\mathbf{I}
$$

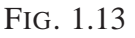

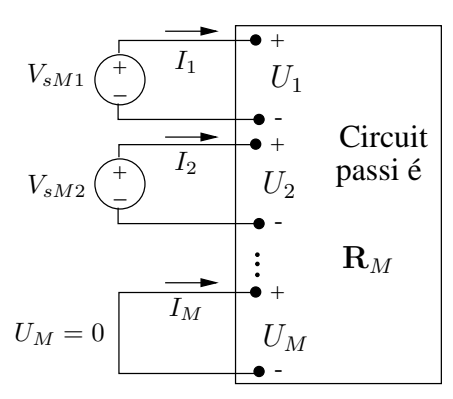

FIG. 1.14

$$
\begin{pmatrix}\n\mathbf{V}_{SM_1} \\
0\n\end{pmatrix} = \begin{pmatrix}\n\mathbf{R}_{M_{11}} & \mathbf{R}_{M_{12}} \\
\mathbf{R}_{M_{21}} & R_{M_{22}}\n\end{pmatrix} \begin{pmatrix}\n\mathbf{I}_{M_1} \\
I_{M_2}\n\end{pmatrix} (1) (2)
$$

La matrice  $R_M$  est partitionnée selon quatre sous-matrices. Les accès conservés sont repérés par l'indice 1, l'accès M est l'accès éliminé repéré par l'indice 2.

La dernière relation (2) fournit

$$
I_{M_2} = - R_{M_{22}}^{-1} \mathbf{R}_{M_{21}} \mathbf{I}_{M_1} \quad (3)
$$

Remplaçant dans (1), on trouve :

$$
\mathbf{V}_{sM_1} = \left( \mathbf{R}_{M_{11}} - \mathbf{R}_{M_{12}} R_{M_{22}}^{-1} \mathbf{R}_{M_{21}} \right) \mathbf{I}_{M1} ,
$$

relation cherchée et

$$
\mathbf{R}_{\text{red}} \, = \, \mathbf{R}_{M_{11}} - \mathbf{R}_{M_{12}} \, R_{M_{22}}^{-1} \, \mathbf{R}_{M_{21}} \; .
$$

On a considéré ici l'élimination d'un seul accès mais la procédure peut être généralisée à plusieurs accès.

# **2. Mise en equation du circuit via la m ´ ethode des mailles ´**

# *A. Graphe et choix de l'arbre*

L'arbre est choisi de façon à ce que les maillons correspondent aux accès intéressants, en particulier les accès relatifs aux branches 1 et 2 où se trouvent les sources indépendantes  $d'$ énergie. (Fig. 1.15)

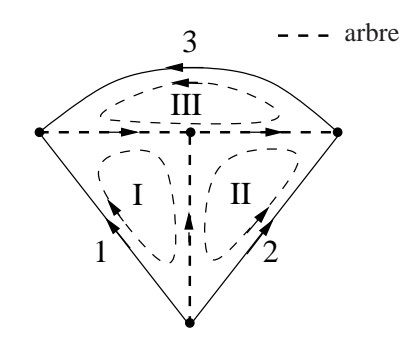

FIG. 1.15

# *B. Matrice de resistances de mailles ´*

De la règle d'inspection, on déduit la matrice de résistances des mailles :

$$
\mathbf{R}_M = \begin{pmatrix} 8 & 1 & 4 \\ 1 & 5 & -4 \\ \hline 4 & -4 & 10 \end{pmatrix} \ \Omega \ .
$$

Le vecteur des f.e.m. de mailles est donné par :

$$
\mathbf{V}_{sM} = \left(\begin{array}{c} 6 \\ 10 \\ 0 \end{array}\right) \mathbf{V}.
$$

### **3. Elimination de l'acces relatif ` a la maille III `**

Il n'y a pas de source indépendante agissant dans la maille III. Son élimination conduit à la matrice réduite

$$
\mathbf{R}_{\text{red}} = \begin{pmatrix} 8 & 1 \\ 1 & 5 \end{pmatrix} - \begin{pmatrix} 4 \\ -4 \end{pmatrix} \frac{1}{10} (4 - 4) \n= \begin{pmatrix} 6.4 & 2.6 \\ 2.6 & 3.4 \end{pmatrix} \Omega
$$

On a donc, vu des deux accès 11' et 22', la relation suivante :

$$
\left(\begin{array}{c}6\\10\end{array}\right) = \mathbf{R}_{\text{red}} \left(\begin{array}{c}I_1\\I_2\end{array}\right)
$$

Le schéma équivalent correspondant est représenté à la Fig. 1.16.

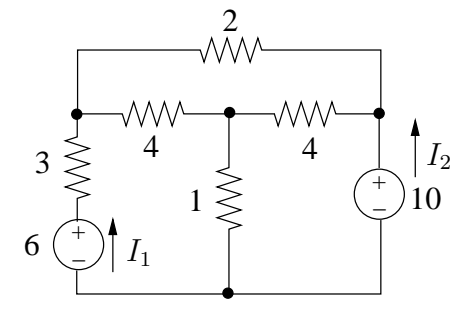

FIG. 1.16

On déduit

$$
\left(\begin{array}{c} I_1 \\ I_2 \end{array}\right) = \mathbf{R}_{\text{red}}^{-1} \left(\begin{array}{c} 6 \\ 10 \end{array}\right) = \left(\begin{array}{c} -0.373 \\ 3.227 \end{array}\right) \mathbf{A} \, .
$$

Le courant de la maille III,  $I_3$  peut être déterminé à partir de  $I_1, I_2$  via la relation (3). On trouve :

$$
I_3 = -\frac{1}{10} (4 - 4) \begin{pmatrix} I_1 \\ I_2 \end{pmatrix} = -0.4 I_1 + 1.4 I_2
$$
  
= 1.436 A.

La connaissance des courants  $I_1, I_2, I_3$  permet de déduire l'état électrique complet du réseau.

# **4. Détermination de R**<sub>red</sub> **par expérimentation**

La matrice R<sub>red</sub> ne peut jamais être déterminée par inspection. Par contre, elle peut être déterminée par expérimentation :

- élément diagonal :  $R_{ii} = U_i|_{I_i=1, I_j=0, j\neq i}$
- élément non-diagonal  $R_{ij} = U_i|_{I_j=1, I_k=0, k \neq j}$
- les éléments  $R_{11}$  et  $R_{21}$  sont déterminés selon les conditions de la Fig. 1.17 :  $I_1 = 1$ ,  $I_2 = 0$ .

$$
R_{11} = U_1|_{I_1=1, I_2=0}
$$
  
= 1 + 4I'\_1 + 3  
= 6.4  $\Omega$   

$$
R_{21} = U_2|_{I_1=1, I_2=0}
$$
  
= 1 + 4I'\_2  
= 2.6  $\Omega$ 

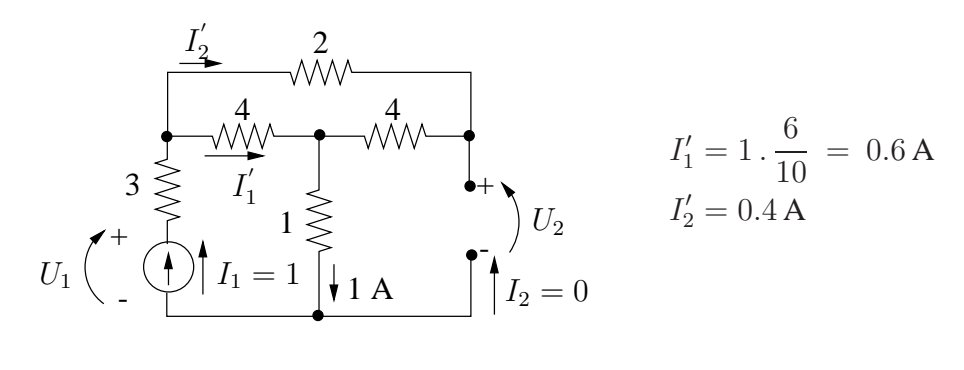

FIG. 1.17

- les éléments  $R_{12}$  et  $R_{22}$  sont déterminés selon les conditions de la Fig. 1.18 :  $I_1 = 0$ ,  $I_2 = 1$ .

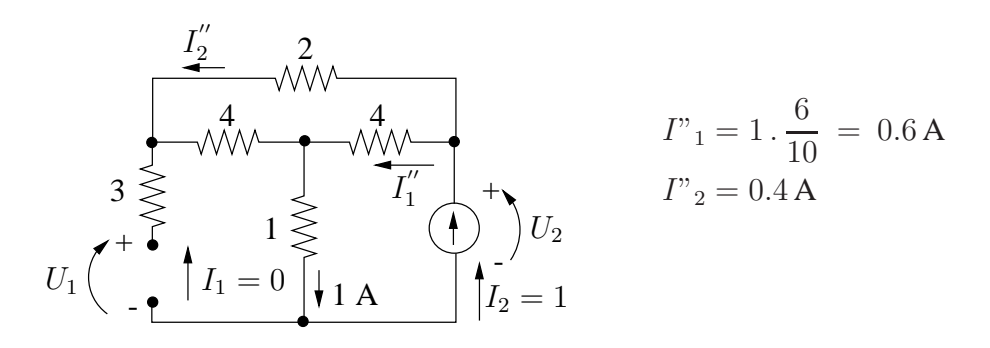

FIG. 1.18

$$
R_{12} = U_1|_{I_2=1, I_1=0}
$$
  
= 1 + 4*I*"<sub>2</sub>  
= 2.6 Ω  

$$
R_{22} = U_2|_{I_2=1, I_1=0}
$$
  
= 1 + 4*I*"<sub>1</sub>  
= 3.4 Ω

### **Exercice 1.21**

#### 1. Schéma équivalent de Norton et méthode des noeuds

Selon la méthode des noeuds, comme indiqué la la Fig. 1.19, un circuit est équivalent à un circuit passi é vu de  $N = n - 1$  accès, représenté par la matrice de conductances aux noeuds  $G_N$ ; à chaque accès agit une source indépendante de courant représentant les courants injectés à cet accès par les sources indépendantes de courant présentes dans le circuit.

Chaque accès est dé ni entre un noeud et le noeud de référ ence.

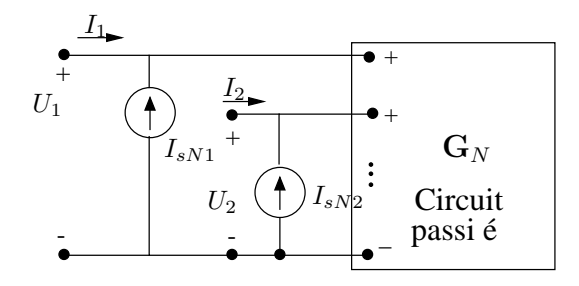

 $\mathbf{I} = -\mathbf{I}_{sN} + \mathbf{G}_N \mathbf{U} \qquad (1)$ où  $\mathbf{U}=\mathbf{V}_N$  , les potentiels de noeuds

FIG. 1.19

Lorsque l'on ne s'intéresse qu'à un nombre réduit d'accès  $(< N)$ , on peut éliminer les accès non intéressants. Soient :

- $a$ : les accès intéressants;
- $b$ : les accès non intéressants.

On a :  $I_b = 0$  et en partitionnant (1), on écrit :

$$
\left(\begin{array}{c}\n\mathbf{I}_a \\
\mathbf{0}\n\end{array}\right) = -\left(\begin{array}{c}\n\mathbf{I}_{s_a} \\
\mathbf{I}_{s_b}\n\end{array}\right) + \left(\begin{array}{cc}\n\mathbf{G}_{a,a} & \mathbf{G}_{a,b}\n\end{array}\right) \left(\begin{array}{c}\n\mathbf{U}_a \\
\mathbf{U}_b\n\end{array}\right) \tag{2}
$$

De  $(3)$ , on tire :

$$
\mathrm{\bf U}_b \, = \, \mathrm{\bf G}_{b,b}^{-1} \, \mathrm{\bf I}_{s_b} - \mathrm{\bf G}_{b,b}^{-1} \, \mathrm{\bf G}_{b,a} \, \mathrm{\bf U}_a
$$

et remplaçant dans (2), on obtient :

$$
\mathbf{I}_a = \left(-\,\mathbf{I}_{s_a} + \mathbf{G}_{a,b} \,\mathbf{G}_{b,b}^{-1} \,\mathbf{I}_{s_b}\right) + \left(\mathbf{G}_{a,a} - \mathbf{G}_{a,b} \,\mathbf{G}_{b,b}^{-1} \,\mathbf{G}_{b,a}\right) \mathbf{U}_a \ .
$$

On déduit les paramètres du schéma équivalent de Norton vu des a accès :

$$
\begin{array}{rcl} {\bf I}_{No} & = & {\bf I}_{s_a} - {\bf G}_{a,b} \, {\bf G}_{b,b}^{-1} \, {\bf I}_{s_b} \\ {\bf G}_{No} & = & {\bf G}_{a,a} - {\bf G}_{a,b} \, {\bf G}_{b,b}^{-1} \, {\bf G}_{b,a} \end{array}
$$

#### 2. Application de la méthode des noeuds

A. Transformation de la branche contenant une source indépendante de tension

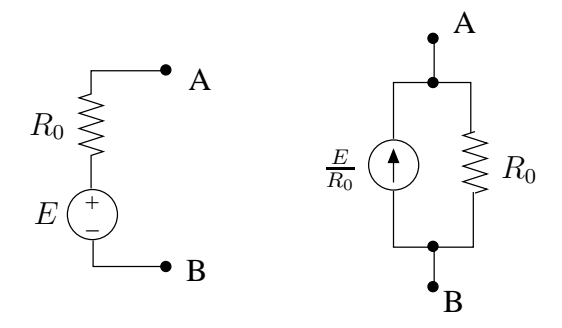

#### *B.* Choix du noeud de référence

Le circuit comporte 3 noeuds : les noeuds  $1 (= C)$ ,  $2 (= A)$  et  $1' (= B)$ . Choisissons le noeud 1' comme noeud de référence.

Le circuit comporte 2 accès :

- 1. l'accès  $11'$
- 2. un deuxième accès entre le noeud  $A$  et le noeud 1'.
- *C. Détermination de la matrice*  $\mathbf{G}_N$

Le circuit comporte une source commandée de type CVT.  $G_N$  ne peut être entièrement déterminée par la règle d'inspection.

L'élément (1,2) de la matrice doit être déterminé par expérimentation. En effet, le CVT agit au noeud 1 et contribue donc uniquement à la PLK à ce noeud. Il impose un courant fonction de la tension  $U_1$  qui, vu le choix du noeud de référence, représente le potentiel du noeud 2, c'est-à-dire la tension à l'accès 2.

La règle d'inspection fournit les éléments  $(1,1)$ ,  $(2,2)$  et  $(2,1)$ :

$$
\mathbf{G}_N = \left( \begin{array}{cc} \frac{1}{R_2} + \frac{1}{R_3} & \mathbf{x} \\ -\frac{1}{R_3} & \frac{1}{R_0} + \frac{1}{R_1} + \frac{1}{R_3} \end{array} \right)
$$

La règle d'expérimentation, illustrée à la Fig. 1.20, fournit :

$$
G_{12} = I_1|_{V_2=1, V_1=0}
$$

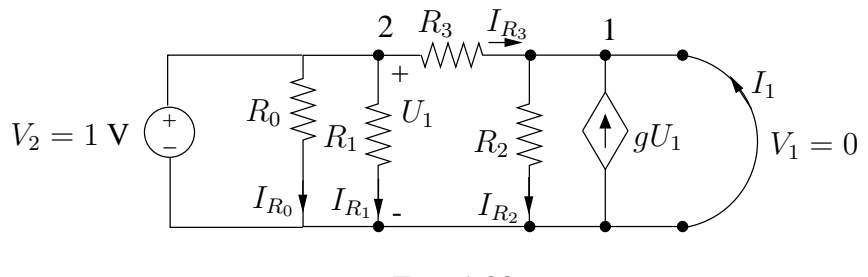

FIG. 1.20

 $U_1 = V_2 = 1V$  $I_{R_2} = 0$  (tension nulle aux bornes de  $R_2$ )  $I_{R_3} = \frac{1}{R}$  $R_3$  $I_1 = -R_3 - gU_1 = -\frac{1}{R}$  $R_3$  $-\,g$  $G_{12} = -\frac{1}{R}$  $R_3$  $-\,g$ 

Finalement :

$$
\mathbf{G}_N = \begin{pmatrix} \frac{1}{R_2} + \frac{1}{R_3} & -\frac{1}{R_3} - g \\ -\frac{1}{R_3} & \frac{1}{R_0} + \frac{1}{R_1} + \frac{1}{R_3} \end{pmatrix} \mathbf{S}.
$$

*D. Vecteur des courants injectes aux noeuds ´*

$$
\mathbf{I}_{sN} = \left(\begin{array}{c} 0 \\ \frac{E}{R_0} \end{array}\right) A.
$$

Seules les sources *indépendantes* doivent être prises en compte !

# **3. Elimination de l'acces 2 `**

On cherche le schéma équivalent de Norton vu de l'accès 11'. On élimine l'accès 2 et on dérive successivement :

$$
\left(\frac{0}{G_0E}\right) = \left(\frac{G_2 + G_3}{-G_3} \mid \frac{-g - G_3}{G_0 + G_1 + G_3}\right) \left(\frac{V_1}{V_2}\right)
$$
\n
$$
I_{N_0} = 0 - (-g - G_3) \cdot \frac{1}{G_0 + G_1 + G_3} \cdot G_0 E
$$
\n
$$
= \frac{g + G_3}{G_0 + G_1 + G_3} \cdot G_0 E = 0.019 E \text{ A}
$$
\n
$$
G_{N_0} = G_2 + G_3 - (-g - G_3) \frac{1}{G_0 + G_1 + G_3} \cdot (-G_3)
$$
\n
$$
= G_2 + G_3 - \frac{(g + G_3) G_3}{G_0 + G_1 + G_2}
$$
\n
$$
= \frac{G_2 G_0 + G_2 G_1 + G_2 G_3 + G_3 G_0 + G_3 G_1 - g G_3}{G_0 + G_1 + G_3}
$$
\n
$$
= 7.1710^{-3} \text{ S}.
$$

# **4. Détermination directe de**  $I_{No}$  et  $G_{No}$

Etant donné la présence de la source commandée, il n'est pas possible de procéder par simples réductions successives du circuit. La partie à gauche de la source commandée ne peut pas être réduite.

 $I_{No}$  est donné par le courant parcourant l'accès court-circuité. Le circuit court-circuité peut se mettre sous la forme de la Fig. 1.21.

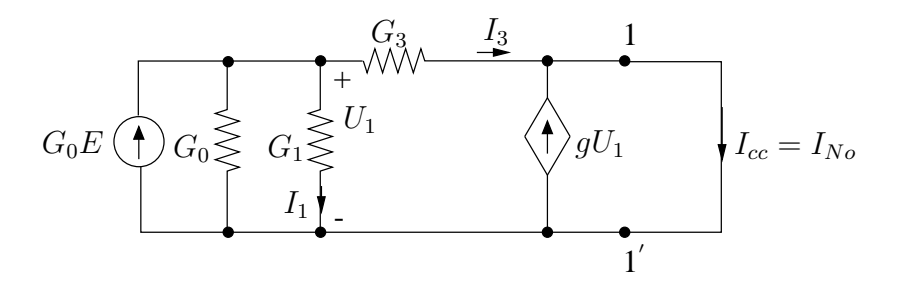

FIG. 1.21

Par application de la règle du diviseur de courant, on trouve :

$$
I_3 = \frac{G_3}{G_0 + G_1 + G_3} G_0 E
$$
  

$$
I_1 = \frac{G_1}{G_0 + G_1 + G_3} G_0 E
$$
  
et des lors  $U_1 = \frac{I_1}{G_1} = \frac{G_0 E}{G_0 + G_1 + G_3}$ 

Finalement:

$$
I_{No} = I_{cc} = I_3 + gU_1
$$
  
= 
$$
\frac{G_3 + g}{G_0 + G_1 + G_3} G_0 E
$$

 $G_{N_o}$  est la conductance équivalente vue de l'accès du circuit passi é. Le circuit passi é est représenté à la Fig. 1.22.

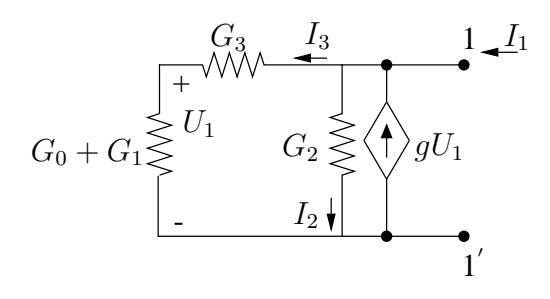

FIG. 1.22

On dérive :

$$
G_{No} = \frac{I_1}{V_1} = I_1|_{V_1=1 \text{ V}}
$$
  
\n
$$
I_1 = I_2 + I_3 - gU_1 = G_2 + \frac{(G_0 + G_1)G_3}{G_0 + G_1 + G_3} - gU_1
$$
  
\navec  $U_1 = \frac{I_3}{G_0 + G_1} = \frac{G_3}{G_0 + G_1 + G_3}$ 

Finalement :

$$
G_{No} = \frac{G_2G_0 + G_2G_1 + G_2G_3 + G_0G_3 + G_1G_3 - gG_3}{G_0 + G_1 + G_3}
$$

# **Exercice 1.22**

# **Procédure:**

- 1. mettre le circuit en équations via la méthode des noeuds. Il y a 3 noeuds plus le noeud de référence et donc 3 accès ;
- 2. élimination de l'accès inintéressant 31' et dérivation du schéma équivalent de Norton.

# 1. Application de la méthode des noeuds

Transformons tout d'abord la branche contenant la source de tension :

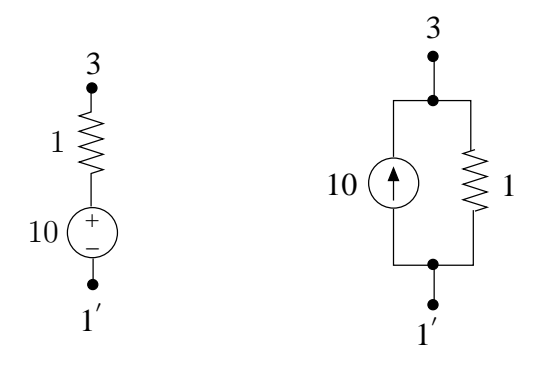

La matrice  $G_N$ , dérivée par la règle d'inspection, s'écrit :

$$
\mathbf{G}_N = \begin{pmatrix} 8 & -5 & -2 \\ -5 & 11 & -4 \\ \hline -2 & -4 & 7 \end{pmatrix} \mathbf{S}.
$$

Le vecteur des courants de noeuds est donné par :

$$
\mathbf{I}_{sN} = \begin{pmatrix} 0 \\ 0 \\ \hline 10 \end{pmatrix} A.
$$

 $\mathcal{L}^{\text{max}}$ 

#### 2. Elimination de l'accès 31'

Partitionnant les matrices, on dérive directement

$$
\mathbf{I}_{No} = 0 - \begin{pmatrix} -2 \\ -4 \end{pmatrix} \cdot \frac{1}{7} \cdot 10 = \begin{pmatrix} \frac{20}{7} \\ \frac{40}{7} \end{pmatrix} A
$$

 $\sim$ 

et

$$
\mathbf{G}_{No} = \begin{pmatrix} 8 & -5 \\ -5 & 11 \end{pmatrix} - \begin{pmatrix} -2 \\ -4 \end{pmatrix} \frac{1}{7} (-2 - 4)
$$
  
= 
$$
\begin{pmatrix} 7.43 & -6.14 \\ -6.14 & 8.71 \end{pmatrix} \mathbf{S}.
$$

# 3. Schéma équivalent

Le circuit peut être représenté par le schéma équivalent de la Fig. 1.23 avec :

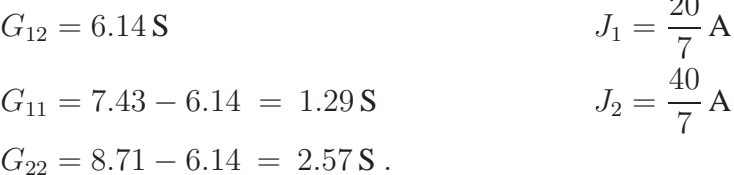

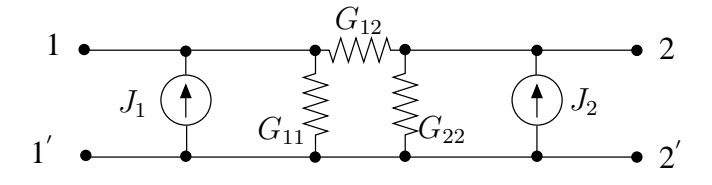

FIG. 1.23

# 4. Détermination de  $G_{N_o}$  par transfiguration

La détermination du schéma équivalent de Norton revient ici à éliminer le noeud 3. On ne peut pas directement appliquer la méthode de la trans gu ration pour transformer le circuit car il y a une source indépendante d'énergie qui agit au centre de l'étoile. On peut par contre l'utiliser pour rechercher la matrice  $G_{N_o}$  car pour cela il faut passi er le circuit.

Ainsi, l'étoile

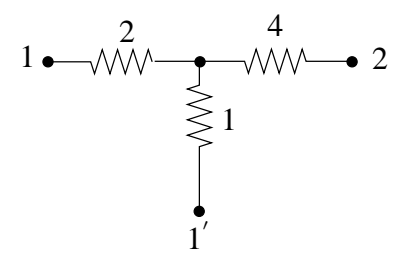

devient après transformation

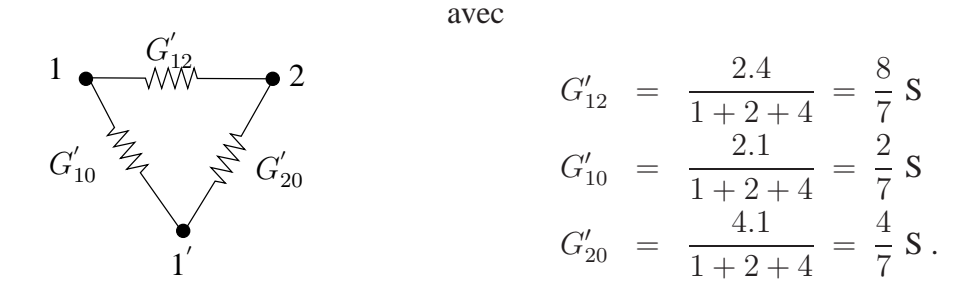

Le circuit passi é se simpli e comme indiqué à la Fig. 1.2 4.

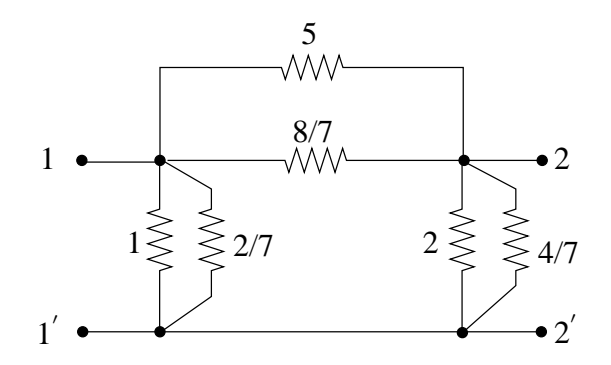

FIG. 1.24

On dérive :

$$
\mathbf{G}_{No} = \left(\begin{array}{cc} 6 + \frac{10}{7} & -5 - \frac{8}{7} \\ -5 - \frac{8}{7} & 7 + \frac{12}{7} \end{array}\right)
$$

# 5. Détermination de  $I_{No}$  par des essais en court-circuit

Les courants de Norton  $J_1$  et  $J_2$  correspondent aux courants parcourant les accès lorsque ceux-ci sont simultanément court-circuités. (Fig. 1.25)

$$
\begin{pmatrix} I_1 \\ I_2 \end{pmatrix} = -\begin{pmatrix} J_1 \\ J_2 \end{pmatrix} + \mathbf{G}_{No} \begin{pmatrix} V_1 \\ V_2 \end{pmatrix}
$$
  
et  $\mathbf{I}_{No} = \begin{pmatrix} J_1 \\ J_2 \end{pmatrix} = -\begin{pmatrix} I_1 \\ I_2 \end{pmatrix}_{V_1 = V_2 = 0}$ 

Des courants dé nis à la Fig. 1.25, on déduit :

$$
I_3 = \frac{-2}{2 + 1 + 4} \cdot 10 = -\frac{20}{7} \text{A} \quad \text{et} \quad J_1 = -I_3 = \frac{20}{7} \text{A}
$$
\n
$$
I_4 = \frac{40}{2 + 1 + 4} \cdot 10 = -\frac{40}{7} \text{A} \quad \text{et} \quad J_2 = -I_4 = \frac{40}{7} \text{A}
$$

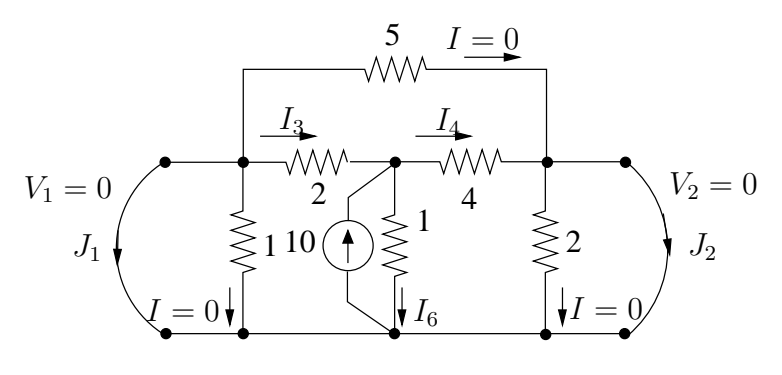

FIG. 1.25

#### **1. Choix de la methode ´**

On recherche  $R_{18}$  et  $R_{13}$ .

*A. Methode des mailles ´*

 $b - (n - 1) = 12 - 7 + 1 = 6$ 

Il faut ajouter une branche correspondant à l'accès considéré (13 ou 18).

Il faut donc construire :

- pour la recherche de  $R_{18}$ , une matrice  $\mathbf{R}_M$  de dimension 6x6 et réduire cette matrice à l'accès 18;
- pour la recherche de  $R_{13}$ , une nouvelle matrice  $\mathbf{R}_M$  de dimension 6x6 et réduire cette matrice à l'accès 13.

Les deux matrices  $\mathbf{R}_M$  sont différentes puisque le graphe du circuit considéré est différent :

- pour la recherche de  $R_{18}$ , on ajoute une branche correspondant à l'accès entre les noeuds 1 et 8 ;
- pour la recherche de  $R_{13}$ , on ajoute une branche correspondant à l'accès entre les noeuds 1 et 3.

*B. Methode des noeuds ´*

 $n - 1 = 7$ 

- Recherche de  $R_{18}$ : choisir 8 comme noeud de référence (ou 1) et réduire la matrice  $\mathbf{G}_{N}$  (7x7) à l'accès formé par le noeud 1 et le noeud 8.
- Recherche de  $R_{13}$ :
- si 1 est le noeud de référence, réduire  $G_N$  à l'accès formé par le noeud 1 et le noeud 3 ;
- si 8 est le noeud de référence, réduire  $\mathbf{G}_N$  aux 2 accès  $\begin{pmatrix} 1 \\ 2 \end{pmatrix}$ 8  $\left.\right)$  et  $\left(\begin{array}{c} 3 \\ 0 \end{array}\right)$ 8  $\big)$  . On a

$$
\left(\begin{array}{c} I_1 \\ I_3 \end{array}\right) \;=\; \left(\begin{array}{cc} G_{11} & G_{13} \\ G_{31} & G_{33} \end{array}\right) \left(\begin{array}{c} V_1 \\ V_3 \end{array}\right)
$$

 $I_1$  et  $I_3$  sont les courants aux accès 1 et 3;

 $V_1$  et  $V_3$  sont les potentiels des noeuds 1 et 3 par rapport au noeud de référence.

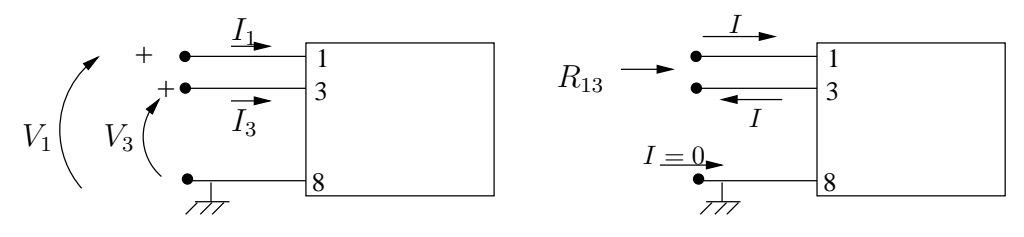

On a

$$
R_{13} = \frac{V_1 - V_3}{I} \quad \text{avec} \quad I = I_1 = -I_3
$$

Soit  $I = 1$  A, alors  $R_{13}$  est donné par

$$
R_{13} = V_1 - V_3
$$

avec  $V_1$ ,  $V_3$  solutions de

$$
\left(\begin{array}{c} V_1 \\ V_3 \end{array}\right) = \left(\begin{array}{cc} G_{11} & G_{13} \\ G_{31} & G_{33} \end{array}\right) \left(\begin{array}{c} 1 \\ -1 \end{array}\right)
$$

#### **2. Methode des noeuds ´**

On choisit la méthode des noeuds. Elle présente l'avantage de ne devoir construire qu'une seule matrice  $\mathbf{G}_N$  pour déterminer les deux résistances demandées.

Nous allons réduire la matrice  $G_N$  par étapes successives en éliminant à chaque fois un seul accès à la fois.

On montre que chaque étape est équivalente à une trans gu ration étoile  $\leftrightarrow$  triangle qui élimine le noeud correspondant à l'accès éliminé.

 $A.$  *Matrice*  $G_N$  *complète* 

G<sup>N</sup> = Noeud 1 3 6 2 4 5 7 1 3 6 2 4 5 7 3 0 0 -1 -1 0 0 0 3 -1 -1 -1 0 0 0 -1 3 0 0 -1 -1 -1 -1 0 3 0 -1 0 -1 -1 0 0 3 0 -1 0 0 -1 -1 0 3 0 0 0 -1 0 -1 0 3 

#### *B. Elimination du noeud 7*

La matrice  $\,{\bf G}_N\,$  réduite à 6 accès s'écrit :

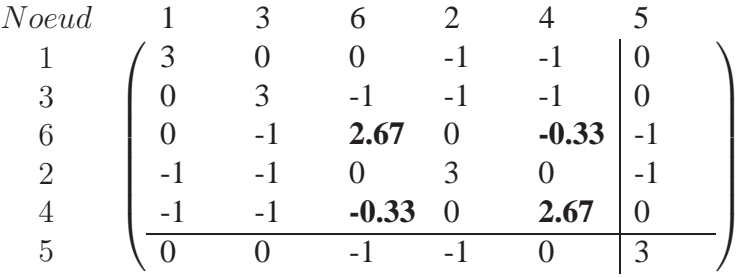

On remarque que seuls les éléments  $G_{66}$ ,  $G_{64}$ ,  $G_{46}$  et  $G_{44}$  sont modi és.

Cette réduction correspond à la transformation étoile-triangle de la Fig. 1.26 qui élimine le noeud 7.

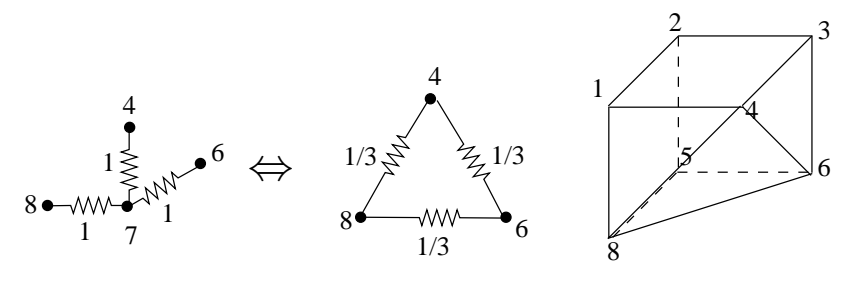

FIG. 1.26

#### *C. Elimination du noeud 5*

Matrice  $\mathbf{G}_N$  réduite à 5 accès : seuls les éléments  $G_{22}$ ,  $G_{66}$ ,  $G_{26}$  et  $G_{62}$  sont modi-és.

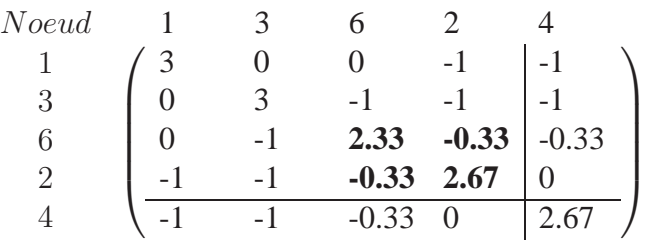

Cette réduction correspond à la transformation étoile-triangle de la Fig. 1.27 qui élimine le noeud 5.

#### *D. Elimination du noeud 4*

Matrice  $\mathbf{G}_N$  réduite à 4 accès : seuls les éléments  $G_{11}$ ,  $G_{66}$ ,  $G_{33}$ ,  $G_{13}$ ,  $G_{16}$ ,  $G_{36}$ ,  $G_{31}$ ,

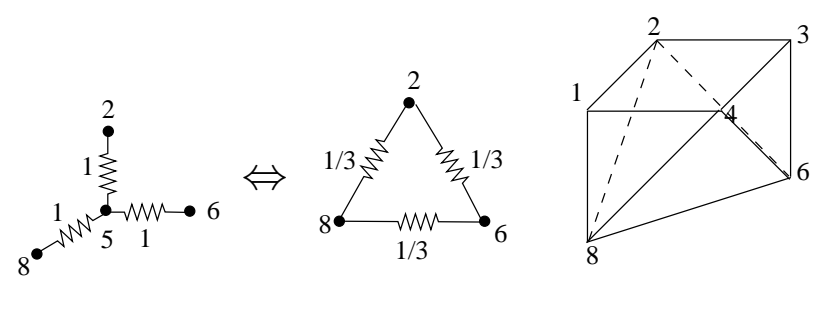

FIG. 1.27

 $G_{61}$  et  $G_{63}$  sont modi és.

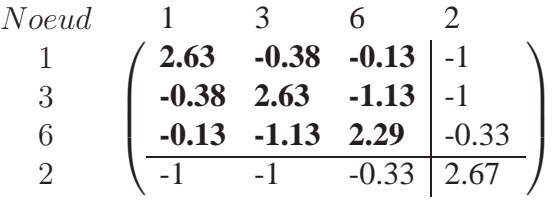

L'élimination du noeud 4 résulte d'une transformation étoile  $\leftrightarrow$  triangle généralisée à une étoile à 4 branches. Chaque  $G_{ij}$  du circuit équivalent, liant les noeuds i et j, est donné par

$$
G_{ij} = \frac{G_i G_j}{\sum_i G_i}
$$

Cette transformation est illustrée à la Fig. 1.28.

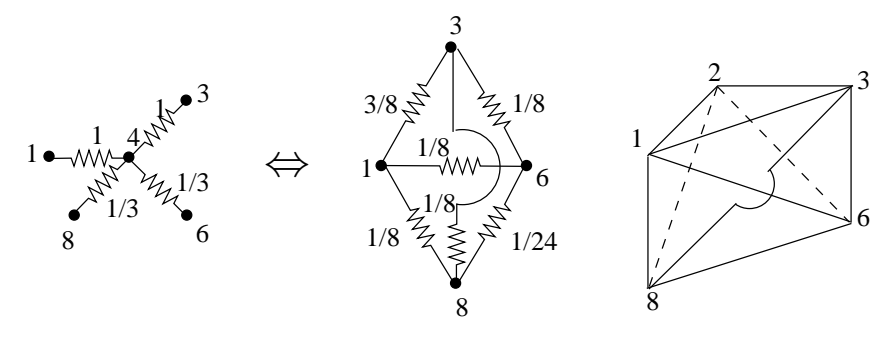

FIG. 1.28

#### *E. Elimination du noeud 2*

Matrice  $\mathbf{G}_N$  réduite à 3 accès : tous les éléments sont modi és.

Noeud 1 3 6 1 3 6 **2.25 -0.75 -0.25 -0.75 2.25 -1.25 -0.25 -1.25 2.25** 

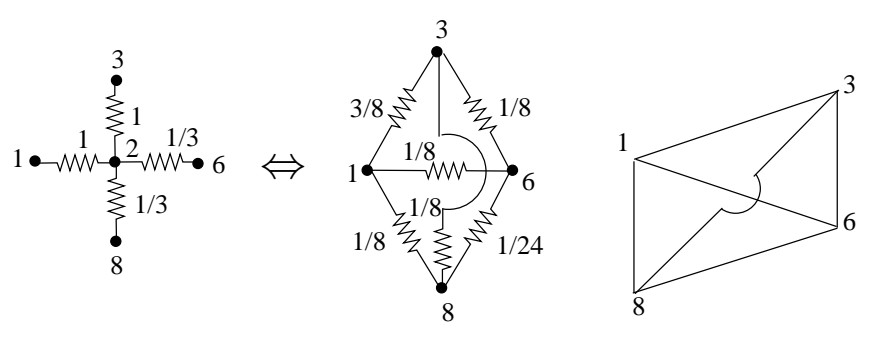

FIG. 1.29

L'élimination est illustrée à la Fig. 1.29.

# F. Elimination du noeud 6

On obtient la matrice  $G_N$  réduite aux 2 accès 18 et 38.

$$
G_{red} = \begin{array}{cc} Noeud & 1 & 3 \\ 1 & \left( \begin{array}{c} 2.22 & -0.89 \\ -0.89 & 1.56 \end{array} \right) \end{array}
$$

L'élimination du noeud 6 est illustrée à la Fig. 1.30.

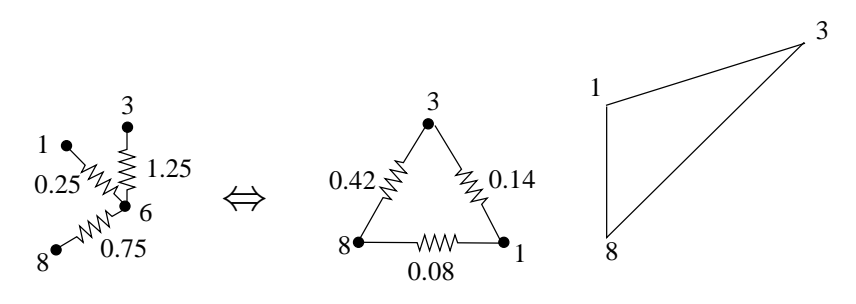

FIG. 1.30

On déduit :

$$
\begin{pmatrix} V_1 \\ V_3 \end{pmatrix} = \mathbf{G}_{\text{red}}^{-1} \begin{pmatrix} 1 \\ -1 \end{pmatrix} \Rightarrow \begin{pmatrix} V_1 \\ V_3 \end{pmatrix} = \begin{pmatrix} 0.25 \\ -0.5 \end{pmatrix}
$$

et  $R_{13} = V_1 - V_3 = 0.75 \Omega$ .

#### G. Elimination du noeud 3

Il reste la résistance équivalente vue de l'accès 18 :

$$
G_{18} = 2.22 - \frac{0.89^2}{1.56} = 1.71 S \quad , \quad R_{18} = 0.58 \Omega
$$

Nous allons tout d'abord déterminer le schéma équivalent de Thévenin du circuit vu du détecteur  $R_5$ .

# 1. f.e.m. de Thévenin  $V_{Th}$

 $V_{Th}$  est la tension apparaissant à vide à l'accès CD comme représenté à la Fig. 1.31.

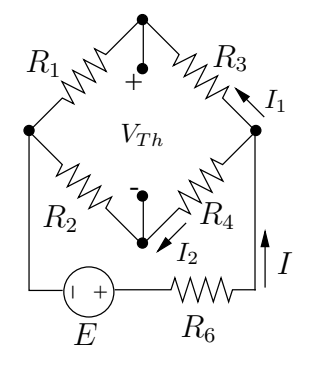

FIG. 1.31

On dérive l'expression de  $V_{Th}$  en fonction de  $I$ :

$$
I_1 = I \cdot \frac{R_2 + R_4}{R_1 + R_2 + R_3 + R_4}
$$
  
\n
$$
I_2 = I \cdot \frac{R_1 + R_3}{R_2 + R_3 + R_4 + R_1}
$$
  
\n
$$
V_{Th_I} = R_4 I_2 - R_3 I_1
$$
  
\n
$$
= \frac{R_1 R_4 - R_2 R_3}{R_1 + R_2 + R_3 + R_4} \cdot I
$$

Recherchons à présent l'expression de  $V_{Th}$  en fonction de E. On a :

$$
(R_2 + R_4) \cdot I_2 + R_6 I = E
$$
  

$$
\left(\frac{R_2 + R_4)(R_1 + R_3)}{R_1 + R_2 + R_3 + R_4} + R_6\right) \frac{R_1 + R_2 + R_3 + R_4}{R_1 R_4 - R_2 R_3} V_{Th} = E
$$
  

$$
V_{Th_E} = E \cdot \frac{R_1 R_4 - R_2 R_3}{(R_2 + R_4)(R_1 + R_3) + (\sum_{i=1}^4 R_i) R_6}
$$

Dans le cas particulier où  $\ R_6=0$  ,  $V_{Th}$  se réduit à :

$$
V_{Th_E} = E \cdot \frac{R_1 R_4 - R_2 R_3}{(R_2 + R_4)(R_1 + R_3)}
$$

#### **2. Résistance équivalente de Thévenin**  $R_{Th}$

a) Si  $R_6 = 0$ , on déduit directement de la Fig. 1.32 :

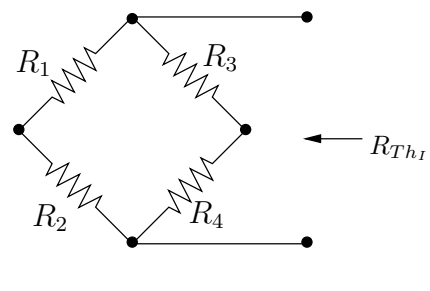

FIG. 1.32

$$
R_{Th_I} = \frac{(R_1 + R_2)(R_3 + R_4)}{\sum_{i=1}^{4} R_i}
$$

Cette résistance équivalente sera utilisée lorsque l'on recherchera la relation  $V_5/I$ .

b) Si l'on recherche la relation  $V_5/E$ , il faut tenir compte de  $R_6$  comme indiqué à la Fig. 1.33.

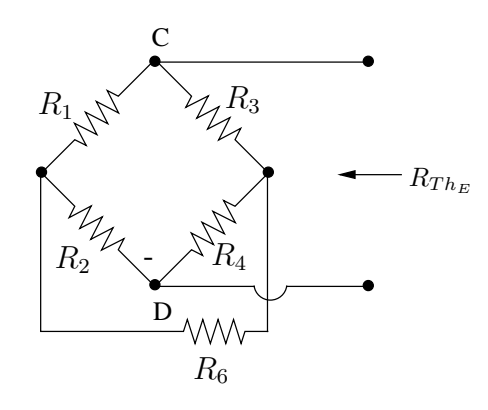

FIG. 1.33

Nous allons rechercher cette résistance équivalente en appliquant la méthode des mailles et réduisant la matrice  $\, {\bf R}_M \,$  trouvée à l'accès CD.

Ajoutant la branche relative à l'accès, le graphe du circuit est représenté à la Fig. 1.34.

L'arbre est choisi de façon à laisser la branche de l'accès dans un maillon. La règle d'inspection fournit la matrice de résistances de mailles  $R_M$  :

$$
\mathbf{R}_{M} = \begin{pmatrix} R_{1} + R_{2} & R_{1} + R_{2} & R_{1} \\ R_{1} + R_{2} & R_{1} + R_{2} + R_{3} + R_{4} & R_{1} + R_{3} \\ R_{1} & R_{1} + R_{3} & R_{1} + R_{3} + R_{6} \end{pmatrix}
$$

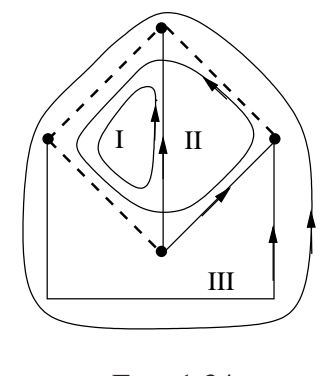

FIG. 1.34

La résistance équivalente de Thévenin, résistance équivalente vue du premier accès (branche  $R_5$ ), est obtenue par réduction de  $\mathbf{R}_M$  à cet accès.

Posons :

$$
\mathbf{R}_{aa} = (R_1 + R_2) \n\mathbf{R}_{ab} = (R_1 + R_2 \ R_1) \n\mathbf{R}_{ba} = \begin{pmatrix} R_1 + R_2 \\ R_1 \end{pmatrix} \n\mathbf{R}_{bb} = \begin{pmatrix} R_1 + R_2 + R_3 + R_4 & R_1 + R_3 \\ R_1 + R_3 & R_1 + R_3 + R_6 \end{pmatrix}
$$

On a :

$$
R_{Th_E} = \mathbf{R}_{aa} - \mathbf{R}_{ab} \mathbf{R}_{bb}^{-1} \mathbf{R}_{ba}
$$

$$
\mathbf{R}_{bb}^{-1} = \frac{1}{\Delta} \begin{pmatrix} R_1 + R_3 + R_6 & -R_1 - R_3 \\ -R_1 - R_3 & R_1 + R_2 + R_3 + R_4 \end{pmatrix}
$$

avec

$$
\Delta = (R_1 + R_2 + R_3 + R_4)(R_1 + R_3 + R_6) - (R_1 + R_3)^2
$$
  
= ((R<sub>1</sub> + R<sub>3</sub>) + (R<sub>2</sub> + R<sub>4</sub>))((R<sub>1</sub> + R<sub>3</sub>) + R<sub>6</sub>) - (R<sub>1</sub> + R<sub>3</sub>)<sup>2</sup>  
= (R<sub>1</sub> + R<sub>3</sub>)(R<sub>2</sub> + R<sub>4</sub>) + R<sub>6</sub>  $\sum_{i=1}^{4}$  R<sub>i</sub>

$$
\mathbf{R}_{bb}^{-1}\mathbf{R}_{ba} = \frac{1}{\Delta} \begin{pmatrix} R_1 + R_3 + R_6 & -R_1 - R_3 \ -R_1 - R_3 & R_1 + R_2 + R_3 + R_4 \end{pmatrix} \begin{pmatrix} R_1 + R_2 \ R_1 \end{pmatrix}
$$

$$
= \frac{1}{\Delta} \begin{pmatrix} R_6(R_1 + R_2) + R_2(R_1 + R_3) \ R_1R_4 - R_2R_3 \end{pmatrix}
$$

$$
\mathbf{R}_{ab}\mathbf{R}_{bb}^{-1}\mathbf{R}_{ba} = \frac{1}{\Delta} \left( R_1 + R_2 \ R_1 \right) \left( \begin{array}{c} R_6(R_1 + R_2) + R_2(R_1 + R_3) \\ R_1R_4 - R_2R_3 \end{array} \right)
$$

$$
= \frac{1}{\Delta} \left( (R_1 + R_2)^2 R_6 + R_1^2(R_2 + R_4) + R_2^2(R_1 + R_3) \right)
$$

$$
R_{Th_E} = R_1 + R_2 - \frac{1}{\Delta} ((R_1 + R_2)^2 R_6 + R_1^2 (R_2 + R_4) + R_2^2 (R_1 + R_3)) = \frac{N}{\Delta}
$$

avec

$$
N = (R_1 + R_2)(R_1 + R_3)(R_2 + R_4) + (R_1 + R_2)^2 R_6 + (R_1 + R_2)(R_3 + R_4)R_6
$$
  
\n
$$
- (R_1 + R_2)^2 R_6 - R_1^2 (R_2 + R_4) - R_2^2 (R_1 + R_3)
$$
  
\n
$$
= (R_1R_2 + R_1R_3 + R_2R_3)(R_2 + R_4) - R_2^2 R_1 - R_2^2 R_3
$$
  
\n
$$
+ (R_1 + R_2)(R_3 + R_4)R_6
$$
  
\n
$$
= R_1R_2R_3 + R_1R_2R_4 + R_1R_3R_4 + R_2R_3R_4 + (R_1 + R_2)(R_3 + R_4)R_6
$$
  
\n
$$
= R_1R_3(R_2 + R_4) + R_2R_4(R_1 + R_3) + (R_1 + R_2)(R_3 + R_4)R_6
$$

Finalement:

$$
R_{Th_E} = \frac{R_1 R_3 (R_2 + R_4) + R_2 R_4 (R_1 + R_3) + (R_1 + R_2)(R_3 + R_4) R_6}{(R_1 + R_3)(R_2 + R_4) + R_6 \sum_{i=1}^4 R_i}
$$

# **Expression de**  $\frac{V_5}{I}$

On a le schéma équivalent de Thévenin auquel on connecte la résistance  $R_5$ .

$$
V_{Th_I} \left( \begin{array}{c} R_{Th_I} \\ \hline \\ \hline \\ \end{array} \right) V_5 \qquad I_{R_5} = \frac{V_{Th_I}}{R_5 + R_{Th_I}} \\ \text{et } V_5 = R_5 I_{R_5} = R_5 \frac{V_{Th_I}}{R_5 + R_{Th_I}}
$$

Remplaçant  $V_{Th_I}$  et  $R_{Th_I}$  par leur expression trouvée plus haut, le rapport  $V_5/I$  s'écrit :

$$
\frac{V_5}{I} = \frac{R_1 R_4 - R_2 R_3}{\sum_{i=1}^4 R_i + \frac{1}{R_5} (R_1 + R_2)(R_3 + R_4)}
$$

Dans le cas particulier où  $R_5=\infty$  :

$$
\frac{V_5}{I} = \frac{R_1 R_4 - R_2 R_3}{\sum_{i=1}^4 R_i}
$$

# **4. Expression de**  $\frac{V_5}{E}$

On connecte la résistance  $R_5$  au schéma équivalent de Thévenin.

$$
V_{Th_E} \left( \begin{array}{c} R_{Th_E} \\ \hline \\ \hline \\ \end{array} \right) \begin{array}{c} \begin{array}{c} R_{Th_E} \\ \hline \\ \hline \\ \end{array} \\ \begin{array}{c} \end{array} \\ \begin{array}{c} \end{array}
$$

L'expression générale de  $V_5/E$  s'écrit :.

$$
\frac{V_5}{E} = \frac{R_1R_4 - R_2R_3}{(R_1 + R_3)(R_2 + R_4) + R_6\sum_{i=1}^4 R_i + \frac{1}{R_5}\sum_{i \neq j \neq k}^4 R_iR_jR_k + \frac{R_6}{R_5}(R_1 + R_2)(R_3 + R_4)}
$$

Cas particuliers :

- 
$$
R_6 = 0, R_5 = \infty
$$
  
\n
$$
\frac{V_5}{E} = \frac{R_1 R_4 - R_2 R_3}{(R_1 + R_3)(R_2 + R_4)}
$$
\n-  $R_6 = 0, R_5 \neq \infty$ 

$$
\frac{V_5}{E} = \frac{R_1 R_4 - R_2 R_3}{(R_1 + R_3)(R_2 + R_4) + \frac{1}{R_5} \sum_{i \neq j \neq k}^{4} R_i R_j R_k}
$$

$$
- R_6 \neq 0, R_5 = \infty
$$

$$
\frac{V_5}{E} = \frac{R_1 R_4 - R_2 R_3}{(R_1 + R_3)(R_2 + R_4) + R_6 \sum_{i=1}^4 R_i}
$$

### **Exercice 1.25**

Nous allons résoudre cet exercice via deux approches :

- 1. par application de la méthode des mailles ;
- 2. par trans guration étoile  $\leftrightarrow$  triangle.

# **1. Application de la methode des mailles ´**

Le graphe du circuit est donné à la Fig. 1.35. La branche 1 est relative à l'accès. L'arbre est choisi de manière à laisser cette branche dans un maillon.
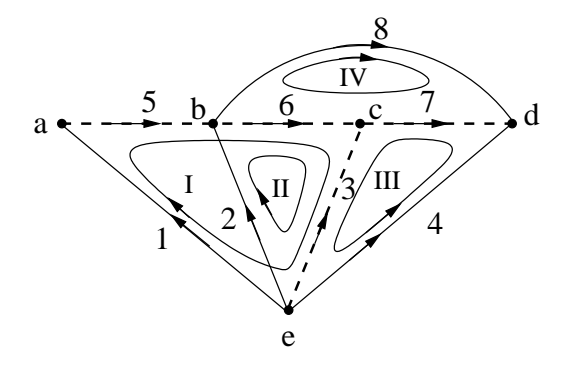

FIG. 1.35

Les relations  $U-I$  aux accès s'écrivent :

$$
\begin{pmatrix} U_1 \\ U_2 \\ U_3 \\ U_4 \end{pmatrix} = -\mathbf{V}_{sM} + \mathbf{R}_M \begin{pmatrix} I_1 \\ I_2 \\ I_3 \\ I_4 \end{pmatrix}
$$

Seul l'accès 1 nous intéresse et  $U_2 = U_3 = U_4 = 0$ . Le vecteur des f.e.m. de mailles est donné par :  $\sqrt{2}$  $\overline{\phantom{a}}$ 

$$
\mathbf{V}_{sM} = \begin{pmatrix} 0 \\ 0 \\ 12 \\ 0 \end{pmatrix} \mathbf{V}.
$$

La règle d'inspection fournit la matrice  $R_M$ :

$$
\mathbf{R}_M = \left( \begin{array}{cccc} 110 & 100 & 80 & -20 \\ 100 & 200 & 80 & -20 \\ 80 & 80 & 105 & 20 \\ -20 & -20 & 20 & 50 \end{array} \right) \, \Omega \, .
$$

On a:

$$
\begin{pmatrix}\nU_1 \\
0 \\
0 \\
0\n\end{pmatrix} = -\begin{pmatrix}\n0 \\
0 \\
12 \\
0\n\end{pmatrix} + \begin{pmatrix}\n110 & 100 & 80 & -20 \\
100 & 200 & 80 & -20 \\
80 & 80 & 105 & 20 \\
-20 & -20 & 20 & 50\n\end{pmatrix} \begin{pmatrix}\nI_1 \\
I_2 \\
I_3 \\
I_4\n\end{pmatrix}.
$$

La réduction à l'accès 1, c'est-à-dire l'élimination des variables  $I_2$ ,  $I_3$ ,  $I_4$  fournit successivement :

$$
\begin{pmatrix} I_2 \ I_3 \ I_4 \end{pmatrix} = - \begin{pmatrix} 200 & 80 & -20 \ 80 & 105 & 20 \ -20 & 20 & 50 \end{pmatrix}^{-1} \left( \begin{pmatrix} 0 \ -12 \ 0 \end{pmatrix} + \begin{pmatrix} 100 \ 80 \ -20 \end{pmatrix} I_1 \right)
$$

 ${\it et}$ 

$$
U_1 = 110 I_1 + (100 80 - 20) \begin{pmatrix} I_2 \\ I_3 \\ I_4 \end{pmatrix}
$$
  
= -(100 80 - 20) \begin{pmatrix} 200 80 -20 \\ 80 105 20 \\ -20 20 50 \end{pmatrix}^{-1} \begin{pmatrix} 0 \\ -12 \\ 0 \end{pmatrix}  
+ \begin{pmatrix} 110 - (100 80 - 20) \begin{pmatrix} 200 80 -20 \\ 80 105 20 \\ -20 20 50 \end{pmatrix}^{-1} \begin{pmatrix} 100 \\ 80 \\ -20 \end{pmatrix} I\_1  
= V\_{Th} + R\_{Th} I\_1  
V\_{Th} = 9.706 V  
R\_{Th} = 20.846 \Omega

Pour déterminer la puissance fournie par  $E = 12V$  si l'accès 11' est à vide, il faut déterminer  $I_3$  lorsque  $I_1 = 0$ .

On a, si 
$$
I_1 = 0
$$
:

$$
\begin{pmatrix} I_2 \ I_3 \ I_4 \end{pmatrix} = -\begin{pmatrix} 200 & 80 & -20 \ 80 & 105 & 20 \ -20 & 20 & 50 \end{pmatrix}^{-1} \begin{pmatrix} 0 \ -12 \ 0 \end{pmatrix} = \begin{pmatrix} -9.705 & 10^{-2} \ 0.2118 \ -0.1236 \end{pmatrix} A
$$

c'est-à-dire  $I_3 = 0.2118$  A et

$$
5 \leqslant
$$
\n
$$
E \left(\frac{+}{\epsilon}\right) \bigg|_{I_3}
$$
\n
$$
p_E = 12 I_3 = 2.54 W
$$
\n
$$
E \text{ fournit } 2.54 W
$$

#### 2. Transfiguration

On transforme l'étoile centrale comme suit :

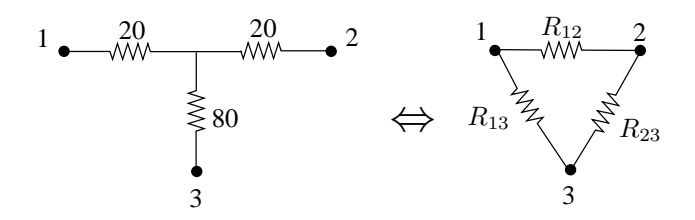

$$
\frac{1}{R_{12}} = \frac{G_1 G_2}{G_1 + G_2 + G_3} = \frac{\frac{1}{20} \cdot \frac{1}{20}}{\frac{1}{20} + \frac{1}{20} + \frac{1}{80}} \Rightarrow R_{12} = 45 \Omega
$$
\n
$$
\frac{1}{R_{13}} = \frac{G_1 G_3}{G_1 + G_2 + G_3} = \frac{1}{180} \Rightarrow R_{13} = 180 \Omega
$$
\n
$$
\frac{1}{R_{23}} = \frac{G_2 G_3}{G_1 + G_2 + G_3} = \frac{1}{180} \Rightarrow R_{23} = 180 \Omega
$$

Le circuit devient :

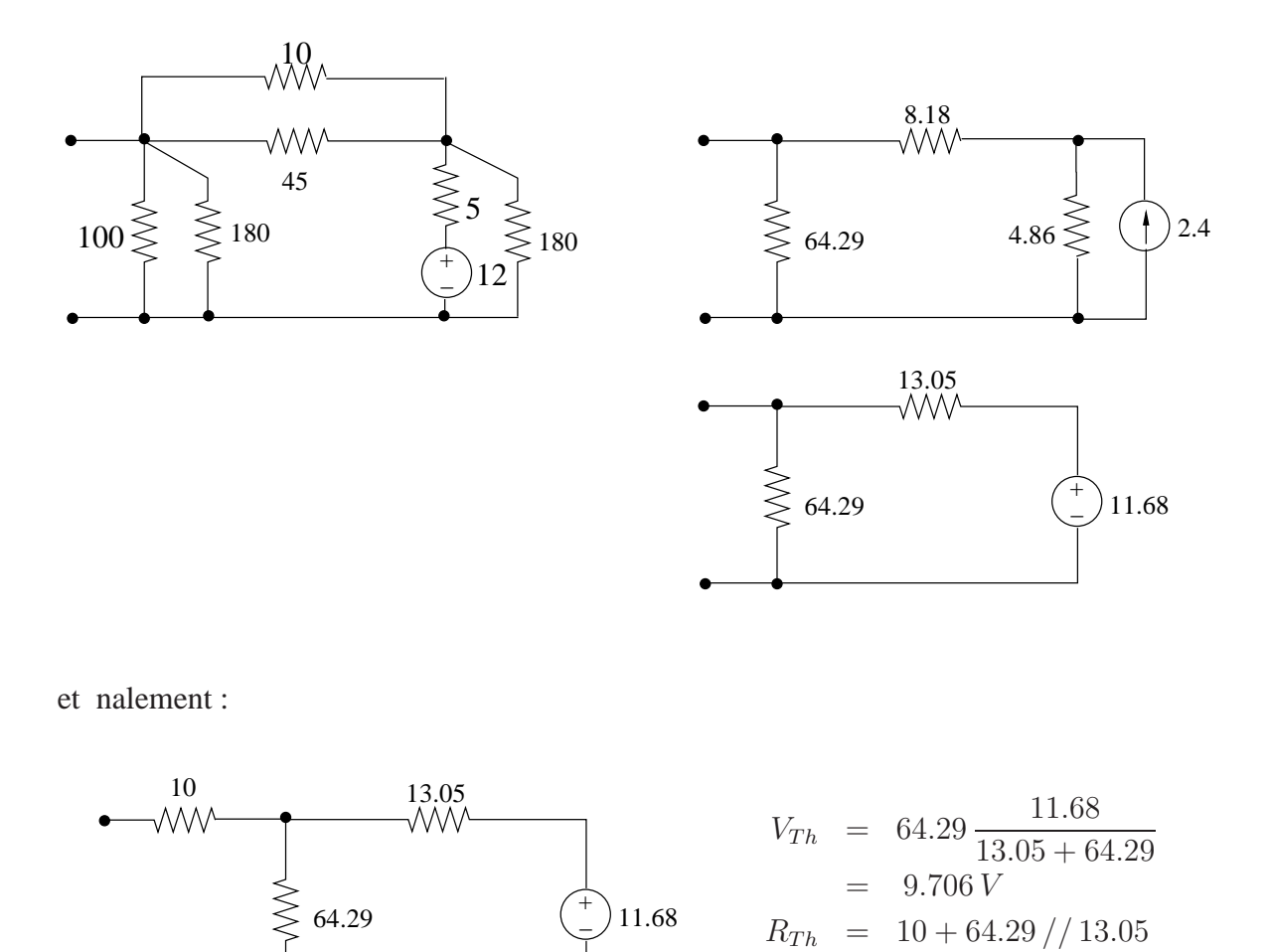

 $20.846\,\Omega$  $=$ Pour calculer la puissance produite par la source  $E = 12V$ , revenons au circuit où celle-ci appara't, comme illustré à la Fig. 1.36.

L'accès est à vide  $\Rightarrow I_1 = 0$  et  $U_1 = V_{Th} = 9.706 V$ .

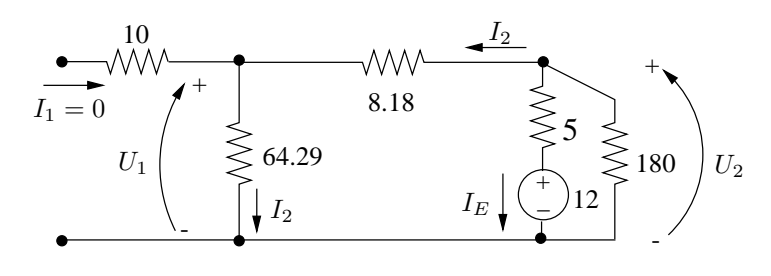

FIG. 1.36

On dérive successivement :

$$
I_2 = \frac{U_1}{64.29}
$$
  
\n
$$
U_2 = U_1 + 8.18 I_2
$$
  
\n
$$
I_E = \frac{U_2 - 12}{5} = -0.2117 A.
$$

Puissance fournie par E :

$$
p_E = -12 I_E = 2.54 W.
$$

#### **Exercice 1.26**

Il faut tout d'abord déterminer le schéma équivalent de Thévenin du circuit vu de l'accès AB (Fig. 1.37).

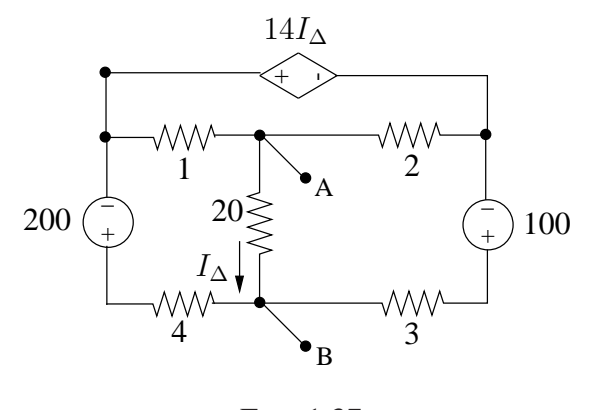

FIG. 1.37

On utilise pour cela la méthode des mailles. On réduira ensuite le système obtenu à l'accès AB.

Le graphe du circuit est donné à la Fig. 1.38. Le choix de l'arbre laisse l'accès (branche 3) dans un maillon.

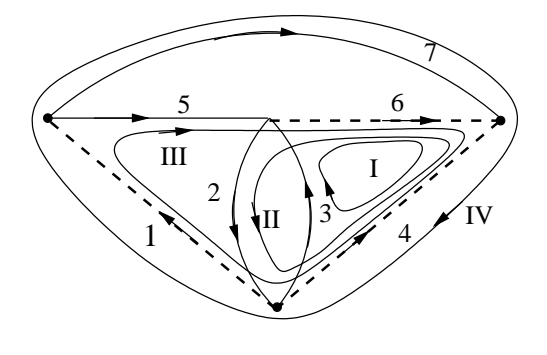

FIG. 1.38

Le vecteur des f.e.m. de mailles s'écrit :

$$
\mathbf{V}_{sM} = \begin{pmatrix} 100 \\ -100 \\ 100 - 200 \\ 100 - 200 \end{pmatrix} = \begin{pmatrix} 100 \\ -100 \\ -100 \\ -100 \end{pmatrix} \mathbf{V}
$$

La matrice  $R_M$  ne peut être entièrement déterminée par la règle d'inspection suite à la présence de la source commandée de type CVT. La SLK dans la maille IV est affectée par cette source ; seuls les éléments de la 4ème ligne de  $R_M$  doivent être déterminés par expérimentation. De plus, le CVT introduit une tension qui dépend du courant  $I_{\Delta}$ c'est-à-dire de courant de la maille II et nalement seul l'élément 42 de  $\mathbb{R}_M$  doit être calculé par expérimentation.

On a:

$$
R_{42} = U_4|_{I_2=1, I_1=I_3=I_4=0}
$$

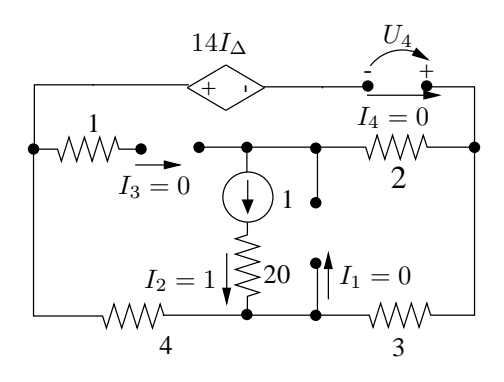

$$
U_4 = 14 I_{\Delta} - 3 = 14 - 3 = 11
$$
  
\n
$$
I_{\Delta} = I_2 = 1
$$
  
\n
$$
\Rightarrow R_{42} = 11 \Omega.
$$

On obtient :

$$
\mathbf{R}_M \,=\, \left(\begin{array}{rrrr}5 & -5 & 5 & 3 \\ -5 & 25 & -5 & -3 \\ 5 & -5 & 10 & 7 \\ 3 & 11 & 7 & 7\end{array}\right)\,\Omega\ .
$$

L'élimination des accès 2,3,4 fournit :

$$
V_{Th} = -100 - (-5 \t 5 \t 3) \begin{pmatrix} 25 & -5 & -3 \\ -5 & 10 & 7 \\ 11 & 7 & 7 \end{pmatrix}^{-1} \begin{pmatrix} 100 \\ 100 \\ 100 \end{pmatrix}
$$
  
= -150 V  

$$
R_{Th} = 5 - (-5 \t 5 \t 3) \begin{pmatrix} 25 & -5 & -3 \\ -5 & 10 & 7 \\ 11 & 7 & 7 \end{pmatrix}^{-1} \begin{pmatrix} -5 \\ 5 \\ 3 \end{pmatrix}
$$
  
= 2.5  $\Omega$ .

On connecte  $R_0$  à l'accès :

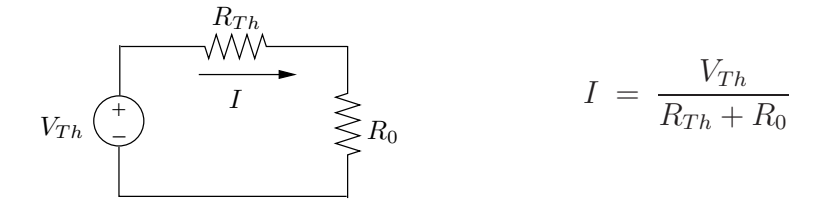

La puissance dissipée par  $R_0$  vaut :

$$
P_{R_0} = \left(\frac{150}{R_{Th} + R_0}\right)^2 \cdot R_0 = 1000 \, \text{W} \, .
$$

On déduit l'équation dé nissant  $R_0$ :

$$
(150)^2 R_0 = 1000 (2.5 + R_0)^2
$$
  
=  $10^3 R_0^2 + 5000 R_0 + 6250$ .

Cette équation fournit deux solutions pour  $R_0$  :

$$
R_0 = \begin{cases} 17.14 \ \Omega \\ 0.365 \ \Omega \end{cases}
$$

#### **Exercice 1.27**

#### **Procedure ´**

- 1. mise en equations du circuit via la méthode des noeuds;
- 2. réduction à l'accès 14 et dérivation du schéma équivalent de Norton vu de cet accès ;
- 3. insertion de la résistance R à l'accès 14 et calcul de la puissance dissipée par cette résistance.
- **1. Application de la methode des noeuds au circuit de la Fig. 1.39 ´**

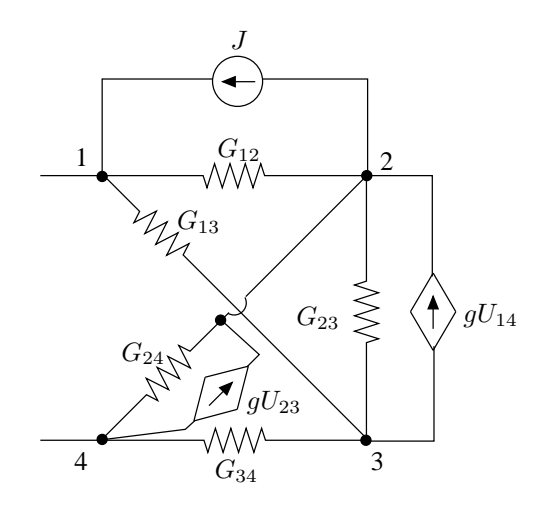

FIG. 1.39

Le circuit devra être ultérieurement réduit à l'accès 14, on peut donc choisir soit le noeud 1 soit le noeud 4 comme noeud de référence. Choisissons le noeud 4.

Vu la présence de sources commandées, seuls les éléments ci-dessous de la matrice de conductances aux noeuds peuvent être déterminés par la règle d'inspection.

$$
\mathbf{G}_{N} = 2 \begin{pmatrix} G_{12} + G_{13} & -G_{12} & -G_{13} \\ \times & \times & \times \\ \times & -G_{23} & G_{13} + G_{23} + G_{34} \end{pmatrix}
$$

#### Les autres éléments se déduisent

- soit par expérimentation :

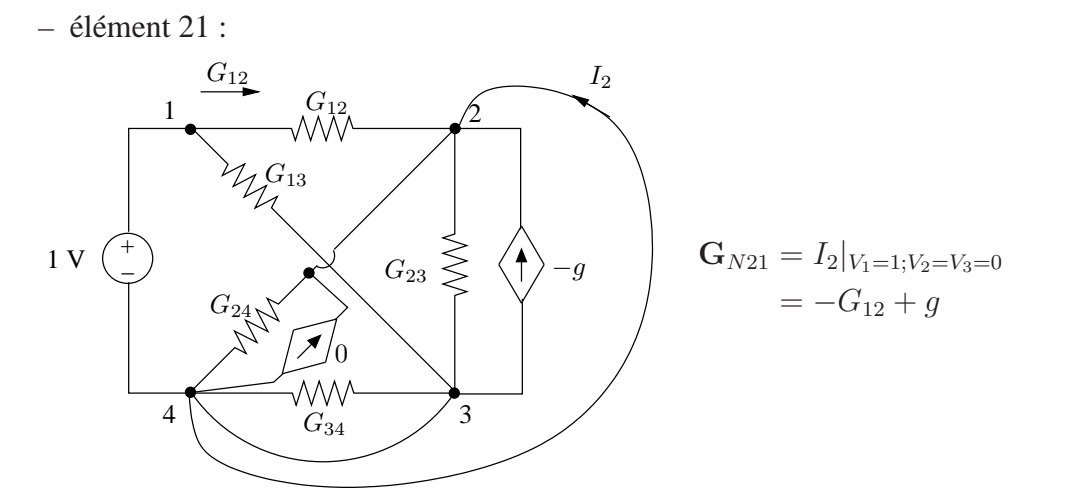

 $-$ élément 22 :

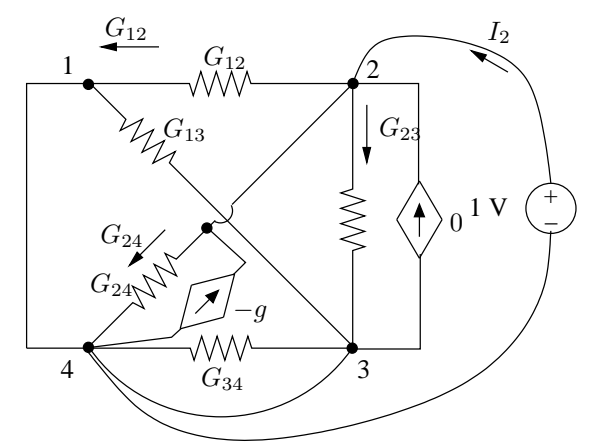

 $\mathbf{G}_{N22} = I_2|_{V_2=1;V_1=V_3=0}$  $= G_{12} + G_{23} + G_{24} + g$ 

 $-$ élément 23 :

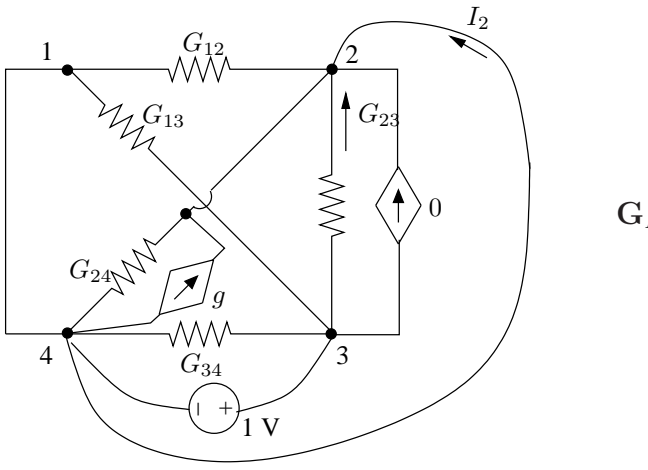

 $\mathbf{G}_{N23} = I_2|_{V_3=1;V_1=V_2=0}$ <br>= - $G_{23}$  - g

 $-$ élément 31 :

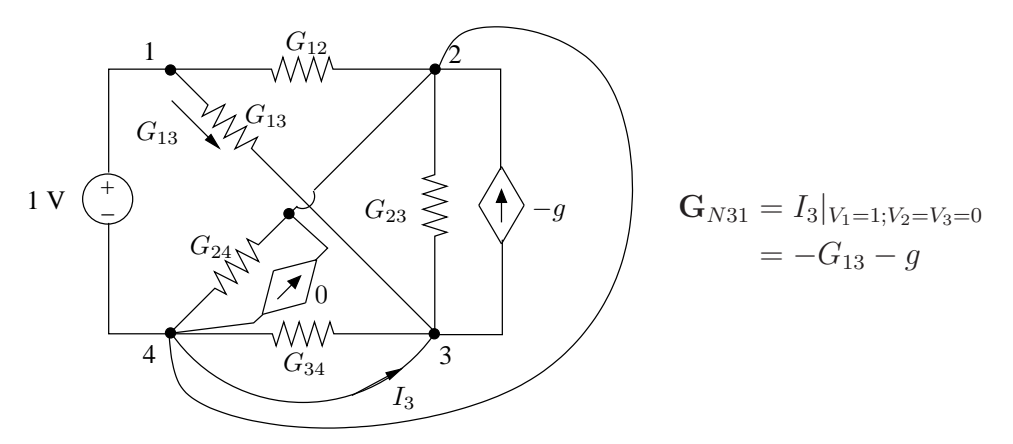

- soit en écrivant directement les PLK aux noeuds 2 et 3 :

$$
G_{12}(V_2 - V_1) + G_{23}(V_2 - V_3) + G_{24}V_2 + gV_1 - g(V_3 - V_2) = -J
$$
  

$$
G_{13}(V_3 - V_1) + G_{23}(V_3 - V_2) + G_{34}V_3 - gV_1 = 0
$$

Finalement, la matrice de conductances aux noeuds s'écrit :

$$
\mathbf{G}_{N} = \begin{pmatrix} G_{12} + G_{13} & -G_{12} & -G_{13} \\ -G_{12} + g & G_{12} + G_{23} + G_{24} + g & -G_{23} - g \\ -G_{13} - g & -G_{23} & G_{13} + G_{23} + G_{34} \end{pmatrix}
$$

$$
= \begin{pmatrix} 60 & -35 & -25 \\ -15 & 145 & -30 \\ -45 & -10 & 110 \end{pmatrix} \text{ mS}
$$

Le vecteur des courants injectés aux noeuds par les sources indépendantes d'énergie est donné par :

$$
\mathbf{I}_{sN} = \begin{pmatrix} J \\ -J \\ 0 \end{pmatrix} = \begin{pmatrix} 5 \\ -5 \\ 0 \end{pmatrix} A
$$

#### 2. Dérivation du schéma équivalent de Norton vu de l'accès 14.

La conductance équivalente de Norton vue de d'accès 14 s'obtient par réduction de la matrice  $G_N$  à cet accès :

$$
G_{No} = 60 - \begin{pmatrix} -35 & -25 \end{pmatrix} \begin{pmatrix} 145 & -30 \\ -10 & 110 \end{pmatrix}^{-1} \begin{pmatrix} -15 \\ -45 \end{pmatrix} = 42.63 \text{ mS}
$$

La source de courant de Norton équivalente est donnée par :

$$
J_{No}
$$
 = 5 - (-35 -25)  $\begin{pmatrix} 145 & -30 \\ -10 & 110 \end{pmatrix}^{-1} \begin{pmatrix} -5 \\ 0 \end{pmatrix}$  = 3.69 A

### 3. Calcul de la puissance consommée par  $R$ .

Connectant la résistance  $R$  à l'accès, on déduit :

$$
J_{No} \n\begin{array}{c}\nI & 1 \\
\hline\n\end{array}\n\right\} G_{No} \n\begin{array}{c}\nI & 1 \\
\hline\n\end{array}\n\right\} R\n\begin{array}{c}\nI = J_{No} \frac{1}{G_{No}} \\
P = RI^2 = 49.16 \text{ W}\n\end{array}
$$

## **Chapitre 2**

# **Régime sinusoïdal établi**

#### **Exercice 2.1**

#### **1. Schemas ´ equivalents d'une bobine ´**

 $\mathbf{r}$ 

Les deux dipôles sont équivalents s'ils présentent la même impédance  $Z$  ou la même admittance Y .

L'impédance et l'admittance du circuit série sont données par :

$$
\begin{array}{ccc}\n\bullet \\
\searrow \\
\searrow \\
\searrow \\
\searrow \\
R\n\end{array}
$$
\n
$$
Z(j\omega) = R + j\omega L \Rightarrow Y(j\omega) = \frac{1}{R + j\omega L} \\
= \frac{R - j\omega L}{R^2 + \omega^2 L^2}
$$

L'admittance du circuit parallèle est :

$$
R' \sum_{i=1}^{n} \sum_{j=1}^{n} L'
$$
 
$$
Y'(j\omega) = \frac{1}{R'} - \frac{j}{\omega L'}
$$

On déduit :

$$
Y(j\omega) = Y'(j\omega) \Rightarrow \frac{1}{R'} = \frac{R}{R^2 + \omega^2 L^2}
$$

$$
R' = R + \frac{\omega^2 L^2}{R}
$$

$$
= R\left(1 + \frac{\omega^2 L^2}{R^2}\right) = R\left(1 + Q^2\right)
$$

où  $Q = \frac{\omega L}{R}$ R est le facteur de qualité de la bobine.

$$
R' = R(1+Q^2) \simeq Q^2 R \text{ si } Q >>
$$
  
\n
$$
L' = L\left(1 + \frac{R^2}{\omega^2 L^2}\right) = L\left(1 + \frac{1}{Q^2}\right)
$$
  
\n
$$
\simeq L \text{ si } Q >>
$$

#### **2. Schemas ´ equivalents d'un condensateur ´**

Pour le circuit parallèle, on écrit :

$$
G \n\xrightarrow{\bullet} C
$$
\n
$$
G \n\xrightarrow{\bullet} C
$$
\n
$$
Z(j\omega) = \frac{1}{G + j\omega C}
$$
\n
$$
\frac{G - j\omega C}{G^2 + \omega^2 C^2}
$$

L'impédance du circuit série est :

$$
\sum_{i=1}^{n} C^{i}
$$
\n
$$
\sum_{i=1}^{n} G^{i}
$$
\n
$$
Z'(j\omega) = \frac{1}{G'} - \frac{j}{\omega C'}
$$

On déduit :

$$
Z(j\omega) = Z'(j\omega) \Rightarrow \frac{1}{G'} = \frac{G}{G^2 + \omega^2 C^2}
$$
  

$$
G' = G\left(1 + \frac{\omega^2 C^2}{G^2}\right) = G\left(1 + Q^2\right)
$$
  

$$
= G\left(1 + \frac{1}{tg^2\delta}\right)
$$

avec  $Q$  le facteur de qualité du condensateur et  $\delta$  son angle de pertes.

$$
G' = G (1 + Q^{2}) \simeq Q^{2} G \text{ si } Q >>
$$
  
\n
$$
C' = C \left( 1 + \frac{G^{2}}{\omega^{2} C^{2}} \right) = C \left( 1 + \frac{1}{Q^{2}} \right) \simeq C \text{ si } Q >>
$$

**Exercice 2.2**

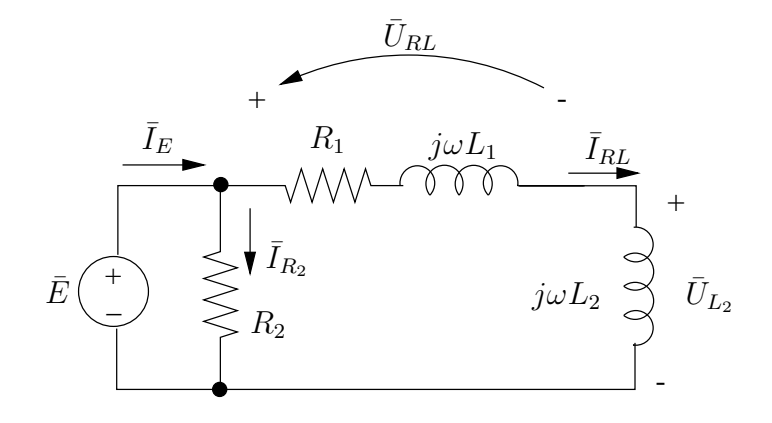

1. Le courant et la tension aux bornes de la résistance  $R_2$  sont en phase.

$$
\bar{E} \begin{pmatrix} + & 0 \\ \frac{1}{2} & \bar{I}_{R_2} \\ \frac{1}{2} & \bar{I}_{R_2} \end{pmatrix} \bar{I}_{R_2} \quad \text{est en phase avec } \bar{E}
$$

- 2. Le circuit aux bornes de  $\overline{E}$  est de type RL :
	- $R_2 / / (R_1 + j\omega L_1 + j\omega L_2) =$  circuit RL  $\rightarrow \bar{I}_E$  est en retard par rapport à  $\bar{E}$  d'un angle  $0 < \varphi < \frac{\pi}{2}$ ;  $- R_1 + j\omega L_1 + j\omega L_2 =$  circuit RL
		- $\rightarrow$   $\bar{I}_{RL}$  est en retard par rapport à  $\bar{E}$  d'un angle  $0 < \varphi' < \frac{\pi}{2}$  $\frac{\pi}{2}$ .
- 3. De la PLK au noeud A on déduit  $\bar{I}_E$ :

$$
\bar{I}_E\,=\,\bar{I}_{RL}+\bar{I}_{R_2}
$$

- 4.  $\bar{U}_{L_2}$  est la tension aux bornes d'une inductance pure ; elle est en avance de  $\frac{\pi}{2}$  par rapport au courant qui la parcourt, c'est-à-dire  $\bar{I}_{RL}$
- 5. La SLK fournit  $\bar{U}_{RL}$ :

$$
\bar{U}_{RL}+\bar{U}_{L_2}~=~\bar{E}
$$

Le diagramme de phaseurs correspondant est représenté à la Fig.2.1.

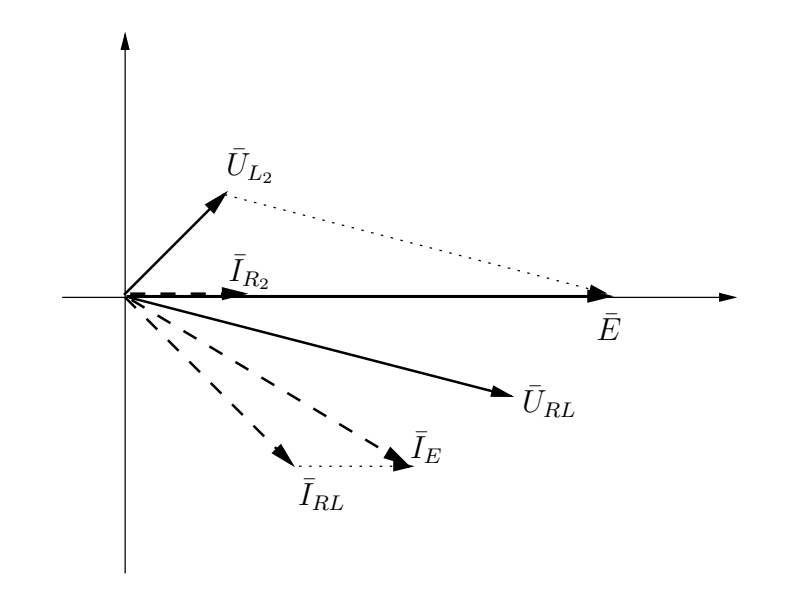

FIG. 2.1

**Exercice 2.3**

#### 1. Calcul de l'impédance du dipôle

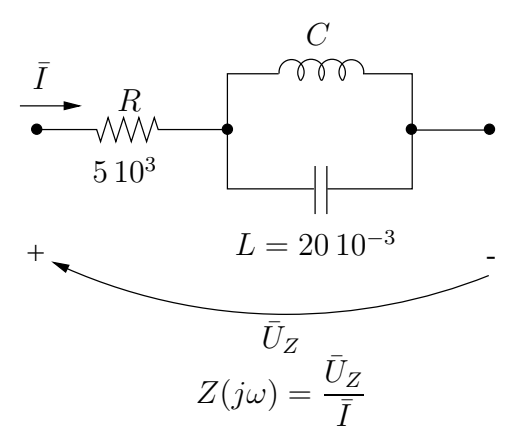

Pour que le courant  $\overline{I}$  parcourant le dipôle présente un retard de 45° par rapport à la tension  $\bar{U}_Z$  il faut que l'argument de l'impédance  $Z$  soit égal à 45°.

$$
\angle Z(j\omega) = 45^{\circ}
$$

On a :

$$
Z(j\omega) = R + \frac{1}{j\omega C + \frac{1}{j\omega L}}
$$

$$
= R + \frac{j\omega L}{1 - \omega^2 LC}
$$

 ${\it et}$ 

$$
\angle Z = \arctg \frac{\omega L}{1 - \omega^2 LC}
$$

$$
= 45^{\circ}
$$

Dès lors :

$$
\frac{\omega L}{1 - \omega^2 LC} = R \; .
$$

On déduit :

$$
C = \frac{1}{\omega^2 L} \left( 1 - \frac{\omega L}{R} \right)
$$
  
=  $\frac{1}{10^6 \cdot 20 \cdot 10^{-3}} \left( 1 - \frac{10^3 \cdot 20 \cdot 10^{-3}}{5 \cdot 10^3} \right)$   
= 4.98 \cdot 10^{-5} = 49.8 \mu F

 $et$ 

$$
Z = (5 + j5) 10^3 = 7.071 10^3 \angle 45^\circ \Omega.
$$

#### 2. Diagramme de phaseurs

On connecte le dipôle  $Z$  aux bornes du circuit comme indiqué à la Fig. 2.2.

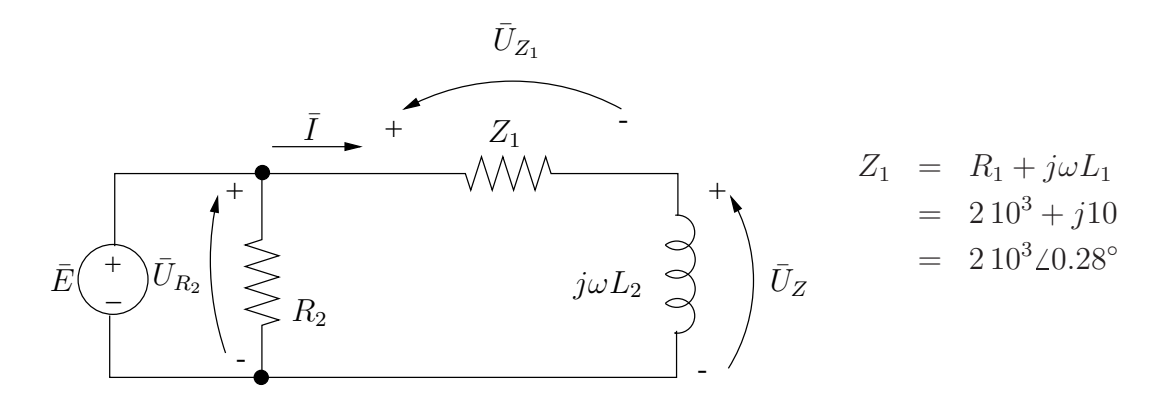

FIG. 2.2

Le courant  $\overline{I}$  est donné par :

$$
\overline{I} = \frac{\overline{E}}{Z_1 + Z} = \frac{120\angle{0}}{210^3 + j10 + 510^3 + j510^3}
$$
  
= 11.310<sup>3</sup> - j8.1110<sup>3</sup>  
= 13.910<sup>-3</sup> \angle - 35.6° A

et

$$
\begin{array}{rcl}\n\bar{U}_{R_2} & = & \bar{E} = 120 \, \angle 0 \, \text{V} \\
\bar{U}_Z & = & Z\bar{I} = 97.25 + j \, 16.11 = 98.57 \, \angle 9.4^\circ \, \text{V} \\
\bar{U}_{Z_1} & = & Z_1\bar{I} = 22.8 - j \, 16.1 = 27.9 \, \angle -35.3^\circ \, \text{V}\n\end{array}
$$

On remarque qu'il existe bien un déphasage de 45<sup>°</sup> entre la tension  $\bar{U}_Z$  et le courant  $\bar{I}$ :

$$
\angle \bar{U}_Z - \angle \bar{I} = 9.40^{\circ} - (-35.6^{\circ}) = 45^{\circ}.
$$

Le digramme de phaseurs correspondant est représenté à la Fig.2.3.

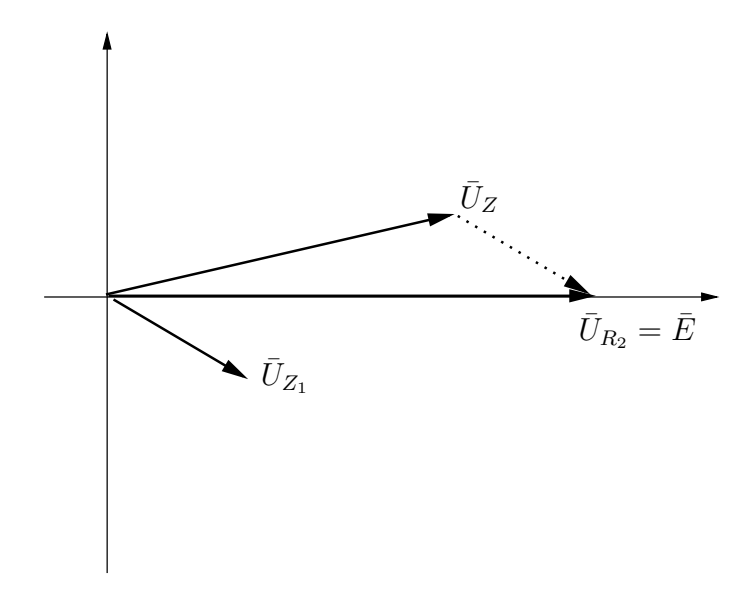

FIG. 2.3

On véri e :

$$
\bar{U}_{R_2} = \bar{E} = \bar{U}_{Z_1} + \bar{U}_Z.
$$

#### **Exercice 2.4**

Dans le domaine fréquentiel, le circuit est représenté par le schéma de la Fig.2.4.

Les impédances du circuit sont données par :

$$
Z_1 = 50 + j 30 \Omega
$$
  
\n
$$
Z_{C_1} = -j 50 \Omega
$$
  
\n
$$
Z_{C_2} = -j 20 \Omega
$$
  
\n
$$
Z_L = j 10 \Omega
$$

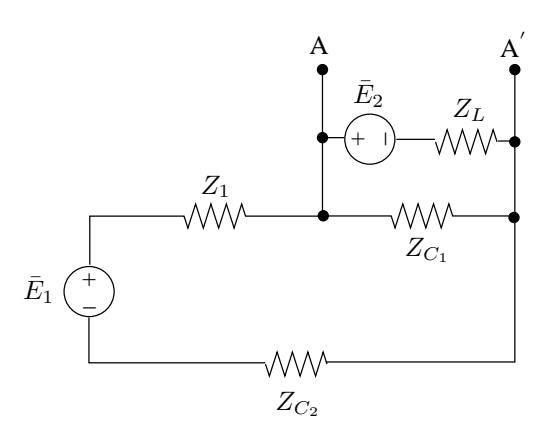

FIG. 2.4

a) Recherchons tout d'abord le schéma équivalent de Thévenin de la partie de circuit de la Fig. 2.5.

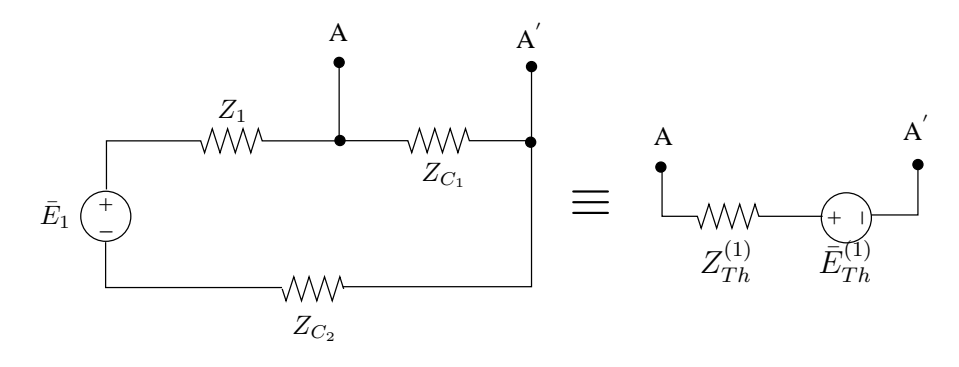

FIG. 2.5

On a:

$$
\begin{aligned}\n\bar{I} &= \frac{E_1}{Z_1 + Z_{C_1} + Z_{C_2}} \\
\bar{V}_{Th}^{(1)} &= \frac{Z_{C_1}}{Z_1 + Z_{C_1} + Z_{C_2}} \bar{E}_1 &= \frac{-150}{50 - j40} \bar{E}_1 \\
&= (0.488 - j 0.61) \bar{E}_1\n\end{aligned}
$$

et

$$
Z_{Th}^{(1)} = Z_{C_1} // (Z_1 + Z_{C_2})
$$
  
= 
$$
\frac{Z_{C_1} (Z_1 + Z_{C_2})}{Z_{C_1} + Z_1 + Z_{C_2}}
$$
  
= 
$$
\frac{-j 50 (50 + j 10)}{50 - j 40}
$$
  
= 30.5 - j 25.6 Ω

b) Le circuit complet se réduit alors à celui de la Fig.2.6 et son schéma équivalent vu de l'accès  $AA'$  est donné par :

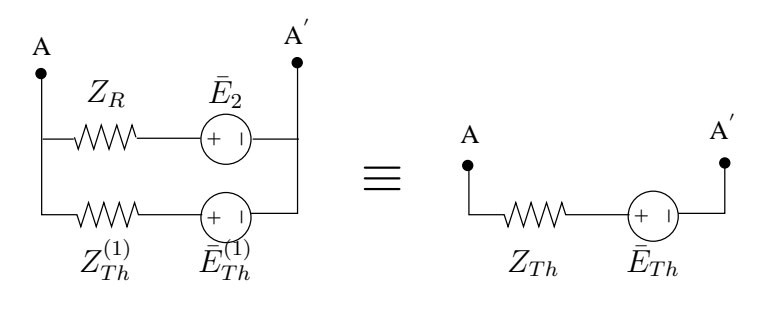

FIG. 2.6

$$
\bar{I}_0 = \frac{\bar{V}_{Th}^{(1)} - \bar{E}_2}{Z_{Th}^{(1)} + Z_L} = \frac{(0.488 - j 0.61) \bar{E}_1 - 30}{30.5 - j 15.6}
$$
\net

\n
$$
\bar{V}_{Th} = \bar{E}_2 + j 10 \bar{I}_0
$$
\n
$$
= 30 + \frac{j 10}{30.5 - j 15.6} \left( (0.488 - j 0.61) \bar{E}_1 - 30 \right) (1)
$$

On demande d'avoir  $\bar{V}_{Th}=50\angle 45^{\circ}\,\mathrm{V}$  . On déduit la valeur de  $\bar{E}_1$  de (1) :

$$
\bar{E}_1 = 175.06 + j72.12 = 189.33 \angle 22.4^{\circ} \text{ V}.
$$

La recherche de  $Z_{Th}$  n'est pas nécessaire. Elle vaut :

$$
Z_{Th} = \frac{j 10 Z_{Th}^{(1)}}{Z_{Th}^{(1)} + j 10} = 2.6 + j 11.3 \Omega.
$$

#### **Exercice 2.5**

Rappelons les dé nitions et les expressions des différen tes puissances fournies à un dipôle en régime sinuso dal établi :

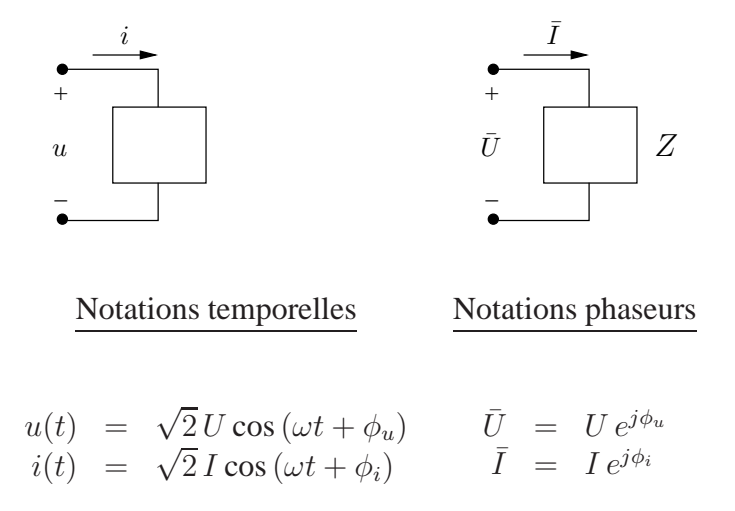

Puissance instantanée :

$$
p(t) = UI\,\cos\left(\phi_u - \phi_i\right) + UI\,\cos\left(2\omega t + \phi_u + \phi_i\right)(W).
$$

Puissance moyenne ou puissance active :

$$
P = UI \cos (\phi_u - \phi_i)(W).
$$

Puissance uctuante :

$$
p_f(t) = UI \cos(2\omega t + \phi_u + \phi_i)(W).
$$

Puissance complexe, se détermine à partir des phaseurs :

$$
S = \bar{U}\bar{I}^* = P + j\,Q\,\text{(VA)}
$$

avec

$$
P = UI \cos(\phi_u - \phi_i), \text{ la puissance active (W)}
$$
  

$$
Q = UI \sin(\phi_u - \phi_i), \text{ la puissance réactive (Var)}.
$$

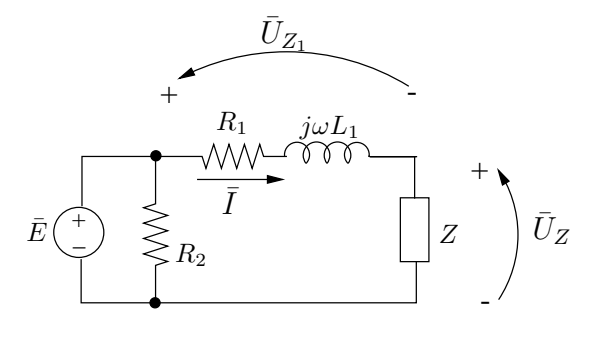

FIG. 2.7

L'état du circuit de la Fig. 2.7 est celui déterminé à l'exercice 2.3 :

$$
\begin{aligned}\n\bar{I} &= 11.3 \, 10^{-3} - j \, 8.11 \, 10^{-3} = 13.9 \, 10^{-3} \angle -35.6^{\circ} \text{ A} \\
\bar{U}_Z &= 98.57 \angle -9.40^{\circ} = 97.25 + j \, 16.11 \text{ V} \\
\bar{U}_{Z_1} &= 22.8 - j \, 16.1 = 27.9 \angle -35.3^{\circ} \text{ V}\n\end{aligned}
$$

### **1. Calcul des puissances consommées par les éléments**  $R, L, C$ .

*A. Résistance*  $R_2$ :

– puissance complexe :

$$
S_{R_2} = \bar{U}_{R_2} \bar{I}_{R_2}^* = \bar{E} \cdot \frac{\bar{E}^*}{R_2} = \frac{E^2}{R_2} = 3.6 \text{ VA} .
$$

On déduit :

– la puissance active  $P_{R_2} = \Re(S) = 3.6$  W

- et on véri e  $Q = 0$ , une résistance ne consomme pas de puissance réactive;

– puissances instantan´ee et uctuante :

$$
p(t) = P + |S| \cos(2\omega t + \phi_u + \phi_i)
$$
  
= 3.6 + 3.6 cos 2\omega t  

$$
p_f(t) = 3.6 cos 2\omega t
$$

- *B. Impédance*  $Z_1 = R_1 + j\omega L_1$ 
	- puissance complexe :

$$
S_{Z_1} = \bar{U}_{Z_1} \bar{I}^* = Z_1 \bar{I} \bar{I}^*
$$
  
=  $Z_1 I^2$   
=  $R_1 I^2 + j \omega L_1 I^2$   
= 0.386 + j 0.002 VA

– puissance active :

$$
P_{R_1} = R_1 I^2 = 0.386 \,\mathrm{W} \,.
$$

dissipée uniquement dans  $R_1$ 

– puissance réactive :

$$
Q_{L_1} = \omega L_1 I^2 = 0.002
$$
 Var

consommée par l'inductance  $L_1$ 

– puissances instantan´ee et uctuante :

$$
p(t) = 0.386 + 0.386 \cos (2\omega t - 35.3^{\circ} - 35.6^{\circ})
$$
  
\n
$$
p_f(t) = 0.386 \cos (2\omega t - 35.3^{\circ} - 35.6^{\circ}).
$$

*C. Impedance ´* Z

A l'exercice 2.3, nous avons déduit la composition de cette impédance :

$$
Z = (5+j5) 10^3 \Omega
$$

représentée à la Fig. 2.8.

– puissances complexe, active et réactive :

$$
S_Z = \bar{U}_Z \bar{I}^*
$$
  
= 0.966 + j 0.966 VA  

$$
P_R = 0.966 W
$$
  
consommée par la résistance R  

$$
Q_{LC} = 0.966 Var
$$
  
consommée par le dipôle LC.

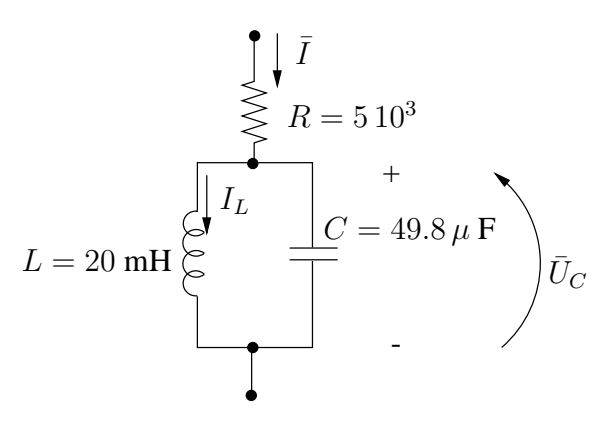

FIG. 2.8

Dans ce dipôle, L consomme de la puissance réactive et C en produit. Déterminons ces puissances réactives. On a pour  $L$ :

$$
Q_L = \omega L I_L^2
$$

avec  $\bar{I}_L$  le courant parcourant l'inductance; et pour  $C$  :

$$
Q_C = -\,\omega C \, U_C^2
$$

avec  $\bar{U}_C$  la tension aux bornes du condensateur  $C$ . On calcule :

$$
\begin{array}{rcl}\n\bar{U}_C &=& \bar{U}_{LC} = j5 \, 10^3 \, \bar{I} \\
\text{et} \,\,\bar{I}_L &=& \frac{\bar{U}_{LC}}{j \omega L} = \frac{5.10^3}{\omega L} \, \bar{I} \,=\, 250 \, \bar{I} \, .\n\end{array}
$$

Dès lors :

$$
Q_L = \omega L I_L^2 = \omega L (250)^2 I^2 = 241.513 \text{ Var}
$$
  
\n
$$
Q_C = -\omega C U_C^2 = -\omega C 25 10^6 I^2 = -240.546 \text{ Var}
$$

L consomme 241.513 Var et C produit 240.546 Var . On véri e :

$$
Q_L + Q_C = Q_{LC}.
$$

#### 2. Puissances fournies par la source  $\bar{E}$

$$
\bar{L}_{E} \longrightarrow \frac{I_{E}}{\sqrt{\frac{1}{R_{2}}}} \frac{I_{\ast}}{I_{R_{2}}} \qquad \bar{I}_{E} = \bar{I} + \bar{I}_{R_{2}} = \bar{I} + \frac{\bar{E}}{R_{2}} \newline = 41.3 \, 10^{-3} - j \, 8.11 \, 10^{-3} \newline = 42.1 \, 10^{-3} \angle -11.1^{\circ}
$$

– puissances complexe, active et réactive :

$$
S_E = \bar{E} \bar{I}_E^* = 4.956 + j 0.973 \text{ VA}
$$
  
\n
$$
P_E = 4.956 \text{ W}
$$
  
\n
$$
Q_E = 0.973 \text{ Var}
$$

E produit 0.973 Var et 4.956 W

– puissances instantan´ee et uctuante :

$$
p(t) = 4.956 + 5.05 \cos (2\omega t - 11.1^{\circ})
$$
  
\n
$$
p_f(t) = 5.05 \cos (2\omega t - 11.1^{\circ}).
$$

#### **3. Bilans de puissances**

– Puissance active :

$$
P_E = P_{R_1} + P_{R_2} + P_R
$$

– Puissance réactive :

$$
Q_E = Q_{L_1} + Q_L + Q_C.
$$

#### **Exercice 2.6**

#### **1. Détermination de la pulsation**  $\omega$

La puissance fournie à la charge  $\mathbb{Z}_L$  sera purement active si l'impédance  $\mathbb{Z}_L$  (et donc aussi son inverse  $Y_L$ ) est purement réelle. On a :

$$
Z_L = \frac{1}{j\omega C_L + \frac{1}{R_L + j\omega L_L}}
$$

$$
Y_L = j\omega C_L + \frac{1}{R_L + j\omega L_L}
$$

$$
= j\omega C_L + \frac{R_L - j\omega L_L}{R_L^2 + \omega^2 L_L^2}
$$

Il faut :

$$
Im(Y_L) = 0 \Leftrightarrow \omega C_L - \frac{\omega L_L}{R_L^2 + \omega^2 L_L^2} = 0
$$

$$
\omega = \sqrt{\frac{1}{L_L C_L} - \frac{R_L^2}{L_L^2}} = 9.95 10^4 \text{ rad/s}
$$

A cette pulsation, l'impédance  $Z_L$  se réduit à la résistance :

$$
Z_L = \frac{R_L^2 + \omega^2 L_L^2}{R_L} = 500 \, \Omega
$$

## $2.$  Puissances consommées par  $\mathbb{Z}_L$

Dans le domaine fréquentiel à la pulsation  $\omega$ , le circuit est représenté par le schéma suivant

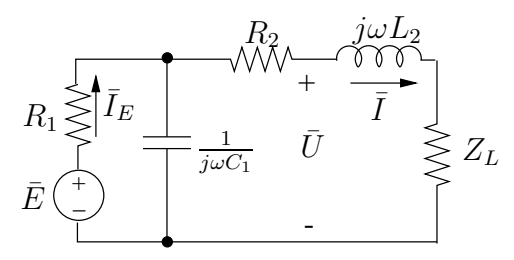

Posons :

$$
Z_1 = \frac{1}{j\omega C_1} = -j \, 20.1
$$
  

$$
Z_2 = R_2 + j\omega L_2 = 20 + j \, 9.95
$$

Transformant la partie gauche du circuit comme suit :

$$
R_1 \leq R_2
$$
\n
$$
\geq Z_1 \equiv Z' \leq R_2
$$
\n
$$
\bar{E}' \leftarrow \frac{Z_1}{Z_1 + R_1} = 16 - j7.98
$$
\n
$$
\bar{E}' \leftarrow \frac{Z_1}{Z_1 + R_1} = 8.02 - j3.99
$$

on dérive :

$$
\bar{I} = \frac{\bar{E}'}{Z' + Z_2 + Z_L} = (30.2 - j 15.4) 10^{-3}
$$

La puissance complexe consommée par la charge  $Z_L$  est purement active et est donnée par :

$$
S_L = P_L = Z_L I^2 = 0.575 \, \text{W}
$$

Détermination du courant débité par la source de tension  $\bar{E}$  :

$$
\bar{U} = (Z_L + Z_2)\bar{I} = 15.9 - j\ 7.73
$$

$$
\bar{I}_E = \frac{\bar{E} - \bar{U}}{R_1} = 0.415 + j\ 0.773
$$

Les puissances complexe, active et réactive fournies par  $\overline{E}$  sont données par :

puissance complexe :  $S_E = \bar{E}\bar{I}_E^* = 8.3 - j 15.5 \text{ VA}$ puissance active :  $P_E = Re(S_E) = 8.3$  W puissance réactive :  $Q_E = Im(S_E) = -15.5$  var

La puissance uctuante en  $t = 10^{-3}$  s s'exprime par :

$$
p_f = |S_E| \cos(2\omega t + \angle \bar{E} + \angle \bar{I}_E) \text{ avec } \angle \bar{E} = 0 \quad \angle \bar{I}_E = 1.078 \text{ rad}
$$
  
= 17.55 cos(2 × 9.95 10<sup>4</sup> × 10<sup>-3</sup> + 1.078)  
= 9.72 W

On déduit la puissance instantanée en  $t = 10^{-3}$  s :

$$
p_E = p_f + P_E = 18.02
$$
 W

#### **Exercice 2.7**

Le transfert de puissance à travers la section  $S$  du circuit de la Fig. 2.9 est donné par

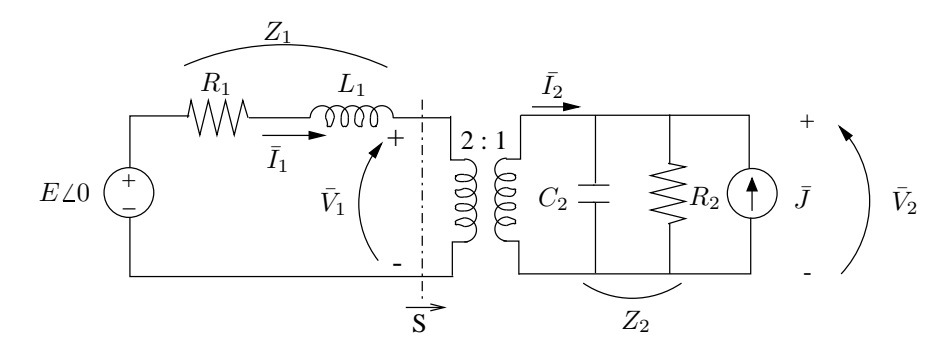

FIG. 2.9

$$
S=\bar{V}_1\,\bar{I}_1^*\,.
$$

On a :

$$
Z_1 = R_1 + j\omega L_1 = 10 + j 12.566 \Omega
$$
  
\n
$$
Z_2 = \frac{1}{j\omega C_2 + \frac{1}{R_2}} = \frac{1}{10^{-2} + j 6.283 10^{-3}} \Omega.
$$

#### **1. Schema ´ equivalent de Th ´ evenin vu de l'acc ´ es gauche du transformateur `**

Pour la partie du circuit à droite du transformateur, on écrit :

$$
\bar{V}_2 = \bar{J}Z_2 + Z_2\bar{I}_2 .
$$

Tenant compte des contraintes imposées par le transformateur idéal, on dérive :

$$
\begin{array}{rcl}\n\bar{V}_1 &=& 2\bar{V}_2\\
\bar{I}_1 &=& \frac{1}{2}\bar{I}_2\\
\text{soit}\,\,\bar{V}_1 &=& 2\,\bar{J}Z_2 + 4\,Z_2\bar{I}_1\,.\n\end{array}
$$

- $-2\bar{J}Z_2$  représente la f.e.m. de Thévenin équivalente vue de l'accès 1 (gauche) du transformateur.
- $-4Z_2$  est l'impédance équivalente de Thévenin correspondante.

#### **2. Puissance traversant la section S**

La SLK dans la partie gauche du circuit s'écrit :

$$
\begin{array}{rcl}\n\bar{E} & = & Z_1 \bar{I}_1 + \bar{V}_1 \\
& = & Z_1 \bar{I}_1 + 2\bar{J}Z_2 + 4Z_2 \bar{I}_1 \,.\n\end{array}
$$

On déduit :

$$
\begin{aligned}\n\bar{I}_1 &= \frac{\bar{E} - 2\bar{J}Z_2}{Z_1 + 4Z_2} \\
&= \alpha \bar{E} + \beta \\
\text{avec } \alpha &= (2.555 + j 1.4428) 10^{-3} \\
\beta &= -(2.683 + j 4.182) 10^{-1}\n\end{aligned}
$$

et

$$
\begin{aligned}\n\bar{V}_1 &= 2\bar{J}Z_2 + 4Z_2\bar{I}_1 \\
&= \alpha'\bar{E} + \beta' \\
\text{avec } \alpha' &= 0.993 - j \ 0.0465 \\
\beta' &= -2.572 + j \ 7.553 \ .\n\end{aligned}
$$

La puissance traversant la section  $S$  de la gauche vers la droite est égale à :

$$
S = \bar{V}_1 \bar{I}_1^*
$$
  
\n
$$
= (\alpha' \bar{E} + \beta') (\alpha \bar{E} + \beta)^*
$$
  
\n
$$
= \alpha' \alpha^* E^2 + (\beta' \alpha^* + \alpha' \beta^*) \bar{E} + \beta' \beta^*
$$
  
\n
$$
= (2.468 \, 10^{-3} \, E^2 - 0.2425 \, E - 2.4685) + j (-1.551 \, 10^{-3} \, E^2 + 0.4506 \, E - 3.1019).
$$

Le transfert de puissance se réalise avec un cos  $\phi = 1$  si  $S = P + j0$ , c'est-à-dire si la puissance complexe est réelle et se réduit à la puissance active.

Il faut donc :

$$
-1.551\,10^{-3}\,E^2 + 0.4506\,E - 3.1019\,=\,0
$$

soit

$$
E = \begin{cases} 7.055 & \text{V} \\ 283.5 & \text{V} \end{cases}
$$

On détermine, pour chaque valeur de  $E$ , la puissance active qui transite de la gauche vers la droite

– pour  $E_1 = 7.055$  V, on trouve :

$$
P(E_1) = 2.468 \, 10^{-3} \, E_1^2 - 0.2425 \, E_1 - 2.4685
$$
  
= -4.06 < 0

le signe négatif de cette puissance indique qu'elle transite en réalité de la droite vers la gauche. La solution  $E_1 = 7.055$  V est donc à rejeter;

– pour  $E_2 = 283.5 V$ , on trouve :

$$
P(E_2) = 127.1 \, \text{W} > 0
$$

puissance qui transite effectivement de la gauche vers la droite. La solution est donc :

 $E = 283.5$  V.

#### **Exercice 2.8**

#### **1. Schema ´ equivalent de Th ´ evenin vu du secondaire du transformateur ´**

Par transformation de source successives, on dérive :

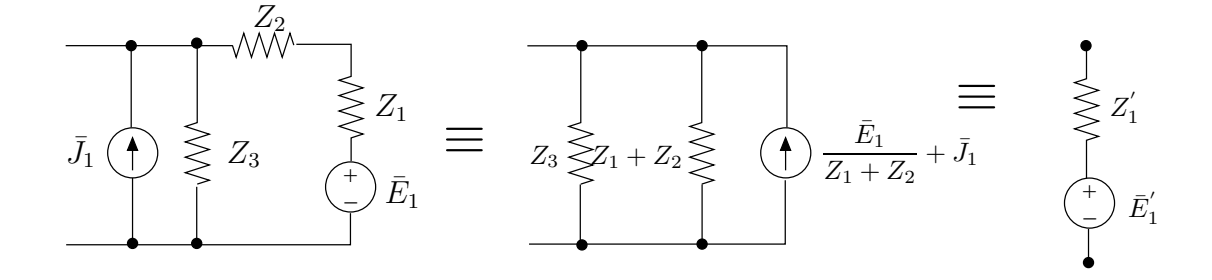

avec

$$
Z_1' = \frac{Z_3(Z_1 + Z_2)}{Z_3 + Z_1 + Z_2} \Omega
$$
  

$$
\bar{E}_1' = \frac{Z_1'}{Z_1 + Z_2} \bar{E}_1 + Z_1' \bar{J}_1 \mathbf{V}.
$$

On calcule les paramètres du schéma équivalent de Thévenin :

$$
Z_{Th}^{(1)} = Z_4 + \frac{Z_5(Z_4 + Z_1')}{Z_5 + Z_4 + Z_1'} = 61.44 + j \, 79.63 \, \Omega
$$
  

$$
\bar{E}_{Th}^{(1)} = Z_5 \cdot \frac{\bar{E}_1'}{Z_5 + Z_4 + Z_1'} = 38.93 + j \, 59.51 \, \text{V} \, .
$$

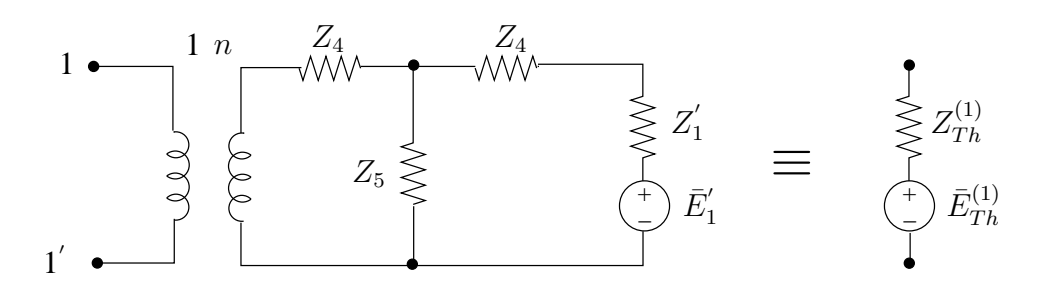

#### 2. Schéma équivalent de Thévenin vu du primaire du transformateur

Le circuit se réduit au schéma de la Fig. 2.10.

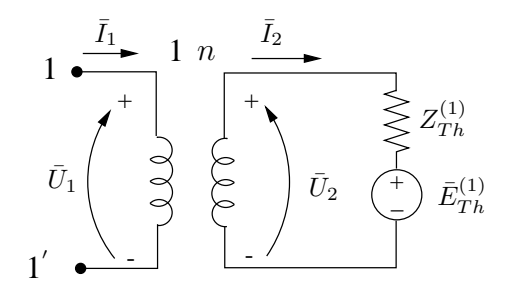

FIG. 2.10

- La f.e.m. de Thévenin est la tension qui appara t à vide à l'accès 11' :

access à vide 
$$
\Rightarrow \bar{I}_1 = 0 \Rightarrow \bar{I}_2 = 0 \Rightarrow \bar{U}_2 = \bar{E}_{Th}^{(1)}
$$

Le transformateur impose la relation suivante entre les tensions<br>  $\bar{U}_1$  et  $\bar{U}_2$  :

$$
\bar{U}_1 = \frac{1}{n}\bar{U}_2 \Rightarrow \bar{E}_{Th} = \frac{\bar{E}_{Th}^{(1)}}{n}
$$

- L'impédance équivalente de Thévenin est l'impédance vue de l'accès 11' lorsque le circuit est passi é, c'est-à-dire lorsque  $\overline{E}_{Th}^{(1)} = 0$ .

$$
\begin{array}{c}\n1 \stackrel{\bar{I}_1}{\longrightarrow} & 1 \stackrel{\bar{I}_2}{\longrightarrow} \\
\hline\n\bar{U}_1 \stackrel{\rightarrow}{\longrightarrow} & \downarrow^+ \\
\hline\n\bar{U}_2 \stackrel{\rightarrow}{\longrightarrow} & \downarrow^+ \\
\hline\n\bar{U}_2 \stackrel{\rightarrow}{\longrightarrow} & \downarrow^+ \\
\hline\n\bar{U}_2 \stackrel{\rightarrow}{\longrightarrow} & \downarrow^+ \\
\hline\n\end{array}
$$

Par dé nition,  $Z_{Th} = \frac{\bar{U}_1}{\bar{I}_1}$ , or

$$
\bar{U}_1 = \frac{1}{n} \bar{U}_2
$$
\net  $\bar{I}_1 = n\bar{I}_2$ 

On déduit :

$$
Z_{Th} = \frac{1}{n^2} \frac{\bar{U}_2}{\bar{I}_2} = \frac{Z_{Th}^{(1)}}{n^2}
$$

puisque le rapport  $\frac{\bar{U}_2}{\bar{I}_2}$  représente l'impédance  $Z_{Th}^{(1)}$ .

#### 3. Détermination du rapport de transformation  $n$

On impose que la réactance de Thévenin soit de  $20 \Omega$ . Il faut donc

$$
X_{Th} = Im(Z_{Th}) = \frac{79.63}{n^2} = 20 \ \Omega.
$$

On déduit :

$$
n = \sqrt{\frac{79.63}{20}} = 1.995.
$$

L'impédance équivalente de Thévenin vaut :

$$
Z_{Th} = \frac{61.44}{n^2} + j \, 20 = 15.44 + j \, 20 \, \Omega
$$

et la f.e.m. de Thévenin :

$$
\bar{E}_{Th} = \frac{38.93 + j \, 59.51}{n} = 19.51 + j \, 29.83 \, \text{V} \, .
$$

#### 4. Réalisation de l'adaptation

Pour soutirer au circuit une puissance maximale, on connecte une impédance de charge

$$
Z_L = Z_{Th}^* = 15.44 - j 20 \Omega.
$$

Cette impédance peut être réalisée au moyen d'un dipôle RC série :

$$
\begin{array}{cc}\nC_L & R_L \\
\bullet & \end{array}
$$

$$
\text{avec } R_L = 15.44 \,\Omega
$$
\n
$$
C_L = \frac{1}{20\omega} = 5 \,\mu\text{F} \,.
$$

#### **5. Puissances consommées par**  $Z_L$

On connecte l'impédance de charge  $Z_L$  à l'accès 11<sup>'</sup> comme indiqué à la Fig. 2.11.

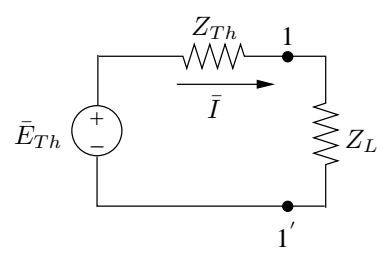

FIG. 2.11

– Impédance  $Z_L$ 

$$
\bar{I} = \frac{\bar{E}_{Th}}{Z_{Th} + Z_L} = \frac{\bar{E}_{Th}}{2R_{Th}} = 0.632 + j 0.966 = 1.155 \angle 56.8^{\circ} \text{ A}
$$

$$
\bar{U}_{Z_L} = Z_L \bar{I} = 29.08 + j 2.27 = 29.17 \angle 4.46^{\circ} \text{ V}
$$

La puissance complexe consommée par  $Z_L$  vaut :

$$
S_{Z_L} = Z_L I^2 = Z_{Th}^* \frac{E_{Th}^2}{4R_{Th}^2} = 20.6 - j 26.7 = 33.7\angle -52.3^\circ \text{ VA}.
$$

- puissance active :  $P_{Z_L} = 20.6 \text{ W} = P_{R_L}$
- puissance réactive :  $Q_{Z_L} = -26.7 \text{ Var} = Q_{C_L}$ .

La puissance instantanée s'écrit :

$$
p_{Z_L}(t) = P_{Z_L} + |S_{Z_L}| \cos (2\omega t + 4.46^\circ + 56.8^\circ)
$$
  
= 20.6 + 33.7 cos (2\omega t + 61.26^\circ) W.

Les tension et courant s'écrivent :

$$
u_{Z_L}(t) = \sqrt{2}.29.17 \cos(\omega t + 4.46^\circ)
$$
  
= 41.25 cos( $\omega t + 4.46^\circ$ ) V  

$$
i_{Z_L}(t) = \sqrt{2}.1.155 \cos(\omega t + 56.8^\circ)
$$
  
= 1.633 cos( $\omega t + 56.8^\circ$ ) A.

– Résistance  $R_L$ 

$$
\bar{I}_{R_L} = \bar{I}
$$
  
\n
$$
i_{R_L} = i_{Z_L}
$$
  
\n
$$
S_{R_L} = 20.6 + j0 \text{ VA}
$$
  
\n
$$
P_{R_L} = 20.6 \text{ W}
$$
  
\n
$$
Q_{R_L} = 0
$$

$$
\begin{array}{rcl}\n\bar{U}_{R_L} & = & R_L \bar{I} = 9.75 + j \, 14.9 \text{ V} \\
u_{R_L} & = & R_L i_{R_L} = 25.197 \cos \left(\omega t + 56.8^\circ\right) \text{ V}\n\end{array}
$$

Le courant  $i_{R_L}$  et la tension  $u_{R_L}$  sont bien évidemment en phase.

$$
p_{R_L} = 20.6 + 20.6 \cos (2\omega t + 56.8^\circ + 56.8^\circ)
$$
  
= 20.6 + 20.6 \cos (2\omega t + 113.6^\circ) W.

– Capacité  $C_L$ 

$$
S_{C_L} = 0 - j 26.7 \text{ VA}
$$
  
\n
$$
P_{C_L} = 0
$$
  
\n
$$
Q_{C_L} = -26.7 \text{ Var}
$$
  
\n
$$
\bar{I}_{C_L} = \bar{I}
$$
  
\n
$$
i_{C_L} = i_{Z_L}
$$
  
\n
$$
\bar{U}_{CL} = \frac{-j}{\omega C_L} \bar{I} = 19.37 - j 12.64 \text{ V}
$$
  
\n
$$
u_{C_L}(t) = \frac{1.633}{\omega C_L} \cos(\omega t + 56.8^\circ - 90^\circ) = 32.66 \cos(\omega t - 33.2^\circ) \text{ V}
$$

La tension est en retard de 90◦ par rapport au courant.

$$
p_{C_L} = 26.7 \cos (2\omega t + 56.8^\circ - 33.2^\circ)
$$
  
= 26.7 cos (2\omega t + 23.6^\circ) W

## 6. Puissances consommées par l'impédance $\mathbb{Z}_5$

Il faut déterminer le courant  $\bar{I}_{Z_5}$  et la tension  $\bar{U}_{Z_5}$  comme indiqué à la Fig. 2.12. Connaissant  $\overline{I}$ , on déduit

$$
\bar{I}'_2 = \frac{1}{n}\bar{I} = 0.317 + j\,0.484\,\mathrm{A}
$$

De  $\bar{U}_{Z_L}$ , on déduit :

$$
\bar{U}_2\ =\ n\,\bar{U}_{Z_L}\ =\ 58.03+j\,4.53\,\mathrm{V}
$$

et

$$
\begin{aligned}\n\bar{U}_{Z_5} &= \bar{U}_2 + Z_4 \bar{I}_2' = 48.16 + j 31.73 = 57.67 \angle 33.38^\circ \text{ V} \\
\bar{I}_{Z_5} &= \frac{\bar{U}_{Z_5}}{Z_5} = 0.546 - j 0.397 = 0.675 \angle -36.1^\circ \text{ A} \,.\n\end{aligned}
$$

#### CHAPITRE 2. RÉGIME SINUSOÏDAL ÉTABLI S.93

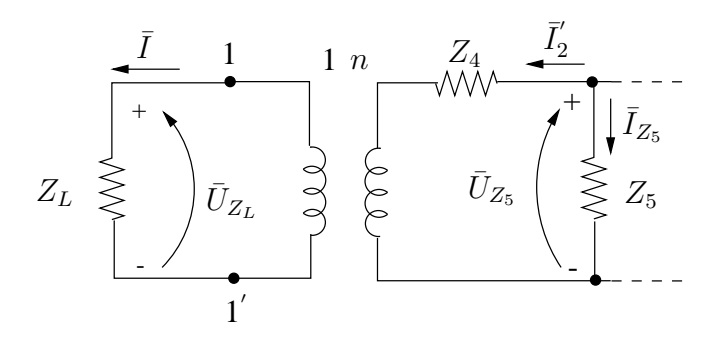

FIG. 2.12

On calcule successivement :

$$
u_{Z_5}(t) = 81.56 \cos(\omega t + 33.38^\circ) \text{ V}
$$
  
\n
$$
i_{Z_5}(t) = 0.954 \cos(\omega t - 36.1^\circ) \text{ A}
$$
  
\n
$$
S_{Z_5} = \bar{U}_{Z_5} \bar{I}_{Z_5}^* = 13.67 + j36.45 = 38.93\angle -69.4^\circ \text{ V/A}
$$
  
\n
$$
P_{Z_5} = 13.67 \text{ W}
$$
  
\n
$$
Q_{Z_5} = 36.45 \text{ Var}
$$
  
\n
$$
p_{Z_5}(t) = 13.67 + 38.93 \cos(2\omega t - 2.68^\circ) \text{ W}.
$$

#### **Exercice 2.9**

Le coef cient d'inductance mutuelle entre les inductances  $L_1$  et  $L_4$  est donné par

$$
M = k\sqrt{L_1 L_4} = 0.14 \text{ mH}
$$

On applique la méthode des mailles. L'arbre est choisi de manière à laisser l'accès du dipôle dans un maillon.

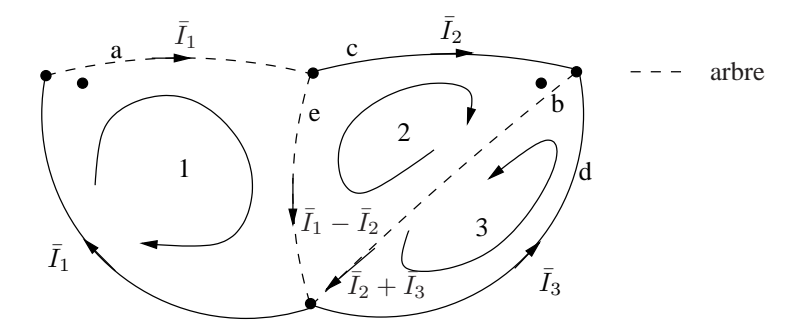

Les relations de branches relatives aux branches occupées par les deux inductances couplées s'écrivent :

 $\begin{pmatrix} \bar{U}_a \\ \bar{U}_b \end{pmatrix} = \begin{pmatrix} j\omega L_1 & j\omega M \\ j\omega M & j\omega L_4 \end{pmatrix} \begin{pmatrix} \bar{I}_1 \\ \bar{I}_2 + \bar{I}_3 \end{pmatrix}$ 

Les tensions de couplage s'ajoutent vu les sens choisis pour les courants (entrant par les points aux deux branches).

Les SLK dans chaque maille s'écrivent :

$$
\begin{aligned}\n\bar{U} &= \bar{U}_a + \bar{U}_e \\
&= j\omega L_1 \bar{I}_1 + j\omega M (\bar{I}_2 + \bar{I}_3) + j\omega L_2 (\bar{I}_1 - \bar{I}_2) \\
0 &= \bar{U}_c - \bar{U}_e + \bar{U}_b \\
&= j\omega L_3 \bar{I}_2 - j\omega L_2 (\bar{I}_1 - \bar{I}_2) + j\omega L_4 (\bar{I}_2 + \bar{I}_3) + j\omega M \bar{I}_1 \\
0 &= \bar{U}_d + \bar{U}_b \\
&= j\omega L_5 \bar{I}_3 + j\omega L_4 (\bar{I}_2 + \bar{I}_3) + j\omega M \bar{I}_1\n\end{aligned}
$$

 $\bar{U}$  est la tension à l'accès du dipôle. La matrice des impédances de mailles est donnée par :

$$
\mathbf{Z}_M = j\omega \begin{pmatrix} L_1 + L_2 & -L_2 + M & M \\ -L_2 + M & L_3 + L_2 + L_4 & L_4 \\ M & L_4 & L_4 + L_5 \end{pmatrix} = j\omega \begin{bmatrix} 0.6 & -0.36 & 0.14 \\ -0.36 & 1.1 & 0.4 \\ 0.14 & 0.4 & 1.2 \end{bmatrix} 10^{-3} \Omega.
$$

La réduction de cette matrice à l'accès 1 fournit l'impédance équivalente du dipôle, soit :

$$
Z_{eq} = j\omega L_{eq}
$$
  

$$
L_{eq} = 0.6 - (-0.36 \quad 0.14) \begin{pmatrix} 1.1 & 0.4 \\ 0.4 & 1.2 \end{pmatrix}^{-1} \begin{pmatrix} -0.36 \\ 0.14 \end{pmatrix} = 0.413 \text{ mH}
$$

#### **Exercice 2.10**

#### **1. Application de la methode des mailles ´**

On utilise la méthode des mailles pour déterminer le schéma équivalent de Thévenin vu de l'accès 11'. Le graphe du circuit passi é est représen té à la Fig. 2.13.

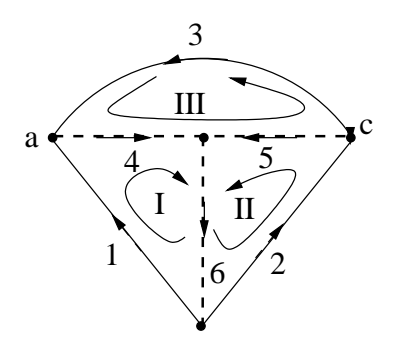

FIG. 2.13

Choisissons l'arbre représenté en pointillés en prenant soin de placer la branche 2 relative à l'accès auquel on va réduire le circuit dans un maillon. Les mailles fondamentales correspondantes sont les mailles I, II, III.

Adoptant les sens des courants et tensions de la Fig. 2.14, les relations de branches relatives à la paire d'inductances couplées s'écrivent :

$$
\left(\begin{array}{c} u_4 \\ u_6 \end{array}\right) = \left(\begin{array}{cc} L_1 & M \\ M & L_2 \end{array}\right) \left(\begin{array}{c} \frac{di_4}{dt} \\ \frac{di_6}{dt} \end{array}\right) + \left(\begin{array}{cc} 0 & 0 \\ 0 & R_2 \end{array}\right) \left(\begin{array}{c} i_4 \\ i_6 \end{array}\right)
$$

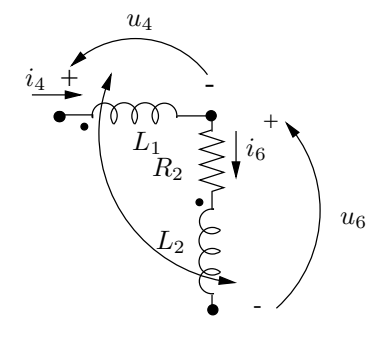

FIG. 2.14

ou, en termes de phaseurs :

$$
\begin{pmatrix}\n\bar{U}_4 \\
\bar{U}_6\n\end{pmatrix} = \begin{pmatrix}\nj\omega L_1 & j\omega M \\
j\omega M & R_2 + j\omega L_2\n\end{pmatrix} \begin{pmatrix}\n\bar{I}_4 \\
\bar{I}_6\n\end{pmatrix}
$$

Le coef cient d'inductance mutuelle  $M$  est positif puisque, avec les sens choisis pour les courants, ils entrent tous les deux par la borne repérée par le point  $\bullet$ .

Les courants de branches se déduisent à partir des courants de mailles :

$$
\begin{pmatrix}\n\bar{I}_1 \\
\bar{I}_2 \\
\bar{I}_3\n\end{pmatrix}
$$

comme indiqué à la Fig. 2.15.

Les SLK pour les 3 mailles s'écrivent alors en fonction des courants de mailles :

 $-$  maille I :

$$
\begin{array}{lll} \bar{E} & = & R_1 \bar{I}_1 + j\omega L_1 \left( \bar{I}_1 + \bar{I}_3 \right) + j\omega M \left( \bar{I}_1 + \bar{I}_2 \right) + \\ & + j\omega L_2 \left( \bar{I}_1 + \bar{I}_2 \right) + j\omega M \left( \bar{I}_1 + \bar{I}_3 \right) + R_2 \left( \bar{I}_1 + \bar{I}_2 \right) \end{array}
$$

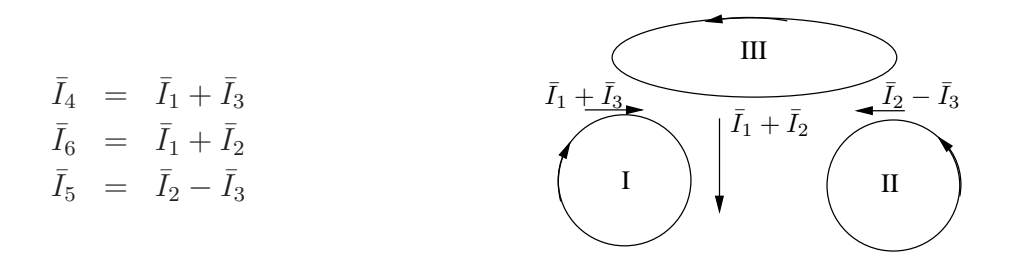

FIG. 2.15

– maille II :

$$
0 = R_3 (\bar{I}_2 - \bar{I}_3) + R_2 (\bar{I}_1 + \bar{I}_2) + j\omega L_2 (\bar{I}_1 + \bar{I}_2) + j\omega M (\bar{I}_1 + \bar{I}_3)
$$

– maille III :

$$
0 = j\omega L_1 (\bar{I}_1 + \bar{I}_3) + j\omega M (\bar{I}_1 + \bar{I}_2) + R_3 (\bar{I}_3 - \bar{I}_2) + R_4 \bar{I}_3.
$$

On déduit :

– la matrice d'impédances de mailles :

$$
\mathbf{Z}_M = \begin{pmatrix} R_1 + j\omega L_1 + j\omega M + j\omega L_2 & j\omega M + j\omega L_2 + R_2 & j\omega L_1 + j\omega M \\ \hline \chi & \chi & R_3 + R_2 + j\omega L_2 & -R_3 + j\omega M \\ \hline \chi & \chi & \chi & j\omega L_1 + R_3 + R_4 \end{pmatrix}
$$

matrice symétrique;

– le vecteur des f.e.m. de mailles :

$$
\bar{\mathbf{V}}_{sM} = \left(\begin{array}{c} \bar{E} \\ 0 \\ 0 \end{array}\right)
$$

On peut aussi déterminer  $\mathbf{Z}_M$  par calcul à partir de l'expression

$$
\mathbf{Z}_M = \mathbf{B} \, \mathbf{Z}_B \, \mathbf{B}^T
$$

avec

- B : la matrice des mailles fondamentales du graphe du circuit passi é ;

–  $\mathbf{Z}_B$  : la matrice des impédances de branches.

$$
\mathbf{B} = \begin{array}{c} \text{variable} \\ \text{I} \\ \text{II} \\ \text{III} \end{array} \begin{array}{c} \text{branche} \\ \begin{array}{c} 1 & 2 & 3 & 4 & 5 & 6 \\ \hline 1 & 0 & 0 & 1 & 0 & 1 \\ 0 & 1 & 0 & 0 & 1 & 1 \\ 0 & 0 & 1 & 1 & -1 & 0 \end{array} \end{array}
$$

$$
\mathbf{Z}_B = \left(\begin{array}{cccccc} R_1 & 0 & 0 & 0 & 0 & 0 \\ 0 & 0 & 0 & 0 & 0 & 0 \\ 0 & 0 & R_4 & 0 & 0 & 0 \\ 0 & 0 & 0 & j\omega L_1 & 0 & j\omega M \\ 0 & 0 & 0 & 0 & R_3 & 0 \\ 0 & 0 & 0 & j\omega M & 0 & R_2 + j\omega L_2 \end{array}\right)
$$

#### 2. Réduction à l'accès 11' et détermination du schéma équivalent de Thévenin

Le schéma équivalent du circuit et les accès résultant du choix de l'arbre sont donnés à la Fig. 2.16.

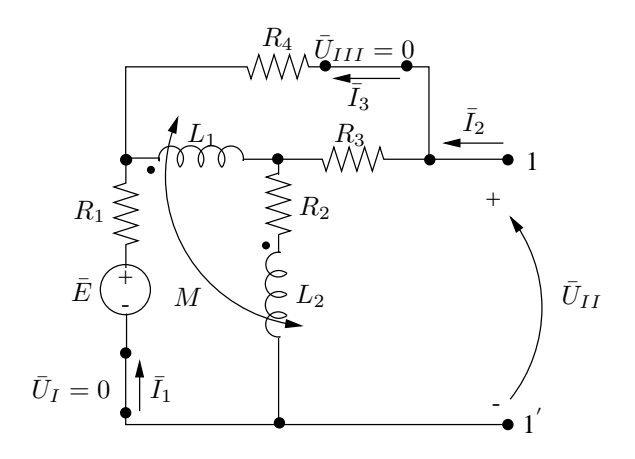

FIG. 2.16

Les relations  $U - I$  pour les 3 accès s'écrivent :

$$
\begin{pmatrix}\n0 \\
\bar{U}_{11'} \\
0\n\end{pmatrix} = -\begin{pmatrix}\n\bar{E} \\
0 \\
0\n\end{pmatrix} + \mathbf{Z}_M \begin{pmatrix}\n\bar{I}_1 \\
\bar{I}_2 \\
\bar{I}_3\n\end{pmatrix}
$$

avec  $\bar{U}_I = \bar{U}_{III} = 0$  pour les 2 accès à éliminer.

L'élimination des courants  $\bar{I}_1$ ,  $\bar{I}_3$  fournit la relation cherchée à l'accès 11':

$$
\bar{U}_{11'} = \bar{V}_{Th} + Z_{Th} \,\bar{I}_2
$$

avec

$$
- \bar{V}_{Th} = 0 + \mathbf{Z}_{a,b} \mathbf{Z}_{b,b}^{-1} \begin{pmatrix} \bar{E} \\ 0 \end{pmatrix} :
$$
  
\n
$$
\mathbf{Z}_{a,b} = (j\omega M + j\omega L_2 + R_2 - R_3 + j\omega M)
$$
  
\n
$$
\mathbf{Z}_{b,b} = \begin{pmatrix} R_1 + R_2 + j\omega L_1 + j\omega L_2 + 2j\omega M & j\omega L_1 + j\omega M \\ j\omega L_1 + j\omega M & j\omega L_1 + R_3 + R_4 \end{pmatrix}
$$

on trouve :

$$
\bar{V}_{Th} = 85.73 + j \, 5.63 = 85.91 \angle 3.76^{\circ} \,\mathrm{V}
$$

 $- \; Z_{Th} \, = \, \mathbf{Z}_{a,a} - \mathbf{Z}_{a,b} \, \mathbf{Z}_{b,b}^{-1} \, \mathbf{Z}_{b,a} :$  $\mathbf{Z}_{a,a} = R_3 + R_2 + j\omega L_2$  $\textbf{Z}_{b,a} \;\;=\; \; \left( \begin{array}{c} j \omega M + j \omega L_2 + R_2 \ - R_3 + j \omega M \end{array} \right)$ 

on trouve :

$$
Z_{Th} = 33.31 + j 3.47 = 33.49 \angle 5.94^{\circ} \Omega .
$$

#### **3. Realisation de l'adaptation ´**

Pour soutirer au circuit une puissance maximale, il faut choisir une impédance de charge :

$$
Z_L = Z_{Th}^* = 33.31 - j 3.47 \Omega
$$

$$
= R_L - jX_L
$$

$$
= R_L - \frac{j}{\omega C_L}.
$$

Cette impédance peut être réalisée au moyen d'un circuit RC série

$$
\begin{array}{cc}\nC_L & R_L \\
\bullet & \end{array}
$$

avec

$$
R_L = 33.31 \,\Omega
$$
  
et  $C_L = \frac{1}{3.47 \cdot \omega} = \frac{1}{3.47 \times 10^3} = 288 \,\mu\text{F}.$ 

**4. Puissance fournie a`** Z<sup>L</sup>

Connectant  $Z_L$  à l'accès 11', on dérive :

$$
\bar{V}_{Th}\begin{pmatrix} \begin{matrix} Z_{Th} & 1 \\ \hline \overline{I} & \begin{matrix} \overline{V}_{Th} \end{matrix} \\ \hline \overline{I} & \begin{matrix} \overline{V}_{Th} \end{matrix} \\ \hline \overline{I} & \begin{matrix} \overline{V}_{Th} \end{matrix} \\ \hline \overline{I} & \begin{matrix} \overline{V}_{Th} \end{matrix} \\ \hline \overline{I} & \begin{matrix} \overline{V}_{Th} \end{matrix} \\ \hline \overline{I} & \begin{matrix} \overline{V}_{Th}^2 \end{matrix} \\ \hline \overline{I} & \begin{matrix} \overline{V}_{Th}^2 \end{matrix} \\ \hline \overline{I} & \begin{matrix} \overline{V}_{Th}^2 \end{matrix} \\ \hline \overline{I} & \begin{matrix} \overline{V}_{Th}^2 \end{matrix} \\ \hline \overline{I} & \begin{matrix} \overline{V}_{Th}^2 \end{matrix} \\ \hline \overline{I} & \begin{matrix} \overline{V}_{Th}^2 \end{matrix} \\ \hline \overline{I} & \begin{matrix} \overline{V}_{Th}^2 \end{matrix} \\ \hline \overline{I} & \begin{matrix} \overline{V}_{Th}^2 \end{matrix} \end{pmatrix}
$$

La charge  $Z_L$  consomme une puissance active

$$
P=55.4~\mathrm{W}
$$
et fournit une puissance réactive

$$
Q=5.77
$$
 Var.

# **Chapitre 3**

# **Regime transitoire ´**

## **Exercice 3.1**

a) Soient  $i_1$  et  $i_2$  les deux courants parcourant les 2 inductances, comme indiqué à la Fig. 3.1. Celles-ci sont soumises à une même tension  $u$  et le dipôle est alimenté par le courant  $i$ .

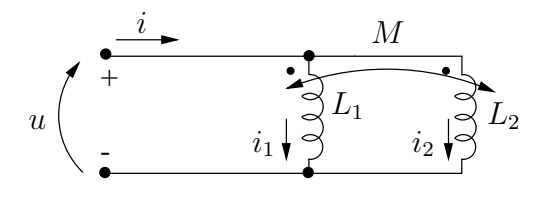

FIG. 3.1

Etant donné les sens choisis pour les courants  $i_1$ ,  $i_2$ , entrant tous deux par la borne repérée par le point  $\bullet$ , on écrit :

$$
u_1 = u = L_1 \frac{di_1}{dt} + M \frac{di_2}{dt}
$$
  

$$
u_2 = u = M \frac{di_1}{dt} + L_2 \frac{di_2}{dt}
$$

On déduit la relation suivante entre  $i_1$  et  $i_2$ :

$$
L_1 \frac{di_1}{dt} + M \frac{di_2}{dt} = M \frac{di_1}{dt} + L_2 \frac{di_2}{dt}
$$

$$
\frac{di_1}{dt} = \frac{L_2 - M}{L_1 - M} \frac{di_2}{dt}
$$

D'autre part, la PLK écrite au noeud 1 fournit :

$$
i = i_1 + i_2
$$

et donc

$$
\frac{di}{dt} = \frac{di_1}{dt} + \frac{di_2}{dt}.
$$

On dérive successivement :

$$
u = \left(L_1 \frac{L_2 - M}{L_1 - M} + M\right) \frac{di_2}{dt}
$$

$$
\frac{di}{dt} = \left(\frac{L_2 - M}{L_1 - M} + 1\right) \frac{di_2}{dt}
$$

et nalement, la relation  $u - i$  aux bornes du dipôle s'écrit :

$$
u = \left( L_1 \frac{L_2 - M}{L_1 - M} + M \right) \frac{1}{\frac{L_2 - M}{L_1 - M} + 1} \frac{di}{dt}
$$

$$
= \frac{L_1 L_2 - M^2}{L_1 + L_2 - 2M} \frac{di}{dt}.
$$

Le dipôle est donc représenté par une inductance équivalente :

$$
L_{eq} = \frac{L_1 L_2 - M^2}{L_1 + L_2 - 2M}.
$$

b) Si la polarité magnétique de la bobine 2 est inversée comme indiqué à la Fig. 3.2, on écrit :

$$
u = L_1 \frac{di_1}{dt} - M \frac{di_2}{dt}
$$

$$
u = -M \frac{di_1}{dt} + L_2 \frac{di_2}{dt}.
$$

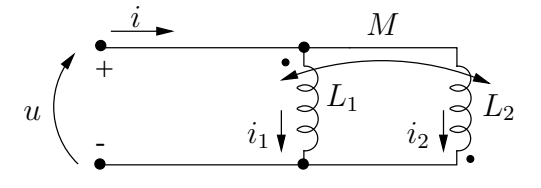

FIG. 3.2

On dérive successivement :

$$
\begin{array}{rcl}\n\frac{di_1}{dt} & = & \frac{L_2 + M}{L_1 + M} \frac{di_2}{dt} \\
\frac{di}{dt} & = & \left(\frac{L_2 + M}{M_1 + M} + 1\right) \frac{di_2}{dt} \\
u & = & \left(L_1 \frac{L_2 + M}{L_1 + M} - M\right) \frac{di_2}{dt}\n\end{array}
$$

et nalement :

$$
u = \left( L_1 \frac{L_2 + M}{L_1 + M} - M \right) \frac{1}{L_1 \frac{L_2 + M}{L_1 + M} + 1} \frac{di}{dt}
$$
  
= 
$$
\frac{L_1 L_2 - M^2}{L_1 + L_2 + 2M} \frac{di}{dt}.
$$

L'inductance équivalente du dipôle est donc donnée par :

$$
L_{eq} = \frac{L_1 L_2 - M^2}{L_1 + L_2 + 2M}.
$$

## **Exercice 3.2**

## **1. Expression de**  $i_0$

Les deux inductances couplées, connectées en parallèle, peuvent être remplacées par l'inductance équivalente (voir exercice  $3.1$ ) :

$$
L_{eq} = \frac{L_1 L_2 - M^2}{L_1 + L_2 - 2M} = \frac{45 - 36}{18 - 12} = 1.5 \,\mathrm{H}.
$$

On aboutit donc au circuit RL de la Fig. 3.3.

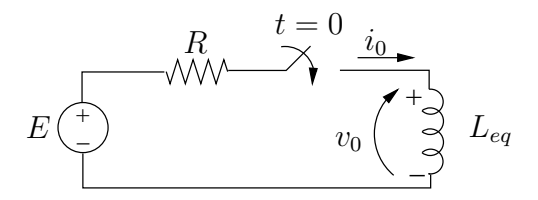

FIG. 3.3

La constante de temps de ce circuit est :

$$
\tau = \frac{L_{eq}}{R} = \frac{1.5}{7.5} = 0.2 \,\mathrm{s} \, .
$$

La courant d'établissement de ce circuit est donné par :

$$
i_0(t) = \frac{E}{R} (1 - e^{-t/\tau}) = 16 - 16 e^{-5t} A
$$
,  $t \ge 0$ 

étant donné qu'il est supposé qu'aucune énergie n'est initialement stockée dans l'inductance  $(i_0(0) = 0)$ .

# **2. Expression de**  $v_0$

La tension  $v_0$  s'obtient en appliquant la SLK dans la maille. On déduit :

$$
v_0 = E - Ri_0
$$
  
= 120 - 7.5  $i_0$   
= 120  $e^{-5t}$  V ,  $t \ge 0^+$ .

# **3. Expression de**  $i_1$  **et**  $i_2$

Les courants  $i_1$  et  $i_2$  se déduisent des relations de branches relatives aux deux inductances couplées. Ainsi, on a :

$$
v_0 = L_1 \frac{di_1}{dt} + M \frac{di_2}{dt} = M \frac{di_1}{dt} + L_2 \frac{di_2}{dt}
$$

soit

$$
3\frac{di_1}{dt} + 6\frac{di_2}{dt} = 6\frac{di_1}{dt} + 15\frac{di_2}{dt}
$$
  
ou 
$$
\frac{di_1}{dt} = -3\frac{di_2}{dt}.
$$

On a aussi :

$$
\begin{array}{rcl}\ni_0 &=& i_1 + i_2 \\
\text{ou} & \frac{di_0}{dt} &=& \frac{di_1}{dt} + \frac{di_2}{dt} \\
&=& -2\frac{di_2}{dt} \ .\end{array}
$$

Remplaçant  $\frac{di_0}{dt}$  par son expression, on dérive :

$$
80 e^{-5t} = -2 \frac{di_2}{dt}
$$
  
soit  $i_2(t) = \int_0^t -40 e^{-5x} dx$   
 $= -8 + 8 e^{-5t} A, t \ge 0$ 

et

$$
i_1(t) = i_0(t) - i_2(t)
$$
  
= 24 - 24 e<sup>-5t</sup> A , t \ge 0.

## **4. Verification des valeurs limites ´**

a)  $i_0$  :

 $t = 0^+$ :  $i_0(0^+) = 0$ on a bien  $i_0(0^+) = i_0(0^-)$ , continuité du courant dans une inductance.  $t = \infty: \quad \lim_{t \to \infty} i_0(t) = 16 = \frac{E}{R}$ lorsque le régime est établi, l'inductance ne joue plus aucun rôle ; elle ne s'oppose plus au passage du courant.

- b)  $v_0$ ,  $i_1$ ,  $i_2$ :
	- Remarquons tout d'abord que les expressions trouvées pour  $i_1$  et  $i_2$  sont compatibles avec celles de  $v_0$ .

On véri e en effet que :

$$
v_0 = 3\frac{di_1}{dt} + 6\frac{di_2}{dt} = 360 e^{-5t} - 240 e^{-5t}
$$
  
= 120 e^{-5t} V , t \ge 0<sup>+</sup>

ou que

$$
v_0 = 6\frac{di_1}{dt} + 15\frac{di_2}{dt} = 720 e^{-5t} - 600 e^{-5t}
$$
  
= 120 e^{-5t} V , t \ge 0<sup>+</sup>.

– Les valeurs nales de  $i_1$  et  $i_2$  peuvent être véri-ves en utilisant les ux totaux embrassés par chacune des deux bobines :

– pour la bobine 1 :

$$
\begin{array}{rcl} \phi_1 & = & L_1 i_1 + M i_2 \\ & = & 3i_1 + 6i_2 \end{array}
$$

– pour la bobine 2 :

$$
\begin{array}{rcl}\n\phi_2 & = & Mi_1 + L_2 i_2 \\
& = & 6i_1 + 15i_2 \end{array}.
$$

On trouve :

$$
\phi_1 = \phi_2 = 24 - 24 e^{-5t} \text{ Wb}.
$$

On remarque que l'on a bien :

$$
v_0 = \frac{d\phi_1}{dt} = \frac{d\phi_2}{dt} = 120 e^{-5t} \mathbf{V} , t \ge 0^+ .
$$

Les valeurs nales des ux sont :

$$
\phi_1(\infty) = \phi_2(\infty) = 24 \text{ Wb}.
$$

Ces valeurs sont compatibles avec les valeurs nales des cou rants. On véri e en effet :

$$
i_1(\infty) = \lim_{t \to \infty} (24 - 24 e^{-5t}) = 24 \text{ A}
$$
  

$$
i_2(\infty) = \lim_{t \to \infty} (-8 + 8 e^{-5t}) = -8 \text{ A}
$$

et

$$
\phi_1(\infty) = L_1 i_1(\infty) + M i_2(\infty) = 3 \times 24 + 6 \times (-8) = 24 \text{ Wb}
$$
  

$$
\phi_2(\infty) = M i_1(\infty) + L_2 i_2(\infty) = 6 \times 24 + 15 \times (-8) = 24 \text{ Wb}
$$

Il faut remarquer qu'il n'était pas possible de véri er di rectement les valeurs nales de  $i_1$ et  $i_2$  sans recourir au calcul des ux. En effet, pour  $t \to \infty$ , les 2 bobines se comportent comme des court-circuits, et il n'est pas possible de déterminer comment le courant total de c.c,  $i_0$ , se divise entre les deux bobines.

## **Exercice 3.3**

**1. Période**  $0 \le t \le 15$  ms

L'interrupteur bascule en position  $b$ .

Le condensateur est initialement non chargé :  $v(0) = 0$  V.

Le circuit se réduit à un simple circuit RC série comme indiqué à la Fig. 3.4.

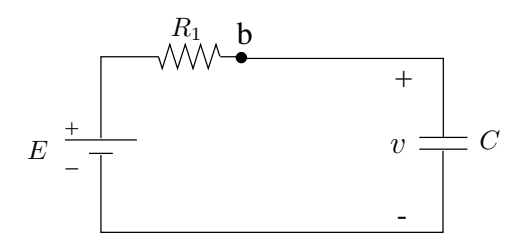

FIG. 3.4

Si on laissait l'interrupteur en position  $b$  indé niment, le condensateur se chargerait à la valeur de  $E = 400$  V.

La constante de temps du circuit vaut :

$$
\tau_1 = R_1 C = 10^5 \cdot 10^{-7} = 0.01 \,\text{s} = 10 \,\text{ms} \,.
$$

L'expression de  $v(t)$  est donc :

$$
v(t) = E \left(1 - e^{-t/\tau_1}\right) = 400 \left(1 - e^{-100t}\right) \text{V} , 0 \le t \le 15 \text{ ms}.
$$

La valeur de la tension en  $t = 15$  ms est :

$$
v(t = 15.10^{-3}) = 400(1 - e^{-1.5}) = 310.75
$$
 V.

#### **2. Période**  $t > 15$  ms

L'interrupteur bascule en position  $c$ . Le circuit devient celui de la Fig. 3.5 avec le condensateur C initialement chargé à la tension  $v_0 = 310.75$  V.

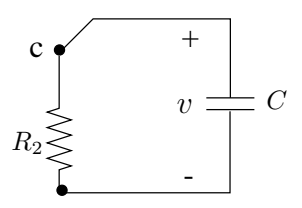

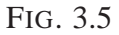

Le condensateur se décharge dans la résistance  $R_2$ . La constante de temps caractérisant cette décharge est :

$$
\tau_2 = R_2 C = 50 \, 10^3 \, . \, 10^{-7} = 0.005 \, \text{s} = 5 \, \text{ms} \, .
$$

La tension  $v$  aux bornes de  $C$  s'écrit alors :

$$
v(t) = v_0 e^{-(t-0.015)/\tau_2}
$$
  
= 310.75  $e^{-200(t-0.015)}$ ,  $t \ge 15$  ms.

Remarquons qu'il importe de changer l'origine des temps dans l'expression de  $v$ ; la valeur initiale  $v_0 = 310.75$  se produisant à l'instant  $t = 15$  ms. On remplace donc dans l'expression générale de la tension de décharge du condensateur t par  $t' = t - 0.015$ .

#### **3. Tracé de**  $v(t)$

L'évolution de la tension  $v$  est représentée à la Fig. 3.6.

#### **4. Instants auxquels**  $v = 200$  **V**

D'après le diagramme de la Fig. 3.6, on remarque que  $v$  atteint 200 V à la fois dans la période de charge  $(0 \le t \le 0.015)$  et dans la période de décharge  $(t \ge 0.015)$ .

 $-$  période de charge : il faut

$$
400 - 400 e^{-100t_1} = 200
$$
  

$$
e^{-100t_1} = 0.5
$$
  

$$
t_1 = \frac{\ln 0.5}{-100} = 6.93 \text{ ms}
$$

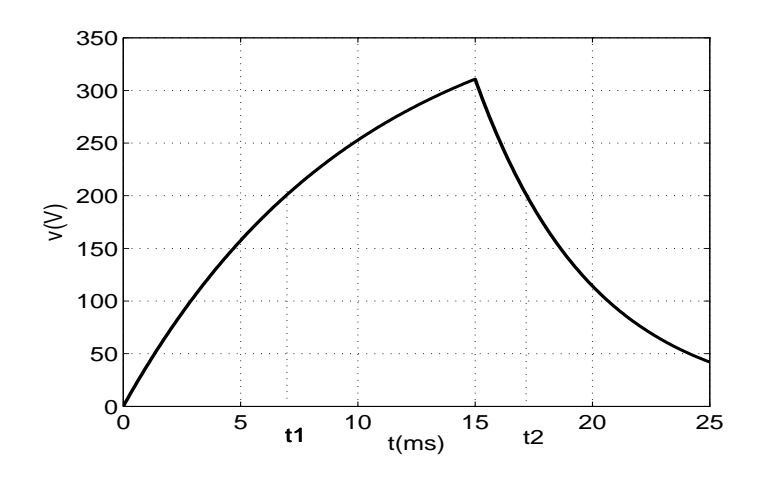

FIG. 3.6

– période de décharge : il faut

$$
310.75 e^{-200(t_2 - 0.015)} = 200
$$
  

$$
e^{-200t_2} = \frac{200}{310.75 e^3} = 0.03204
$$
  

$$
t_2 = 17.2 \text{ ms.}
$$

## **Exercice 3.4**

## **1. Schema ´ equivalent de Th ´ evenin vu des bornes de la capacit ´ e´**

Réduisons tout d'abord le circuit à droite de la capacité à son schéma équivalent de Thévenin. Ce circuit ne comporte pas de source indépendante et donc le schéma équivalent de Thévenin se réduit à la seule résistance de Thévenin.

On impose une tension de 1V à l'accès comme indiqué à la Fig.  $3.7$  et on dérive successivement :

$$
i_1 = \frac{1}{R_1} = \frac{1}{10^4} = 10^{-4} \text{ A}
$$

$$
i_{\Delta} = \frac{1}{2.10^4} = 0.5 10^{-4} \text{ A}
$$

et par application de la PLK :

$$
i = 10^{-4} + 0.5 10^{-4} - 7.(0.5) 10^{-4}
$$
  
= -2.10<sup>-4</sup> A.

On déduit :

$$
R_{Th} = \frac{1}{-2.10^{-4}} = -5 \,\text{k}\Omega \,.
$$

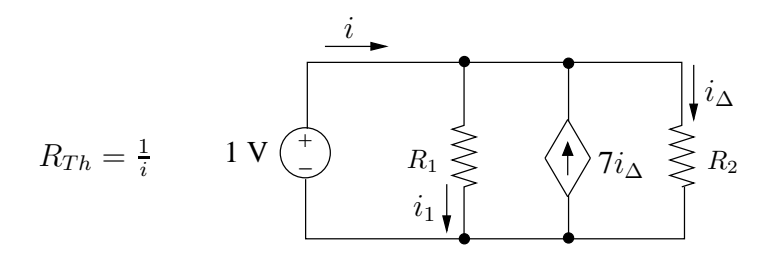

FIG. 3.7

## **2. Expression de**  $v(t)$  **aux bornes de condensateur**

Le circuit se réduit au circuit RC de la Fig. 3.8 avec  $v(0) = v_0 = 10$  V.

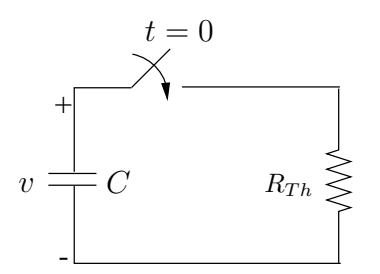

FIG. 3.8

La résistance équivalente de Thévenin présente une valeur négative suite à la présence de la source commandée. Le circuit est un circuit actif qui n'est pas nécessairement stable. En conséquence, la constante de temps du circuit sera elle aussi négative, ce qui implique que la tension  $v$  aux bornes de C sera croissante.

Ecrivons l'équation différentielle qui gouverne la tension  $v$ , dérivée de l'expression de la PLK. :

$$
C\frac{dv}{dt} + \frac{v}{R_{Th}} = 0
$$
  
(5.10<sup>-6</sup>) 
$$
\frac{dv}{dt} - \frac{v}{5.10^3} = 0
$$

$$
\frac{dv}{dt} - 40 v = 0.
$$

La solution de cette équation s'écrit :

$$
v = v_0 e^{40t} \text{ avec } v_0 = v(0) = 10 \text{ V}
$$
  
= 10 e^{40t} \text{ V} , t \ge 0.

## **3. Instant où l'on court-circuite**  $\,$  C

La capacité court-circuite lorsque v atteint 150 V soit pour  $t = t_1$  tel que :

$$
10 e^{40t_1} = 150
$$
  

$$
t_1 = \frac{\ln 15}{40} = 67.7 \text{ ms}
$$

# **4. Tracé de**  $v(t)$

L'évolution de la tension  $v$  est représentée à la Fig. 3.9.

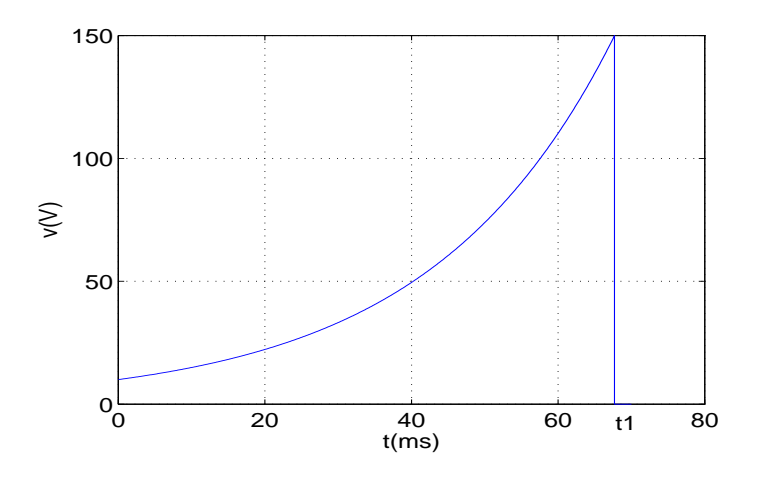

FIG. 3.9

## **Exercice 3.5**

On recherche la réponse libre avec les conditions initiales :

$$
u_1(0) = u_{10} = 2 \text{ V}
$$
  

$$
u_2(0) = u_{20} = 5 \text{ V}
$$

comme indiqué à la Fig. 3.10.

La PLK écrite aux noeuds  $a$  et  $b$  fournit :

$$
C_1 \frac{du_1}{dt} + \frac{u_1}{R_1} + \frac{u_1 - u_2}{R_2} = 0 \tag{3.1}
$$

$$
C_2 \frac{du_2}{dt} + \frac{u_2 - u_1}{R_2} = 0 \tag{3.2}
$$

Il faut résoudre cet ensemble de 2 équations différentielles à 2 inconnues  $u_1$  et  $u_2$ . De (3.2), on tire :

$$
u_1 = R_2 C_2 \frac{du_2}{dt} + u_2 \,. \tag{3.3}
$$

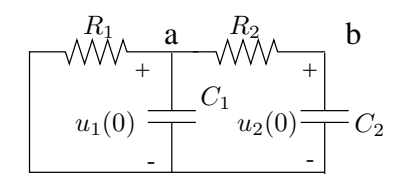

FIG. 3.10

Remplaçant dans (3.1), on déduit l'équation différentielle pour  $u_2$ :

$$
\frac{d^2u_2}{dt^2} + \left(\frac{1}{R_2C_2} + \frac{1}{R_2C_1} + \frac{1}{R_1C_1}\right)\frac{du_2}{dt} + \frac{u_2}{R_1R_2C_1C_2} = 0.
$$

La solution générale de cette équation différentielle à coef cients constants s'écrit :

 $u_2(t) = K_1 e^{s_1 t} + K_2 e^{s_2 t}$ 

avec  $s_1$ ,  $s_2$  les solutions de l'équation caractéristique :

$$
s^{2} + \left(\frac{1}{R_{2}C_{2}} + \frac{1}{R_{2}C_{1}} + \frac{1}{R_{1}C_{1}}\right)s + \frac{1}{R_{1}R_{2}C_{1}C_{2}} = 0.
$$

Le discriminant de cette équation est :

$$
\Delta = \left(\frac{1}{R_2C_2} + \frac{1}{R_2C_1} + \frac{1}{R_1C_1}\right)^2 - \frac{4}{R_1R_2C_1C_2}.
$$

Il peut aussi s'écrire :

$$
\Delta = \left(\frac{1}{R_2C_2} + \frac{1}{R_2C_1} - \frac{1}{R_1C_1}\right)^2 + \frac{4}{R_1R_2C_1^2} > 0.
$$

On remarque que ce discriminant ne peut être négatif. Les solutions de l'équation caractéristique sont donc 2 nombres réels quelles que soient les valeurs des éléments  $R_1, R_2$ ,  $C_1, C_2$ . La réponse libre de tout circuit RC est donc toujours de type apériodique; elle ne peut être de forme oscillante.

Les racines de l'équation caractéristique, ou fréquences naturelles du circuit, sont donc :

$$
s_{1,2} = -\frac{1}{2} \left( \frac{1}{R_2 C_2} + \frac{1}{R_1 C_1} + \frac{1}{R_1 C_1} \right) \pm \sqrt{\frac{\Delta}{4}}.
$$

On remarque que lorsque les éléments sont passifs  $(R_1, R_2, C_1, C_2 > 0)$ , ces racines sont 2 nombres négatifs, la réponse libre s'atténue donc avec le temps (circuit stable).

Remplaçant par les valeurs numériques, on trouve :

$$
s_1 = -0.63 \quad \text{et} \quad s_2 = -6.37 \; .
$$

De (3.3), on déduit l'expression de la tension  $u_1$  :

$$
u_1 = (R_2C_2s_1 + 1) K_1 e^{-0.63t} + (R_2C_2s_2 + 1) K_2 e^{s_2t}
$$
  
= 0.84 K<sub>1</sub> e<sup>-0.63t</sup> - 0.59 K<sub>2</sub> e<sup>-6.37t</sup>.

Les constantes  $K_1$  et  $K_2$  se déduisent des conditions innitiales pour  $u_1$  et  $u_2$ . On a :

$$
u_1(0) = u_{10} = 2 = 0.84 K_1 - 0.59 K_2
$$
  

$$
u_2(0) = u_{20} = 5 = K_1 + K_2.
$$

On trouve :

$$
K_1 = 3.46
$$
 et  $K_2 = 1.54$ .

Finalement, les expressions de  $u_1$  et  $u_2$  sont :

$$
u_1(t) = 2.9 e^{-0.63t} - 0.91 e^{-6.37t} \text{ V}
$$
  
\n
$$
u_2(t) = 3.46 e^{-0.63t} - 1.54 e^{-6.37t} \text{ V}.
$$

## **Exercice 3.6**

De l'expression de  $v(t)$ :

$$
v(t) = D_1 t e^{-4000t} + D_2 e^{-4000t} , t \ge 0 ,
$$

on déduit que :

- $-$  le régime est un régime apériodique critique
- l'équation caractéristique relative à l'équation différentielle qui caractérise v admet une racine double :

$$
s_1 = -4000 \; .
$$

Recherchons cette équation différentielle. La PLK écrite pour le circuit de la Fig. 3.11 fournit :

$$
i_R + i_L + i_C = 0
$$

$$
\frac{v}{R} + \frac{1}{L} \int_0^t v(x) \, dx + i_0 + C \frac{dv}{dt} = 0
$$

Dérivant cette relation, on trouve :

$$
\frac{d^2v}{dt^2} + \frac{1}{RC}\frac{dv}{dt} + \frac{1}{LC}v = 0.
$$

L'équation caractéristique correspondante est :

$$
s^2 + \frac{1}{RC} s + \frac{1}{LC} = 0 \, .
$$

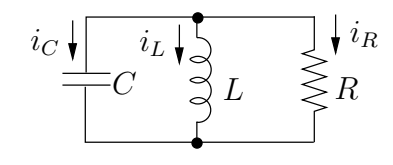

FIG. 3.11

Ses racines peuvent se mettre sous la forme :

$$
s_{1,2} = -\alpha \pm \sqrt{\alpha^2 - \omega_0^2}
$$

avec

$$
\alpha = \frac{1}{2RC}
$$
, le coef cent d'amortissement  

$$
\omega_0 = \frac{1}{\sqrt{LC}}
$$
, la fréquence de résonance du circuit.

Dans le cas considéré ici, nous avons :

$$
s_1 = s_2 = -\alpha .
$$

soit

$$
4000 = \frac{1}{2RC}.
$$

Nous savons que le discriminant de l'équation caractéristique est nul et donc que :

$$
\alpha^2 - \omega_0^2 = \left(\frac{1}{2RC}\right)^2 - \frac{1}{LC} = 0
$$

ou en remplaçant les valeurs numériques connues :

$$
(4000)^2 - \frac{1}{5C} = 0.
$$

On déduit la valeur de la capacité :

$$
C = \frac{1}{5.(4000)^2} = 12.5 \,\mathrm{nF}
$$

et comme

$$
\frac{1}{2RC} = 4000
$$

on déduit la valeur de la résistance

$$
R = \frac{1}{2 \cdot 12.510^9 \cdot 4000} = 10 \,\text{k}\Omega \,.
$$

Les conditions initiales fournissent :

$$
v(0) = v_0 = v(t)|_{t=0} = D_2.
$$

.

Dès lors,

$$
D_2 = 25\,\mathrm{V}.
$$

D'autre part, la continuité du courant dans l'inductance impose :

$$
i_L(^+) = i_L(0^-) = i_0 = 5 \,\text{mA} \,.
$$

Or

$$
i_C(0^+) = -i_R(0^+) - i_L(0^+)
$$

avec

$$
i_C(0^+) = C \frac{dv}{dt} \Big|_{t=0} = C (D_1 - 4000 D_2)
$$
  
\n
$$
i_R(0^+) = \frac{v_0}{R}
$$
  
\n
$$
i_L(0^+) = i_0
$$
  
\n
$$
D_1 = -\frac{v_0}{RC} - \frac{i_0}{C} + 4000 v_0
$$
  
\n
$$
= -3.2 10^5
$$

et nalement

$$
v(t) = -3.210^5 t e^{-4000t} + 25 e^{-4000t}
$$

# **Exercice 3.7**

#### **1. Période**  $t < 0$

Le circuit considéré se réduit à celui de la Fig. 3.12

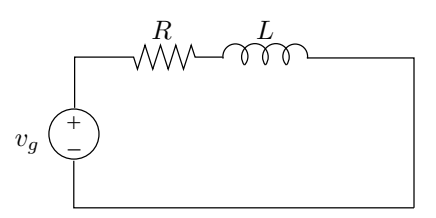

FIG. 3.12

Le régime est établi et l'inductance est parcourue par un courant :

$$
i_{L0} = \frac{v_g}{R}.
$$

La tension à ses bornes est nulle.

# **2. Période**  $t \geq 0$

Le circuit devient celui de la Fig. 3.13.

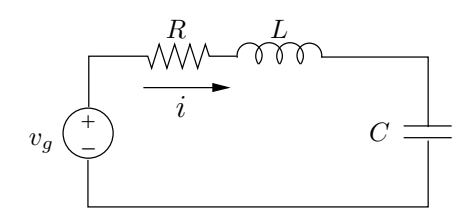

FIG. 3.13

Les conditions initiales sont :

$$
v_{C0} = 0
$$
  

$$
i_{L0} = \frac{v_g}{R}.
$$

La réponse du circuit est oscillatoire amortie. Le courant  $i$  parcourant le circuit peut donc s'écrire :

$$
i(t) = A e^{-\alpha t} \cos \omega_d t + B e^{-\alpha t} \sin \omega_d t \mathbf{A}, \ t \ge 0
$$

avec  $\alpha$ , l'amortissement, égal à  $R/2L$  et  $\omega_d$ , la fréquence d'oscillation.

Les constantes  $A$  et  $B$  sont xées par les conditions initiales :

$$
i(t = 0) = i_{L_0} = \frac{v_g}{R} = A
$$
  
 $v_C(t = 0) = 0.$ 

Par application de la SLK, on écrit :

$$
v_C(t) = v_g - Ri - L\frac{di}{dt}.
$$

En  $t = 0$ , on a:

$$
v_g = Ri + L\frac{di}{dt}
$$

soit

$$
v_g = RA - A\alpha L + BL\omega_d
$$
  
= 
$$
v_g - \frac{v_g}{R}\alpha L + BL\omega_d.
$$

On déduit :

$$
B = \frac{v_g}{R} \cdot \frac{R}{2L} \cdot L \cdot \frac{1}{L\omega_d} = \frac{v_g}{2L\omega_d}
$$

et

$$
i(t) = \frac{v_g}{R} e^{-\alpha t} \cos \omega_d t + \frac{v_g}{2L\omega_d} e^{-\alpha t} \sin \omega_d t \mathbf{A}, t \ge 0.
$$

On déduit nalement l'expression de  $v_0(t)$ :

di

$$
v_0(t) = L \frac{du}{dt}
$$
  
\n
$$
= -\frac{v_g}{R} \cdot \frac{R}{2L} \cdot Le^{-\alpha t} \cos \omega_d t - \frac{v_g}{R} L \omega_d e^{-\alpha t} \sin \omega_d t
$$
  
\n
$$
- \frac{v_g}{2L \omega_d} L \alpha e^{-\alpha t} \sin \omega_d t + \frac{v_g L}{2L \omega_d} \omega_d e^{-\alpha t} \cos \omega_d t
$$
  
\n
$$
= -v_g \left( \frac{L \omega_d}{R} + \frac{\alpha}{2\omega_d} \right) e^{-\alpha t} \sin \omega_d t
$$
  
\n
$$
= -v_g \left( \frac{\omega_d}{2\alpha} + \frac{\alpha}{2\omega_d} \right) e^{-\alpha t} \sin \omega_d t \ \mathbf{V}, t \ge 0.
$$

**Exercice 3.8**

#### **Rappel. Formalisme opérationnel**

#### **1. Schema op ´ erationnel du circuit ´**

Appliquant les transformations rappelées ci-dessus, le circuit peut être représenté par le schéma opérationnel de la Fig. 3.14. L'interrupteur k se forme en  $t = 0$ , le signe temporel  $e(t)$  est donc de la forme  $e(t) = E \cdot \mathbf{1}(t)$  et sa transformée de Laplace est  $E(s) = E/s.$ 

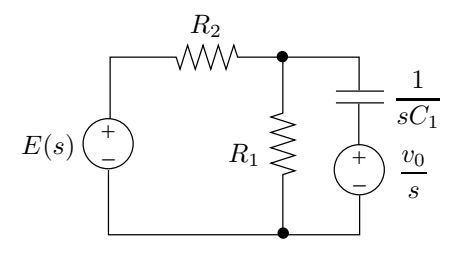

FIG. 3.14

Par la transformation de source

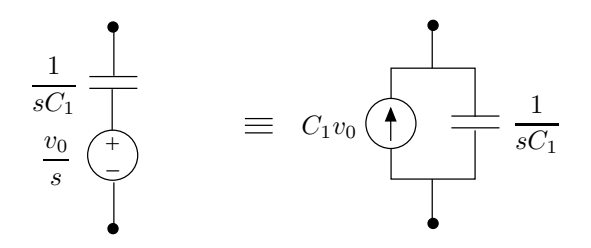

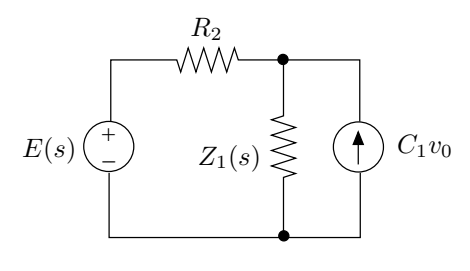

FIG. 3.15

le circuit se transforme comme indiqué sur la Fig. 3.15.

 $\mathbb{Z}_1(s)$  représente l'impédance du dipôle parallèle  $\mathbb{R}_1\mathbb{C}_1$  :

$$
Z_1(s) = \frac{1}{\frac{1}{R_1} + sC_1} = \frac{R_1}{1 + sC_1R_1}
$$

Finalement, par la transformation de source suivante

$$
C_1v_0 \underbrace{\begin{array}{c}\begin{array}{c}\begin{array}{c}\begin{array}{c}\begin{array}{c}\end{array}\\ \end{array}\\ \end{array}} \\ \begin{array}{c}\begin{array}{c}\end{array}\\ \end{array}\\ \begin{array}{c}\end{array}\\ \end{array}\\ \begin{array}{c}\end{array}\\ \begin{array}{c}\end{array}\\ \end{array}\\ \begin{array}{c}\end{array}\\ \begin{array}{c}\end{array}\\ \end{array}\\ \begin{array}{c}\end{array}\\ \begin{array}{c}\end{array}\\ \end{array}\\ \begin{array}{c}\end{array}\\ \begin{array}{c}\end{array}\\ \begin{array}{c}\end{array}\\ \begin{array}{c}\end{array}\\ \end{array}\\ \begin{array}{c}\end{array}\\ \begin{array}{c}\end{array}\\ \begin{array}{c}\end{array}\\ \begin{array}{c}\end{array}\\ \end{array}\\ \begin{array}{c}\end{array}\\ \begin{array}{c}\end{array}\\ \begin{
$$

le circuit devient celui de la Fig. 3.16.

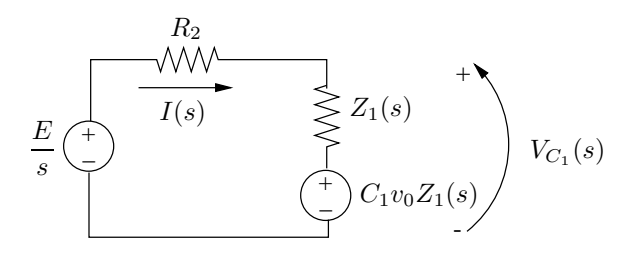

FIG. 3.16

## **2. Détermination de**  $V_{C_1}(s)$

On déduit le courant  $I(s)$ :

$$
I(s) = \left(\frac{E}{s} - C_1 v_0 Z_1(s)\right) \frac{1}{R_2 + Z_1(s)}
$$

.

et la tension  $V_{C_1}(s)$  :

$$
V_{C_1}(s) = (I(s) + C_1 v_0) Z_1(s)
$$
  
=  $\frac{E}{s} \cdot \frac{Z_1}{R_2 + Z_1} + \frac{v_0 R_2 C_1 Z_1}{R_2 + Z_1}$ 

Après quelques manipulations, on trouve :

$$
V_{C_1}(s) = \frac{E}{s} \cdot \frac{R_1}{sC_1R_1R_2 + R_1 + R_2} + \frac{v_0C_1R_1R_2}{sC_1R_1R_2 + R_1 + R_2}
$$
  
= 
$$
\frac{E}{C_1R_2} \cdot \frac{1}{s\left(s + \frac{R_1 + R_2}{C_1R_1R_2}\right)} + \frac{v_0}{s + \frac{R_1 + R_2}{R_1R_2C_1}}.
$$

Ce circuit possède une fréquence naturelle :

$$
s_1 = -\frac{R_1 + R_2}{C_1 R_1 R_2} = -\frac{1}{\tau}.
$$

 $\tau$  est la constante de temps de ce circuit. Elle peut s'exprimer par :

$$
\tau = (R_1 // R_2) \cdot C = R_{eq} \cdot C \, .
$$

A ce stade, on peut véri er les valeurs initiale et nale de l a tension  $v_{C_1}(t)$ .

– *Valeur initiale :*

par application du théorème de la valeur initiale :

$$
v_{C_1}(0^+) = \lim_{s \to \infty} s V_{C_1}(s) = v_0.
$$

Ce résultat était bien évidemment attendu puisque la tension aux bornes du condensateur ne peut subir de discontinuité.

– *Valeur finale :*

par application du théorème de la valeur nale (applicabl e puisque  $sV_{C_1(s)}$  possède tous ses pôles à gauche de  $j\omega$  ) :

$$
\lim_{t \to \infty} v_{C_1}(t) = \lim_{s \to 0} sV_{C_1}(s)
$$

$$
= E \cdot \frac{R_1}{R_1 + R_2}
$$

.

Lorsque le régime transitoire est amorti, le circuit fonctionne en régime continu établi.  $C_1$  s'oppose au passage du courant ; il peut être vu comme un "circuit ouvert" comme indiqué à la Fig. 3.17

## **3. Détermination de**  $v_{C_1}(t)$

On décompose  $V_{C_1}(s)$  en fractions simples :

$$
V_{C_1}(s) = \frac{A}{s} + \frac{B}{s + \frac{1}{\tau}} + \frac{v_0}{s + \frac{1}{\tau}}
$$

.

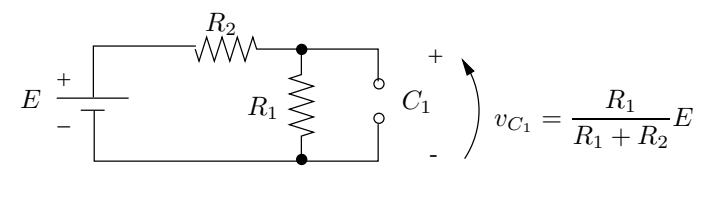

FIG. 3.17

avec

$$
A = V_{C_1}(s)s|_{s=0} = E \cdot \frac{R_1}{R_1 + R_2}
$$
  
\n
$$
B = V_{C_1}(s) \left(s + \frac{1}{\tau}\right)\Big|_{s=-\frac{1}{\tau}} = -E \cdot \frac{R_1}{R_1 + R_2}
$$

Finalement :

$$
v_{C_1}(t) = \left[ E \cdot \frac{R_1}{R_1 + R_2} (1 - e^{-t/\tau}) + v_0 e^{-t/\tau} \right] \mathbf{1}(t) .
$$

# **Exercice 3.9**

Remplaçons le circuit par son schéma opérationnel, représenté à la Fig. 3.18.

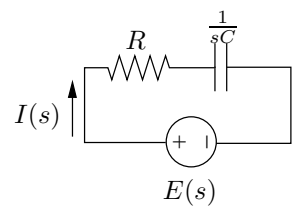

FIG. 3.18

Il faut rechercher la transformée de Laplace de la fonction  $e(t)$ .

$$
e(t) = \frac{at}{T} \text{ pour } 0 \le t \le T
$$
  
\n
$$
= 0 \text{ alleurs}
$$
  
\n
$$
e(t) = \frac{at}{T} (1(t) - 1(t - T))
$$
  
\n
$$
e(t) = \frac{at}{T} (1(t) - 1(t - T))
$$
  
\n
$$
e(t) = \frac{at}{T} 1(t) - \frac{a(t - T)}{T} 1(t - T) - a \cdot 1(t - T)
$$

et donc, en appliquant le théorème de décalage temporel de la transformée de Laplace :

$$
E(s) = \frac{a}{T} \frac{1}{s^2} - \frac{a}{T} \frac{1}{s^2} e^{-sT} - \frac{a}{s} e^{-sT}.
$$

Le courant  $I(s)$  est donné par :

$$
I(s) = \frac{E(s)}{R + \frac{1}{sC}}
$$
  
=  $E(s) \frac{1}{R} \cdot \frac{s}{s + \frac{1}{RC}} = E(s) \frac{1}{R} \frac{s}{s + \frac{1}{\tau}}$ 

avec  $\tau = RC$  la constante de temps du circuit.

Remplaçant  $E(s)$  par son expression, on peut écrire :

$$
I(s) = \frac{1}{R} \frac{s}{s + \frac{1}{\tau}} \frac{a}{T} \frac{1}{s^2} - \frac{1}{R} \frac{s}{s + \frac{1}{\tau}} \frac{a}{T} \frac{1}{s^2} e^{-sT} - \frac{1}{R} \frac{s}{s + \frac{1}{\tau}} a \frac{1}{s} e^{-sT}
$$
  
=  $I_1(s) - I_2(s) - I_3(s)$ .

Considérons tout d'abord la fonction

$$
I_1(s) = \frac{1}{RT} \frac{a}{s\left(s + \frac{1}{\tau}\right)}
$$

$$
= \frac{A}{s} + \frac{B}{s + \frac{1}{\tau}}
$$

avec

$$
A = I_1(s) s|_{s=0} = \frac{a\tau}{RT}
$$
  
\n
$$
B = I_1(s) \left( s + \frac{1}{\tau} \right) \Big|_{s=-\frac{1}{\tau}} = \frac{-a\tau}{RT}.
$$

L'expression temporelle de  $i_1$  est donc :

$$
i_1(t) = \frac{a\tau}{RT} \left( 1 - e^{-t/\tau} \right) \, \mathbf{1}(t) \, .
$$

Considérons  $I_2(s)$ . On a :

$$
I_2(s) = I_1(s) e^{-sT} .
$$

Par application de la propriété de décalage temporel, on déduit :

$$
i_2(t) = i_1(t - T)
$$
  
=  $\frac{a\tau}{RT} (1 - e^{-(t - T)/\tau}) \mathbf{1}(t - T).$ 

Considérons en n  $I_3(s)$ :

$$
I_3(s) = \frac{a}{R} \frac{1}{s + \frac{1}{\tau}} e^{-sT}.
$$

Soit

$$
I_3'(s) = \frac{a}{R} \frac{1}{s + \frac{1}{\tau}}.
$$

On a

$$
i_3'(t) = \frac{a}{R} e^{-t/\tau} \mathbf{1}(t) .
$$

Or,

$$
I_3(s) = I'_3(s) e^{-sT} .
$$

Par application de la propriété de décalage temporel :

$$
i_3(t) = i'_3(t-T)
$$
  
=  $\frac{a}{R}e^{-(t-T)/\tau} \mathbf{1}(t-T).$ 

Finalement :

$$
i(t) = \frac{a\tau}{RT} \left( (1 - e^{-t/\tau}) \mathbf{1}(t) - (1 - e^{-(t-T)/\tau}) \mathbf{1}(t - T) \right) - \frac{a}{R} e^{-(t-T)/\tau} \mathbf{1}(t - T)
$$
  
\n
$$
i(t) = \frac{a\tau}{RT} (1 - e^{-t/\tau}) , \quad 0 < t \leq T
$$
  
\n
$$
= e^{-t/\tau} \left( \frac{a\tau}{RT} \left( e^{T/\tau} - 1 \right) - \frac{a}{R} e^{T/\tau} \right) , \quad t > T
$$

 $T \sim t$ 

## **Exercice 3.10**

Il faut distinguer deux périodes temporelles :

- durant la période  $t < 0$ , le circuit fonctionne en régime sinusoïdal établi ;
- durant la période de court-circuit,  $t \geq 0$ , le régime est transitoire et le circuit se transforme en celui de la Fig. 3.19.

Soit  $i_0$ , la valeur du courant circulant dans le circuit à l'instant précis du court-circuit  $(t = 0)$ .

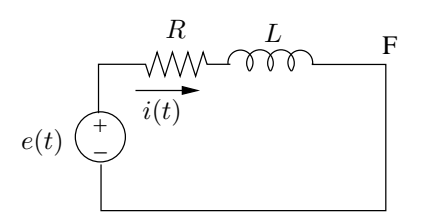

FIG. 3.19

Nous recherchons l'expression du courant  $i(t)$  durant la période  $t \geq 0$ .

# **1. Recherche de** I(s)

Durant cette période, le circuit peut être représenté par le schéma opérationnel de la Fig. 3.20 qui à son tour, par transformation de source, se transforme en celui de la Fig. 3.21.

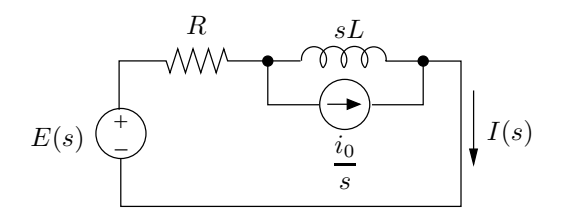

FIG. 3.20

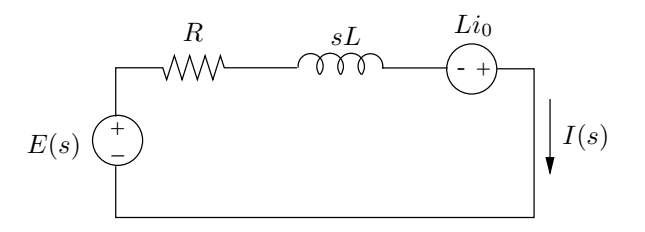

FIG. 3.21

On déduit l'expression du courant :

$$
I(s) = \frac{E(s) + Li_0}{R + sL}.
$$

Durant la période  $t > 0$ , le signal  $e(t)$  prend la forme :

$$
e(t) = E \sin \omega t \cdot \mathbf{1}(t)
$$

et

$$
E(s) = \mathcal{L}(e(t)) = \frac{\omega E}{s^2 + \omega^2}.
$$

Donc :

$$
I(s) = \frac{1}{R + sL} \frac{\omega E}{s^2 + \omega^2} + \frac{1}{R + sL} Li_0
$$
  
=  $I_1(s) + I_2(s)$ 

# **2. Détermination de**  $i(t)$

 $-$  *Contribution de*  $I_2(s)$  *:* on trouve directement :

$$
I_2(s) = \frac{1}{s + \frac{R}{L}} i_0
$$
  
et  $i_2(t) = i_0 e^{-t/\tau}$ 

avec  $\tau = \frac{L}{B}$  $\frac{L}{R}$  la constante de temps du circuit ;

 $-$  *contribution de*  $I_1(s)$  *:* 

$$
I_1(s) = \frac{\omega E}{L} \frac{1}{\left(s + \frac{R}{L}\right) \left(s^2 + \omega^2\right)}
$$

- $I_1(s)$  possède 3 pôles :
- un pôle réel  $s_0 = -\frac{1}{\tau}$ τ
- une paire de pôles complexes conjugués

$$
s_{1,2} = \pm j\omega.
$$

Son développement en fractions simples s'écrit :

$$
I_1(s) = \frac{A}{s + \frac{R}{L}} + \frac{B}{s - j\omega} + \frac{C}{s + j\omega}
$$
  
=  $I_{11}(s) + I_{12}(s)$ 

Pour le pôle simple en  $s = 0$ :

$$
A = I_1(s) \left( s + \frac{R}{L} \right) \Big|_{s = -\frac{R}{L}} = \frac{\omega E}{L} \frac{1}{\left( \frac{R}{L} \right)^2 + \omega^2}
$$

$$
= \frac{E \omega L}{R^2 + \omega^2 L^2}.
$$

La contribution temporelle correspondante s'écrit :

$$
i_{11}(t) = \frac{E\omega L}{R^2 + \omega^2 L^2} e^{-t/\tau} . \mathbf{1}(t) .
$$

Pour la paire de pôles complexes cojugués :

$$
B = I_1(s) \cdot (s - j\omega)|_{s = j\omega}
$$
  

$$
C = I_1(s) \cdot (s + j\omega)|_{s = -j\omega}.
$$

 $I_1(s)$  étant une fonction rationnelle à coef cients réels, on a nécessairement :  $C =$  $B^*$ . La contribution temporelle correspondante s'écrit :

$$
i_{12}(t) = (B e^{j\omega t} + B^* e^{-j\omega t}) \mathbf{1}(t) .
$$

Cette forme est correcte mais peu pratique. Il est en effet préférable de faire appara^tre ces termes sous forme de signaux cosinuso¨daux ou sinuso¨daux. Pour cela, on adoptera la procédure générale suivante permettant de calculer directement la contribution temporelle totale d'une paire de pôles complexes conjugués.

#### **2. Détermination de la contribution d'une paire de pôles complexes conjugués**

Soit

$$
s_{12} = -\alpha \pm j\omega
$$

la paire de pôles complexes conjugués et soit une fonction  $F(s)$  possédant cette paire de pôles complexes conjugués. Cette fonction peut s'écrire :

$$
F(s) = \frac{1}{(s+\alpha)^2 + \omega^2} \cdot F_1(s)
$$

$$
= \frac{F_1(s)}{(s+\alpha-j\omega)(s+\alpha+j\omega)}
$$

ou encore

$$
F(s) = \frac{A_1}{s - s_1} + \frac{A_2}{s - s_2} + F'_1(s) .
$$

 $F_1^{\prime}(s)$  regroupe les autres pôles de la fonction. On a :

$$
A_1 = F(s) (s - s_1)|_{s=s_1}
$$
  
\n
$$
= F(s) (s + \alpha - j\omega)|_{s=-\alpha+j\omega}
$$
  
\n
$$
= \frac{F_1(s)}{(s + \alpha + j\omega)}|_{s=-\alpha+j\omega}
$$
  
\n
$$
= \frac{F_1(-\alpha + j\omega)}{2j\omega} = \frac{B_1}{2j\omega} = \frac{|B_1| e^{j\angle B_1}}{2j\omega}
$$
  
\n
$$
A_2 = A_1^*
$$
  
\n
$$
= \frac{F_1^*(-\alpha + j\omega)}{-2j\omega} = \frac{B_1^*}{-2j\omega} = \frac{|B_1| e^{-j\angle B_1}}{-2j\omega}
$$

La transformée inverse de  $f(t)$  comprendra les termes correspondants :

$$
A_1 e^{-\alpha t} e^{j\omega t} + A_1^* e^{-\alpha t} e^{-j\omega t} = \frac{|B_1|}{2j\omega} e^{-\alpha t} \left( e^{j\angle B_1} e^{j\omega t} - e^{-j\angle B_1} e^{-j\omega t} \right)
$$

$$
= \frac{|B_1|}{\omega} e^{-\alpha t} \sin(\omega t + \angle B_1)
$$

Pour calculer la contribution temporelle de la paire de pôles complexes conjugués, il suf t donc de calculer le nombre complexe

$$
B_1 = F_1(s_1) = F_1(-\alpha + j\omega)
$$

# **3. Expression de**  $i_{12}(t)$

Revenons à la fonction  $I_1(s)$ . Elle s'écrit :

$$
I_1(s) = \frac{\omega E}{L} \frac{1}{(s + \frac{R}{L})(s^2 + \omega^2)}
$$
  
=  $F_1(s) \frac{1}{s^2 + \omega^2}$ 

avec

$$
F_1(s) = \frac{\omega E}{L} \frac{1}{s + \frac{R}{L}}.
$$

On calcule donc :

$$
B_1 = F_1(j\omega)
$$
  
=  $\frac{\omega E}{L} \frac{1}{j\omega + \frac{R}{L}}$   
=  $\frac{\omega E}{L} \frac{1}{\sqrt{\omega^2 + (\frac{R}{L})^2} e^{j \arctg \frac{\omega L}{R}}}$ 

et la contribution temporelle de la paire de pôles  $\pm j\omega$  s'écrit :

$$
i_{12}(t) = \frac{\omega E}{\omega L \sqrt{\omega^2 + \left(\frac{R}{L}\right)^2}} \sin\left(\omega t - \arctg\frac{\omega L}{R}\right) . \mathbf{1}(t)
$$

$$
= \frac{E}{\sqrt{R^2 + \omega^2 L^2}} \sin\left(\omega t - \arctg\frac{\omega L}{R}\right) . \mathbf{1}(t) .
$$

Finalement, regroupant tous les termes, on a :

$$
i(t) = i_0 e^{-t/\tau} + \frac{E\omega L}{R^2 + \omega^2 L^2} e^{-t/\tau} + \frac{E}{\sqrt{R^2 + \omega^2 L^2}} \sin\left(\omega t - \arctg\frac{\omega L}{R}\right) , t \ge 0
$$
  
=  $i_{\text{libre}} + i_{\text{force}}$   
=  $i_{\text{transitoire}} + i_{\text{établi}}$ 

On distingue :

– la réponse libre

$$
i_{\text{libre}} = i_0 e^{-t/\tau} \text{ ,}
$$

réponse du circuit à la condition initiale  $i_0$  ;

– la réponse forcée

$$
i_{\text{force}} = \frac{E\omega L}{R^2 + \omega^2 L^2} e^{-t/\tau} + \frac{E}{\sqrt{R^2 + \omega^2 L^2}} \sin\left(\omega t - \arctg\frac{\omega L}{R}\right) ,
$$

réponse du circuit à la source sinsusoïdale;

.

 $-$  le régime transitoire

$$
i_{\text{transitive}} = i_0 e^{-t/\tau} + \frac{E\omega L}{R^2 + \omega^2 L^2} e^{-t/\tau}
$$

qui s'amortit puisque le circuit est stable ;

 $-$  le régime permanent ou établi :

$$
i_{\text{Établi}} = \frac{E}{\sqrt{R^2 + \omega^2 L^2}} \sin\left(\omega t - \arctg\frac{\omega^2}{R}\right) .
$$

Le régime permanent ou établi est le régime sinosoïdal établi. Son expression peut être déterminée par une analyse en régime sinusoïdal établi, analyse réalisée à l'aide des phaseurs.

On a, d'après la Fig. 3.22 :

$$
\bar{I} = \frac{\bar{E}}{R + j\omega L} = \frac{\bar{E}}{\sqrt{R^2 + \omega^2 L^2}} e^{-j\arctg \frac{\omega L}{R}}
$$
 avec  $\bar{E} = E \angle 0$ 

et

$$
i(t) = \frac{E}{\sqrt{R^2 + \omega^2 L^2}} \sin\left(\omega t - \arctg\frac{\omega L}{R}\right)
$$
  

$$
R \qquad j\omega L
$$

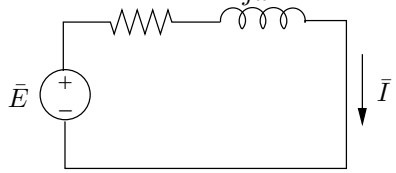

FIG. 3.22

Notons que seul le régime établi peut être calculé à partir des phaseurs. Le régime transitoire ne peut être obtenu que par une analyse transitoire réalisée soit dans le domaine temporel soit à l'aide de la transformée de Laplace.

# **Exercice 3.11**

Il faut considérer les deux périodes temporelles suivantes :

1.  $0 \leq t \leq t_s$ , avec  $t_s$  l'instant auquel la tension  $u_c(t)$  atteint 90% de la valeur nale qu'elle atteindrait si on laissait le régime s'étab lir, interrupteurs  $k_1$  fermé et  $k_2$  ouvert;

2.  $t_s \le t < \infty$ , interrupteurs  $k_1$  ouvert et  $k_2$  fermé.

## **1ère période** :  $0 \le t < t_s$

Le circuit étant initialement relaxé, on a  $u<sub>C</sub>(0) = 0$ . Le schéma opérationnel du circuit durant cette période est de la forme indiquée à la Fig. 3.23 avec  $E(s) = \frac{E}{s}$ .

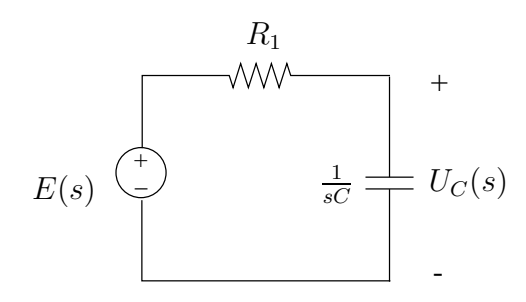

FIG. 3.23

On dérive successivement :

$$
U_C(s) = \frac{\frac{1}{sC}}{R_1 + \frac{1}{sC}}E(s)
$$

$$
= \frac{1}{\tau} \frac{1}{s + \frac{1}{\tau}} \frac{E}{s}
$$

$$
= E(\frac{1}{s} - \frac{1}{s + \frac{1}{\tau}})
$$

avec la constante de temps  $\tau = R_1 C = 2 \, 10^{-3}$  s.

$$
u_C(t) = E(1 - e^{-t/\tau}) = 100(1 - e^{-500t})
$$

Si on laissait le régime s'établir, la valeur nale attein te par  $u_C$  serait bien entendu E. En  $t<sub>s</sub>$  on doit donc avoir :

$$
(1 - e^{-t_s/\tau}) = 0.9 \leftrightarrow t_s = -\tau \ln 0.1 = 4.6 10^{-3} \text{ s}
$$

**2ème période** :  $t_s \leq t < \infty$ 

Appliquons le changement de variable  $t' = t - t_s$ .

La condition initiale du condensateur est donnée par :  $u_C(t' = 0) = u_C(t_s) = 90$  V. Le schéma opérationnel du circuit durant cette période est donné à la Fig. 3.24.

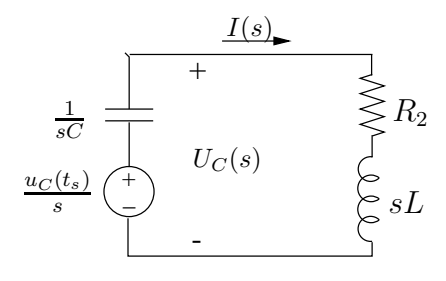

FIG. 3.24

On dérive :

$$
I(s) = \frac{\frac{uc(t_s)}{s}}{R_2 + sL + \frac{1}{sC}}
$$
  
=  $\frac{uc(t_s)}{L} \frac{1}{s^2 + \frac{R_2}{L}s + \frac{1}{LC}}$   

$$
U_C(s) = (R_2 + sL)I(s)
$$
  
=  $uc(t_s) \frac{s + \frac{R_2}{L}}{s^2 + \frac{R_2}{L}s + \frac{1}{LC}}$   
=  $90 \frac{s + 2.5 \cdot 10^5}{s^2 + 2.5 \cdot 10^5 s + 25 \cdot 10^9}$ 

On véri e les valeurs nale et initiale de  $u_C(t')$ :

– par application du théorème de la valeur initiale :

$$
\lim_{t' \to 0} u_C(t') = \lim_{s \to \infty} sU_C(s) = u_C(t_s)
$$

- par application du théorème de la valeur nale :

$$
\lim_{t' \to \infty} u_C(t') = \lim_{s \to 0} sU_C(s) = 0
$$

Les pôles de  $U_C(s)$  sont les racines du polynôme :

$$
s^2 + 2.510^5s + 2510^9 = 0 \leftrightarrow s_{1,2} = -1.2510^5 \pm j9.6810^4
$$

On dérive directement la contribution de ces deux pôles complexes conjugués en utilisant l'expression suivante :

$$
F(s) = F_1(s)\frac{1}{(s+\alpha)^2 + \omega^2} \leftrightarrow f(t) = \frac{|F_1(s_1 = -\alpha + j\omega)|}{\omega}e^{-\alpha t}\sin(\omega t + \angle F(s_1)) + f'(t)
$$

où  $f'(t)$  correspond à la contribution des pôles éventuels de  $F_1(s)$ .

On a pour  $U_C(s)$ 

$$
F_1(s) = u_C(t_s)(s + \frac{R_2}{L}) \rightarrow F(s_1) = 90(-1.25 \, 10^5 + j9.68 \, 10^4 + 2.5 \, 10^5) = 142.3 \, 10^5 \angle 0.66 \text{(rad)}
$$

Finalement :

$$
u_C(t') = 147 e^{-1.25 \cdot 10^5 t'} \sin(9.68 \cdot 10^4 t' + 0.66) , t' \ge 0
$$
  

$$
u_C(t) = 147 e^{-1.25 \cdot 10^5 (t - 4.6 \cdot 10^{-3})} \sin(9.68 \cdot 10^4 (t - 4.6 \cdot 10^{-3}) + 0.66) , t \ge t_s
$$

## **Exercice 3.12**

## **1ère période :**  $t < 0$

Le régime continu est établi. Le circuit peut se simpli er comme indiqué à la Fig. 3.25. Le courant est établi dans l'inductance, elle se comporte "comme un court-circuit" et  $I_L = \frac{E}{R_1}$  $\frac{E}{R_1}$  .

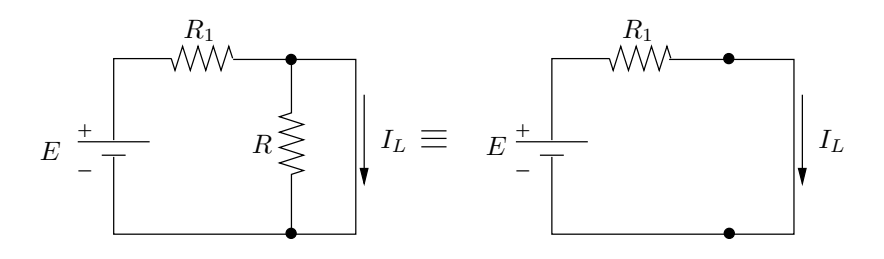

FIG. 3.25

# **2ème période :**  $t \geq 0$

En  $t = 0$ , l'interrupteur bascule en position 2. A cet instant, l'inductance est parcourue par un courant initial  $i_0 = \frac{E}{R}$  $\frac{E}{R_1}$  .

Remplaçons le circuit par le schéma opérationnel de la Fig. 3.26, valable pendant cette période temporelle. Le condensateur  $C$  est initialement relaxé.

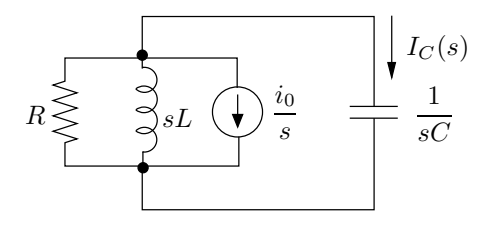

FIG. 3.26

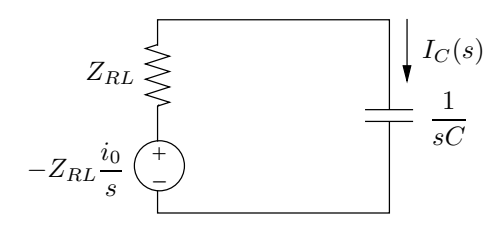

FIG. 3.27

Transformons le circuit comme indiqué à la Fig. 3.27.

 $Z_{RL}$  est l'impédance du dipôle  $RL$  parallèle.

$$
Z_{RL} = \frac{1}{\frac{1}{R} + \frac{1}{sL}}
$$

$$
= R \frac{s}{s + \frac{R}{L}}
$$

On dérive successivement :

$$
I_C(s) = -\frac{i_0}{s} Z_{RL} \cdot \frac{1}{Z_{RL} + \frac{1}{sC}}
$$

$$
= -\frac{i_0}{s} Rs \frac{sC}{RCs^2 + s + \frac{R}{L}}
$$

$$
= -i_0 \frac{s}{s^2 + \frac{1}{RC}s + \frac{1}{LC}}
$$

On peut véri er les valeurs initiale et nale de  $i_C$ .

- Valeur nale:

$$
\lim_{t \to \infty} i_C(t) = \lim_{s \to 0} sI_C(s) = 0
$$

le courant s'annule une fois le régime transitoire amorti.

– Valeur initiale :

$$
i_C(0^+) = \lim_{s \to \infty} sI_C(s) = -i_0
$$

le condensateur offre initialement une "résistance" nulle au passage du courant. Il se "comporte comme un court-circuit".

.

Numériquement :

$$
I_C(s) = \frac{-10^3 s}{s^2 + 200s + 2.10^5}
$$

Cette fonction possède deux pôles :

$$
s_{1,2} = -100 \pm j436.
$$

La transformée inverse s'obtient en appliquant la méthode décrite aux 2 exercices précédents et permettant de calculer la contribution temporelle d'une paire de pôles complexes conjugués qui sont dans ce cas précis les seuls pôles de la fonction.

On a :

$$
F_1(s) = -10^3 s
$$
 et  $s_1 = -100 + j436$   
\n $B_1 = F_1(s_1) = 447.3 10^{-3} / -77.1^{\circ}$ 

On déduit :

$$
i_C(t) = \frac{447.3 \, 10^{-3}}{436} e^{-100t} \sin(436t - 77.1^\circ) \, \mathbf{1}(t)
$$
  
= 1.026 \, 10^{-3} e^{-100t} \sin(436t - 77.1^\circ) \, \mathbf{1}(t)

## **Exercice 3.13**

Il faut distinguer les deux périodes temporelles suivantes.

1. Période de lancement du moteur  $0 \le t \le t_d$ . Durant cette période, la résistance de démarrage  $R_d$  est insérée dans le circuit, l'interrupteur  $\ell$  est ouvert. On observe l'évolution du courant jusqu'à ce que celuici tombe sous 15 A. Soit  $t_a$  cet instant. On attend 0.05 s avant de mettre la résistance  $R_d$  hors circuit et de fermer l'interrupteur  $\ell$ . On a

$$
t_d = t_a + 0.05.
$$

2. Résistance de démarrage hors service :  $t > t_d$ 

**1ère période :**  $0 \le t < t_d$ 

Durant cette période, on remplace le circuit par le schéma opérationnel de la Fig. 3.28, avec :

$$
E(s) = \frac{E}{s}
$$
  

$$
E_1(s) = \frac{100}{s} - \frac{100}{s + \frac{2}{3}}
$$

On dérive successivement :

$$
I(s) = \frac{E(s) - E_1(s)}{R + R_d + sL}
$$
  
= 
$$
\frac{1}{s+4} \left( \frac{15}{s} + \frac{100}{s + \frac{2}{3}} \right)
$$
  
= 
$$
\frac{A}{s} + \frac{B}{s+4} + \frac{C}{s + \frac{2}{3}}
$$

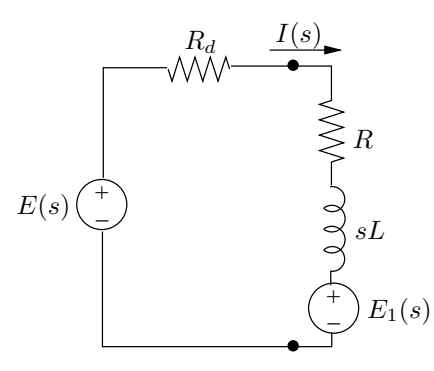

FIG. 3.28

avec

$$
A = I(s) s|_{s=0} = 3.75
$$
  
\n
$$
B = I(s) (s+4)|_{s=-4} = -33.75
$$
  
\n
$$
C = I(s) (s + \frac{2}{3})|_{s=-\frac{2}{3}} = 30.
$$

On déduit :

$$
i(t) = 3.75 - 33.75 e^{-4t} + 30 e^{-\frac{2}{3}t}, \quad 0 \le t < t_d.
$$

On véri-e que l'on a bien  $i(0^+) = 0$  (continuité du courant dans l'inductance initialement relaxée).

On recherche  $t_a$  tel que  $i(t_a) = 15$  A . L'allure du courant  $i(t)$  est représentée à la Fig. 3.29.

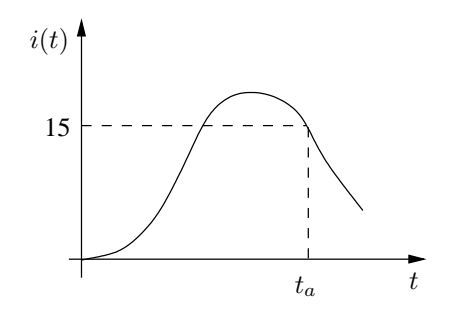

FIG. 3.29

Il faut résoudre l'équation non linéaire :

$$
3.75 - 33.75 e^{-4t} + 30 e^{-\frac{2}{3}t} - 15 = 0 \equiv f(t) = 0.
$$

On a :

$$
i(0) = 0
$$
  

$$
i(1) = 18.53
$$
  

$$
i(2) = 11.65
$$

La solutions cherchée se trouve entre 1 et 2. On peut soit procéder par recherche dichotomique en divisant à chaque pas l'intervalle encadrant la solution par 2, soit appliquer la méthode de Newton. Celle-ci sonsiste à calculer la suite de points

$$
t^{(k+1)} = t^{(k)} - \frac{f(t^{(k)})}{f'(t^{(k)})} \quad k = 0, 1, 2...
$$

jusqu'à ce que  $|f(t^{(k)})| < \epsilon$ , où  $\epsilon$  est une tolérance.

Soit  $t^{(0)} = 1$ , on a :

$$
f'(t) = 135 e^{-4t} - 20 e^{-\frac{2}{3}t}
$$

.

On calcule :

$$
t^{(1)} = t^{(0)} - \frac{f(t^{(0)})}{f'(t^{(0)})} = 1.453
$$
  

$$
t^{(2)} = t^{(1)} - \frac{f(t^{(1)})}{f'(t^{(1)})} = 1.458
$$

On a  $f(t^{(2)}) = 8 \, 10^{-4}$ . On juge la précision suf sante et  $t_a = t^{(2)} = 1.458$  s. Dès lors :

$$
t_d = 1.458 + 0.05 = 1.508
$$
 s

A cet instant, le courant parcourant le circuit vaut  $i(1.508) = 14.647$  A.

# **2ème période :**  $t \geq t_d$

Durant cette période, le circuit est représenté par le schéma opérationnel de la Fig. 3.30.

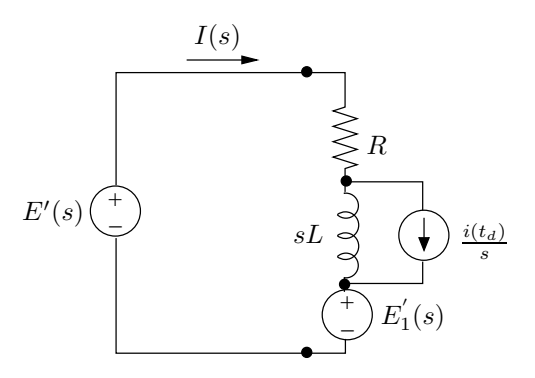

FIG. 3.30

A l'instant de basculement  $t_d$ , l'inductance est parcourue par le courant  $i(t_d)$ . Fixons une nouvelle origine des temps en  $t = t_d$ . Pour cela, on introduit le changement de variable

$$
t' = t - t_d.
$$

Les excitations  $e$  et  $e_1$  s'écrivent pour la période  $t > t_d$ :

$$
e'(t') = e(t) \cdot \mathbf{1}(t - t_d)
$$
  
= 115 \cdot \mathbf{1}(t')  

$$
e'_1(t') = e_1(t) \cdot \mathbf{1}(t - t_d)
$$
  
= 
$$
e_1(t' + t_d) \mathbf{1}(t')
$$
  
= 100 
$$
\left(1 - e^{-(t' + t_d) \cdot \frac{2}{3}}\right) \mathbf{1}(t')
$$
  
= 100 
$$
\left(1 - e^{-\frac{2}{3}t'} \cdot e^{-\frac{2}{3}t_d}\right) \mathbf{1}(t')
$$

Dès lors,

$$
E'(s) = \frac{115}{s}
$$
  
\n
$$
E'_1(s) = \frac{100}{s} - \frac{100}{s + \frac{2}{3}} e^{-\frac{2}{3}t_d}.
$$

On pourra se convaincre que les opérations ci-dessus sont équivalentes à l'application de la propriété de décalage temporel vers la gauche de la transformée unilatérale de Laplace (avance temporelle) comme illustré à la Fig. 3.31.

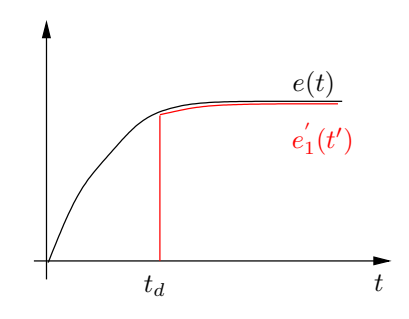

FIG. 3.31

On calcule pour cette période temporelle :

$$
I(s) = \frac{E'(s) + Li(t_d) - E'_1(s)}{s+2}
$$
  
= 
$$
\frac{1}{s+2} \left( \frac{15}{s} + \frac{100 e^{-\frac{2}{3}t_d}}{s+\frac{2}{3}} + 14.647 \right)
$$
  
= 
$$
\frac{A}{s} + \frac{B}{s+2} + \frac{C}{s+\frac{2}{3}}
$$
avec

$$
A = I(s) s|_{s=0} = 7.5
$$
  
\n
$$
B = I(s) (s+2)|_{s=-2} = -20.297
$$
  
\n
$$
C = I(s) \left(s + \frac{2}{3}\right)\Big|_{s=-\frac{2}{3}} = \frac{100 e^{-\frac{2}{3}t_d}}{-\frac{2}{3} + 2} = 27.44.
$$

Le courant, exprimé selon la nouvelle variable temporelle  $t'$ , s'écrit :

$$
i(t') = 7.5 - 20.297 e^{-2t'} + 27.44 e^{-\frac{2}{3}t'} , \quad t' > 0
$$

où, en fonction de t, en remplacant t' par  $t - t_d$ :

$$
i(t) = 7.5 - 20.297 e^{-2(t - t_d)} + 27.44 e^{-\frac{2}{3}(t - t_d)}, \quad t > t_d
$$
  
= 7.5 - 414.25 e^{-2t} + 75 e^{-\frac{2}{3}t}, \quad t > t\_d

Si la résistance de démarrage n'était pas insérée dans le circuit, le courant, pour toute la période temporelle  $t \geq 0$ , s'obtiendrait comme suit :

$$
I'(s) = \frac{1}{s+2} \left( \frac{15}{s} + \frac{100}{s+ \frac{2}{3}} \right)
$$
  
et  $i'(t) = 7.5 - 82.5e^{-2t} + 75e^{-\frac{2}{3}t}, t \ge 0$ 

La Fig. 3.32 compare les 2 courants  $i(t)$  et  $i'(t)$  et montre l'in uence de la résistance  $R_d$  qui permet de limiter l'amplitude du courant dans les premiers instants qui suivent le démarrage du moteur.

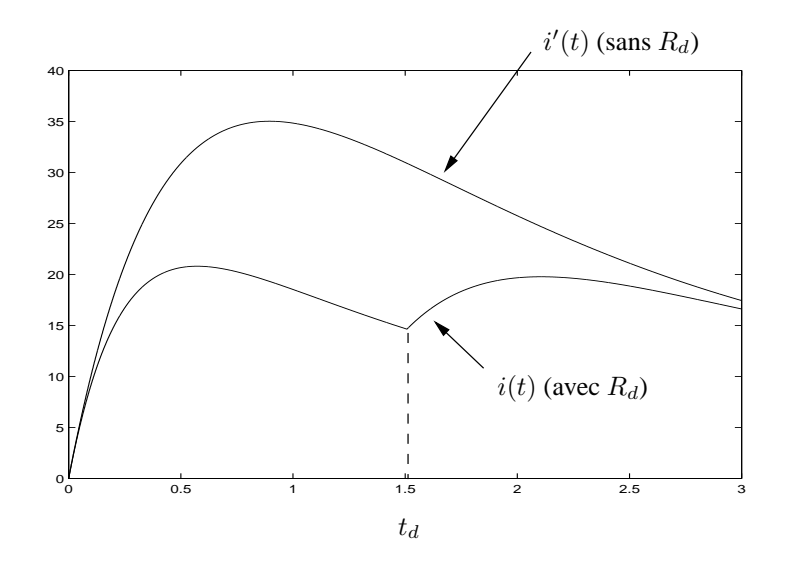

FIG. 3.32

#### **Exercice 3.14**

### **1ère période :**  $t < 0$

Le régime continu est établi. Le circuit peut se simpli er comme indiqué à la Fig. 3.33. Le courant est établi dans l'inductance et  $I = \frac{20}{R} = 10$  A.

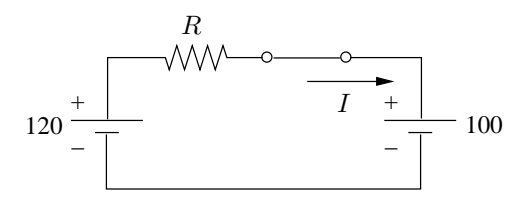

FIG. 3.33

**2ème période :**  $0 \le t \le t_d$ 

Durant cette période :

- la valeur initiale du courant parcourant l'inductance est  $i_0 = I = 10 \text{ A}$ ;
- la source  $e_2$  reste constante durant toute la période et  $E_2(s) = \frac{100}{s}$ ;
- − la source  $e_1$  décrôt selon  $120 e^{-10t}$  et  $E_1(s) = \frac{120}{s+10}$ .

Le schéma opérationnel du circuit durant cette période est représenté à la Fig. 3.34.

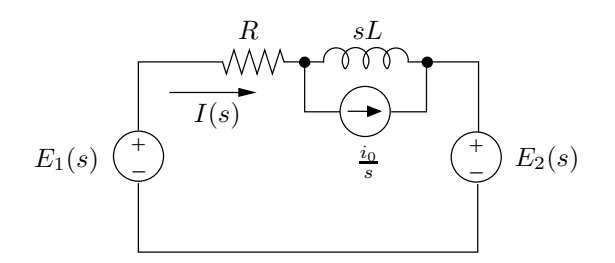

FIG. 3.34

On écrit :

$$
E_1(s) = E_2(s) - Li_0 + (R + sL) I(s) .
$$

On déduit :

$$
I(s) = \frac{E_1(s) - E_2(s) + Li_0}{R + sL}
$$
  
=  $\left(\frac{120}{s + 10} - \frac{100}{s} + 5\right) \frac{1}{0.5 s + 2}$   
=  $\frac{240}{(s + 4) (s + 10)} - \frac{200}{s (s + 4)} + \frac{10}{s + 4}$   
=  $\frac{A}{s} + \frac{B}{s + 4} + \frac{C}{s + 10}$ 

avec

$$
A = I(s) s|_{s=0} = -50
$$
  
\n
$$
B = I(s) (s + 4)|_{s=-4} = 100
$$
  
\n
$$
C = I(s) (s + 10)|_{s=-10} = -40
$$
  
\n
$$
i(t) = (100 e^{-4t} - 50 - 40 e^{-10t}), \quad 0 \le t < t_d
$$

Soit  $t_0$  l'instant auquel  $i(t)$  s'annule. La recherche de  $t_0$  par la méthode de Newton fournit successivement :

$$
f(t) = 100 e^{-4t} - 50 - 40 e^{-10t}
$$
  
\n
$$
f'(t) = -400 e^{-4t} + 400 e^{-10t}
$$
  
\nsoit  $t^{(0)} = 0.1$   
\n
$$
f(t^{(0)}) = 2.31
$$
  
\n
$$
f'(t^{(0)}) = -120.97
$$
  
\n
$$
t^{(1)} = t^{(0)} - \frac{f(t^{(0)})}{f'(t^{(0)})} = 0.119
$$
  
\n
$$
f(t^{(1)}) = -4.25 10^{-2}.
$$

La précision est jugée suf sante et :

$$
t_0 = 0.119
$$
 s et  $t_d = 0.119 + 0.05 = 0.169$  s

## **3ème période :**  $t > t_d$

Les sources  $e_3$  et  $e_2$  sont constantes :

$$
E_3(s) = \frac{120}{s} \nE_2(s) = \frac{100}{s}.
$$

La valeur initiale du courant est :

$$
i(t_d) = -6.52 \,\mathrm{A}.
$$

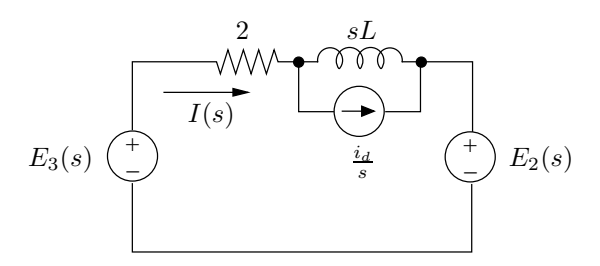

FIG. 3.35

On effectue le changement de variable  $t' = t - t_d$ . Le schéma opérationnel du circuit durant cette période est celui de la Fig. 3.35. On dérive :

$$
I(s) = 2 \frac{E_3(s) - E_2(s) + Li(t_d)}{s+4}
$$
  
=  $\frac{1}{s+4} \left( \frac{40}{s} - 6.52 \right)$   
=  $\frac{A}{s} + \frac{B}{s+4}$ 

avec

$$
A = I(s) s|_{s=0} = 10
$$
  

$$
B = I(s) (s+4)|_{s=-4} = -16.52
$$

Finalement :

$$
i(t') = (10 - 16.52 e^{-4t'}) , t' > 0
$$
  
\n
$$
i(t) = 10 - 16.52 e^{-4(t - t_d)}, t > t_d
$$
  
\n
$$
= 10 - 32.48 e^{-4t}, t > t_d
$$

La f.e.m. résultante appliquée au circuit ainsi que le courant  $i$  sont représentés à la Fig. 3.36.

### **Exercice 3.15**

# **1ère période :**  $t < 0$

Le régime continu est établi :

–  $C_3$  est chargé ; il se comporte comme "un circuit ouvert" ;

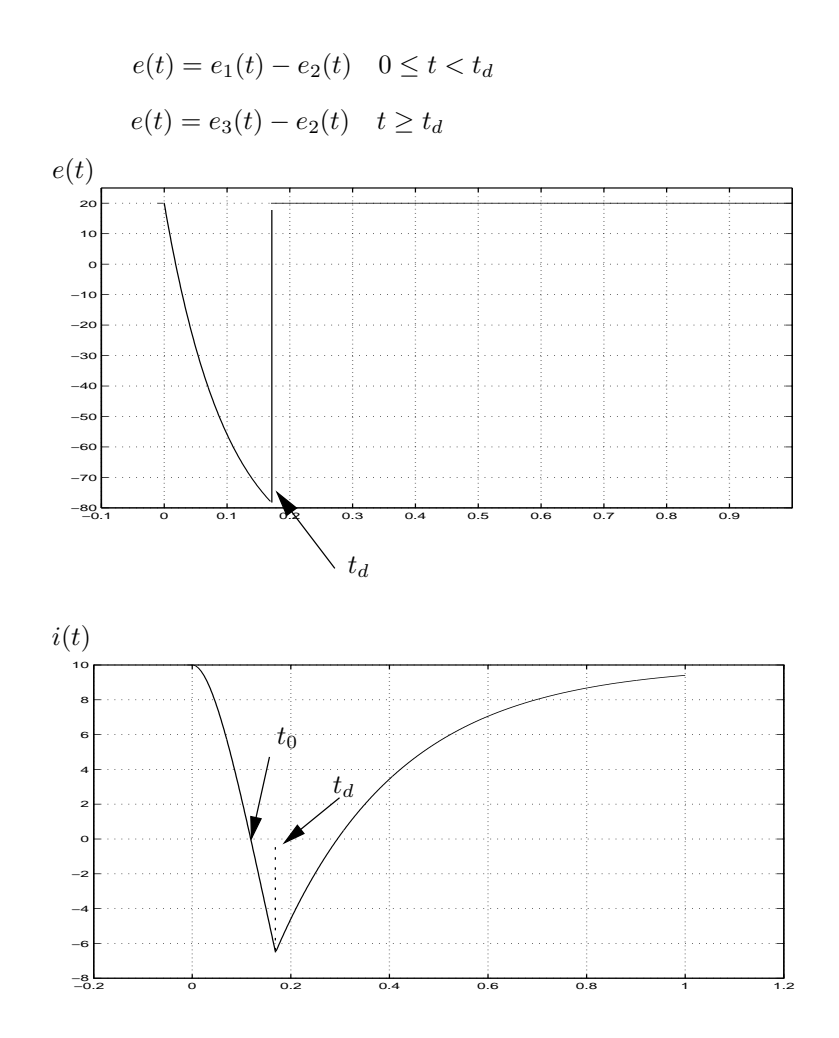

FIG. 3.36

 $-L_2$  ne s'oppose plus au passage du courant; elle se comporte comme "un courtcircuit".

Le circuit se simplifie comme indiqué à la Fig. 3.37.

On dérive :

$$
U_{C_3} = (130 + 50) \cdot \frac{1}{1 + \frac{1}{200} + \frac{1}{2}} = 119.6 \text{ V}.
$$

Dès lors :

 $u(t) = 119.6 \t t < 0.$ 

La valeur des courants circulant dans les inductances doit être connue pour l'étape suivante. Ils en constitueront les conditions initiales.

 $-$  *Inductance*  $L_1$  *:* 

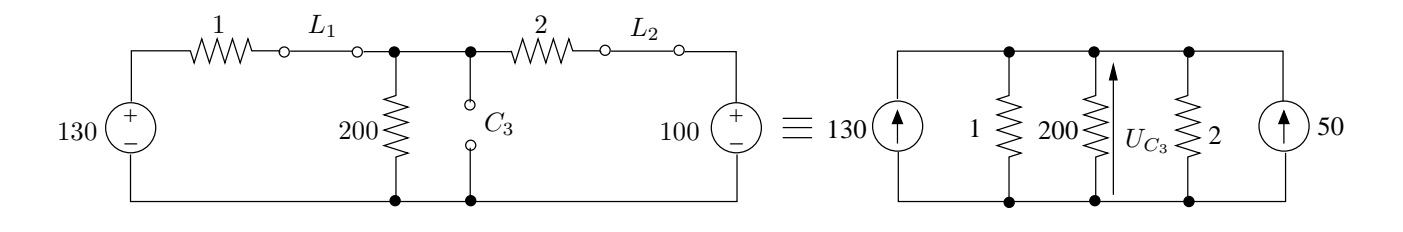

FIG. 3.37

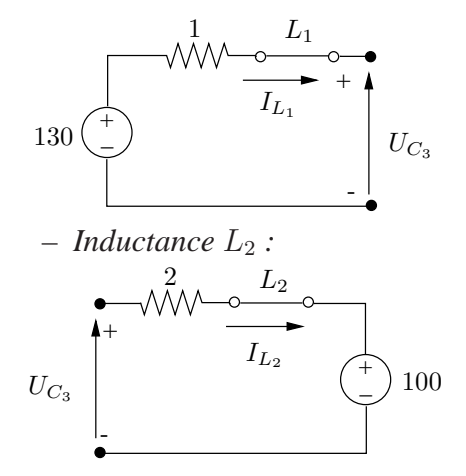

$$
I_{L_1} = \frac{130 - U_{C_3}}{1} = 10.4 \,\mathrm{A}
$$

$$
I_{L_2} = \frac{U_{C_3} - 100}{2} = 9.8 \,\mathrm{A}
$$

**2ème période :**  $0 \le t < 0.15$  s

Le condensateur  $C_3$  et la résistance  $R_3$  sont en court-circuit. Le circuit se scinde en 3 parties.

On a évidemment durant toute cette période :

$$
u(t) = 0 \;, \quad 0 \le t < 0.15 \;.
$$

Il est nécessaire de déterminer le régime transitoire durant le court-circuit afin de connaître les conditions initiales, en particulier le courant circulant dans les inductances, à l'instant où le court-circuit est éliminé.

### *A. Partie gauche du circuit et inductance* L<sup>1</sup>

Le schéma opérationnel de la partie gauche du circuit est représenté à la Fig. 3.38.

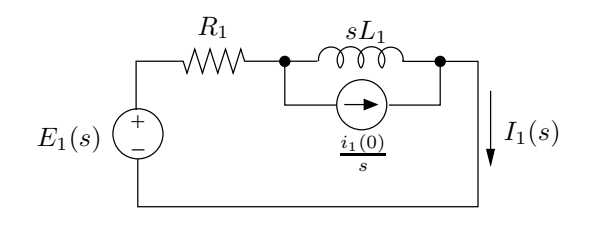

FIG. 3.38

On dérive :

$$
I_1(s) = \frac{E_1(s) + L_1 i_1(0)}{R_1 + sL_1}
$$
  
=  $\left(\frac{520}{s} + 104\right) \frac{1}{s+4}$   
=  $\frac{A}{s} + \frac{B}{s+4}$ 

avec

$$
A = I_1(s) s|_{s=0} = 130
$$
  
\n
$$
B = I_1(s) (s+4)|_{s=-4} = -119.6
$$

Finalement

$$
i_1(t) = 130 - 119.6 e^{-4t}, \quad 0 \le t < 0.15
$$

On vérifie que l'on a bien  $i_1(0) = 10.4$  A.

A l'instant où le court-circuit est éliminé, en  $t = 0.15$  s :

$$
i_1(0.15) = 64.36 \,\mathrm{A} \, .
$$

B. Partie droite du circuit et inductance  ${\cal L}_2$ 

Le schéma opérationnel de la partie droite du circuit est représenté à la Fig. 3.39.

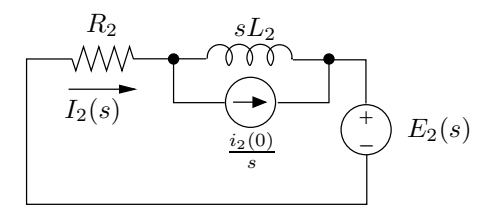

FIG. 3.39

On dérive :

$$
I_2(s) = \frac{L_2 i_2(0) - E_2(s)}{R_2 + sL_2}
$$
  
= 
$$
\frac{-200}{s(s+4)} + \frac{9.8}{s+4}
$$
  
= 
$$
\frac{-50}{s} + \frac{50}{s+4} + \frac{9.8}{s+4}
$$

et

$$
i_2(t) = -50 + 59.8 e^{-4t}, \quad 0 \le t \le 0.15
$$

On vérifie que l'on a bien  $i_2(0) = 9.8$  A . En  $t = 0.15$  s :

$$
i_2(0.15) = -17.18 \,\mathrm{A} \, .
$$

#### C. Partie centrale du circuit et condensateur  $C_3$

La résoluton de cette partie n'est pas strictement nécessaire pour la solution au problème demandé. Néanmoins, il est intéressant de déterminer ce qui se passe au niveau du condensateur  $C_3$  court-circuité.

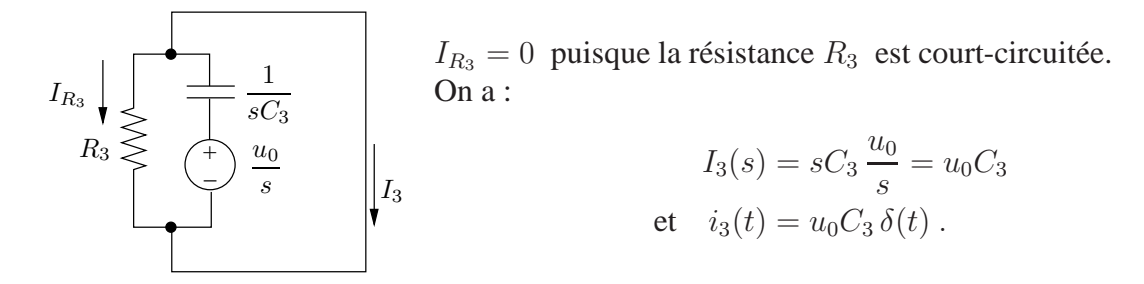

Il y a décharge instantanée du condensateur due à la variation brusque de la tension à ses bornes. Si on tenait compte de la faible résistance du court-circuit, la décroissance de u ne serait plus instantanée mais très rapide.

Le courant total circulant dans le court-circuit est :

$$
i_1+i_3-i_2
$$

3ème période :  $t \geq 0.15$  s

Le schéma opérationnel du circuit pour cette période est donné à la Fig. 3.40.

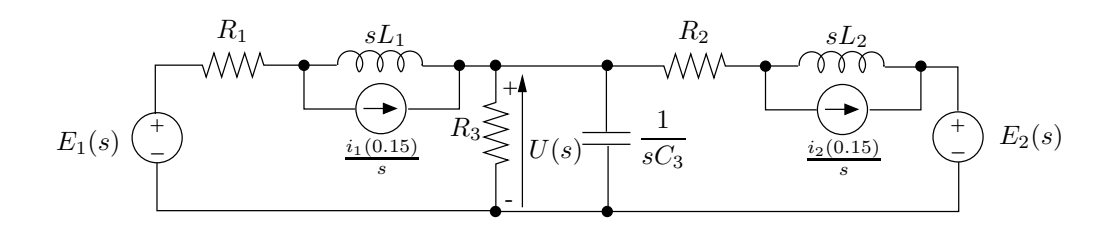

FIG. 3.40

Celui-ci se transforme aisément en celui de la Fig. 3.41 avec :

$$
J_1(s) = \frac{E_1(s) + L_1 i_1(0.15)}{R_1 + sL_1}
$$
  
\n
$$
Z_1 = R_1 + sL_1
$$
  
\n
$$
J_2(s) = \frac{E_2(s) + L_2 i_2(0.15)}{R_2 + sL_2}
$$
  
\n
$$
Z_2 = R_2 + sL_2
$$
  
\n
$$
Z_3 = \frac{1}{\frac{1}{R_3} + sC_3}.
$$

$$
J_1(s)\overbrace{\left(\begin{array}{ccccc} & & & & \\ \bullet & & J_2(s) & \textbf{1} & \textbf{1}
$$

FIG. 3.41

L'admittance totale du circuit vaut :

$$
Y = Y_1 + Y_2 + Y_3
$$
  
=  $\frac{1}{R_1 + sL_1} + \frac{1}{R_2 + sL_2} + sC_3 + \frac{1}{R_3}$ .

Numériquement :

$$
J_1(s) = \frac{520}{s(s+4)} + \frac{64.36}{s+4}
$$
  
\n
$$
J_2(s) = \frac{200}{s(s+4)} + \frac{17.18}{s+4}
$$
  
\n
$$
Y = 510^{-3} + 10^{-5}s + \frac{6}{s+4}
$$
  
\net  $U(s) = (J_1(s) + J_2(s)) \cdot \frac{1}{Y}$   
\n
$$
= \frac{(720 + 81.54 s) 10^5}{s(s^2 + 504 s + 6.02 10^5)} = \frac{A}{s} + U'(s).
$$

Les pôles de cette fonction sont :

$$
s_1 = 0
$$
  
\n
$$
s_{1,2} = -252 \pm j 733.82.
$$

Contribution du pôle  $s = 0$ :

$$
A = U(s) s|_{s=0} = 119.6
$$
  

$$
u_1(t') = 119.6 \cdot \mathbf{1}(t').
$$

Contribution de la paire de pôles complexes conjugués :

$$
s_1 = -252 + j733.82
$$
  
\n
$$
F_1(s) = \frac{(720 + 81.54 s) 10^5}{s}
$$
  
\n
$$
B_1 = F_1(s_1) = 8.12 10^6 - j87.8 10^3 = 8.12 10^6 \angle - 0.619^{\circ}
$$
  
\n
$$
u_2(t') = \frac{8.12 10^6}{733.82} e^{-252t'} \sin(733.82 t' - 0.62^{\circ}), \quad t' \ge 0
$$

Au total :

$$
u(t') = 119.6 + 1.107 \, 10^4 \, e^{-252t'} \sin(733.82 \, t' - 0.62^\circ) \,, \quad t' \ge 0
$$
  
\n
$$
u(t) = 119.6 + 1.107 \, 10^4 \, e^{-252(t - 0.15)} \sin(733.82 \, (t - 0.15) - 0.62^\circ) \,, \quad t \ge 0.15
$$